## RNAlib-2.1.2

Generated by Doxygen 1.6.1

Tue Apr 11 12:10:08 2017

## **Contents**

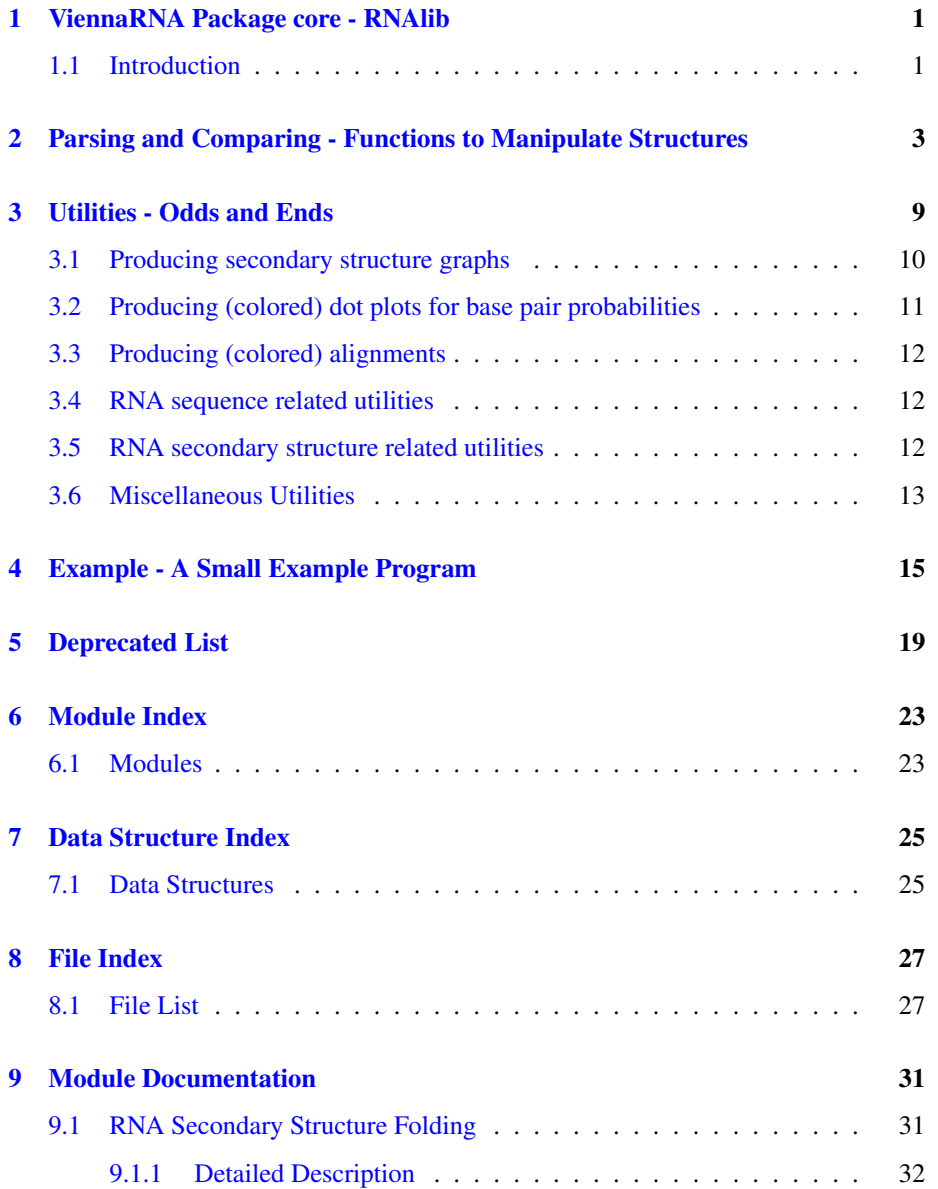

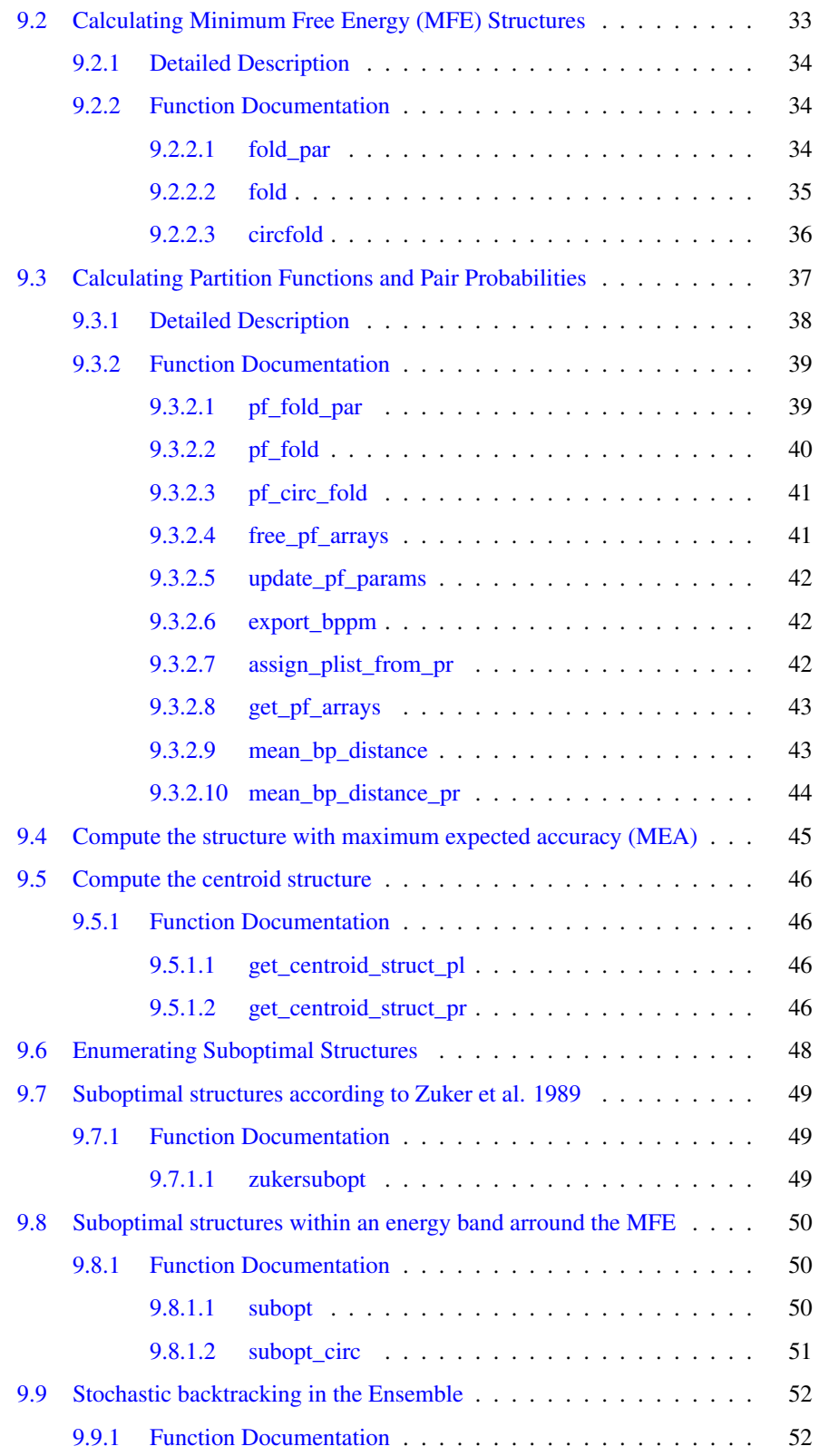

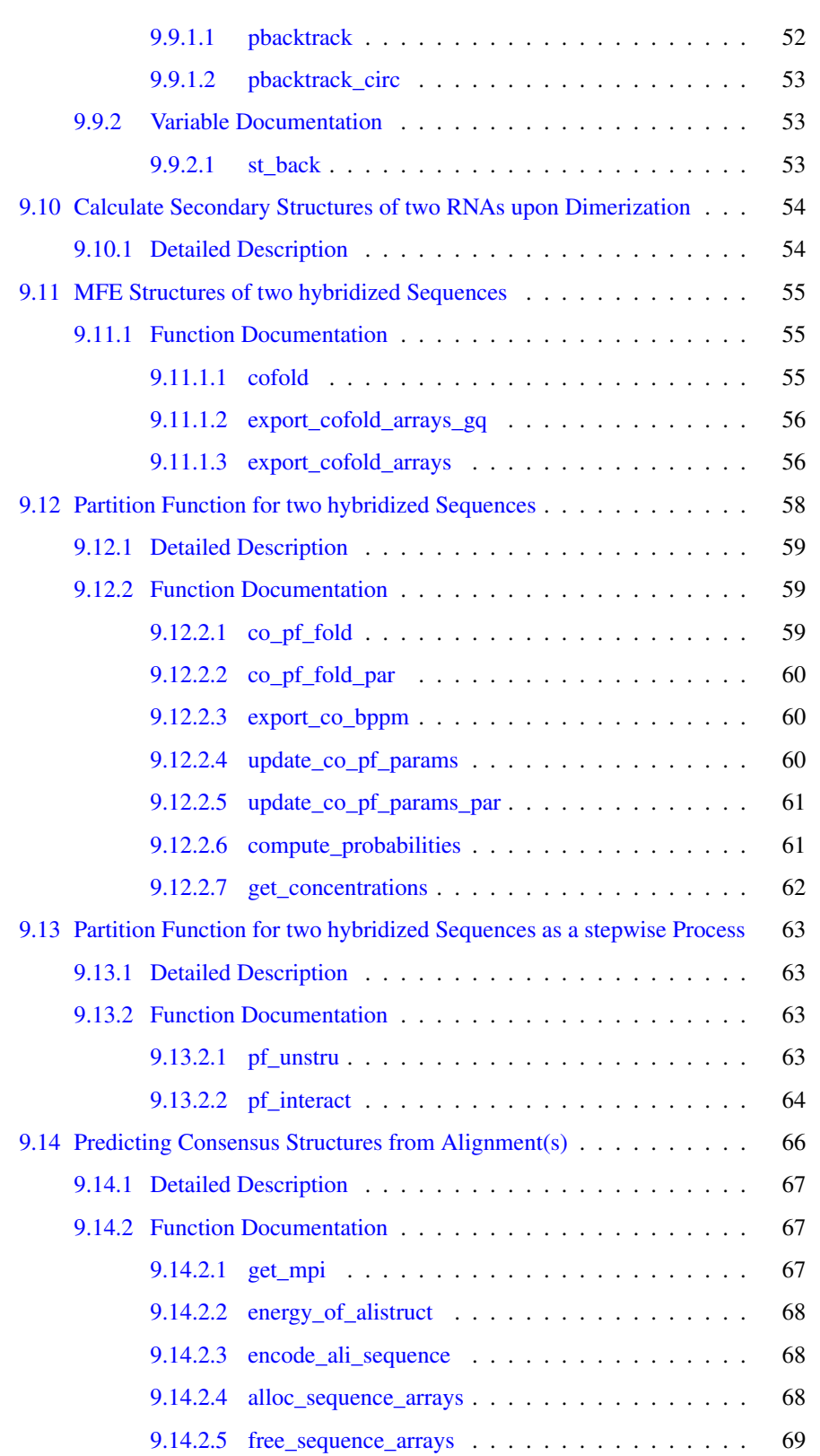

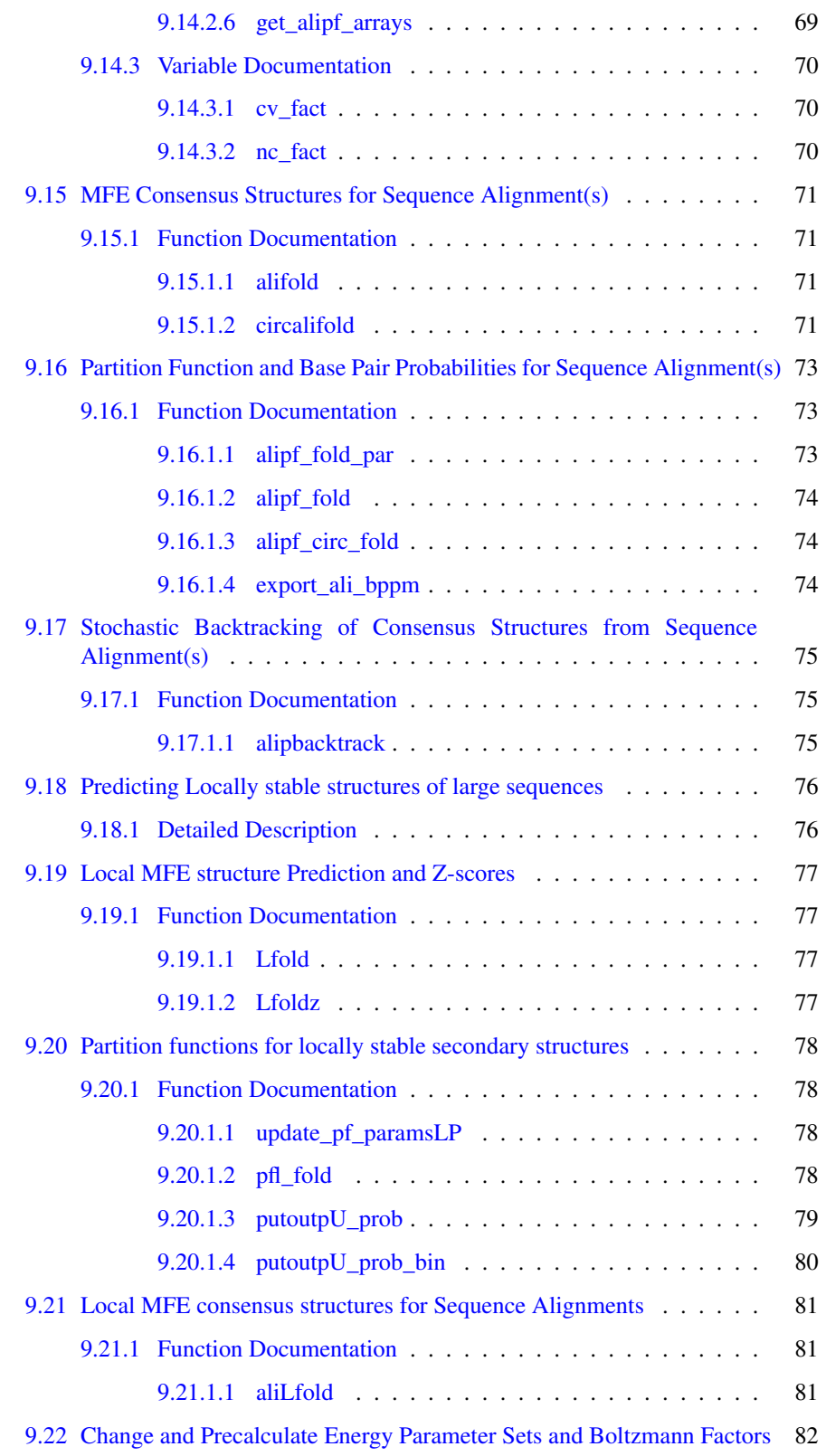

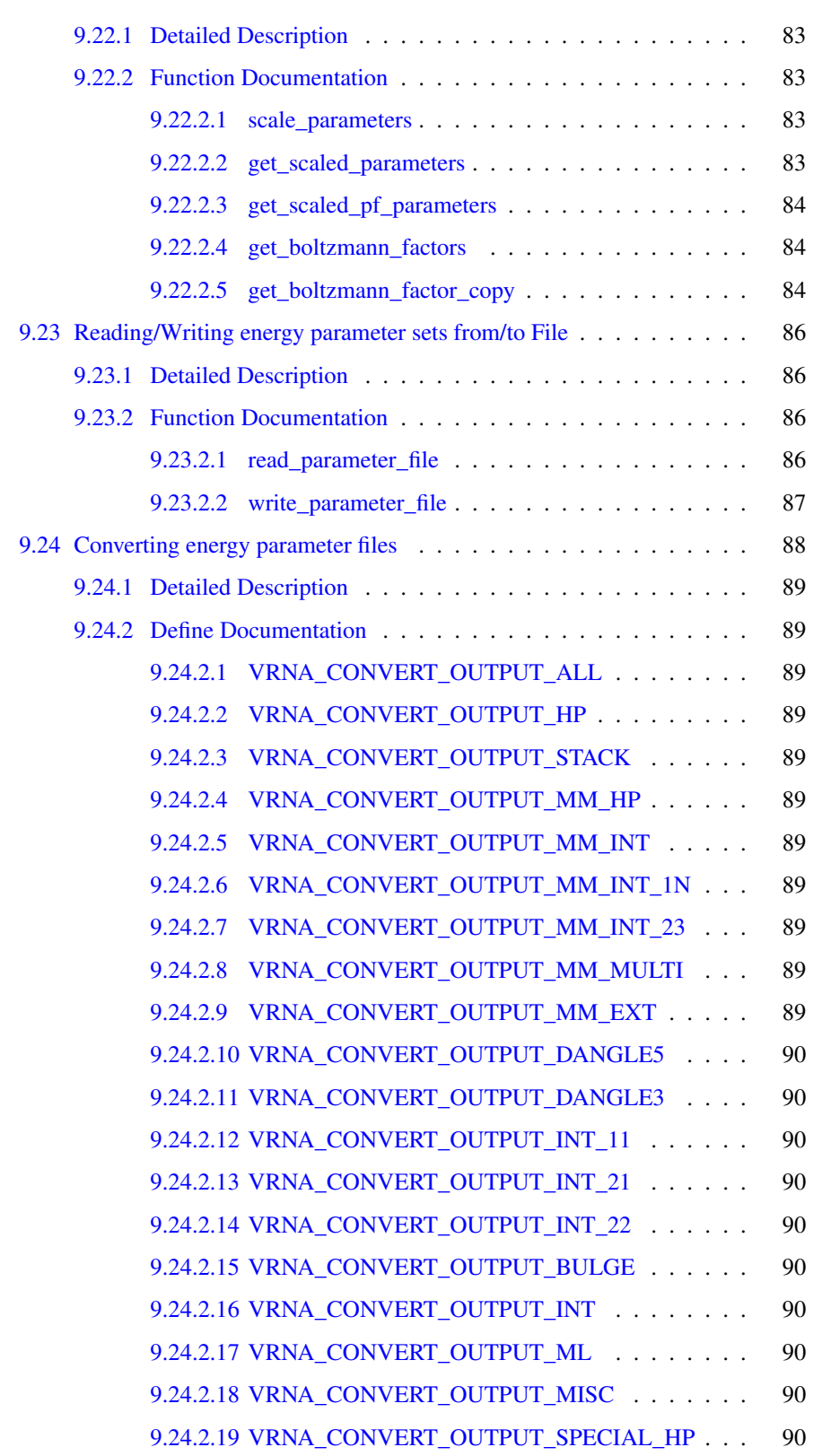

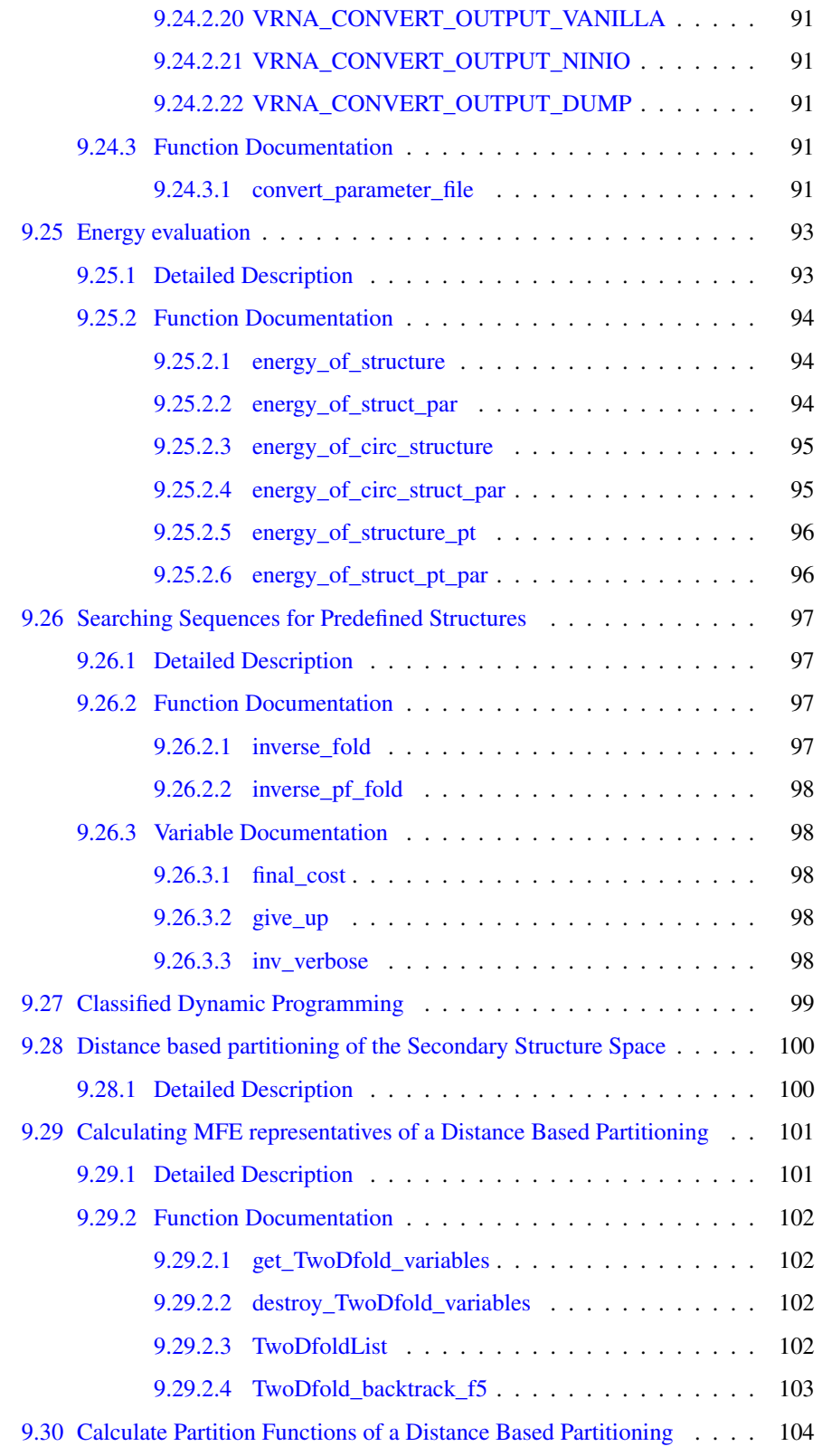

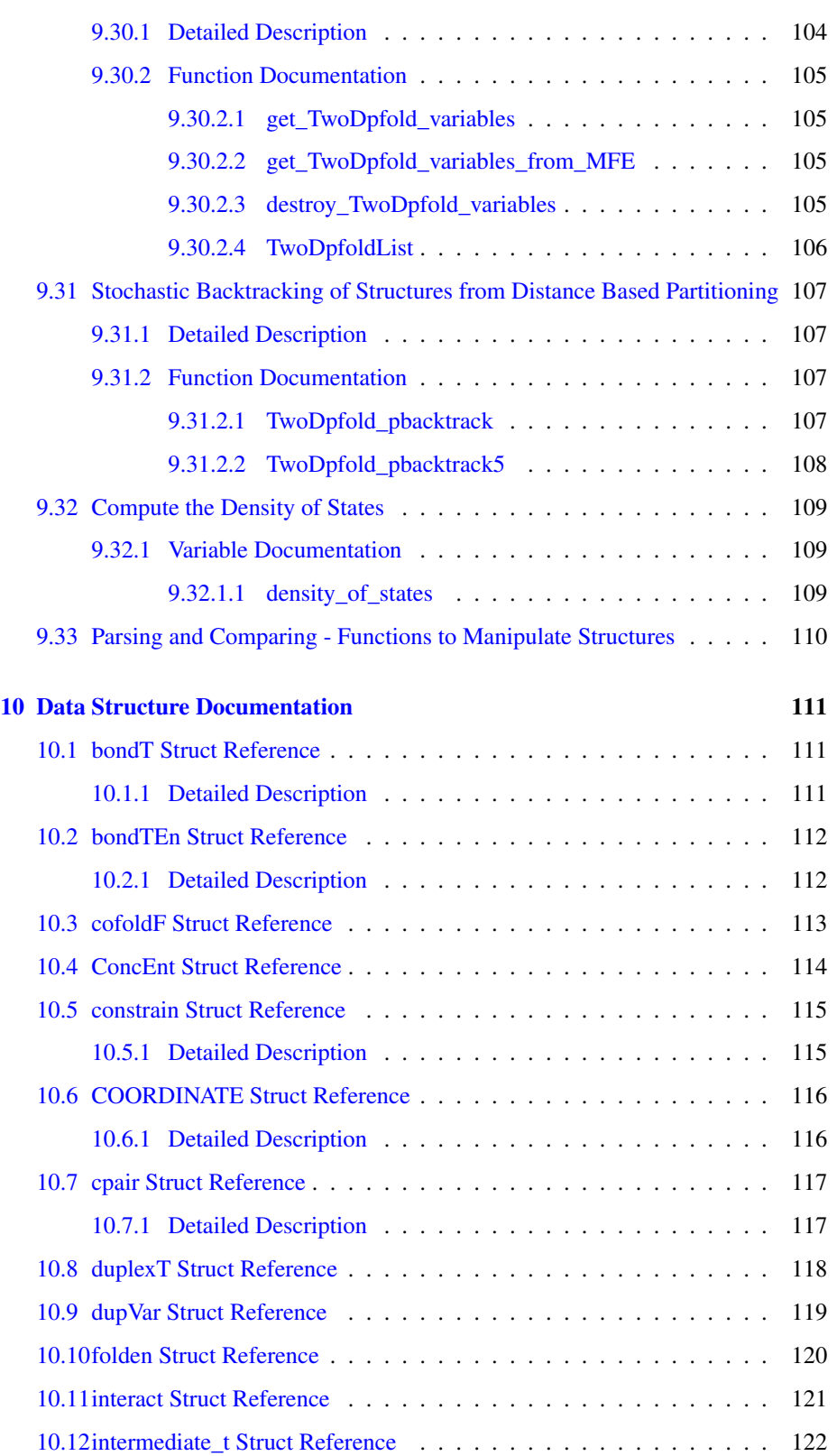

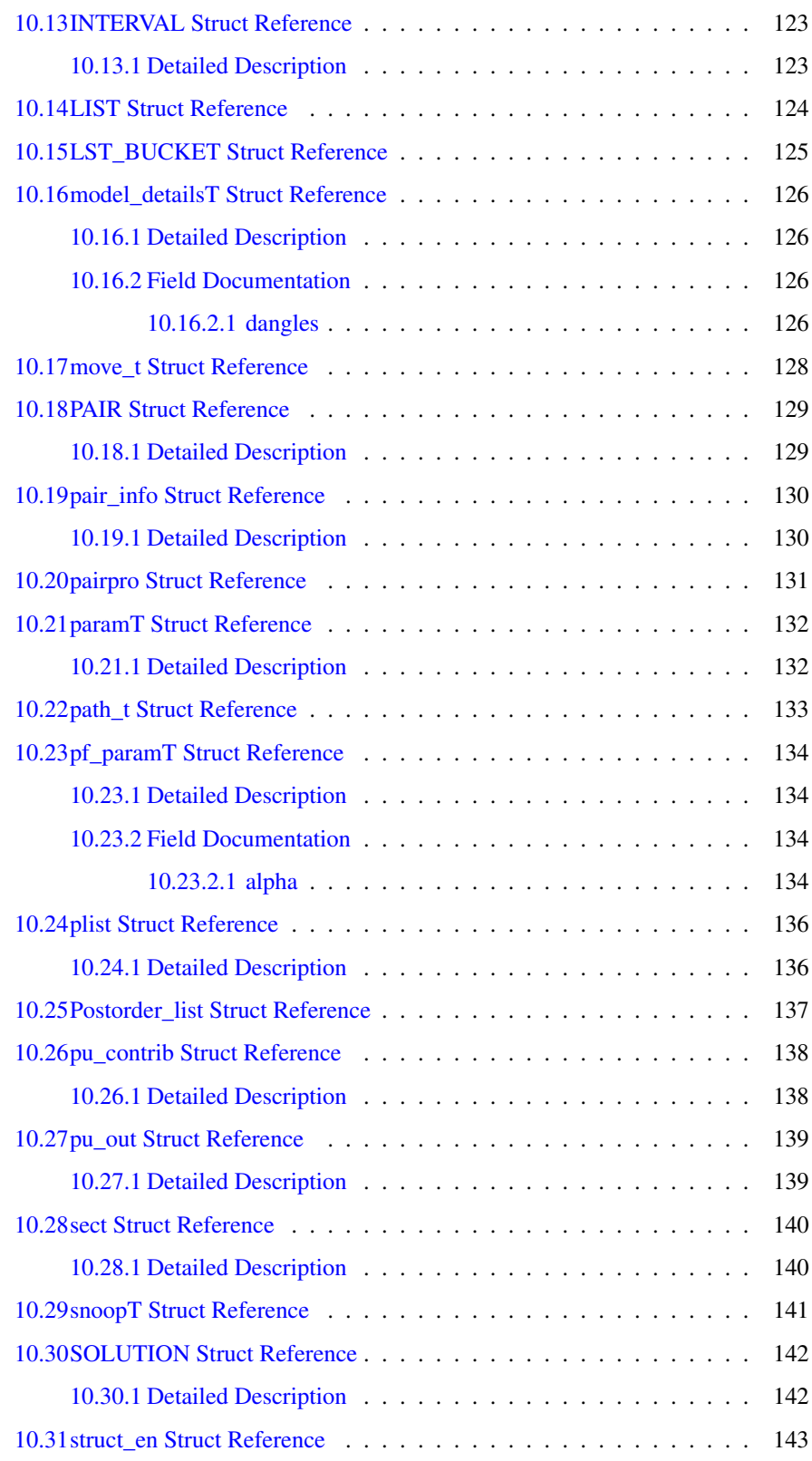

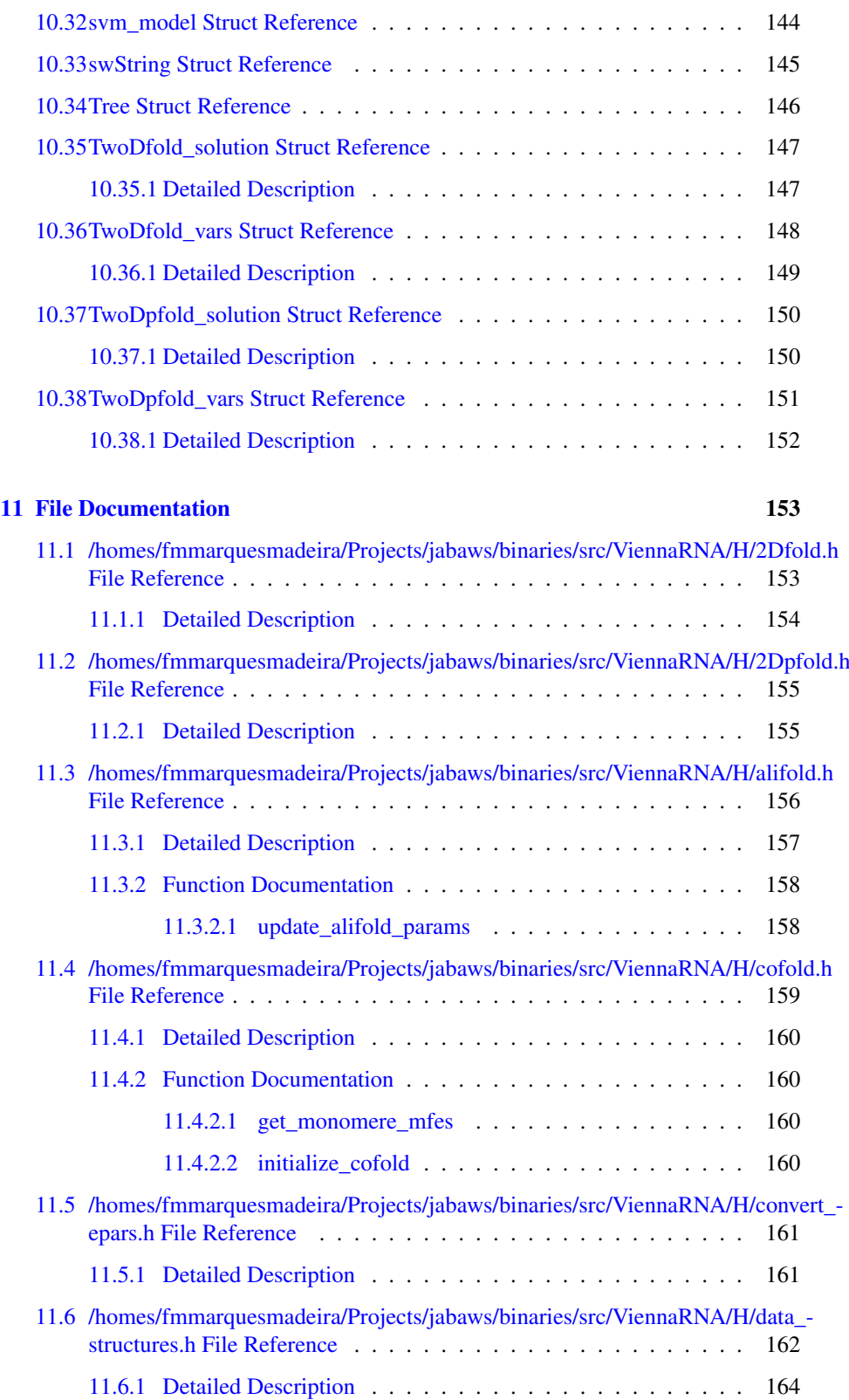

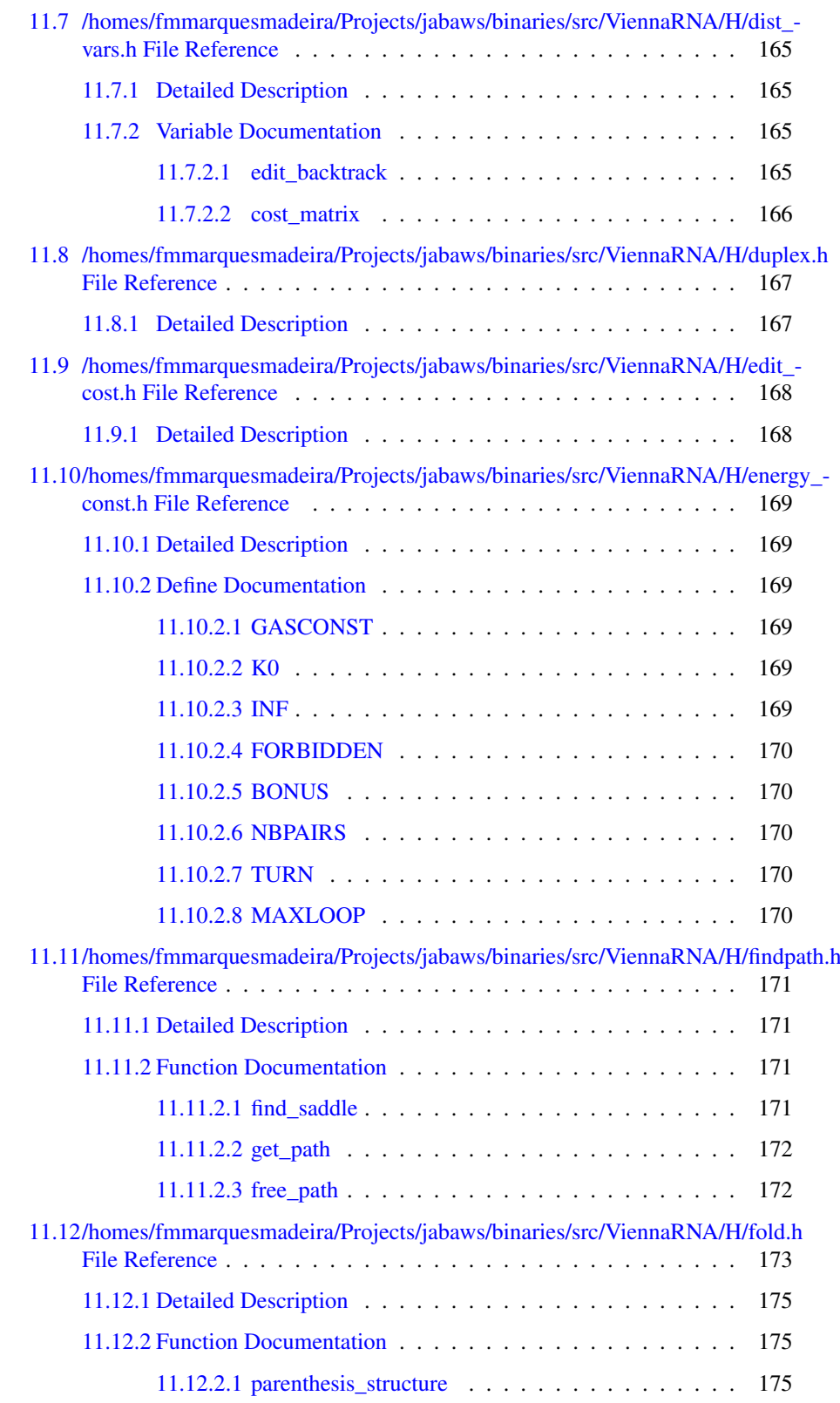

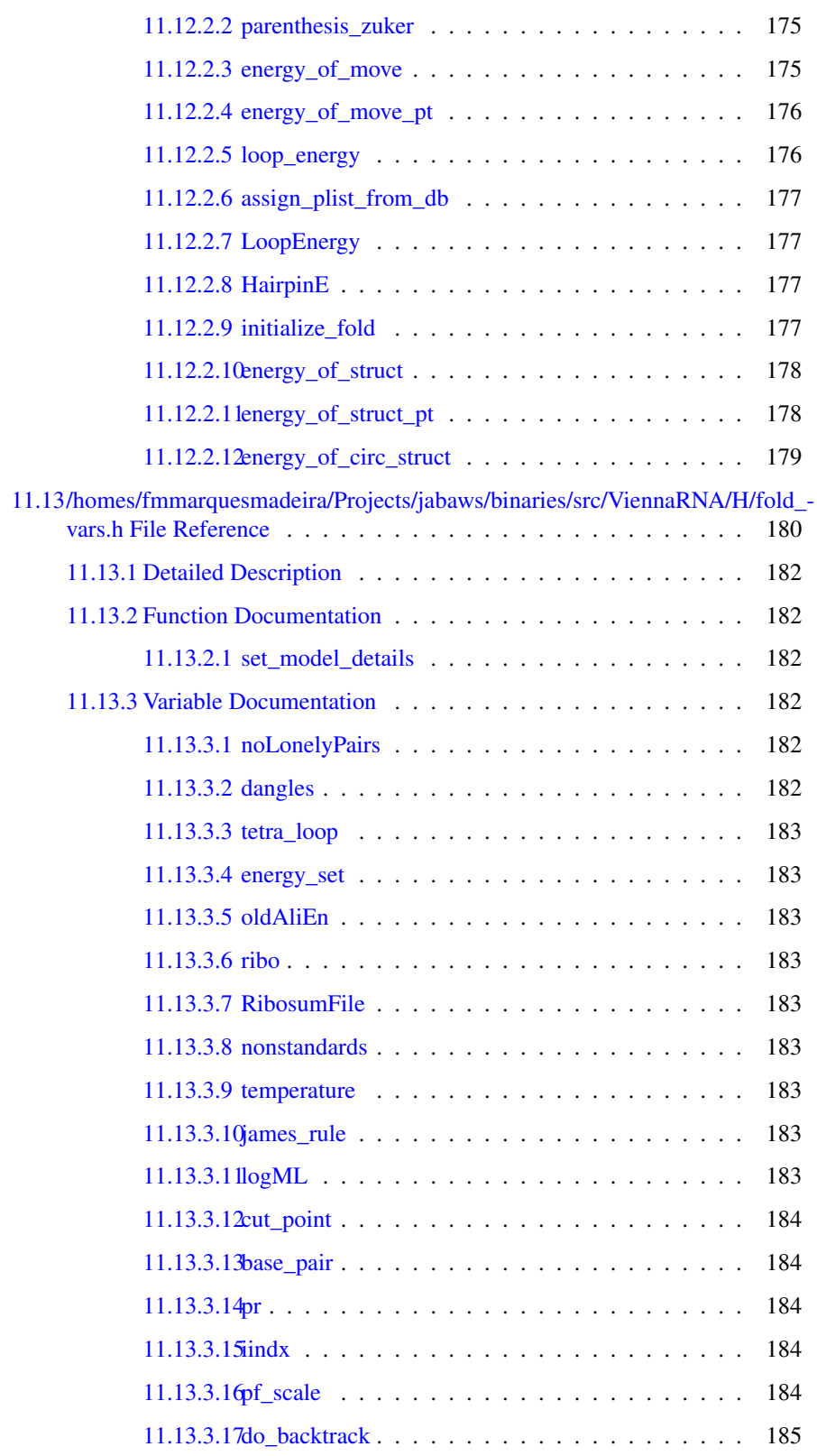

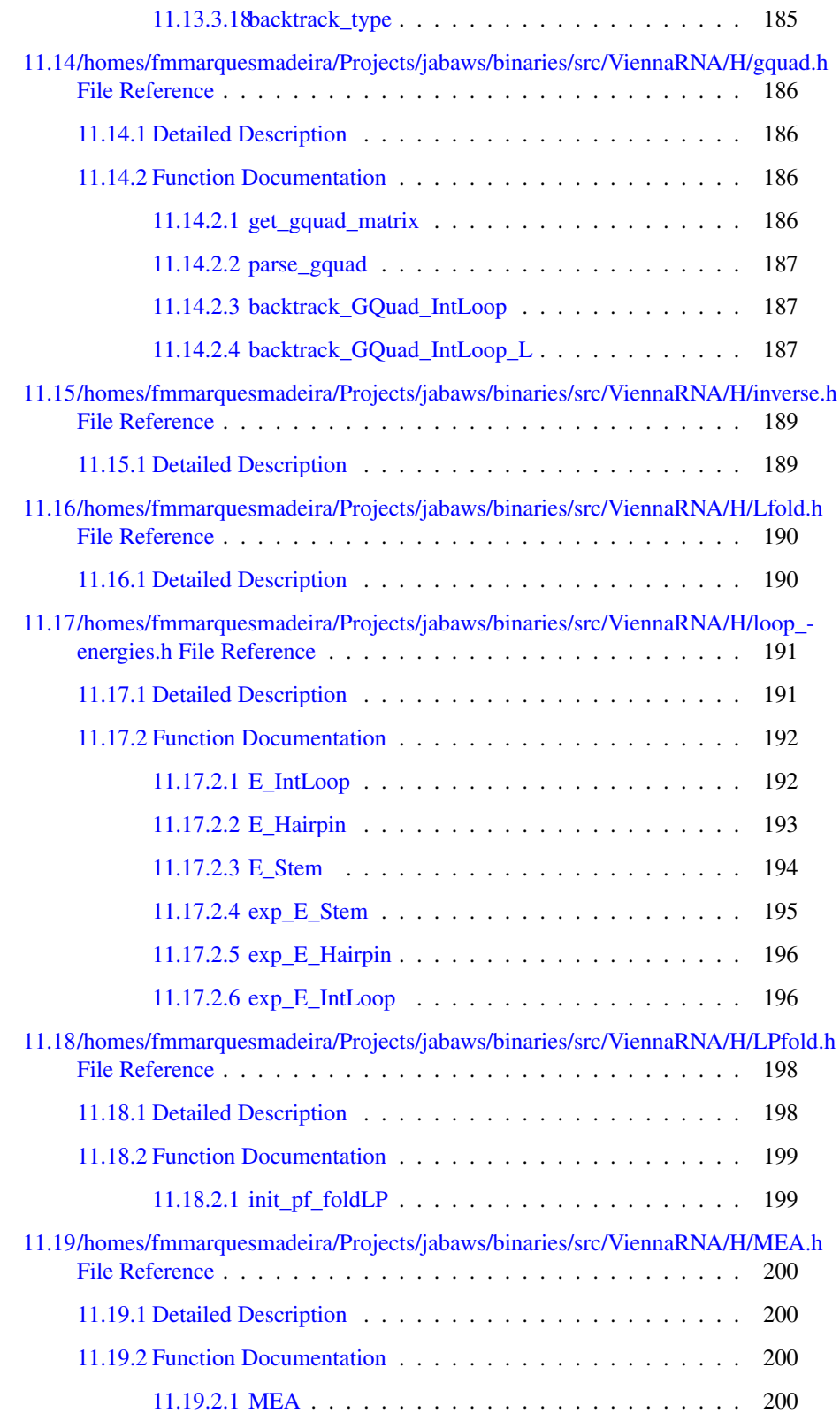

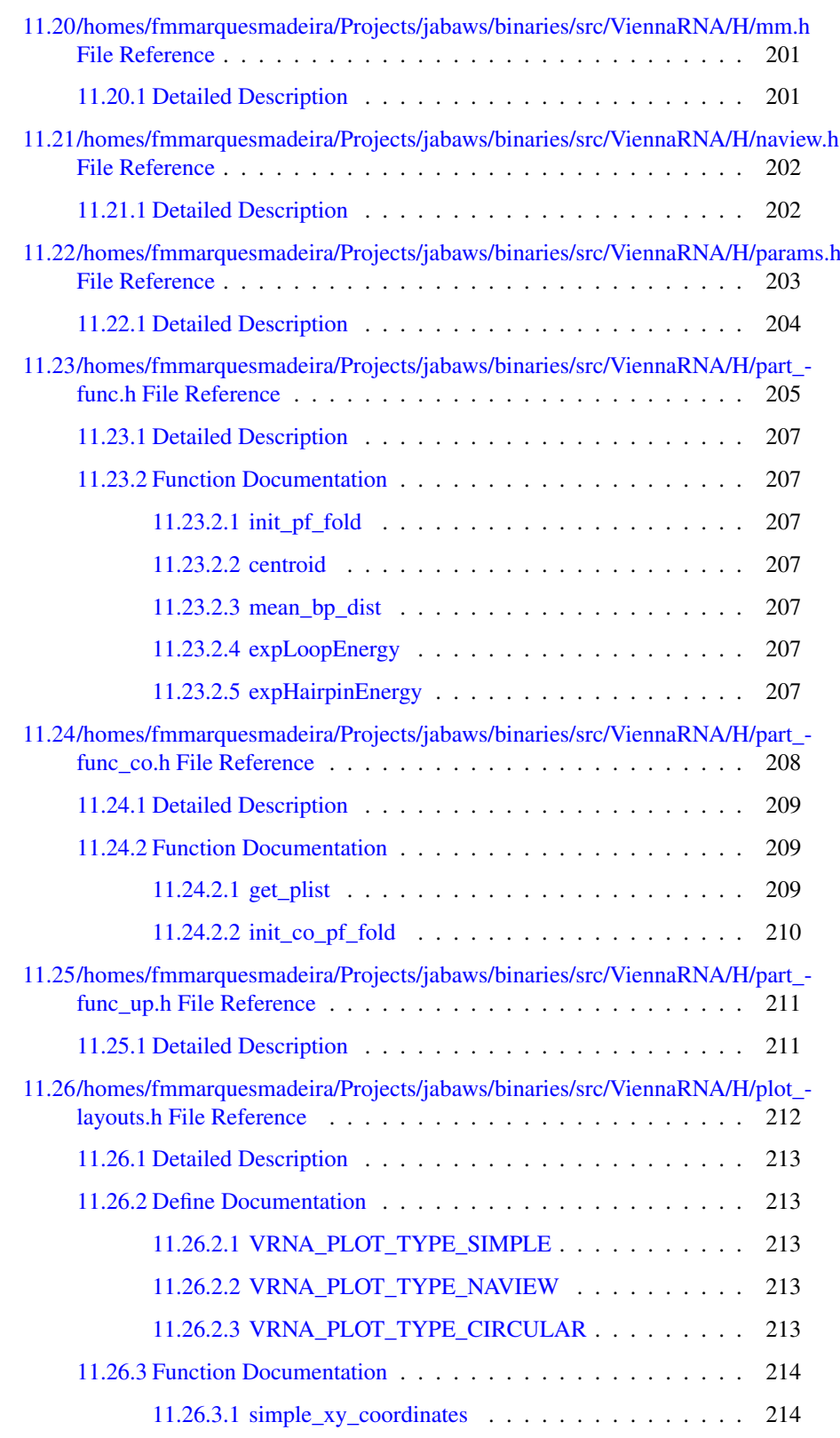

Generated on Tue Apr 11 12:10:08 2017 for RNAlib-2.1.2 by Doxygen

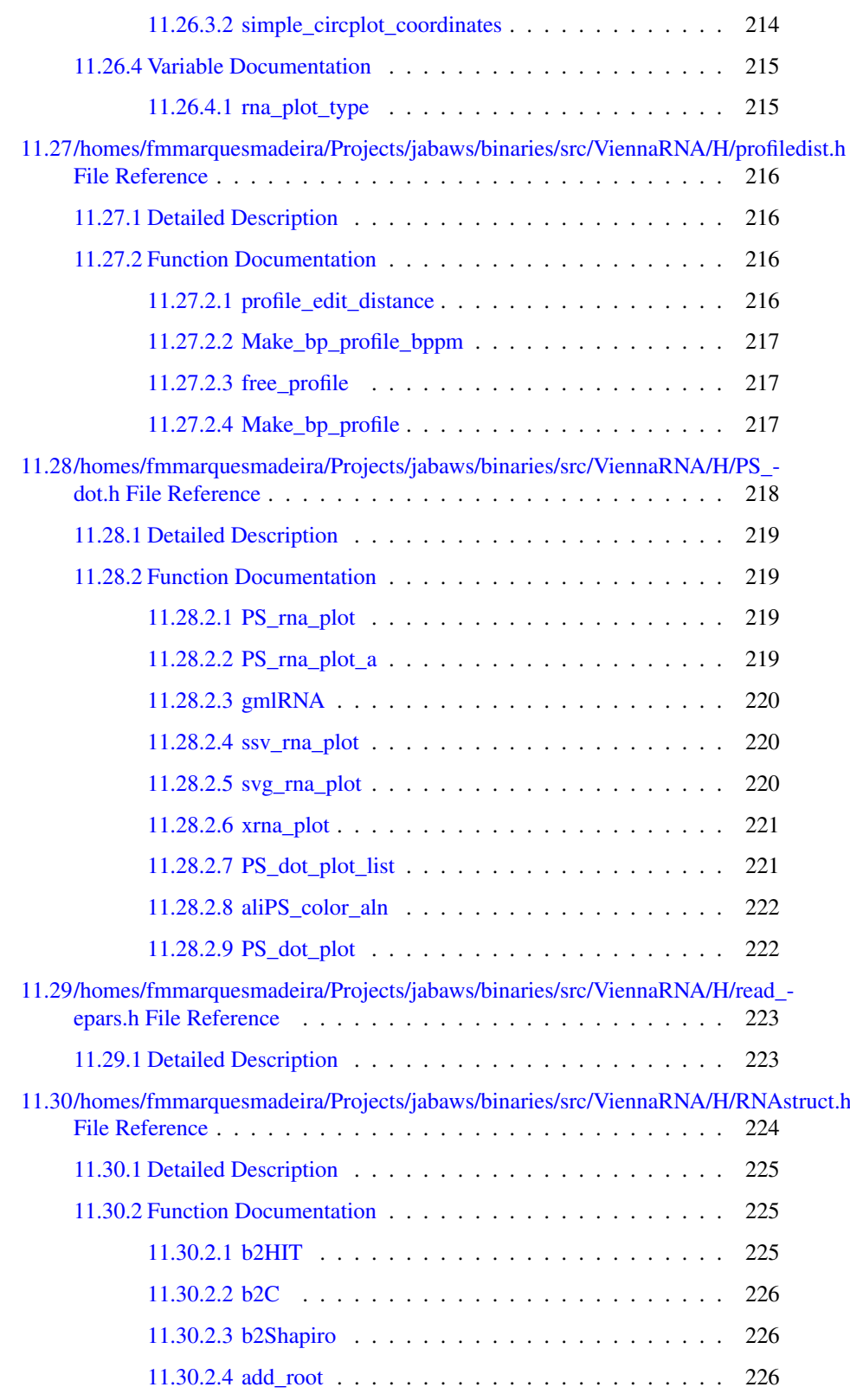

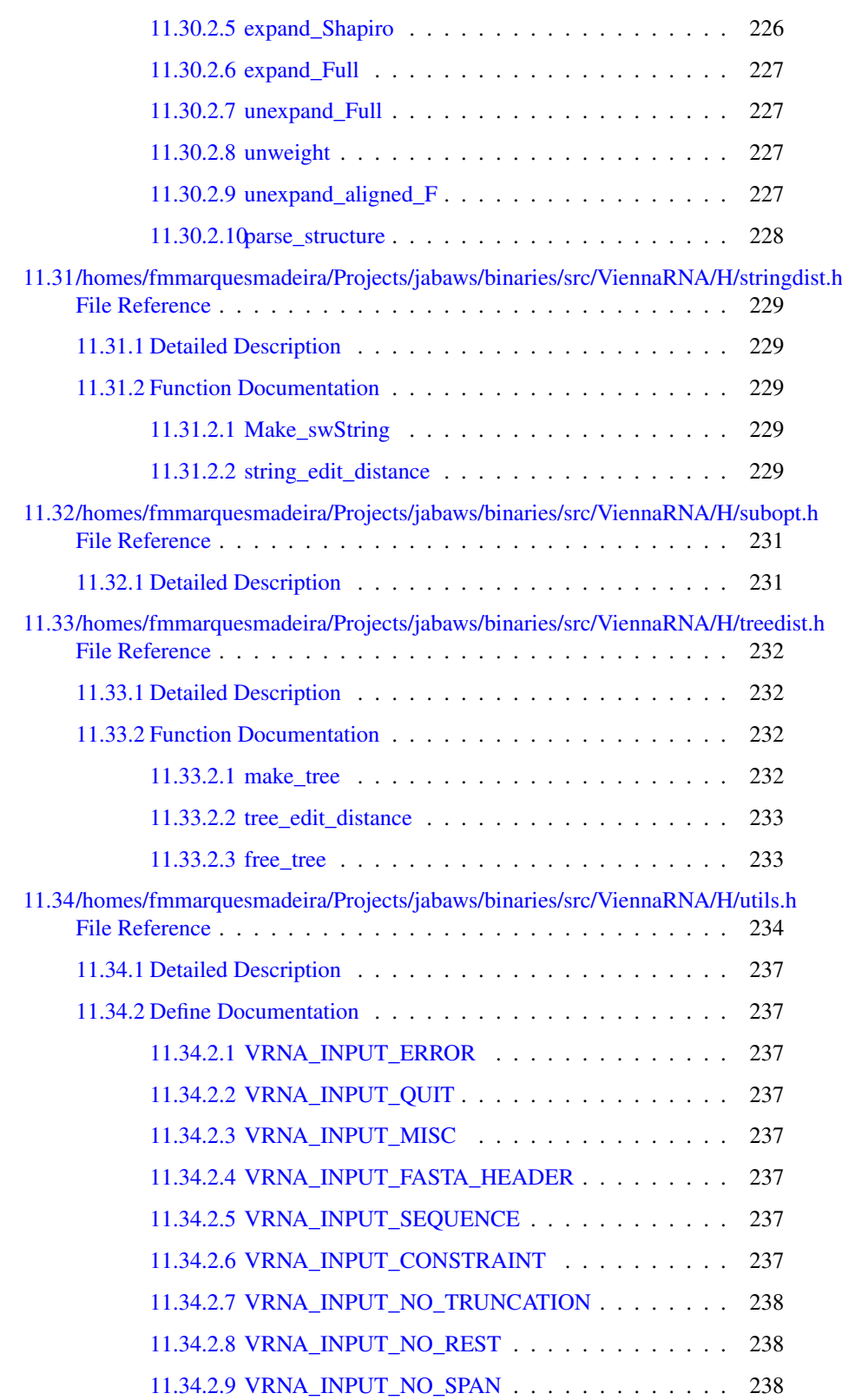

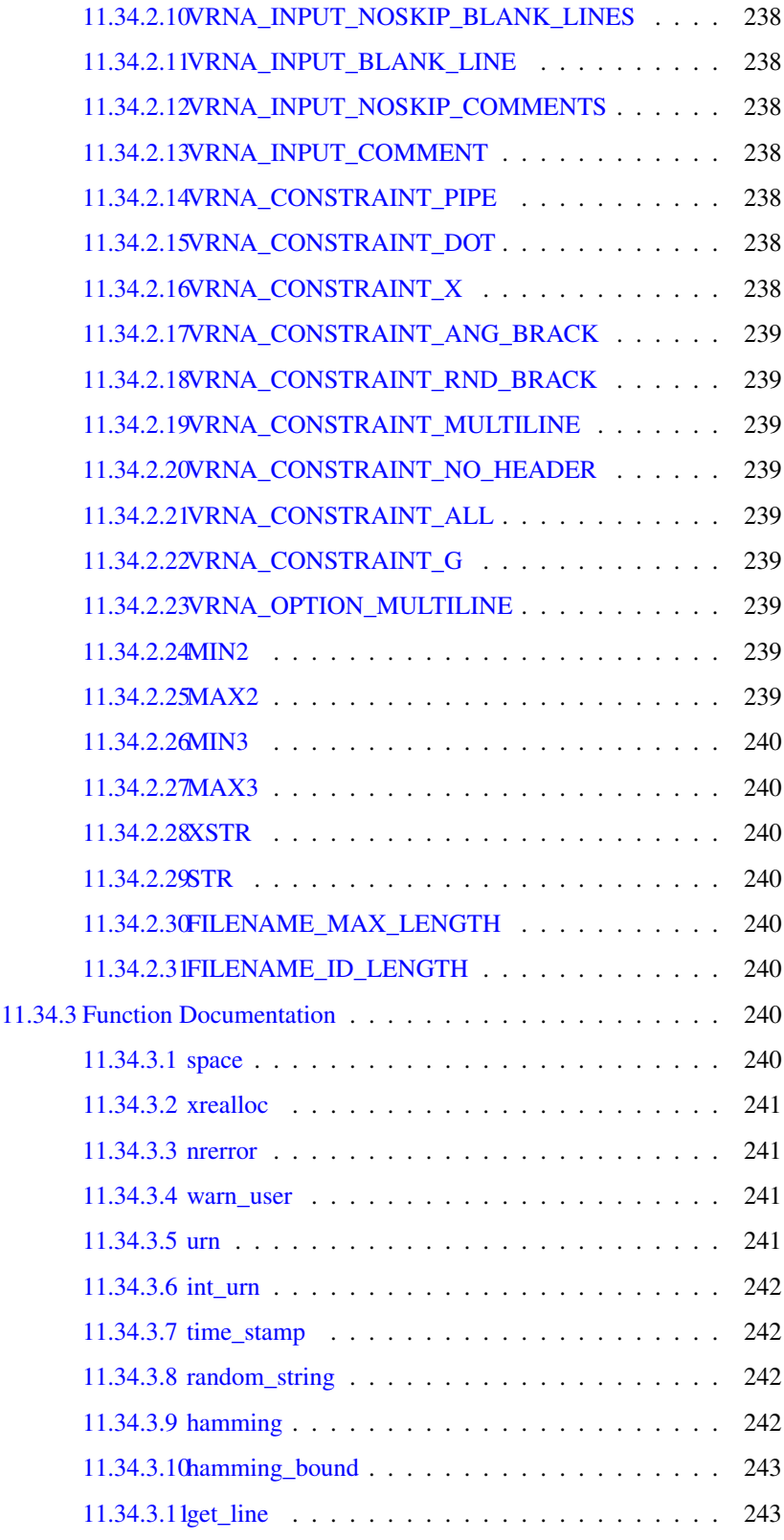

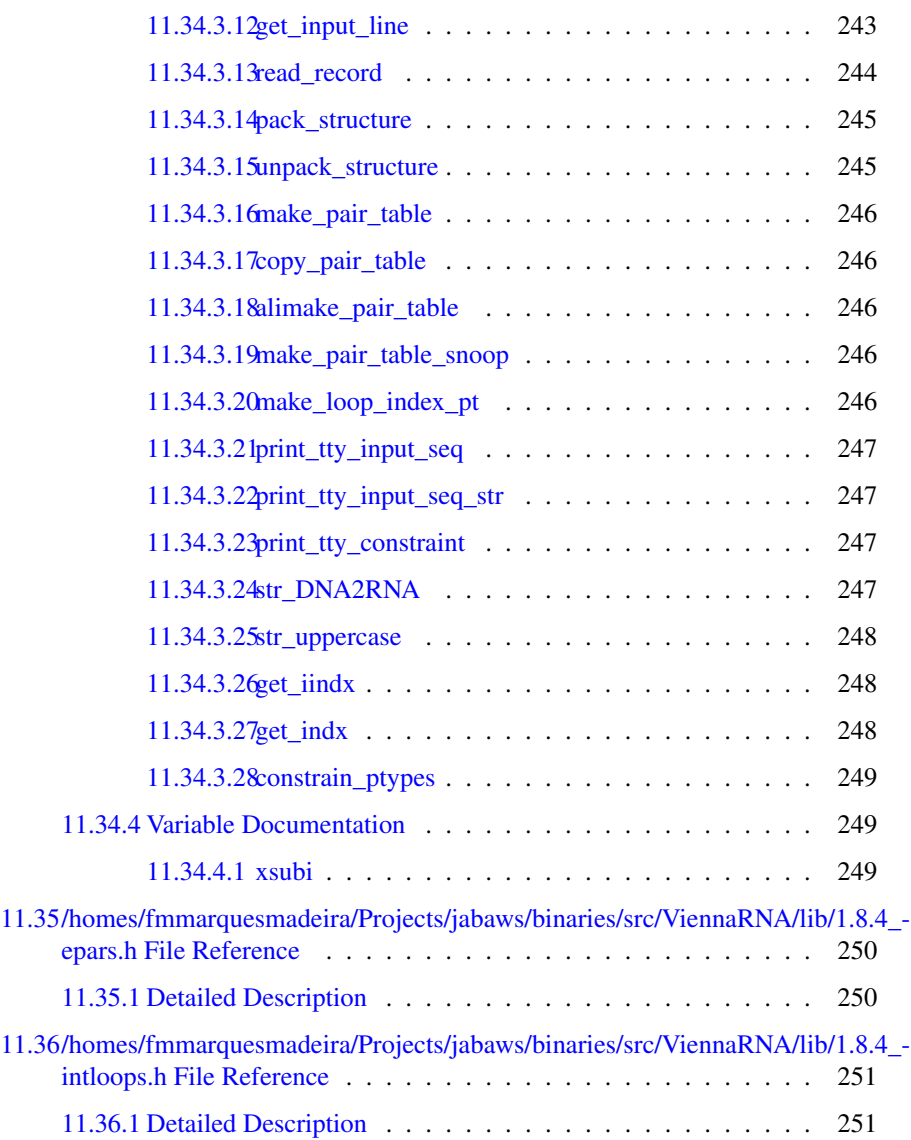

## <span id="page-20-0"></span>Chapter 1

## ViennaRNA Package core - RNAlib

#### A Library for folding and comparing RNA secondary structures

#### Date:

1994-2012

#### Authors:

Ivo Hofacker, Peter Stadler, Ronny Lorenz and many more

#### Table of Contents

- [Introduction](#page-20-2)
- [RNA Secondary Structure Folding](#page-50-1)
- [Parsing and Comparing Functions to Manipulate Structures](#page-22-1)
- [Utilities Odds and Ends](#page-28-1)
- [Example A Small Example Program](#page-34-1)
- mp\_ref

### <span id="page-20-2"></span><span id="page-20-1"></span>1.1 Introduction

The core of the Vienna RNA Package ( lorenz:2011, hofacker:1994) is formed by a collection of routines for the prediction and comparison of RNA secondary structures. These routines can be accessed through stand-alone programs, such as RNAfold, RNAdistance etc., which should be sufficient for most users. For those who wish to develop their own programs we provide a library which can be linked to your own code. This document describes the library and will be primarily useful to programmers. However, it also contains details about the implementation that may be of interest to advanced users. The stand-alone programs are described in separate man pages. The latest version of the package including source code and html versions of the documentation can be found at

[http://www.tbi.univie.ac.at/](http://www.tbi.univie.ac.at/~ivo/RNA/)∼ivo/RNA/

<span id="page-22-0"></span>Chapter 2

## <span id="page-22-1"></span>Parsing and Comparing - Functions to Manipulate **Structures**

#### Representations of Secondary Structures

The standard representation of a secondary structure is the *bracket notation*, where matching brackets symbolize base pairs and unpaired bases are shown as dots. Alternatively, one may use two types of node labels, 'P' for paired and 'U' for unpaired; a dot is then replaced by '(U)', and each closed bracket is assigned an additional identifier 'P'. We call this the expanded notation. In fontana:1993b a condensed representation of the secondary structure is proposed, the so-called homeomorphically irreducible tree (HIT) representation. Here a stack is represented as a single pair of matching brackets labeled 'P' and weighted by the number of base pairs. Correspondingly, a contiguous strain of unpaired bases is shown as one pair of matching brackets labeled 'U' and weighted by its length. Generally any string consisting of matching brackets and identifiers is equivalent to a plane tree with as many different types of nodes as there are identifiers.

Bruce Shapiro proposed a coarse grained representation shapiro:1988, which, does not retain the full information of the secondary structure. He represents the different structure elements by single matching brackets and labels them as 'H' (hairpin loop), 'I' (interior loop), 'B' (bulge), 'M' (multi-loop), and 'S' (stack). We extend his alphabet by an extra letter for external elements 'E'. Again these identifiers may be followed by a weight corresponding to the number of unpaired bases or base pairs in the structure element. All tree representations (except for the dot-bracket form) can be encapsulated into a virtual root (labeled 'R'), see the example below.

The following example illustrates the different linear tree representations used by the package. All lines show the same secondary structure.

```
a) .((((...(((...))))...((...))))).(U)(((((U)(U)((((U)(U)(U)P)P)P)(U)(U)(((U)(U)P)P)P)P)(U)P)P)(U)
b) (U)(((U2)((U3)P3)(U2)((U2)P2)P2)(U)P2)(U)
c) ((H)(H)M)B)(((((((H)S)((H)S)M)S)B)S)
   ((((((H)S), (H)S)M)S)B)S)E)d) ((((((((H3)S3)((H2)S2)M4)S2)B1)S2)E2)R)
```
Above: [Tree](#page-165-0) representations of secondary structures. a) Full structure: the first line shows the more convenient condensed notation which is used by our programs; the second line shows the rather clumsy expanded notation for completeness, b) HIT structure, c) different versions of coarse grained structures: the second line is exactly Shapiro's representation, the first line is obtained by neglecting the stems. Since each loop is closed by a unique stem, these two lines are equivalent. The third line is an extension taking into account also the external digits. d) weighted coarse structure, this time including the virtual root.

For the output of aligned structures from string editing, different representations are needed, where we put the label on both sides. The above examples for tree representations would then look like:

```
a) (UU)(P(P(P(P(UU)(UU)(P(P(P(UU)(UU)(UU)P)P)P)(UU)(UU)(P(P(UU)(U...
b) (UU)(P2(P2(U2U2)(P2(U3U3)P3)(U2U2)(P2(U2U2)P2)P2)(UU)P2)(UU)
c) (B(M(HH) (HH)M)B)(S(B(S(M(S(HH)S) (S(HH)S)M)S)B)S)(E(S(B(S(M(S(HH)S) (S(HH)S)M)S)E)d) (R(E2(S2(B1(S2(M4(S3(H3)S3)((H2)S2)M4)S2)B1)S2)E2)R)
```
Aligned structures additionally contain the gap character '\_'.

#### Parsing and Coarse Graining of Structures

Several functions are provided for parsing structures and converting to different representations.

char \*expand\_Full(const char \*structure)

Convert the full structure from bracket notation to the expanded notation including root.

char \*b2HIT (const char \*structure)

Converts the full structure from bracket notation to the HIT notation including root.

char \*b2C (const char \*structure)

Converts the full structure from bracket notation to the a coarse grained notation using the 'H' 'B' 'I' 'M' and 'R' identifiers.

char \*b2Shapiro (const char \*structure)

Converts the full structure from bracket notation to the *weighted* coarse grained notation using the 'H' 'B' 'I' 'M' 'S' 'E' and 'R' identifiers.

char \*expand\_Shapiro (const char \*coarse);

Inserts missing 'S' identifiers in unweighted coarse grained structures as obtained from  $b2C()$ .

char \*add\_root (const char \*structure)

Adds a root to an un-rooted tree in any except bracket notation.

char \*unexpand Full (const char \*ffull)

Restores the bracket notation from an expanded full or HIT tree, that is any tree using only identifiers 'U' 'P' and 'R'.

char \*unweight (const char \*wcoarse)

Strip weights from any weighted tree.

void unexpand\_aligned\_F (char \*align[2])

Converts two aligned structures in expanded notation.

void parse\_structure (const char \*structure)

Collects a statistic of structure elements of the full structure in bracket notation.

#### See also:

[RNAstruct.h](#page-243-0) for prototypes and more detailed description

#### Distance Measures

A simple measure of dissimilarity between secondary structures of equal length is the base pair distance, given by the number of pairs present in only one of the two structures being compared. I.e. the number of base pairs that have to be opened or closed to transform one structure into the other. It is therefore particularly useful for comparing structures on the same sequence. It is implemented by

```
int bp_distance(const char *str1,
                const char *str2)
```
For other cases a distance measure that allows for gaps is preferable. We can define distances between structures as edit distances between trees or their string representations. In the case of string distances this is the same as "sequence alignment". Given a set of edit operations and edit costs, the edit distance is given by the minimum sum of the costs along an edit path converting one object into the other. Edit distances like these always define a metric. The edit operations used by us are insertion, deletion and replacement of nodes. String editing does not pay attention to the matching of brackets, while in tree editing matching brackets represent a single node of the tree. [Tree](#page-165-0) editing is therefore usually preferable, although somewhat slower. String edit distances are always smaller or equal to tree edit distances.

The different level of detail in the structure representations defined above naturally leads to different measures of distance. For full structures we use a cost of 1 for deletion or insertion of an unpaired base and 2 for a base pair. Replacing an unpaired base for a pair incurs a cost of 1.

Two cost matrices are provided for coarse grained structures:

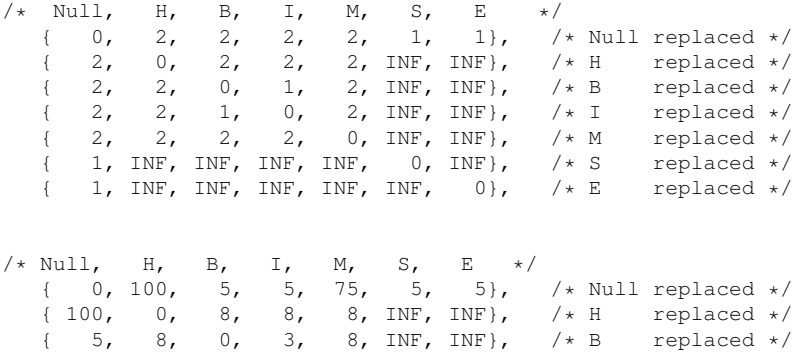

{ 5, 8, 3, 0, 8, INF, INF}, /\* I replaced \*/ { 75, 8, 8, 8, 0, INF, INF}, /\* M replaced \*/ { 5, 0, 5, 0, 0, INF, INF,  $\frac{1}{1}$ ,  $\frac{1}{1}$ ,  $\frac{1}{1}$  replaced \*/<br>{ 5, INF, INF, INF, INF, 0, INF},  $\frac{1}{1}$  is replaced \*/<br>{ 5, INF, INF, INF, INF, INF, 0},  $\frac{1}{1}$  is replaced \*/  ${5, \tINF, \tINF, \tINF, \tINF, \tINF, \tINF, \t0},$ 

The lower matrix uses the costs given in shapiro:1990. All distance functions use the following global variables:

int cost\_matrix;

Specify the cost matrix to be used for distance calculations.

int edit\_backtrack;

Produce an alignment of the two structures being compared by tracing the editing path giving the minimum distance.

```
char *aligned_line[4];
```
Contains the two aligned structures after a call to one of the distance functions with [edit\\_backtrack](#page-184-3) set to 1.

#### See also:

[utils.h,](#page-253-0) [dist\\_vars.h](#page-184-0) and [stringdist.h](#page-248-0) for more details

#### Functions for [Tree](#page-165-0) Edit Distances

Tree \*make\_tree (char \*struc)

Constructs a [Tree](#page-165-0) ( essentially the postorder list ) of the structure 'struc', for use in [tree\\_edit\\_distance\(\).](#page-251-4)

float tree\_edit\_distance (Tree \*T1, Tree \*T2)

Calculates the edit distance of the two trees.

```
void free_tree(Tree *t)
```
Free the memory allocated for [Tree](#page-165-0) t.

#### See also:

[dist\\_vars.h](#page-184-0) and [treedist.h](#page-251-0) for prototypes and more detailed descriptions

#### Functions for String Alignment

```
swString *Make_swString (char *string)
```
Convert a structure into a format suitable for [string\\_edit\\_distance\(\).](#page-248-5)

float string\_edit\_distance (swString \*T1, swString \*T2)

Calculate the string edit distance of T1 and T2.

#### See also:

[dist\\_vars.h](#page-184-0) and [stringdist.h](#page-248-0) for prototypes and more detailed descriptions

#### Functions for Comparison of Base Pair Probabilities

For comparison of base pair probability matrices, the matrices are first condensed into probability profiles which are the compared by alignment.

```
float *Make_bp_profile_bppm ( double *bppm,
                              int length)
```
condense pair probability matrix into a vector containing probabilities for unpaired, upstream paired and downstream paired.

float profile\_edit\_distance ( const float \*T1, const float \*T2)

Align the 2 probability profiles T1, T2

#### See also:

.

ProfileDist.h for prototypes and more details of the above functions

#### [Next Page: Utilities](#page-28-1)

<span id="page-28-0"></span>Chapter 3

## <span id="page-28-1"></span>Utilities - Odds and Ends

#### Table of Contents

- [Producing secondary structure graphs](#page-29-1)
- [Producing \(colored\) dot plots for base pair probabilities](#page-30-1)
- [Producing \(colored\) alignments](#page-30-2)
- [RNA sequence related utilities](#page-31-3)
- [RNA secondary structure related utilities](#page-31-4)
- [Miscellaneous Utilities](#page-31-5)

### <span id="page-29-1"></span><span id="page-29-0"></span>3.1 Producing secondary structure graphs

```
int PS_rna_plot ( char *string,
                  char *structure,
                  char *file)
```
Produce a secondary structure graph in PostScript and write it to 'filename'.

```
int PS_rna_plot_a (
            char *string,
            char *structure,
            char *file,
            char *pre,
            char *post)
```
Produce a secondary structure graph in PostScript including additional annotation macros and write it to 'filename'.

```
int gmlRNA (char *string,
            char *structure,
            char *ssfile,
            char option)
```
Produce a secondary structure graph in Graph Meta Language (gml) and write it to a file.

```
int ssv_rna_plot (char *string,
                  char *structure,
                  char *ssfile)
```
Produce a secondary structure graph in SStructView format.

```
int svg_rna_plot (char *string,
                  char *structure,
                  char *ssfile)
```
Produce a secondary structure plot in SVG format and write it to a file.

```
int xrna_plot ( char *string,
                char *structure,
                char *ssfile)
```
Produce a secondary structure plot for further editing in XRNA.

int rna\_plot\_type

Switch for changing the secondary structure layout algorithm.

Two low-level functions provide direct access to the graph lauyouting algorithms:

```
int simple_xy_coordinates ( short *pair_table,
                             float *X,
                            float *Y)
```
Calculate nucleotide coordinates for secondary structure plot the *Simple way*.

int naview\_xy\_coordinates ( short \*pair\_table, float \*X, float \*Y)

#### See also:

PS dot.h and [naview.h](#page-221-0) for more detailed descriptions.

## <span id="page-30-1"></span><span id="page-30-0"></span>3.2 Producing (colored) dot plots for base pair probabilities

```
int PS_color_dot_plot ( char *string,
                       cpair *pi,
                        char *filename)
int PS_color_dot_plot_turn (char *seq,
                            cpair *pi,
                            char *filename,
                            int winSize)
int PS_dot_plot_list (char *seq,
                      char *filename,
                      plist *pl,
                      plist *mf,
                      char *comment)
```
Produce a postscript dot-plot from two pair lists.

```
int PS_dot_plot_turn (char *seq,
                      struct plist *pl,
                      char *filename,
                      int winSize)
```
#### See also:

<span id="page-30-2"></span>PS dot.h for more detailed descriptions.

## <span id="page-31-0"></span>3.3 Producing (colored) alignments

```
int PS_color_aln (
            const char *structure,
            const char *filename,
            const char *seqs[],
            const char *names[])
```
### <span id="page-31-3"></span><span id="page-31-1"></span>3.4 RNA sequence related utilities

Several functions provide useful applications to RNA sequences

```
char *random_string (int 1,
                     const char symbols[])
```
Create a random string using characters from a specified symbol set.

int hamming ( const char \*s1, const char \*s2)

Calculate hamming distance between two sequences.

void str\_DNA2RNA(char \*sequence);

Convert a DNA input sequence to RNA alphabet.

```
void str_uppercase(char *sequence);
```
<span id="page-31-4"></span>Convert an input sequence to uppercase.

### <span id="page-31-2"></span>3.5 RNA secondary structure related utilities

char \*pack\_structure (const char \*struc)

Pack secondary secondary structure, 5:1 compression using base 3 encoding.

char \*unpack\_structure (const char \*packed)

Unpack secondary structure previously packed with pack structure().

short \*make\_pair\_table (const char \*structure)

Create a pair table of a secondary structure.

short \*copy\_pair\_table (const short \*pt)

<span id="page-31-5"></span>Get an exact copy of a pair table.

### <span id="page-32-0"></span>3.6 Miscellaneous Utilities

void print\_tty\_input\_seq (void)

Print a line to *stdout* that asks for an input sequence.

void print\_tty\_constraint\_full (void)

Print structure constraint characters to stdout (full constraint support).

void print\_tty\_constraint (unsigned int option)

Print structure constraint characters to stdout. (constraint support is specified by option parameter).

int \*get\_iindx (unsigned int length)

Get an index mapper array (iindx) for accessing the energy matrices, e.g. in partition function related functions.

int \*get\_indx (unsigned int length)

Get an index mapper array (indx) for accessing the energy matrices, e.g. in MFE related functions.

```
void constrain_ptypes (
                const char *constraint,
                unsigned int length,
                char *ptype,
                int *BP,
                int min_loop_size,
                unsigned int idx_type)
```
Insert constraining pair types according to constraint structure string.

char  $\star$ get\_line(FILE  $\star$ fp);

Read a line of arbitrary length from a stream.

```
unsigned int read_record(
                char **header,
                char **sequence,
                char ***rest,
                unsigned int options);
```
Get a data record from stdin.

char \*time\_stamp (void)

Get a timestamp.

```
void warn_user (const char message[])
```
Print a warning message.

void nrerror (const char message[])

#### Die with an error message.

void init\_rand (void)

Make random number seeds.

unsigned short xsubi[3];

#### Current 48 bit random number.

double urn (void)

get a random number from [0..1]

int int\_urn (int from, int to)

#### Generates a pseudo random integer in a specified range.

void \*space (unsigned size)

#### Allocate space safely.

```
void *xrealloc ( void *p,
                  unsigned size)
```
#### Reallocate space safely.

#### See also:

[utils.h](#page-253-0) for a complete overview and detailed description of the utility functions

#### [Next Page: Examples](#page-34-1)

<span id="page-34-0"></span>Chapter 4

# <span id="page-34-1"></span>Example - A Small Example Program

The following program exercises most commonly used functions of the library. The program folds two sequences using both the mfe and partition function algorithms and calculates the tree edit and profile distance of the resulting structures and base pairing probabilities.

```
{.c}
#include <stdio.h>
#include <stdlib.h>
#include <math.h>
#include <string.h>
#include "utils.h"
#include "fold_vars.h"
#include "fold.h"
#include "part_func.h"
#include "inverse.h"
#include "RNAstruct.h"
#include "treedist.h"
#include "stringdist.h"
#include "profiledist.h"
void main()
{
  char *seq1="CGCAGGGAUACCCGCG", *seq2="GCGCCCAUAGGGACGC",
       *struct1,* struct2,* xstruc;
  float e1, e2, tree_dist, string_dist, profile_dist, kT;
   Tree *T1, *T2;swString *S1, *S2;
  float *pf1, *pf2;
  FLT_OR_DBL *bppm;
  /* fold at 30C instead of the default 37C */<br>temperature = 30.; /* must be set *befo
                        \frac{1}{\sqrt{2}} must be set *before* initializing */
  /* allocate memory for structure and fold */
  space(sizeof(char)*(strlen(seq1)+1));
  fold(seq1, struct1);space(sizeof(char)*(strlen(seq2)+1));fold(seq2, struct2);free_arrays(); /* free arrays used in fold() *//* produce tree and string representations for comparison */
  xstruc = expand Full(struct1);T1 = make_tree(xstruc);
  Make_swString(xstruc);
  free(xstruc);
  expand_Full(struct2);T2 = make_tree(xstruc);
  Make_swString(xstruc);
  free(xstruc);
   /* calculate tree edit distance and aligned structures with gaps */
  edit backtrack = 1:
   tree_dist = tree_edit_distance(T1, T2);
   free_tree(T1); free_tree(T2);
  unexpand_aligned_F(aligned_line);
  printf("%s\n%s %3.2f\n", aligned_line[0], aligned_line[1], tree_dist);
   /* same thing using string edit (alignment) distance */string_edit_distance(S1, S2);
```
```
free(S1): free(S2):
printf("%s mfe=%5.2f\n%s mfe=%5.2f dist=%3.2f\n",
      aligned_line[0], e1, aligned_line[1], e2, string_dist);
/* for longer sequences one should also set a scaling factor for
  partition function folding, e.g: */
(temperature+273.15)*1.98717/1000.; /* kT in kcal/mol */
pf_scale = exp(-e1/kT/strlen(seq1));
/* calculate partition function and base pair probabilities */pf_fold(seq1, struct1);/* get the base pair probability matrix for the previous run of pf_fold() */
bppm = export_bppm();
pf1 = Make_bp_profile_bppm(bppm, strlen(seq1));
e2 = pf_fold(seq2, struct2);
/* get the base pair probability matrix for the previous run of pf_fold() */
export_bppm();
pf2 = Make_bp_profile_bppm(bppm, strlen(seq2));
free_pf_arrays(); /* free space allocated for pf_fold() */
profile_dist = profile_edit_distance(pf1, pf2);
printf("%s free energy=%5.2f\n%s free energy=%5.2f dist=%3.2f\n",
      aligned_line[0], e1, aligned_line[1], e2, profile_dist);
free_profile(pf1); free_profile(pf2);
```
In a typical Unix environment you would compile this program using:

cc \${OPENMP\_CFLAGS} -c example.c -I\${hpath}

#### and link using

cc \${OPENMP\_CFLAGS} -o example -L\${lpath} -lRNA -lm

where *\${hpath}* and *\${lpath}* point to the location of the header files and library, respectively.

#### Note:

}

As default, the RNAlib is compiled with build-in *OpenMP* multithreading support. Thus, when linking your own object files to the library you have to pass the compiler specific *\${OPENMP\_CFLAGS}* (e.g. '-fopenmp' for gcc) even if your code does not use openmp specific code. However, in that case the *OpenMP* flags may be ommited when compiling example.c

# Deprecated List

- Global [base\\_pair](#page-203-1) Do not use this variable anymore!
- Global [centroid](#page-226-0) This function is deprecated and should not be used anymore as it is not threadsafe!
- Global energy of circ struct This function is deprecated and should not be used in future programs Use energy of circ structure() instead!
- Global energy of struct This function is deprecated and should not be used in future programs! Use [energy\\_of\\_structure\(\)](#page-113-1) instead!
- Global [energy\\_of\\_struct\\_pt](#page-197-0) This function is deprecated and should not be used in future programs! Use [energy\\_of\\_structure\\_pt\(\)](#page-114-0) instead!
- Global [expHairpinEnergy](#page-226-1) Use [exp\\_E\\_Hairpin\(\)](#page-214-0) from [loop\\_energies.h](#page-210-0) instead
- Global [expLoopEnergy](#page-226-2) Use [exp\\_E\\_IntLoop\(\)](#page-215-0) from [loop\\_energies.h](#page-210-0) instead
- Global [get\\_plist](#page-228-0) { This function is deprecated and will be removed soon!} use [assign\\_plist\\_from\\_pr\(\)](#page-61-1) instead!
- Global [HairpinE](#page-196-1) {This function is deprecated and will be removed soon. Use  $E$  -[Hairpin\(\)](#page-212-0) instead!}
- Global *[iindx](#page-203-2)* Do not use this variable anymore!
- Global [init\\_co\\_pf\\_fold](#page-228-1) { This function is deprecated and will be removed soon!}
- Global *init* pf fold This function is obsolete and will be removed soon!
- Global *[initialize\\_cofold](#page-179-0)* {This function is obsolete and will be removed soon!}
- Global *initialize* fold {This function is deprecated and will be removed soon!}
- Global [LoopEnergy](#page-196-3) {This function is deprecated and will be removed soon. Use [E\\_IntLoop\(\)](#page-211-0) instead!}
- Global [Make\\_bp\\_profile](#page-236-1) This function is deprecated and will be removed soon! See [Make\\_bp\\_profile\\_bppm\(\)](#page-235-0) for a replacement
- Global [mean\\_bp\\_dist](#page-226-4) This function is not threadsafe and should not be used anymore. Use [mean\\_bp\\_distance\(\)](#page-62-0) instead!
- Global [pr](#page-203-3) Do not use this variable anymore!
- Global [PS\\_dot\\_plot](#page-241-0) This function is deprecated and will be removed soon! Use [PS\\_](#page-240-0) [dot\\_plot\\_list\(\)](#page-240-0) instead!

# Module Index

# 6.1 Modules

Here is a list of all modules:

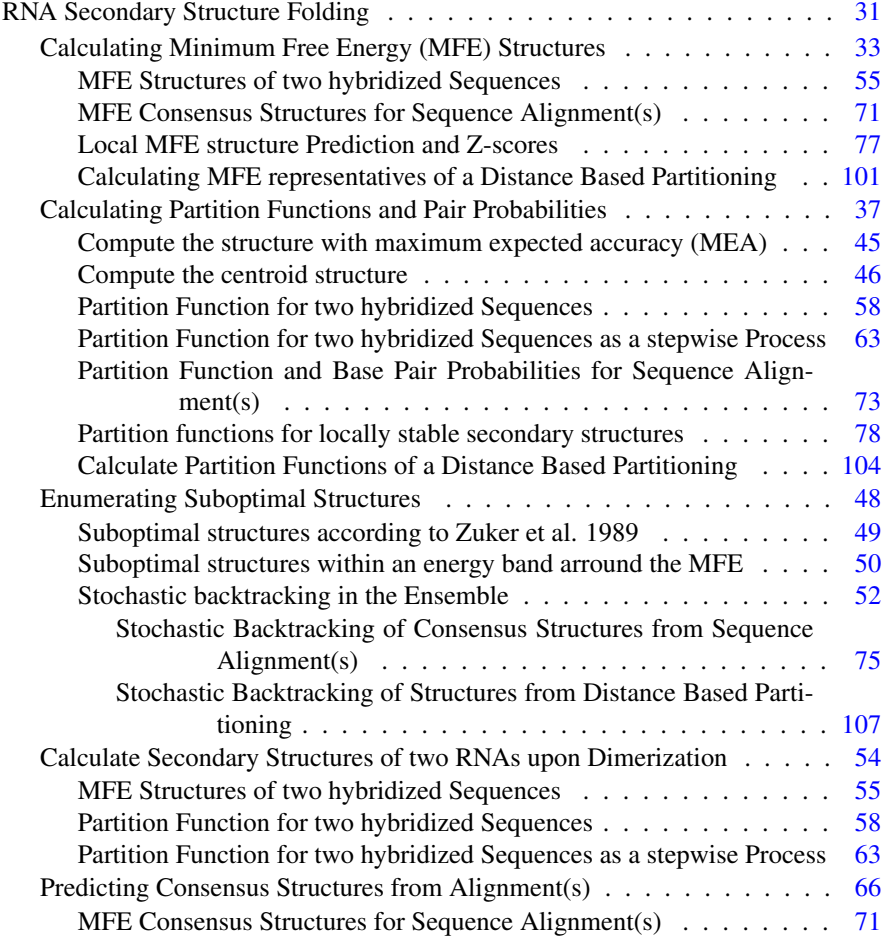

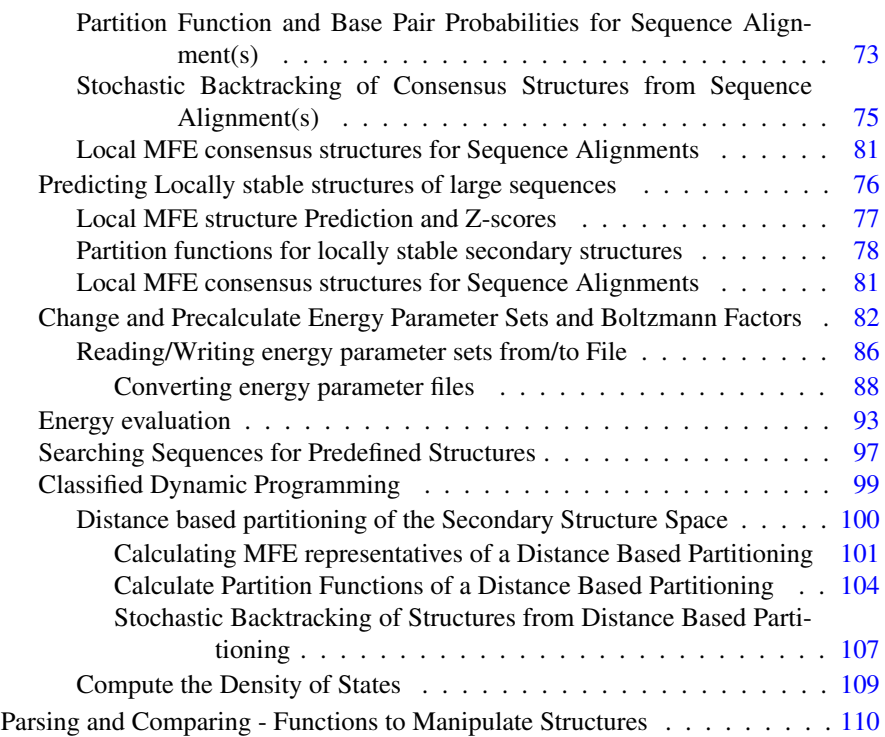

# Data Structure Index

# 7.1 Data Structures

Here are the data structures with brief descriptions:

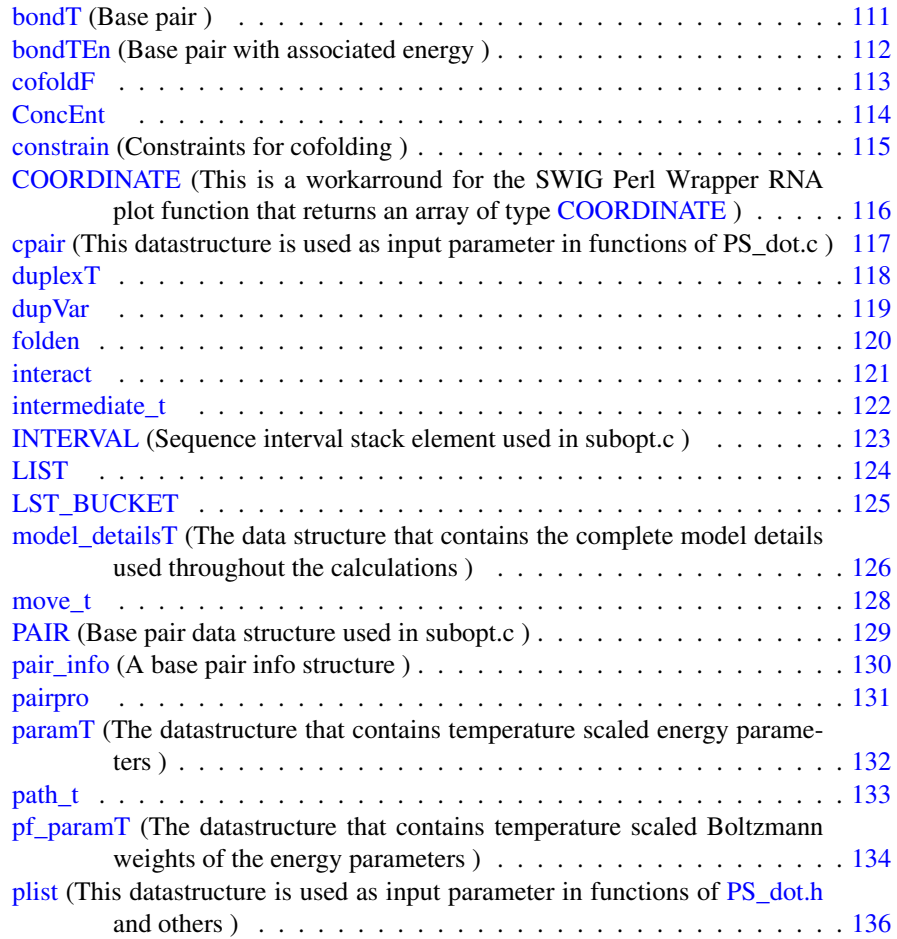

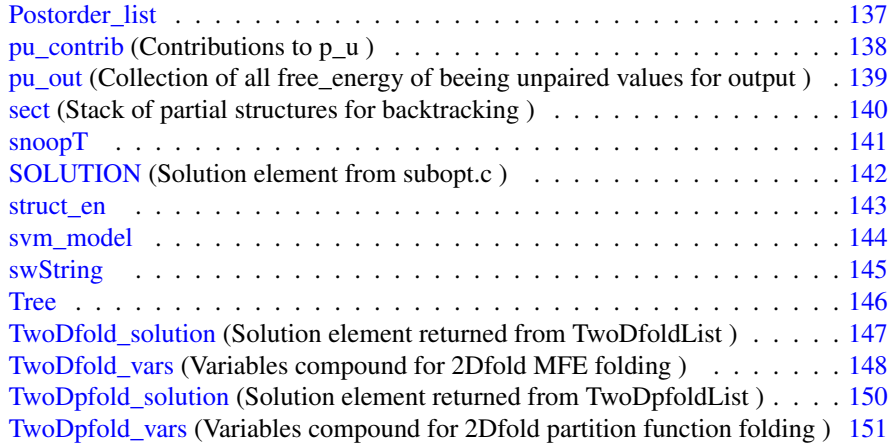

# File Index

# 8.1 File List

Here is a list of all documented files with brief descriptions:

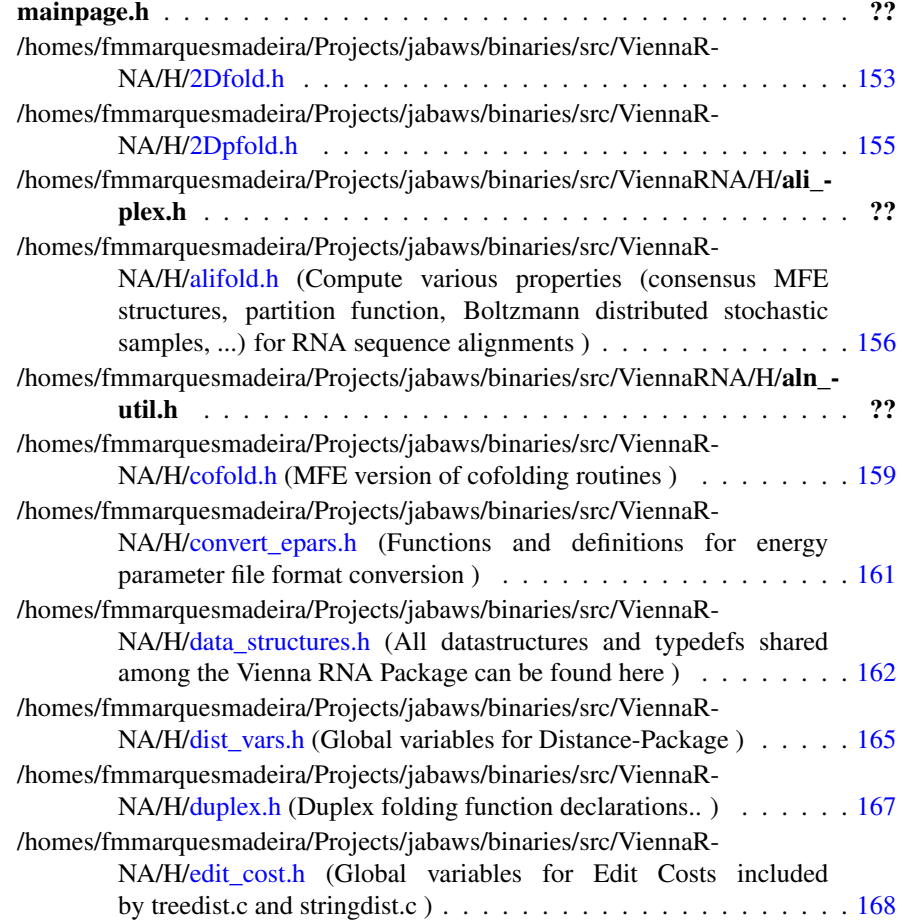

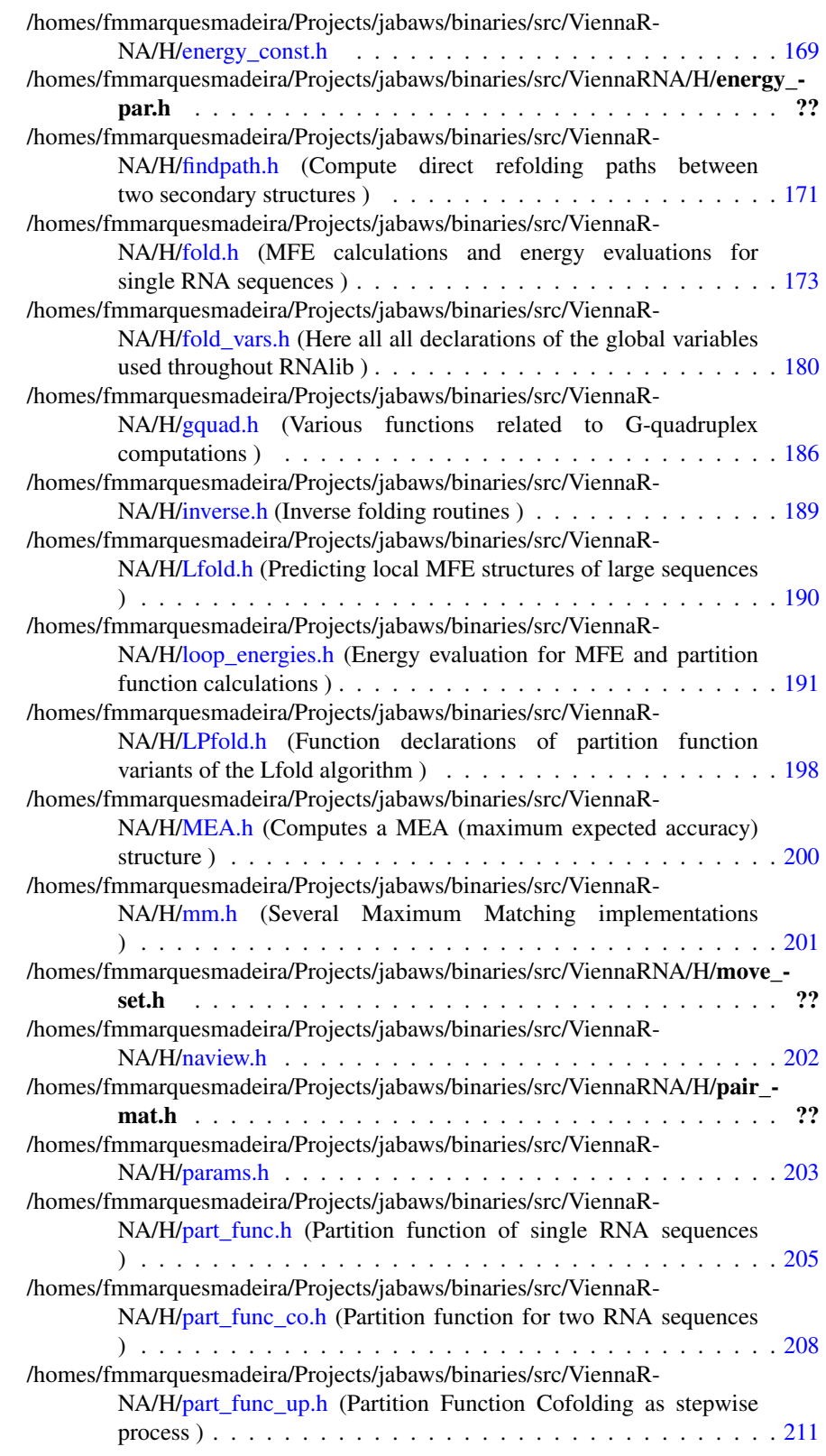

Generated on Tue Apr 11 12:10:08 2017 for RNAlib-2.1.2 by Doxygen

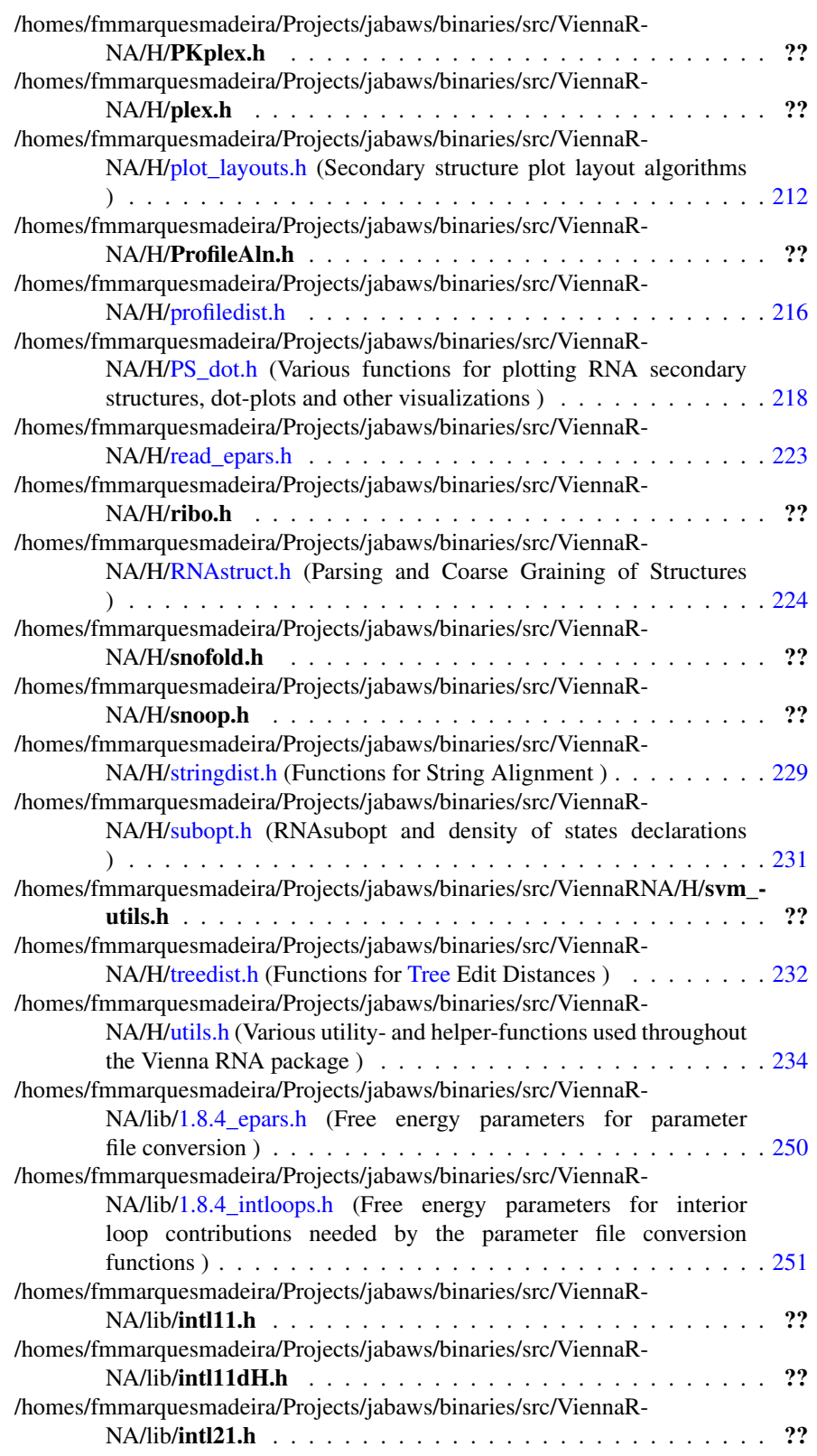

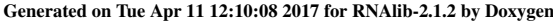

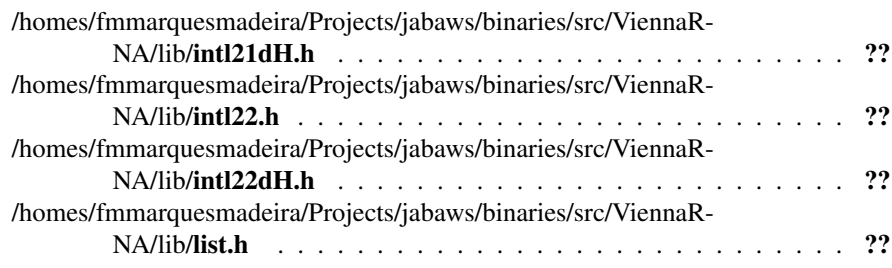

# Module Documentation

# <span id="page-50-0"></span>9.1 RNA Secondary Structure Folding

This module contains all functions related to thermodynamic folding of RNAs. Collaboration diagram for RNA Secondary Structure Folding:

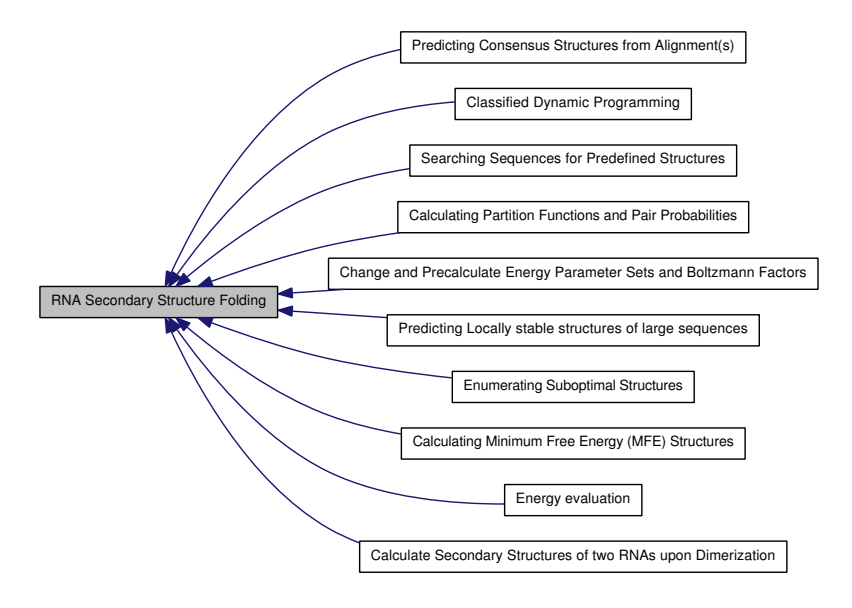

# Modules

• [Calculating Minimum Free Energy \(MFE\) Structures](#page-52-0)

*This module contains all functions and variables related to the calculation of global minimum free energy structures for single sequences.*

• [Calculating Partition Functions and Pair Probabilities](#page-56-0)

*This section provides information about all functions and variables related to the calculation of the partition function and base pair probabilities.*

- [Enumerating Suboptimal Structures](#page-67-0)
- [Calculate Secondary Structures of two RNAs upon Dimerization](#page-73-0) *Predict structures formed by two molecules upon hybridization.*

• [Predicting Consensus Structures from Alignment\(s\)](#page-85-0)

*compute various properties (consensus MFE structures, partition function, Boltzmann distributed stochastic samples, ...) for RNA sequence alignments*

- [Predicting Locally stable structures of large sequences](#page-95-0)
- [Change and Precalculate Energy Parameter Sets and Boltzmann Factors](#page-101-0)

*All relevant functions to retrieve and copy precalculated energy parameter sets as well as reading/writing the energy parameter set from/to file(s).*

• [Energy evaluation](#page-112-0)

*This module contains all functions and variables related to energy evaluation of sequence/structure pairs.*

- [Searching Sequences for Predefined Structures](#page-116-0)
- [Classified Dynamic Programming](#page-118-0)

# 9.1.1 Detailed Description

This module contains all functions related to thermodynamic folding of RNAs.

# <span id="page-52-0"></span>9.2 Calculating Minimum Free Energy (MFE) Structures

This module contains all functions and variables related to the calculation of global minimum free energy structures for single sequences.

Collaboration diagram for Calculating Minimum Free Energy (MFE) Structures:

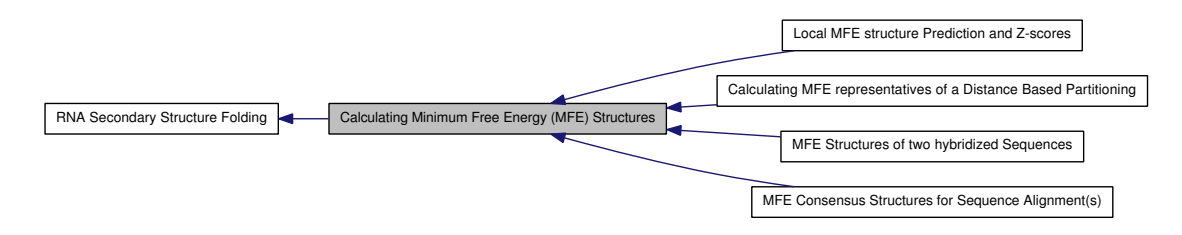

# Modules

- [MFE Structures of two hybridized Sequences](#page-74-0)
- [MFE Consensus Structures for Sequence Alignment\(s\)](#page-90-0)
- [Local MFE structure Prediction and Z-scores](#page-96-0)
- [Calculating MFE representatives of a Distance Based Partitioning](#page-120-0)

*Compute the minimum free energy (MFE) and secondary structures for a partitioning of the secondary structure space according to the base pair distance to two fixed reference structures basepair distance to two fixed reference structures.*

### Functions

• float fold par (const char ∗sequence, char ∗structure, [paramT](#page-151-0) ∗parameters, int is\_constrained, int is\_circular)

*Compute minimum free energy and an appropriate secondary structure of an RNA sequence.*

• float [fold](#page-54-0) (const char ∗sequence, char ∗structure)

*Compute minimum free energy and an appropriate secondary structure of an RNA sequence.*

• float [circfold](#page-54-1) (const char ∗sequence, char ∗structure)

*Compute minimum free energy and an appropriate secondary structure of a circular RNA sequence.*

<span id="page-52-1"></span>• void [free\\_arrays](#page-52-1) (void)

*Free arrays for mfe folding.*

<span id="page-52-2"></span>• void update fold params (void)

*Recalculate energy parameters.*

#### 9.2.1 Detailed Description

This module contains all functions and variables related to the calculation of global minimum free energy structures for single sequences. This section covers all functions and variables related to the calculation of minimum free energy (MFE) structures.

The library provides a fast dynamic programming minimum free energy folding algorithm as described by Zuker & Stiegler (1981).

The library provides a fast dynamic programming minimum free energy folding algorithm as described in zuker:1981. All relevant parts that directly implement the "Zuker & Stiegler" algorithm for single sequences are described in this section.

Folding of circular RNA sequences is handled as a post-processing step of the forward recursions. See hofacker:2006 for further details.

Nevertheless, the RNAlib also provides interfaces for the prediction of consensus MFE structures of sequence alignments, MFE structure for two hybridized sequences, local optimal structures and many more. For those more specialized variants of MFE folding routines, please consult the appropriate subsections (Modules) as listed above.

#### 9.2.2 Function Documentation

#### <span id="page-53-0"></span>9.2.2.1 float fold\_par (const char ∗ *sequence*, char ∗ *structure*, paramT ∗ *parameters*, int *is\_constrained*, int *is\_circular*)

Compute minimum free energy and an appropriate secondary structure of an RNA sequence. The first parameter given, the RNA sequence, must be *uppercase* and should only contain an alphabet  $\Sigma$  that is understood by the RNAlib

(e.g.  $\Sigma = \{A, U, C, G\}$ )

The second parameter, *structure*, must always point to an allocated block of memory with a size of at least strlen(sequence)  $+1$ 

If the third parameter is NULL, global model detail settings are assumed for the folding recursions. Otherwise, the provided parameters are used.

The fourth parameter indicates whether a secondary structure constraint in enhanced dot-bracket notation is passed through the structure parameter or not. If so, the characters "  $\vert x \vert <$   $\vert x \vert <$  are recognized to mark bases that are paired, unpaired, paired upstream, or downstream, respectively. Matching brackets " ( ) " denote base pairs, dots "." are used for unconstrained bases.

To indicate that the RNA sequence is circular and thus has to be post-processed, set the last parameter to non-zero

After a successful call of fold par(), a backtracked secondary structure (in dot-bracket notation) that exhibits the minimum of free energy will be written to the memory *structure* is pointing to. The function returns the minimum of free energy for any fold of the

Generated on Tue Apr 11 12:10:08 2017 for RNAlib-2.1.2 by Doxygen

sequence given.

#### Note:

OpenMP: Passing NULL to the 'parameters' argument involves access to several global model detail variables and thus is not to be considered threadsafe

#### See also:

[fold\(\),](#page-54-0) [circfold\(\),](#page-54-1) [model\\_detailsT,](#page-145-0) set\_energy\_model(), [get\\_scaled\\_parameters\(\)](#page-102-0)

#### Parameters:

*sequence* RNA sequence

- *structure* A pointer to the character array where the secondary structure in dotbracket notation will be written to
- *parameters* A data structure containing the prescaled energy contributions and the model details. (NULL may be passed, see OpenMP notes above)
- *is\_constrained* Switch to indicate that a structure contraint is passed via the structure argument  $(0 == off)$
- *is\_circular* Switch to (de-)activate postprocessing steps in case RNA sequence is circular (0==off)

#### Returns:

the minimum free energy (MFE) in kcal/mol

#### <span id="page-54-0"></span>9.2.2.2 float fold (const char ∗ *sequence*, char ∗ *structure*)

Compute minimum free energy and an appropriate secondary structure of an RNA sequence. This function essentially does the same thing as [fold\\_par\(\).](#page-53-0) However, it takes its model details, i.e. [temperature,](#page-202-0) [dangles,](#page-201-0) [tetra\\_loop,](#page-202-1) [noGU,](#page-199-1) [no\\_closingGU,](#page-200-0) [fold\\_constrained,](#page-199-2) [noLonelyPairs](#page-201-1) from the current global settings within the library

Use [fold\\_par\(\)](#page-53-0) for a completely threadsafe variant

#### See also:

[fold\\_par\(\),](#page-53-0) [circfold\(\)](#page-54-1)

### Parameters:

*sequence* RNA sequence

*structure* A pointer to the character array where the secondary structure in dotbracket notation will be written to

#### Returns:

<span id="page-54-1"></span>the minimum free energy (MFE) in kcal/mol

#### 9.2.2.3 float circfold (const char ∗ *sequence*, char ∗ *structure*)

Compute minimum free energy and an appropriate secondary structure of a circular RNA sequence. This function essentially does the same thing as fold par(). However, it takes its model details, i.e. [temperature,](#page-202-0) [dangles,](#page-201-0) [tetra\\_loop,](#page-202-1) [noGU,](#page-199-1) [no\\_closingGU,](#page-200-0) [fold\\_constrained,](#page-199-2) [noLonelyPairs](#page-201-1) from the current global settings within the library

Use [fold\\_par\(\)](#page-53-0) for a completely threadsafe variant

#### See also:

[fold\\_par\(\),](#page-53-0) [circfold\(\)](#page-54-1)

### Parameters:

*sequence* RNA sequence

*structure* A pointer to the character array where the secondary structure in dotbracket notation will be written to

#### Returns:

the minimum free energy (MFE) in kcal/mol

# <span id="page-56-0"></span>9.3 Calculating Partition Functions and Pair Probabilities

This section provides information about all functions and variables related to the calculation of the partition function and base pair probabilities.

Collaboration diagram for Calculating Partition Functions and Pair Probabilities:

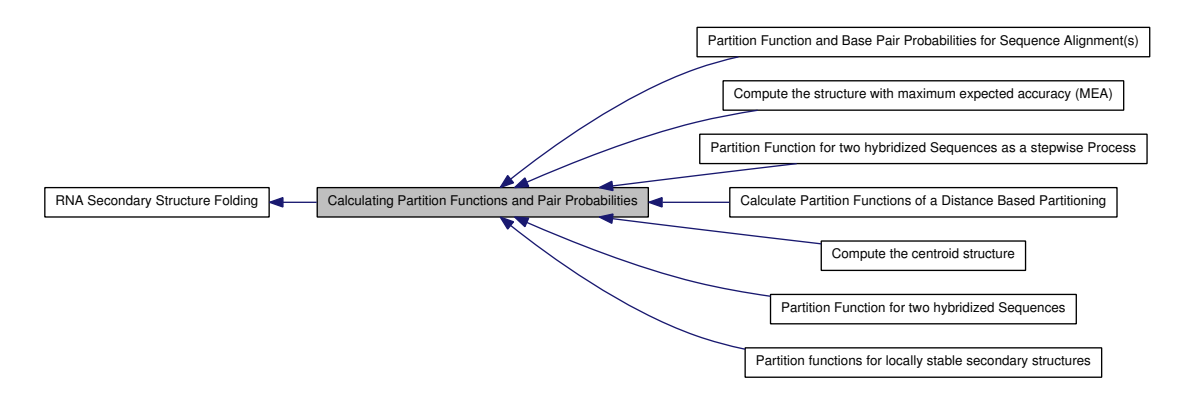

## Modules

- [Compute the structure with maximum expected accuracy \(MEA\)](#page-64-0)
- [Compute the centroid structure](#page-65-0)
- [Partition Function for two hybridized Sequences](#page-77-0)

*Partition Function Cofolding.*

• [Partition Function for two hybridized Sequences as a stepwise Process](#page-82-0)

*Partition Function Cofolding as a stepwise process.*

- [Partition Function and Base Pair Probabilities for Sequence Alignment\(s\)](#page-92-0)
- [Partition functions for locally stable secondary structures](#page-97-0)
- [Calculate Partition Functions of a Distance Based Partitioning](#page-123-0)

*Compute the partition function and stochastically sample secondary structures for a partitioning of the secondary structure space according to the base pair distance to two fixed reference structures.*

## Functions

• float [pf\\_fold\\_par](#page-58-1) (const char \*sequence, char \*structure, [pf\\_paramT](#page-153-0) ∗parameters, int calculate\_bppm, int is\_constrained, int is\_circular)

*Compute the partition function* Q *for a given RNA sequence.*

• float [pf\\_fold](#page-58-0) (const char ∗sequence, char ∗structure)

Generated on Tue Apr 11 12:10:08 2017 for RNAlib-2.1.2 by Doxygen

*Compute the partition function* Q *of an RNA sequence.*

• float [pf\\_circ\\_fold](#page-59-0) (const char ∗sequence, char ∗structure)

*Compute the partition function of a circular RNA sequence.*

• void [free\\_pf\\_arrays](#page-60-0) (void)

*Free arrays for the partition function recursions.*

• void [update\\_pf\\_params](#page-61-2) (int length)

*Recalculate energy parameters.*

<span id="page-57-0"></span>• void [update\\_pf\\_params\\_par](#page-57-0) (int length, [pf\\_paramT](#page-153-0) ∗parameters)

*Recalculate energy parameters.*

• double \* [export\\_bppm](#page-61-0) (void)

*Get a pointer to the base pair probability array Accessing the base pair probabilities for a pair (i,j) is achieved by.*

• void [assign\\_plist\\_from\\_pr](#page-61-1) [\(plist](#page-155-0) ∗∗pl, double ∗probs, int length, double cutoff)

*Create a [plist](#page-155-0) from a probability matrix.*

• int [get\\_pf\\_arrays](#page-62-1) (short ∗∗S\_p, short ∗∗S1\_p, char ∗∗ptype\_p, double ∗∗qb\_p, double ∗∗qm\_p, double ∗∗q1k\_p, double ∗∗qln\_p)

*Get the pointers to (almost) all relavant computation arrays used in partition function computation.*

• double [mean\\_bp\\_distance](#page-62-0) (int length)

*Get the mean base pair distance of the last partition function computation.*

• double [mean\\_bp\\_distance\\_pr](#page-62-2) (int length, double ∗[pr\)](#page-203-3)

*Get the mean base pair distance in the thermodynamic ensemble.*

## 9.3.1 Detailed Description

This section provides information about all functions and variables related to the calculation of the partition function and base pair probabilities. Instead of the minimum free energy structure the partition function of all possible structures and from that the pairing probability for every possible pair can be calculated, using a dynamic programming algorithm as described in mccaskill:1990.

#### 9.3.2 Function Documentation

#### <span id="page-58-1"></span>9.3.2.1 float pf\_fold\_par (const char *∗ sequence*, char *∗ structure*, pf\_paramT *\* parameters*, int *calculate\_bppm*, int *is\_constrained*, int *is\_circular*)

Compute the partition function Q for a given RNA sequence. If *structure* is not a NULL pointer on input, it contains on return a string consisting of the letters " $\ldots$  { } ( ) " denoting bases that are essentially unpaired, weakly paired, strongly paired without preference, weakly upstream (downstream) paired, or strongly up- (down-)stream paired bases, respectively. If [fold\\_constrained](#page-199-2) is not 0, the *structure* string is interpreted on input as a list of constraints for the folding. The character "x" marks bases that must be unpaired, matching brackets " ( ) " denote base pairs, all other characters are ignored. Any pairs conflicting with the constraint will be forbidden. This is usually sufficient to ensure the constraints are honored. If tha parameter calculate\_bppm is set to 0 base pairing probabilities will not be computed (saving CPU time), otherwise after calculations took place [pr](#page-203-3) will contain the probability that bases *i* and *j* pair.

### Note:

The global array [pr](#page-203-3) is deprecated and the user who wants the calculated base pair probabilities for further computations is advised to use the function [export\\_bppm\(\)](#page-61-0)

#### Postcondition:

After successful run the hidden folding matrices are filled with the appropriate Boltzmann factors. Depending on whether the global variable [do\\_backtrack](#page-203-4) was set the base pair probabilities are already computed and may be accessed for further usage via the [export\\_bppm\(\)](#page-61-0) function. A call of [free\\_pf\\_arrays\(\)](#page-60-0) will free all memory allocated by this function. Successive calls will first free previously allocated memory before starting the computation.

#### See also:

[pf\\_fold\(\),](#page-58-0) [pf\\_circ\\_fold\(\),](#page-59-0) [bppm\\_to\\_structure\(\),](#page-225-0) [export\\_bppm\(\),](#page-61-0) [get\\_boltzmann\\_](#page-103-0) [factors\(\),](#page-103-0) [free\\_pf\\_arrays\(\)](#page-60-0)

#### Parameters:

- ← *sequence* The RNA sequence input
- $\leftrightarrow$  *structure* A pointer to a char array where a base pair probability information can be stored in a pseudo-dot-bracket notation (may be NULL, too)
- $\leftarrow$  *parameters* Data structure containing the precalculated Boltzmann factors
- $\leftarrow$  *calculate bppm* Switch to Base pair probability calculations on/off (0==off)
- $\leftarrow$  *is constrained* Switch to indicate that a structure contraint is passed via the structure argument (0==off)
- $\leftarrow$  *is\_circular* Switch to (de-)activate postprocessing steps in case RNA sequence is circular (0==off)

#### Returns:

The Gibbs free energy of the ensemble  $(G = -RT \cdot \log(Q))$  in kcal/mol

<span id="page-58-0"></span>Generated on Tue Apr 11 12:10:08 2017 for RNAlib-2.1.2 by Doxygen

#### 9.3.2.2 float pf\_fold (const char *∗ sequence*, char *∗ structure*)

Compute the partition function Q of an RNA sequence. If *structure* is not a NULL pointer on input, it contains on return a string consisting of the letters " . , | { } ( ) " denoting bases that are essentially unpaired, weakly paired, strongly paired without preference, weakly upstream (downstream) paired, or strongly up- (down-)stream paired bases, respectively. If [fold\\_constrained](#page-199-2) is not 0, the *structure* string is interpreted on input as a list of constraints for the folding. The character "x" marks bases that must be unpaired, matching brackets " ( ) " denote base pairs, all other characters are ignored. Any pairs conflicting with the constraint will be forbidden. This is usually sufficient to ensure the constraints are honored. If do backtrack has been set to 0 base pairing probabilities will not be computed (saving CPU time), otherwise [pr](#page-203-3) will contain the probability that bases *i* and *j* pair.

#### Note:

The global array [pr](#page-203-3) is deprecated and the user who wants the calculated base pair probabilities for further computations is advised to use the function [export\\_](#page-61-0) [bppm\(\).](#page-61-0)

OpenMP: This function is not entirely threadsafe. While the recursions are working on their own copies of data the model details for the recursions are determined from the global settings just before entering the recursions. Consider using [pf\\_](#page-58-1) fold par() for a really threadsafe implementation.

#### Precondition:

This function takes its model details from the global variables provided in *RNAlib*

#### Postcondition:

After successful run the hidden folding matrices are filled with the appropriate Boltzmann factors. Depending on whether the global variable [do\\_backtrack](#page-203-4) was set the base pair probabilities are already computed and may be accessed for further usage via the [export\\_bppm\(\)](#page-61-0) function. A call of [free\\_pf\\_arrays\(\)](#page-60-0) will free all memory allocated by this function. Successive calls will first free previously allocated memory before starting the computation.

#### See also:

[pf\\_fold\\_par\(\),](#page-58-1) [pf\\_circ\\_fold\(\),](#page-59-0) [bppm\\_to\\_structure\(\),](#page-225-0) [export\\_bppm\(\)](#page-61-0)

#### Parameters:

*sequence* The RNA sequence input

*structure* A pointer to a char array where a base pair probability information can be stored in a pseudo-dot-bracket notation (may be NULL, too)

### Returns:

<span id="page-59-0"></span>The Gibbs free energy of the ensemble  $(G = -RT \cdot \log(Q))$  in kcal/mol

#### 9.3.2.3 float pf\_circ\_fold (const char ∗ *sequence*, char ∗ *structure*)

Compute the partition function of a circular RNA sequence.

#### Note:

The global array [pr](#page-203-3) is deprecated and the user who wants the calculated base pair probabilities for further computations is advised to use the function [export\\_](#page-61-0)  $b$ ppm $()$ .

OpenMP: This function is not entirely threadsafe. While the recursions are working on their own copies of data the model details for the recursions are determined from the global settings just before entering the recursions. Consider using [pf\\_](#page-58-1) [fold\\_par\(\)](#page-58-1) for a really threadsafe implementation.

#### Precondition:

This function takes its model details from the global variables provided in *RNAlib*

#### Postcondition:

After successful run the hidden folding matrices are filled with the appropriate Boltzmann factors. Depending on whether the global variable do backtrack was set the base pair probabilities are already computed and may be accessed for further usage via the [export\\_bppm\(\)](#page-61-0) function. A call of [free\\_pf\\_arrays\(\)](#page-60-0) will free all memory allocated by this function. Successive calls will first free previously allocated memory before starting the computation.

#### See also:

[pf\\_fold\\_par\(\),](#page-58-1) [pf\\_fold\(\)](#page-58-0)

#### Parameters:

← *sequence* The RNA sequence input

 $\leftrightarrow$  *structure* A pointer to a char array where a base pair probability information can be stored in a pseudo-dot-bracket notation (may be NULL, too)

#### Returns:

The Gibbs free energy of the ensemble  $(G = -RT \cdot \log(Q))$  in kcal/mol

#### <span id="page-60-0"></span>9.3.2.4 void free\_pf\_arrays (void)

Free arrays for the partition function recursions. Call this function if you want to free all allocated memory associated with the partition function forward recursion.

### Note:

Successive calls of [pf\\_fold\(\),](#page-58-0) [pf\\_circ\\_fold\(\)](#page-59-0) already check if they should free any memory from a previous run.

## OpenMP notice:

This function should be called before leaving a thread in order to avoid leaking memory

#### Generated on Tue Apr 11 12:10:08 2017 for RNAlib-2.1.2 by Doxygen

#### Postcondition:

All memory allocated by [pf\\_fold\\_par\(\),](#page-58-1) [pf\\_fold\(\)](#page-58-0) or [pf\\_circ\\_fold\(\)](#page-59-0) will be free'd

See also:

<span id="page-61-0"></span>[pf\\_fold\\_par\(\),](#page-58-1) [pf\\_fold\(\),](#page-58-0) [pf\\_circ\\_fold\(\)](#page-59-0)

#### <span id="page-61-2"></span>9.3.2.5 void update\_pf\_params (int *length*)

Recalculate energy parameters. Call this function to recalculate the pair matrix and energy parameters after a change in folding parameters like [temperature](#page-202-0)

#### 9.3.2.6 double∗ export\_bppm (void)

Get a pointer to the base pair probability array

Accessing the base pair probabilities for a pair (i,j) is achieved by.

FLT\_OR\_DBL \*pr = [export\\_bppm\(](#page-61-0));<br>  $pr_i$  =  $pr$ [iindx[i]-j]  $= pr[iindx[i]-j];$ 

#### Precondition:

Call [pf\\_fold\\_par\(\),](#page-58-1) [pf\\_fold\(\)](#page-58-0) or [pf\\_circ\\_fold\(\)](#page-59-0) first to fill the base pair probability array

#### See also:

[pf\\_fold\(\),](#page-58-0) [pf\\_circ\\_fold\(\),](#page-59-0) [get\\_iindx\(\)](#page-267-0)

#### Returns:

A pointer to the base pair probability array

#### <span id="page-61-1"></span>9.3.2.7 void assign\_plist\_from\_pr (plist ∗∗ *pl*, double ∗ *probs*, int *length*, double *cutoff*)

Create a [plist](#page-155-0) from a probability matrix. The probability matrix given is parsed and all pair probabilities above the given threshold are used to create an entry in the [plist](#page-155-0)

The end of the [plist](#page-155-0) is marked by sequence positions i as well as j equal to 0. This condition should be used to stop looping over its entries

#### Note:

This function is threadsafe

#### Parameters:

 $\rightarrow$  *pl* A pointer to the [plist](#page-155-0) that is to be created

- $\leftarrow$  *probs* The probability matrix used for creting the [plist](#page-155-0)
- $\leftarrow$  *length* The length of the RNA sequence
- ← *cutoff* The cutoff value
- <span id="page-62-1"></span>9.3.2.8 int get\_pf\_arrays (short ∗∗ *S\_p*, short ∗∗ *S1\_p*, char ∗∗ *ptype\_p*, double ∗∗ *qb\_p*, double ∗∗ *qm\_p*, double ∗∗ *q1k\_p*, double ∗∗ *qln\_p*)

Get the pointers to (almost) all relavant computation arrays used in partition function computation.

#### Precondition:

In order to assign meaningful pointers, you have to call [pf\\_fold\\_par\(\)](#page-58-1) or [pf\\_fold\(\)](#page-58-0) first!

## See also:

[pf\\_fold\\_par\(\),](#page-58-1) [pf\\_fold\(\),](#page-58-0) [pf\\_circ\\_fold\(\)](#page-59-0)

#### Parameters:

 $\rightarrow$  *S\_p* A pointer to the 'S' array (integer representation of nucleotides)

- $\rightarrow$  *S1\_p* A pointer to the 'S1' array (2nd integer representation of nucleotides)
- $\rightarrow$  *ptype\_p* A pointer to the pair type matrix
- $\rightarrow$  *qb\_p* A pointer to the O<sup>B</sup> matrix

 $\rightarrow$  *qm\_p* A pointer to the O<sup>M</sup> matrix

- $\rightarrow$  *q1k\_p* A pointer to the 5' slice of the Q matrix (q1k(k) = Q(1, k))
- $\rightarrow$  *qln\_p* A pointer to the 3' slice of the Q matrix  $(qln(l) = Q(l, n))$

#### Returns:

Non Zero if everything went fine, 0 otherwise

#### <span id="page-62-0"></span>9.3.2.9 double mean\_bp\_distance (int *length*)

Get the mean base pair distance of the last partition function computation.

## Note:

To ensure thread-safety, use the function mean bp\_distance  $pr()$  instead!

#### See also:

[mean\\_bp\\_distance\\_pr\(\)](#page-62-2)

#### Parameters:

*length*

#### Returns:

mean base pair distance in thermodynamic ensemble

<span id="page-62-2"></span>Generated on Tue Apr 11 12:10:08 2017 for RNAlib-2.1.2 by Doxygen

# 9.3.2.10 double mean\_bp\_distance\_pr (int *length*, double ∗ *pr*)

Get the mean base pair distance in the thermodynamic ensemble. This is a threadsafe implementation of [mean\\_bp\\_dist\(\)](#page-226-4) !

 $d = \sum_{a,b} p_a p_b d(S_a, S_b)$ 

this can be computed from the pair probs  $p_{i,j}$  as

 $\langle d \rangle = \sum_{ij} p_{ij} (1 - p_{ij})$ 

Note:

This function is threadsafe

## Parameters:

*length* The length of the sequence

*pr* The matrix containing the base pair probabilities

#### Returns:

The mean pair distance of the structure ensemble

# <span id="page-64-0"></span>9.4 Compute the structure with maximum expected accuracy (MEA)

Collaboration diagram for Compute the structure with maximum expected accuracy (MEA):

Calculating Partition Functions and Pair Probabilities Compute the structure with maximum expected accuracy (MEA)

# <span id="page-65-0"></span>9.5 Compute the centroid structure

Collaboration diagram for Compute the centroid structure:

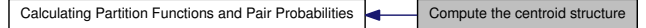

# Functions

- char ∗ [get\\_centroid\\_struct\\_pl](#page-65-1) (int length, double ∗dist, [plist](#page-155-0) ∗pl) *Get the centroid structure of the ensemble.*
- char ∗ [get\\_centroid\\_struct\\_pr](#page-65-2) (int length, double ∗dist, double ∗[pr\)](#page-203-3) *Get the centroid structure of the ensemble.*

## 9.5.1 Function Documentation

# <span id="page-65-1"></span>9.5.1.1 char∗ get\_centroid\_struct\_pl (int *length*, double ∗ *dist*, plist ∗ *pl*)

Get the centroid structure of the ensemble. This function is a threadsafe replacement for [centroid\(\)](#page-226-0) with a 'plist' input

The centroid is the structure with the minimal average distance to all other structures

$$
\langle d(S) \rangle = \sum_{(i,j)\in S} (1 - p_{ij}) + \sum_{(i,j)\notin S} p_{ij}
$$

Thus, the centroid is simply the structure containing all pairs with  $p_i$   $\geq 0.5$  The distance of the centroid to the ensemble is written to the memory adressed by *dist*.

#### Parameters:

- $\leftarrow$  *length* The length of the sequence
- $\rightarrow$  *dist* A pointer to the distance variable where the centroid distance will be written to
- $\leftarrow$  *pl* A pair list containing base pair probability information about the ensemble

#### Returns:

The centroid structure of the ensemble in dot-bracket notation

### <span id="page-65-2"></span>9.5.1.2 char∗ get\_centroid\_struct\_pr (int *length*, double ∗ *dist*, double ∗ *pr*)

Get the centroid structure of the ensemble. This function is a threadsafe replacement for [centroid\(\)](#page-226-0) with a probability array input

The centroid is the structure with the minimal average distance to all other structures

$$
\langle d(S) \rangle = \sum_{(i,j) \in S} (1 - p_{ij}) + \sum_{(i,j) \notin S} p_{ij}
$$

Thus, the centroid is simply the structure containing all pairs with  $p_i j > 0.5$  The distance of the centroid to the ensemble is written to the memory adressed by *dist*.

#### Parameters:

- ← *length* The length of the sequence
- $\rightarrow$  *dist* A pointer to the distance variable where the centroid distance will be written to
- $\leftarrow$  *pr* A upper triangular matrix containing base pair probabilities (access via iindx  $get\_iindx()$

#### Returns:

The centroid structure of the ensemble in dot-bracket notation

# <span id="page-67-0"></span>9.6 Enumerating Suboptimal Structures

Collaboration diagram for Enumerating Suboptimal Structures:

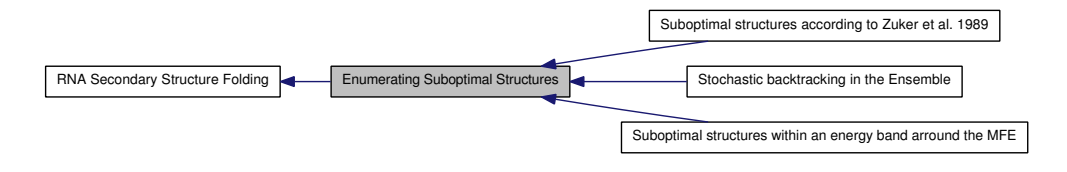

# Modules

- [Suboptimal structures according to Zuker et al. 1989](#page-68-0)
- [Suboptimal structures within an energy band arround the MFE](#page-69-0)
- [Stochastic backtracking in the Ensemble](#page-71-0)

# <span id="page-68-0"></span>9.7 Suboptimal structures according to Zuker et al. 1989

Collaboration diagram for Suboptimal structures according to Zuker et al. 1989:

Enumerating Suboptimal Structures Suboptimal structures according to Zuker et al. 1989

# Functions

- [SOLUTION](#page-161-0) ∗ [zukersubopt](#page-68-1) (const char ∗string) *Compute Zuker type suboptimal structures.*
- <span id="page-68-2"></span>• [SOLUTION](#page-161-0) ∗ [zukersubopt\\_par](#page-68-2) (const char ∗string, [paramT](#page-151-0) ∗parameters) *Compute Zuker type suboptimal structures.*

# 9.7.1 Function Documentation

### <span id="page-68-1"></span>9.7.1.1 SOLUTION∗ zukersubopt (const char ∗ *string*)

Compute Zuker type suboptimal structures. Compute Suboptimal structures according to M. Zuker, i.e. for every possible base pair the minimum energy structure containing the resp. base pair. Returns a list of these structures and their energies.

#### Parameters:

*string* RNA sequence

#### Returns:

List of zuker suboptimal structures

# <span id="page-69-0"></span>9.8 Suboptimal structures within an energy band arround the MFE

Collaboration diagram for Suboptimal structures within an energy band arround the MFE:

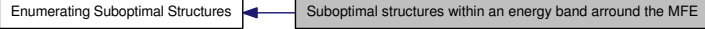

# Functions

- [SOLUTION](#page-161-0) ∗ [subopt](#page-69-1) (char ∗seq, char ∗structure, int delta, FILE ∗fp) *Returns list of subopt structures or writes to fp.*
- <span id="page-69-2"></span>• [SOLUTION](#page-161-0) ∗ [subopt\\_par](#page-69-2) (char ∗seq, char ∗structure, [paramT](#page-151-0) ∗parameters, int delta, int is constrained, int is circular, FILE  $*fp$ )

*Returns list of subopt structures or writes to fp.*

• [SOLUTION](#page-161-0) ∗ [subopt\\_circ](#page-70-0) (char ∗seq, char ∗sequence, int delta, FILE ∗fp) *Returns list of circular subopt structures or writes to fp.*

# Variables

- <span id="page-69-3"></span>• int [subopt\\_sorted](#page-69-3) *Sort output by energy.*
- <span id="page-69-4"></span>• double [print\\_energy](#page-69-4) *printing threshold for use with logML*

## 9.8.1 Function Documentation

## <span id="page-69-1"></span>9.8.1.1 SOLUTION∗ subopt (char ∗ *seq*, char ∗ *structure*, int *delta*, FILE ∗ *fp*)

Returns list of subopt structures or writes to fp. This function produces all suboptimal secondary structures within 'delta' \* 0.01 kcal/mol of the optimum. The results are either directly written to a 'fp' (if 'fp' is not NULL), or (fp==NULL) returned in a [SOLUTION](#page-161-0) ∗ list terminated by an entry were the 'structure' pointer is NULL.

#### Parameters:

*seq structure delta*

*fp*

Returns:

## <span id="page-70-0"></span>9.8.1.2 SOLUTION∗ subopt\_circ (char ∗ *seq*, char ∗ *sequence*, int *delta*, FILE ∗ *fp*)

Returns list of circular subopt structures or writes to fp. This function is similar to [subopt\(\)](#page-69-1) but calculates secondary structures assuming the RNA sequence to be circular instead of linear

## Parameters:

*seq sequence delta fp*

Returns:

# <span id="page-71-0"></span>9.9 Stochastic backtracking in the Ensemble

Collaboration diagram for Stochastic backtracking in the Ensemble:

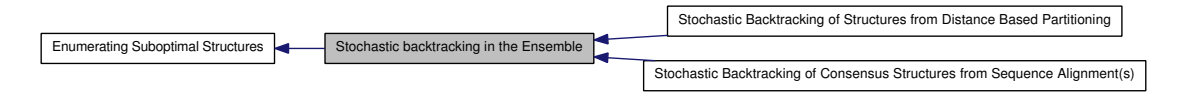

# Modules

- [Stochastic Backtracking of Consensus Structures from Sequence Alignment\(s\)](#page-94-0)
- [Stochastic Backtracking of Structures from Distance Based Partitioning](#page-126-0)

*Contains functions related to stochastic backtracking from a specified distance class.*

# Functions

*.*

• char ∗ [pbacktrack](#page-71-1) (char ∗sequence)

*Sample a secondary structure from the Boltzmann ensemble according its probability*

• char ∗ [pbacktrack\\_circ](#page-72-0) (char ∗sequence)

*Sample a secondary structure of a circular RNA from the Boltzmann ensemble according its probability.*

# Variables

• int [st\\_back](#page-72-1)

*Flag indicating that auxilary arrays are needed throughout the computations. This is essential for stochastic backtracking.*

### 9.9.1 Function Documentation

#### <span id="page-71-1"></span>9.9.1.1 char∗ pbacktrack (char ∗ *sequence*)

Sample a secondary structure from the Boltzmann ensemble according its probability

#### Precondition:

.

[pf\\_fold\\_par\(\)](#page-58-1) or [pf\\_fold\(\)](#page-58-0) have to be called first to fill the partition function matrices
#### Parameters:

*sequence* The RNA sequence

### Returns:

A sampled secondary structure in dot-bracket notation

#### <span id="page-72-0"></span>9.9.1.2 char∗ pbacktrack\_circ (char ∗ *sequence*)

Sample a secondary structure of a circular RNA from the Boltzmann ensemble according its probability. This function does the same as [pbacktrack\(\)](#page-71-0) but assumes the RNA molecule to be circular

## Precondition:

[pf\\_fold\\_par\(\)](#page-58-0) or pf\_fold\_circ() have to be called first to fill the partition function matrices

## Parameters:

*sequence* The RNA sequence

## Returns:

A sampled secondary structure in dot-bracket notation

## 9.9.2 Variable Documentation

#### 9.9.2.1 int st\_back

Flag indicating that auxilary arrays are needed throughout the computations. This is essential for stochastic backtracking. Set this variable to 1 prior to a call of  $pf_fold()$ to ensure that all matrices needed for stochastic backtracking are filled in the forward recursions

### See also:

[pbacktrack\(\),](#page-71-0) [pbacktrack\\_circ](#page-72-0)

# 9.10 Calculate Secondary Structures of two RNAs upon Dimerization

Predict structures formed by two molecules upon hybridization.

Collaboration diagram for Calculate Secondary Structures of two RNAs upon Dimerization:

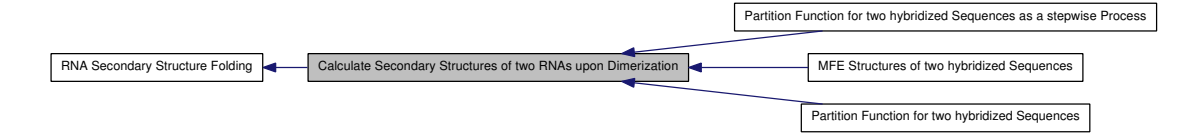

## Modules

- [MFE Structures of two hybridized Sequences](#page-74-0)
- [Partition Function for two hybridized Sequences](#page-77-0) *Partition Function Cofolding.*
- [Partition Function for two hybridized Sequences as a stepwise Process](#page-82-0) *Partition Function Cofolding as a stepwise process.*

## 9.10.1 Detailed Description

Predict structures formed by two molecules upon hybridization. The function of an RNA molecule often depends on its interaction with other RNAs. The following routines therefore allow to predict structures formed by two RNA molecules upon hybridization.

One approach to co-folding two RNAs consists of concatenating the two sequences and keeping track of the concatenation point in all energy evaluations. Correspondingly, many of the [cofold\(\)](#page-74-1) and [co\\_pf\\_fold\(\)](#page-78-0) routines below take one sequence string as argument and use the the global variable [cut\\_point](#page-202-0) to mark the concatenation point. Note that while the *RNAcofold* program uses the '&' character to mark the chain break in its input, you should not use an  $\&$  when using the library routines (set cut point instead).

In a second approach to co-folding two RNAs, cofolding is seen as a stepwise process. In the first step the probability of an unpaired region is calculated and in a second step this probability of an unpaired region is multiplied with the probability of an interaction between the two RNAs. This approach is implemented for the interaction between a long target sequence and a short ligand RNA. Function [pf\\_unstru\(\)](#page-82-1) calculates the partition function over all unpaired regions in the input sequence. Function  $pf$  interact(), which calculates the partition function over all possible interactions between two sequences, needs both sequence as separate strings as input.

# <span id="page-74-0"></span>9.11 MFE Structures of two hybridized Sequences

Collaboration diagram for MFE Structures of two hybridized Sequences:

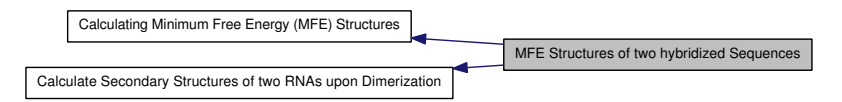

## Files

• file [cofold.h](#page-178-0) *MFE version of cofolding routines.*

# Functions

- float [cofold](#page-74-1) (const char ∗sequence, char ∗structure) *Compute the minimum free energy of two interacting RNA molecules.*
- <span id="page-74-2"></span>• float [cofold\\_par](#page-74-2) (const char ∗string, char ∗structure, [paramT](#page-151-0) ∗parameters, int is\_constrained)

*Compute the minimum free energy of two interacting RNA molecules.*

- <span id="page-74-3"></span>• void [free\\_co\\_arrays](#page-74-3) (void) *Free memory occupied by [cofold\(\).](#page-74-1)*
- <span id="page-74-4"></span>• void [update\\_cofold\\_params](#page-74-4) (void) *Recalculate parameters.*
- void [export\\_cofold\\_arrays\\_gq](#page-75-0) (int \*\*f5\_p, int \*\*c\_p, int \*\*fML\_p, int \*\*fM1\_p, int  $**$ fc\_p, int  $**$ ggg\_p, int  $**$ indx\_p, char  $**$ ptype\_p)

*Export the arrays of partition function cofold (with gquadruplex support).*

• void [export\\_cofold\\_arrays](#page-75-1) (int ∗∗f5\_p, int ∗∗c\_p, int ∗∗fML\_p, int ∗∗fM1\_p, int ∗∗fc\_p, int ∗∗indx\_p, char ∗∗ptype\_p)

*Export the arrays of partition function cofold.*

## 9.11.1 Function Documentation

#### <span id="page-74-1"></span>9.11.1.1 float cofold (const char ∗ *sequence*, char ∗ *structure*)

Compute the minimum free energy of two interacting RNA molecules. The code is analog to the [fold\(\)](#page-54-0) function. If [cut\\_point](#page-202-0)  $==-1$  results should be the same as with [fold\(\).](#page-54-0)

Generated on Tue Apr 11 12:10:08 2017 for RNAlib-2.1.2 by Doxygen

#### Parameters:

*sequence* The two sequences concatenated

*structure* Will hold the barcket dot structure of the dimer molecule

#### Returns:

minimum free energy of the structure

<span id="page-75-0"></span>9.11.1.2 void export\_cofold\_arrays\_gq (int ∗∗ *f5\_p*, int ∗∗ *c\_p*, int ∗∗ *fML\_p*, int ∗∗ *fM1\_p*, int ∗∗ *fc\_p*, int ∗∗ *ggg\_p*, int ∗∗ *indx\_p*, char ∗∗ *ptype\_p*)

Export the arrays of partition function cofold (with gquadruplex support). Export the cofold arrays for use e.g. in the concentration Computations or suboptimal secondary structure backtracking

#### Parameters:

- *f5 p* A pointer to the 'f5' array, i.e. array conatining best free energy in interval  $[1, j]$
- *c\_p* A pointer to the 'c' array, i.e. array containing best free energy in interval  $[i,j]$ given that i pairs with j
- *fML\_p* A pointer to the 'M' array, i.e. array containing best free energy in interval [i,j] for any multiloop segment with at least one stem
- *fM1\_p* A pointer to the 'M1' array, i.e. array containing best free energy in interval [i,j] for multiloop segment with exactly one stem
- *fc\_p* A pointer to the 'fc' array, i.e. array ...
- *ggg\_p* A pointer to the 'ggg' array, i.e. array containing best free energy of a gquadruplex delimited by [i,j]
- *indx p* A pointer to the indexing array used for accessing the energy matrices
- *ptype\_p* A pointer to the ptype array containing the base pair types for each possibility (i,j)

## <span id="page-75-1"></span>9.11.1.3 void export\_cofold\_arrays (int ∗∗ *f5\_p*, int ∗∗ *c\_p*, int ∗∗ *fML\_p*, int ∗∗ *fM1\_p*, int ∗∗ *fc\_p*, int ∗∗ *indx\_p*, char ∗∗ *ptype\_p*)

Export the arrays of partition function cofold. Export the cofold arrays for use e.g. in the concentration Computations or suboptimal secondary structure backtracking

#### Parameters:

- *f5 p* A pointer to the 'f5' array, i.e. array conatining best free energy in interval  $[1,i]$
- $c_p$  A pointer to the 'c' array, i.e. array containing best free energy in interval [i,j] given that i pairs with j
- *fML\_p* A pointer to the 'M' array, i.e. array containing best free energy in interval [i,j] for any multiloop segment with at least one stem
- *fM1\_p* A pointer to the 'M1' array, i.e. array containing best free energy in interval [i,j] for multiloop segment with exactly one stem
- *fc\_p* A pointer to the 'fc' array, i.e. array ...
- *indx\_p* A pointer to the indexing array used for accessing the energy matrices
- *ptype\_p* A pointer to the ptype array containing the base pair types for each possibility (i,j)

# <span id="page-77-0"></span>9.12 Partition Function for two hybridized Sequences

Partition Function Cofolding.

Collaboration diagram for Partition Function for two hybridized Sequences:

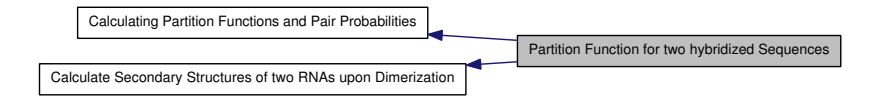

## Files

• file [part\\_func\\_co.h](#page-227-0) *Partition function for two RNA sequences.*

## Functions

- [cofoldF](#page-132-0) [co\\_pf\\_fold](#page-78-0) (char ∗sequence, char ∗structure) *Calculate partition function and base pair probabilities.*
- [cofoldF](#page-132-0) [co\\_pf\\_fold\\_par](#page-78-1) (char ∗sequence, char ∗structure, [pf\\_paramT](#page-153-0) ∗parameters, int calculate\_bppm, int is\_constrained) *Calculate partition function and base pair probabilities.*
- double ∗ [export\\_co\\_bppm](#page-79-0) (void) *Get a pointer to the base pair probability array.*
- <span id="page-77-1"></span>• void free co pf arrays (void) *Free the memory occupied by [co\\_pf\\_fold\(\).](#page-78-0)*
- void update co pf params (int length) *Recalculate energy parameters.*
- void [update\\_co\\_pf\\_params\\_par](#page-80-0) (int length, [pf\\_paramT](#page-153-0) ∗parameters) *Recalculate energy parameters.*
- void [compute\\_probabilities](#page-80-1) (double FAB, double FEA, double FEB, struct [plist](#page-155-0) ∗prAB, struct [plist](#page-155-0) ∗prA, struct [plist](#page-155-0) ∗prB, int Alength)

*Compute Boltzmann probabilities of dimerization without homodimers.*

• [ConcEnt](#page-133-0) ∗ [get\\_concentrations](#page-80-2) (double FEAB, double FEAA, double FEBB, double FEA, double FEB, double ∗startconc)

*Given two start monomer concentrations a and b, compute the concentrations in thermodynamic equilibrium of all dimers and the monomers.*

## <span id="page-78-2"></span>Variables

• int [mirnatog](#page-78-2)

*Toggles no intrabp in 2nd mol.*

<span id="page-78-3"></span>• double [F\\_monomer](#page-78-3) [2]

*Free energies of the two monomers.*

## 9.12.1 Detailed Description

Partition Function Cofolding. To simplify the implementation the partition function computation is done internally in a null model that does not include the duplex initiation energy, i.e. the entropic penalty for producing a dimer from two monomers). The resulting free energies and pair probabilities are initially relative to that null model. In a second step the free energies can be corrected to include the dimerization penalty, and the pair probabilities can be divided into the conditional pair probabilities given that a re dimer is formed or not formed. See bernhart:2006 for further details.

# 9.12.2 Function Documentation

#### <span id="page-78-0"></span>9.12.2.1 cofoldF co\_pf\_fold (char ∗ *sequence*, char ∗ *structure*)

Calculate partition function and base pair probabilities. This is the cofold partition function folding. The second molecule starts at the [cut\\_point](#page-202-0) nucleotide.

#### Note:

OpenMP: Since this function relies on the global parameters [do\\_backtrack,](#page-203-0) [dan](#page-201-0)[gles,](#page-201-0) [temperature](#page-202-1) and [pf\\_scale](#page-203-1) it is not threadsafe according to concurrent changes in these variables! Use [co\\_pf\\_fold\\_par\(\)](#page-78-1) instead to circumvent this issue.

#### See also:

[co\\_pf\\_fold\\_par\(\)](#page-78-1)

#### Parameters:

*sequence* Concatenated RNA sequences

*structure* Will hold the structure or constraints

## Returns:

<span id="page-78-1"></span>[cofoldF](#page-132-0) structure containing a set of energies needed for concentration computations.

## 9.12.2.2 cofoldF co\_pf\_fold\_par (char *∗ sequence*, char *∗ structure*, pf\_paramT ∗ *parameters*, int *calculate\_bppm*, int *is\_constrained*)

Calculate partition function and base pair probabilities. This is the cofold partition function folding. The second molecule starts at the [cut\\_point](#page-202-0) nucleotide.

#### See also:

[get\\_boltzmann\\_factors\(\),](#page-103-0) [co\\_pf\\_fold\(\)](#page-78-0)

#### Parameters:

*sequence* Concatenated RNA sequences

*structure* Pointer to the structure constraint

*parameters* Data structure containing the precalculated Boltzmann factors

*calculate\_bppm* Switch to turn Base pair probability calculations on/off (0==off)

*is\_constrained* Switch to indicate that a structure contraint is passed via the structure argument (0==off)

#### Returns:

[cofoldF](#page-132-0) structure containing a set of energies needed for concentration computations.

### <span id="page-79-0"></span>9.12.2.3 double∗ export co bppm (void)

Get a pointer to the base pair probability array. Accessing the base pair probabilities for a pair  $(i, j)$  is achieved by

FLT\_OR\_DBL \*pr = export\_bppm();  $pr_i$  =  $pr$ [iindx[i]-j];

#### See also:

[get\\_iindx\(\)](#page-267-0)

#### Returns:

A pointer to the base pair probability array

## <span id="page-79-1"></span>9.12.2.4 void update\_co\_pf\_params (int *length*)

Recalculate energy parameters. This function recalculates all energy parameters given the current model settings.

#### Note:

This function relies on the global variables pf scale, [dangles](#page-201-0) and [temperature.](#page-202-1) Thus it might not be threadsafe in certain situations. Use update co\_pf\_params\_[par\(\)](#page-80-0) instead.

#### See also:

[get\\_boltzmann\\_factors\(\),](#page-103-0) [update\\_co\\_pf\\_params\\_par\(\)](#page-80-0)

### Parameters:

*length* Length of the current RNA sequence

#### <span id="page-80-0"></span>9.12.2.5 void update\_co\_pf\_params\_par (int *length*, pf\_paramT ∗ *parameters*)

Recalculate energy parameters. This function recalculates all energy parameters given the current model settings. It's second argument can either be NULL or a data structure containing the precomputed Boltzmann factors. In the first scenario, the necessary data structure will be created automatically according to the current global model settings, i.e. this mode might not be threadsafe. However, if the provided data structure is not NULL, threadsafety for the model parameters [dangles,](#page-201-0) [pf\\_scale](#page-203-1) and [temperature](#page-202-1) is regained, since their values are taken from this data structure during subsequent calculations.

#### See also:

[get\\_boltzmann\\_factors\(\),](#page-103-0) [update\\_co\\_pf\\_params\(\)](#page-79-1)

#### Parameters:

*length* Length of the current RNA sequence

*parameters* data structure containing the precomputed Boltzmann factors

#### <span id="page-80-1"></span>9.12.2.6 void compute\_probabilities (double *FAB*, double *FEA*, double *FEB*, struct plist ∗ *prAB*, struct plist ∗ *prA*, struct plist ∗ *prB*, int *Alength*)

Compute Boltzmann probabilities of dimerization without homodimers. Given the pair probabilities and free energies (in the null model) for a dimer AB and the two constituent monomers A and B, compute the conditional pair probabilities given that a dimer AB actually forms. Null model pair probabilities are given as a list as produced by assign plist from pr(), the dimer probabilities 'prAB' are modified in place.

#### Parameters:

- *FAB* free energy of dimer AB
- *FEA* free energy of monomer A
- *FEB* free energy of monomer B
- *prAB* pair probabilities for dimer
- *prA* pair probabilities monomer
- *prB* pair probabilities monomer
- <span id="page-80-2"></span>*Alength* Length of molecule A

## 9.12.2.7 ConcEnt∗ get\_concentrations (double *FEAB*, double *FEAA*, double *FEBB*, double *FEA*, double *FEB*, double ∗ *startconc*)

Given two start monomer concentrations a and b, compute the concentrations in thermodynamic equilibrium of all dimers and the monomers. This function takes an array 'startconc' of input concentrations with alternating entries for the initial concentrations of molecules A and B (terminated by two zeroes), then computes the resulting equilibrium concentrations from the free energies for the dimers. Dimer free energies should be the dimer-only free energies, i.e. the FcAB entries from the [cofoldF](#page-132-0) struct.

### Parameters:

*FEAB* Free energy of AB dimer (FcAB entry) *FEAA* Free energy of AA dimer (FcAB entry) *FEBB* Free energy of BB dimer (FcAB entry) *FEA* Free energy of monomer A *FEB* Free energy of monomer B *startconc* List of start concentrations [a0],[b0],[a1],[b1],...,[an][bn],[0],[0]

#### Returns:

[ConcEnt](#page-133-0) array containing the equilibrium energies and start concentrations

# <span id="page-82-0"></span>9.13 Partition Function for two hybridized Sequences as a stepwise Process

Partition Function Cofolding as a stepwise process.

Collaboration diagram for Partition Function for two hybridized Sequences as a stepwise Process:

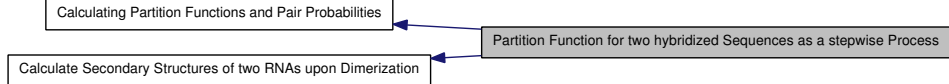

## Files

• file [part\\_func\\_up.h](#page-230-0)

*Partition Function Cofolding as stepwise process.*

## Functions

- [pu\\_contrib](#page-157-0) ∗ [pf\\_unstru](#page-82-1) (char ∗sequence, int max\_w) *Calculate the partition function over all unpaired regions of a maximal length.*
- [interact](#page-140-0) ∗ [pf\\_interact](#page-83-0) (const char ∗s1, const char ∗s2, [pu\\_contrib](#page-157-0) ∗p\_c, [pu\\_](#page-157-0) [contrib](#page-157-0) ∗p\_c2, int max\_w, char ∗cstruc, int incr3, int incr5) *Calculates the probability of a local interaction between two sequences.*
- <span id="page-82-2"></span>• void [free\\_interact](#page-82-2) [\(interact](#page-140-0) ∗pin) *Frees the output of function [pf\\_interact\(\).](#page-83-0)*
- <span id="page-82-3"></span>• void [free\\_pu\\_contrib\\_struct](#page-82-3) [\(pu\\_contrib](#page-157-0) ∗pu) *Frees the output of function [pf\\_unstru\(\).](#page-82-1)*

# 9.13.1 Detailed Description

Partition Function Cofolding as a stepwise process.

# 9.13.2 Function Documentation

## <span id="page-82-1"></span>9.13.2.1 pu\_contrib∗ pf\_unstru (char ∗ *sequence*, int *max\_w*)

Calculate the partition function over all unpaired regions of a maximal length. You have to call function [pf\\_fold\(\)](#page-58-1) providing the same sequence before calling [pf\\_unstru\(\).](#page-82-1) If you want to calculate unpaired regions for a constrained structure, set variable 'structure' in function 'pf\_fold()' to the [constrain](#page-134-0) string. It returns a [pu\\_contrib](#page-157-0) struct containing four arrays of dimension  $[i = 1$  to length(sequence)] $[i = 0$  to u-1] containing all possible contributions to the probabilities of unpaired regions of maximum length u. Each array in [pu\\_contrib](#page-157-0) contains one of the contributions to the total probability of being unpaired: The probability of being unpaired within an exterior loop is in array [pu\\_contrib-](#page-157-0) $>E$ , the probability of being unpaired within a hairpin loop is in array [pu\\_contrib-](#page-157-0)>H, the probability of being unpaired within an interior loop is in array [pu\\_contrib-](#page-157-0) $>$ I and probability of being unpaired within a multi-loop is in array pu [contrib-](#page-157-0)>M. The total probability of being unpaired is the sum of the four arrays of [pu\\_contrib.](#page-157-0)

This function frees everything allocated automatically. To free the output structure call free pu contrib().

#### Parameters:

*sequence*

*max\_w*

Returns:

## <span id="page-83-0"></span>9.13.2.2 interact∗ pf\_interact (const char  $* s1$ , const char  $* s2$ , pu\_contrib  $*$ *p\_c*, pu\_contrib ∗ *p\_c2*, int *max\_w*, char ∗ *cstruc*, int *incr3*, int *incr5*)

Calculates the probability of a local interaction between two sequences. The function considers the probability that the region of interaction is unpaired within 's1' and 's2'. The longer sequence has to be given as 's1'. The shorter sequence has to be given as 's2'. Function pf unstru() has to be called for 's1' and 's2', where the probabilities of being unpaired have to be given in 'p\_c' and 'p\_c2', respectively. If you do not want to include the probabilities of being unpaired for  $\text{'s2'}$  set 'p c2' to NULL. If variable 'cstruc' is not NULL, constrained folding is done: The available constrains for intermolecular interaction are: '.' (no [constrain\)](#page-134-0), 'x' (the base has no intermolecular interaction) and '|' (the corresponding base has to be paired intermolecularily).

The parameter 'w' determines the maximal length of the interaction. The parameters 'incr5' and 'incr3' allows inclusion of unpaired residues left ('incr5') and right ('incr3') of the region of interaction in 's1'. If the 'incr' options are used, function [pf\\_unstru\(\)](#page-82-1) has to be called with w=w+incr5+incr3 for the longer sequence 's1'.

It returns a structure of type [interact](#page-140-0) which contains the probability of the best local interaction including residue i in Pi and the minimum free energy in Gi, where i is the position in sequence 's1'. The member Gikjl of structure [interact](#page-140-0) is the best interaction between region [k,i] k<i in longer sequence 's1' and region [j,l]  $i$  \leq i and 's2'. Gikil wo is Gikjl without the probability of beeing unpaired.

Use [free\\_interact\(\)](#page-82-2) to free the returned structure, all other stuff is freed inside [pf\\_](#page-83-0) [interact\(\).](#page-83-0)

## Parameters:

*s1 s2 p\_c p\_c2 max\_w cstruc incr3 incr5*

Returns:

# 9.14 Predicting Consensus Structures from Alignment(s)

compute various properties (consensus MFE structures, partition function, Boltzmann distributed stochastic samples, ...) for RNA sequence alignments

Collaboration diagram for Predicting Consensus Structures from Alignment(s):

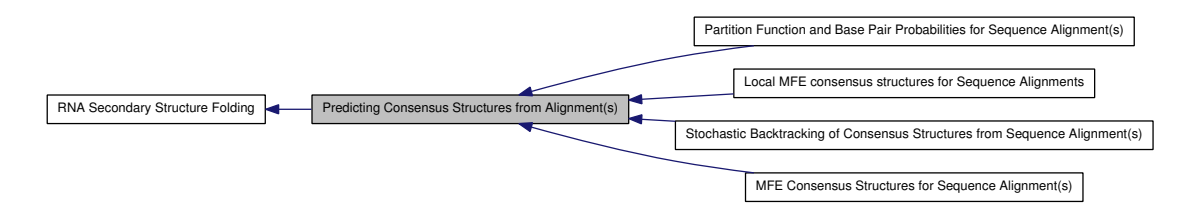

## Modules

- [MFE Consensus Structures for Sequence Alignment\(s\)](#page-90-0)
- [Partition Function and Base Pair Probabilities for Sequence Alignment\(s\)](#page-92-0)
- [Stochastic Backtracking of Consensus Structures from Sequence Alignment\(s\)](#page-94-0)
- [Local MFE consensus structures for Sequence Alignments](#page-100-0)

## Functions

- int get mpi (char ∗Alseq[ ], int n\_seq, int length, int ∗mini) *Get the mean pairwise identity in steps from ?to?(ident).*
- <span id="page-85-0"></span>• float ∗∗ [readribosum](#page-85-0) (char ∗name) *Read a ribosum or other user-defined scoring matrix.*
- float energy of alistruct (const char ∗∗sequences, const char ∗structure, int n seq, float ∗energy)

*Calculate the free energy of a consensus structure given a set of aligned sequences.*

• void encode ali\_sequence (const char ∗sequence, short ∗S, short ∗s5, short ∗s3, char ∗ss, unsigned short ∗as, int [circ\)](#page-200-0)

*Get arrays with encoded sequence of the alignment.*

• void [alloc\\_sequence\\_arrays](#page-87-1) (const char \*\*sequences, short \*\*\*S, short \*\*\*S5, short ∗∗∗S3, unsigned short ∗∗∗a2s, char ∗∗∗Ss, int [circ\)](#page-200-0)

*Allocate memory for sequence array used to deal with aligned sequences.*

• void [free\\_sequence\\_arrays](#page-88-0) (unsigned int n\_seq, short ∗∗∗S, short ∗∗∗S5, short ∗∗∗S3, unsigned short ∗∗∗a2s, char ∗∗∗Ss)

*Free the memory of the sequence arrays used to deal with aligned sequences.*

Generated on Tue Apr 11 12:10:08 2017 for RNAlib-2.1.2 by Doxygen

• int [get\\_alipf\\_arrays](#page-88-1) (short \*\*\*S\_p, short \*\*\*S5\_p, short \*\*\*S3\_p, unsigned short ∗∗∗a2s\_p, char ∗∗∗Ss\_p, FLT\_OR\_DBL ∗∗qb\_p, FLT\_OR\_DBL ∗∗qm\_p, FLT\_OR\_DBL ∗∗q1k\_p, FLT\_OR\_DBL ∗∗qln\_p, short ∗∗pscore)

*Get pointers to (almost) all relavant arrays used in alifold's partition function computation.*

## Variables

• double [cv\\_fact](#page-89-0)

*This variable controls the weight of the covariance term in the energy function of alignment folding algorithms.*

• double [nc\\_fact](#page-89-1)

*This variable controls the magnitude of the penalty for non-compatible sequences in the covariance term of alignment folding algorithms.*

# 9.14.1 Detailed Description

compute various properties (consensus MFE structures, partition function, Boltzmann distributed stochastic samples, ...) for RNA sequence alignments Consensus structures can be predicted by a modified version of the [fold\(\)](#page-54-0) algorithm that takes a set of aligned sequences instead of a single sequence. The energy function consists of the mean energy averaged over the sequences, plus a covariance term that favors pairs with consistent and compensatory mutations and penalizes pairs that cannot be formed by all structures. For details see hofacker:2002 and bernhart:2008.

# 9.14.2 Function Documentation

### <span id="page-86-0"></span>9.14.2.1 int get\_mpi (char ∗ *Alseq*[ ], int *n\_seq*, int *length*, int ∗ *mini*)

Get the mean pairwise identity in steps from ?to?(ident).

#### Parameters:

#### *Alseq*

*n\_seq* The number of sequences in the alignment

*length* The length of the alignment

*mini*

#### Returns:

<span id="page-86-1"></span>The mean pairwise identity

9.14.2.2 float energy of alistruct (const char ∗∗ *sequences*, const char ∗ *structure*, int *n\_seq*, float ∗ *energy*)

Calculate the free energy of a consensus structure given a set of aligned sequences.

#### Parameters:

*sequences* The NULL terminated array of sequences

*structure* The consensus structure

- *n* seq The number of sequences in the alignment
- *energy* A pointer to an array of at least two floats that will hold the free energies (energy[0] will contain the free energy, energy[1] will be filled with the covariance energy term)

#### Returns:

free energy in kcal/mol

## <span id="page-87-0"></span>9.14.2.3 void encode\_ali\_sequence (const char ∗ *sequence*, short ∗ *S*, short ∗ *s5*, short  $* s3$ , char  $* ss$ , unsigned short  $* as$ , int *circ*)

Get arrays with encoded sequence of the alignment. this function assumes that in S, S5, s3, ss and as enough space is already allocated (size must be at least sequence length+2)

#### Parameters:

*sequence* The gapped sequence from the alignment

- *S* pointer to an array that holds encoded sequence
- *s5* pointer to an array that holds the next base 5' of alignment position i
- *s3* pointer to an array that holds the next base 3' of alignment position i
- *ss*

*as*

*circ* assume the molecules to be circular instead of linear (circ=0)

Allocate memory for sequence array used to deal with aligned sequences. Note that these arrays will also be initialized according to the sequence alignment given

#### See also:

free sequence arrays()

<span id="page-87-1"></span><sup>9.14.2.4</sup> void alloc\_sequence\_arrays (const char ∗∗ *sequences*, short ∗∗∗ *S*, short ∗∗∗ *S5*, short ∗∗∗ *S3*, unsigned short ∗∗∗ *a2s*, char ∗∗∗ *Ss*, int *circ*)

#### Parameters:

*sequences* The aligned sequences

*S* A pointer to the array of encoded sequences

- *S5* A pointer to the array that contains the next 5' nucleotide of a sequence position
- *S3* A pointer to the array that contains the next 3' nucleotide of a sequence position
- *a2s* A pointer to the array that contains the alignment to sequence position mapping
- *Ss* A pointer to the array that contains the ungapped sequence
- *circ* assume the molecules to be circular instead of linear (circ=0)
- <span id="page-88-0"></span>9.14.2.5 void free sequence arrays (unsigned int *n\_seq,* short ∗∗∗ *S*, short ∗∗∗ *S5*, short ∗∗∗ *S3*, unsigned short ∗∗∗ *a2s*, char ∗∗∗ *Ss*)

Free the memory of the sequence arrays used to deal with aligned sequences. This function frees the memory previously allocated with [alloc\\_sequence\\_arrays\(\)](#page-87-1)

### See also:

[alloc\\_sequence\\_arrays\(\)](#page-87-1)

#### Parameters:

*n\_seq* The number of aligned sequences

- *S* A pointer to the array of encoded sequences
- *S5* A pointer to the array that contains the next 5' nucleotide of a sequence position
- *S3* A pointer to the array that contains the next 3' nucleotide of a sequence position
- *a2s* A pointer to the array that contains the alignment to sequence position mapping
- *Ss* A pointer to the array that contains the ungapped sequence
- <span id="page-88-1"></span>9.14.2.6 int get\_alipf\_arrays (short ∗∗∗ *S\_p*, short ∗∗∗ *S5\_p*, short ∗∗∗ *S3\_p*, unsigned short ∗∗∗ *a2s\_p*, char ∗∗∗ *Ss\_p*, FLT\_OR\_DBL ∗∗ *qb\_p*, FLT\_OR\_DBL ∗∗ *qm\_p*, FLT\_OR\_DBL ∗∗ *q1k\_p*, FLT\_OR\_DBL ∗∗ *qln\_p*, short ∗∗ *pscore*)

Get pointers to (almost) all relavant arrays used in alifold's partition function computation.

#### Note:

To obtain meaningful pointers, call alipf\_fold first!

Generated on Tue Apr 11 12:10:08 2017 for RNAlib-2.1.2 by Doxygen

### See also:

pf\_alifold(), [alipf\\_circ\\_fold\(\)](#page-93-0)

#### Parameters:

*S\_p* A pointer to the 'S' array (integer representation of nucleotides)

*S5 p* A pointer to the 'S5' array

*S3\_p* A pointer to the 'S3' array

*a2s\_p* A pointer to the pair type matrix

- *Ss\_p* A pointer to the 'Ss' array
- *qb\_p* A pointer to the  $Q^B$  matrix
- *qm\_p* A pointer to the Q<sup>M</sup> matrix
- *q1k p* A pointer to the 5' slice of the Q matrix  $(q1k(k) = Q(1, k))$
- *qln\_p* A pointer to the 3' slice of the Q matrix  $(qln(l) = Q(l, n))$

## Returns:

Non Zero if everything went fine, 0 otherwise

## 9.14.3 Variable Documentation

## <span id="page-89-0"></span>9.14.3.1 double cv\_fact

This variable controls the weight of the covariance term in the energy function of alignment folding algorithms. Default is 1.

## 9.14.3.2 double nc\_fact

This variable controls the magnitude of the penalty for non-compatible sequences in the covariance term of alignment folding algorithms. Default is 1.

<span id="page-89-1"></span>

# <span id="page-90-0"></span>9.15 MFE Consensus Structures for Sequence Alignment(s)

Collaboration diagram for MFE Consensus Structures for Sequence Alignment(s):

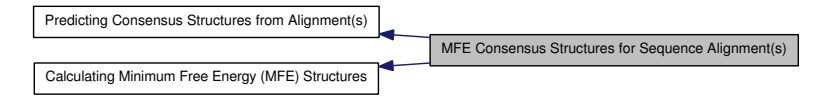

## Functions

- float [alifold](#page-90-1) (const char ∗∗strings, char ∗structure) *Compute MFE and according consensus structure of an alignment of sequences.*
- float [circalifold](#page-90-2) (const char ∗∗strings, char ∗structure)

*Compute MFE and according structure of an alignment of sequences assuming the sequences are circular instead of linear.*

<span id="page-90-3"></span>• void [free\\_alifold\\_arrays](#page-90-3) (void) *Free the memory occupied by MFE alifold functions.*

## 9.15.1 Function Documentation

## <span id="page-90-1"></span>9.15.1.1 float alifold (const char ∗∗ *strings*, char ∗ *structure*)

Compute MFE and according consensus structure of an alignment of sequences. This function predicts the consensus structure for the aligned 'sequences' and returns the minimum free energy; the mfe structure in bracket notation is returned in 'structure'.

Sufficient space must be allocated for 'structure' before calling [alifold\(\).](#page-90-1)

#### Parameters:

*strings* A pointer to a NULL terminated array of character arrays

*structure* A pointer to a character array that may contain a constraining consensus structure (will be overwritten by a consensus structure that exhibits the MFE)

#### Returns:

The free energy score in kcal/mol

#### <span id="page-90-2"></span>9.15.1.2 float circalifold (const char ∗∗ *strings*, char ∗ *structure*)

Compute MFE and according structure of an alignment of sequences assuming the sequences are circular instead of linear.

Generated on Tue Apr 11 12:10:08 2017 for RNAlib-2.1.2 by Doxygen

## Parameters:

*strings* A pointer to a NULL terminated array of character arrays

*structure* A pointer to a character array that may contain a constraining consensus structure (will be overwritten by a consensus structure that exhibits the MFE)

#### Returns:

The free energy score in kcal/mol

# <span id="page-92-0"></span>9.16 Partition Function and Base Pair Probabilities for Sequence Alignment(s)

Collaboration diagram for Partition Function and Base Pair Probabilities for Sequence Alignment(s):

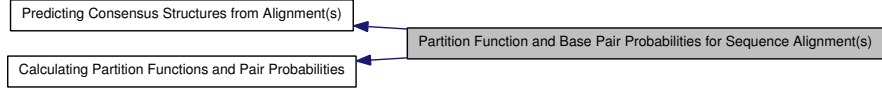

## Functions

- float [alipf\\_fold\\_par](#page-92-1) (const char ∗∗sequences, char ∗structure, [plist](#page-155-0) ∗∗pl, [pf\\_](#page-153-0) [paramT](#page-153-0) ∗parameters, int calculate\_bppm, int is\_constrained, int is\_circular)
- float [alipf\\_fold](#page-92-2) (const char ∗∗sequences, char ∗structure, [plist](#page-155-0) ∗∗pl)

*The partition function version of [alifold\(\)](#page-90-1) works in analogy to [pf\\_fold\(\).](#page-58-1) Pair probabilities and information about sequence covariations are returned via the 'pi' variable as a list of [pair\\_info](#page-149-0) structs. The list is terminated by the first entry with pi.i = 0.*

- float alipf circ\_fold (const char ∗∗sequences, char ∗structure, [plist](#page-155-0) ∗∗pl)
- FLT\_OR\_DBL ∗ [export\\_ali\\_bppm](#page-93-1) (void)

*Get a pointer to the base pair probability array.*

## 9.16.1 Function Documentation

<span id="page-92-1"></span>9.16.1.1 float alipf fold par (const char <sup>\*\*</sup> *sequences*, char \* *structure*, plist \*\* *pl*, pf\_paramT ∗ *parameters*, int *calculate\_bppm*, int *is\_constrained*, int *is\_circular*)

### Parameters:

*sequences structure pl parameters calculate\_bppm is\_constrained is\_circular*

## <span id="page-92-2"></span>Returns:

#### 9.16.1.2 float alipf\_fold (const char ∗∗ *sequences*, char ∗ *structure*, plist ∗∗ *pl*)

The partition function version of [alifold\(\)](#page-90-1) works in analogy to [pf\\_fold\(\).](#page-58-1) Pair probabilities and information about sequence covariations are returned via the 'pi' variable as a list of [pair\\_info](#page-149-0) structs. The list is terminated by the first entry with  $pi.i = 0$ .

### Parameters:

*sequences structure pl*

Returns:

<span id="page-93-0"></span>9.16.1.3 float alipf\_circ\_fold (const char ∗∗ *sequences*, char ∗ *structure*, plist ∗∗ *pl*)

#### Parameters:

*sequences structure pl*

Returns:

# <span id="page-93-1"></span>9.16.1.4 FLT\_OR\_DBL∗ export\_ali\_bppm (void)

Get a pointer to the base pair probability array. Accessing the base pair probabilities for a pair  $(i,j)$  is achieved by

FLT\_OR\_DBL \*pr = export\_bppm();  $pr_i = pr[iindx[i]-j]$ ;

See also:

[get\\_iindx\(\)](#page-267-0)

## Returns:

A pointer to the base pair probability array

# <span id="page-94-0"></span>9.17 Stochastic Backtracking of Consensus Structures from Sequence Alignment(s)

Collaboration diagram for Stochastic Backtracking of Consensus Structures from Sequence Alignment(s):

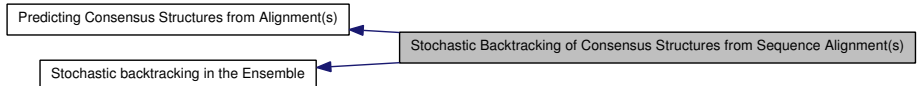

# Functions

• char ∗ [alipbacktrack](#page-94-1) (double ∗prob)

*Sample a consensus secondary structure from the Boltzmann ensemble according its probability*

*.*

# 9.17.1 Function Documentation

## <span id="page-94-1"></span>9.17.1.1 char∗ alipbacktrack (double ∗ *prob*)

Sample a consensus secondary structure from the Boltzmann ensemble according its probability

## Parameters:

.

*prob* to be described (berni)

#### Returns:

A sampled consensus secondary structure in dot-bracket notation

# 9.18 Predicting Locally stable structures of large sequences

Collaboration diagram for Predicting Locally stable structures of large sequences:

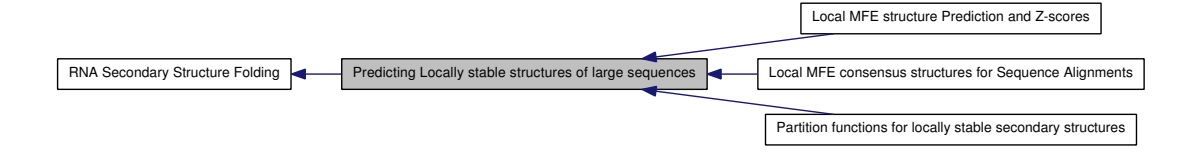

# Modules

- [Local MFE structure Prediction and Z-scores](#page-96-0)
- [Partition functions for locally stable secondary structures](#page-97-0)
- [Local MFE consensus structures for Sequence Alignments](#page-100-0)

# 9.18.1 Detailed Description

Local structures can be predicted by a modified version of the [fold\(\)](#page-54-0) algorithm that restricts the span of all base pairs.

# <span id="page-96-0"></span>9.19 Local MFE structure Prediction and Z-scores

Collaboration diagram for Local MFE structure Prediction and Z-scores:

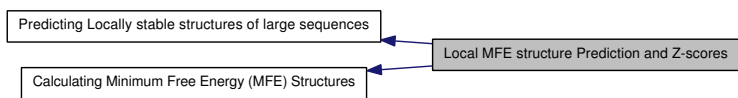

## Functions

- float [Lfold](#page-96-1) (const char ∗string, char ∗structure, int maxdist) *The local analog to [fold\(\).](#page-54-0)*
- float [Lfoldz](#page-96-2) (const char ∗string, char ∗structure, int maxdist, int zsc, double min\_z)

# 9.19.1 Function Documentation

## <span id="page-96-1"></span>9.19.1.1 float Lfold (const char ∗ *string*, char ∗ *structure*, int *maxdist*)

The local analog to [fold\(\).](#page-54-0) Computes the minimum free energy structure including only base pairs with a span smaller than 'maxdist'

### Parameters:

*string structure maxdist*

<span id="page-96-2"></span>9.19.1.2 float Lfoldz (const char ∗ *string*, char ∗ *structure*, int *maxdist*, int *zsc*, double *min\_z*)

## Parameters:

*string structure maxdist zsc min\_z*

# <span id="page-97-0"></span>9.20 Partition functions for locally stable secondary structures

Collaboration diagram for Partition functions for locally stable secondary structures:

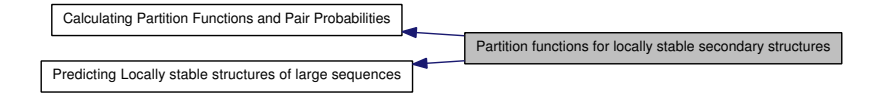

## Functions

- void [update\\_pf\\_paramsLP](#page-97-1) (int length)
- [plist](#page-155-0) \* [pfl\\_fold](#page-97-2) (char \*sequence, int winSize, int pairSize, float cutoffb, double ∗∗pU, struct [plist](#page-155-0) ∗∗dpp2, FILE ∗pUfp, FILE ∗spup)

*Compute partition functions for locally stable secondary structures.*

<span id="page-97-3"></span>• [plist](#page-155-0) \* [pfl\\_fold\\_par](#page-97-3) (char \*sequence, int winSize, int pairSize, float cutoffb, double ∗∗pU, struct [plist](#page-155-0) ∗∗dpp2, FILE ∗pUfp, FILE ∗spup, [pf\\_paramT](#page-153-0) ∗parameters)

*Compute partition functions for locally stable secondary structures.*

• void [putoutpU\\_prob](#page-98-0) (double ∗∗pU, int length, int ulength, FILE ∗fp, int energies)

*Writes the unpaired probabilities (pU) or opening energies into a file.*

• void [putoutpU\\_prob\\_bin](#page-98-1) (double ∗∗pU, int length, int ulength, FILE ∗fp, int energies)

*Writes the unpaired probabilities (pU) or opening energies into a binary file.*

## 9.20.1 Function Documentation

<span id="page-97-1"></span>9.20.1.1 void update\_pf\_paramsLP (int *length*)

Parameters:

*length*

## <span id="page-97-2"></span>9.20.1.2 plist∗ pfl\_fold (char ∗ *sequence*, int *winSize*, int *pairSize*, float *cutoffb*, double ∗∗ *pU*, struct plist ∗∗ *dpp2*, FILE ∗ *pUfp*, FILE ∗ *spup*)

Compute partition functions for locally stable secondary structures. pfl\_fold computes partition functions for every window of size 'winSize' possible in a RNA molecule, allowing only pairs with a span smaller than 'pairSize'. It returns the mean pair probabilities averaged over all windows containing the pair in 'pl'. 'winSize' should always be  $>=$  'pairSize'. Note that in contrast to  $Lfold()$ , bases outside of the window do not influence the structure at all. Only probabilities higher than 'cutoffb' are kept.

If 'pU' is supplied (i.e is not the NULL pointer),  $pf\_fold()$  will also compute the mean probability that regions of length 'u' and smaller are unpaired. The parameter 'u' is supplied in 'pup[0][0]'. On return the 'pup' array will contain these probabilities, with the entry on 'pup[x][y]' containing the mean probability that x and the y-1 preceding bases are unpaired. The 'pU' array needs to be large enough to hold n+1 float∗ entries, where n is the sequence length.

If an array dpp2 is supplied, the probability of base pair  $(i,j)$  given that there already exists a base pair  $(i+1,j-1)$  is also computed and saved in this array. If pUfp is given (i.e. not NULL), pU is not saved but put out imediately. If spup is given (i.e. is not NULL), the pair probabilities in pl are not saved but put out imediately.

### Parameters:

*sequence* RNA sequence

*winSize* size of the window

*pairSize* maximum size of base pair

*cutoffb* cutoffb for base pairs

*pU* array holding all unpaired probabilities

*dpp2* array of dependent pair probabilities

*pUfp* file pointer for pU

*spup* file pointer for pair probabilities

#### Returns:

list of pair probabilities

## <span id="page-98-0"></span>9.20.1.3 void putoutpU prob (double  $** pU$ , int *length*, int *ulength*, FILE  $* fp$ , int *energies*)

Writes the unpaired probabilities (pU) or opening energies into a file. Can write either the unpaired probabilities (accessibilities) pU or the opening energies -log(pU)kT into a file

#### Parameters:

*pU* pair probabilities

*length* length of RNA sequence

*ulength* maximum length of unpaired stretch

*fp* file pointer of destination file

<span id="page-98-1"></span>*energies* switch to put out as opening energies

## 9.20.1.4 void putoutpU\_prob\_bin (double ∗∗ *pU*, int *length*, int *ulength*, FILE ∗ *fp*, int *energies*)

Writes the unpaired probabilities (pU) or opening energies into a binary file. Can write either the unpaired probabilities (accessibilities) pU or the opening energies log(pU)kT into a file

## Parameters:

*pU* pair probabilities

*length* length of RNA sequence

*ulength* maximum length of unpaired stretch

*fp* file pointer of destination file

*energies* switch to put out as opening energies

# <span id="page-100-0"></span>9.21 Local MFE consensus structures for Sequence Alignments

Collaboration diagram for Local MFE consensus structures for Sequence Alignments:

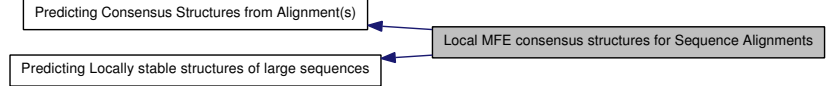

## Functions

• float [aliLfold](#page-100-1) (const char ∗∗strings, char ∗structure, int maxdist)

# 9.21.1 Function Documentation

<span id="page-100-1"></span>9.21.1.1 float aliLfold (const char ∗∗ *strings*, char ∗ *structure*, int *maxdist*)

Parameters:

*strings structure maxdist*

Returns:

# 9.22 Change and Precalculate Energy Parameter Sets and Boltzmann Factors

All relevant functions to retrieve and copy precalculated energy parameter sets as well as reading/writing the energy parameter set from/to file(s).

Collaboration diagram for Change and Precalculate Energy Parameter Sets and Boltzmann Factors:

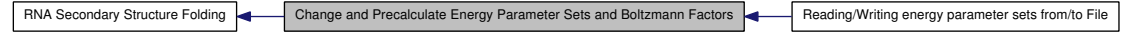

## Modules

• [Reading/Writing energy parameter sets from/to File](#page-105-0) *Read and Write energy parameter sets from and to text files.*

## Files

• file [params.h](#page-222-0)

## Functions

- [paramT](#page-151-0)  $*$  scale parameters (void) *Get precomputed energy contributions for all the known loop types.*
- [paramT](#page-151-0) \* [get\\_scaled\\_parameters](#page-102-1) (double [temperature,](#page-202-1) [model\\_detailsT](#page-145-0) md) *Get precomputed energy contributions for all the known loop types.*
- [pf\\_paramT](#page-153-0) \* [get\\_scaled\\_pf\\_parameters](#page-102-2) (void)
- [pf\\_paramT](#page-153-0) \* [get\\_boltzmann\\_factors](#page-103-0) (double [temperature,](#page-202-1) double betaScale, [model\\_detailsT](#page-145-0) md, double [pf\\_scale\)](#page-203-1)

*Get precomputed Boltzmann factors of the loop type dependent energy contributions with independent thermodynamic temperature.*

- [pf\\_paramT](#page-153-0) ∗ [get\\_boltzmann\\_factor\\_copy](#page-103-1) [\(pf\\_paramT](#page-153-0) ∗parameters) *Get a copy of already precomputed Boltzmann factors.*
- <span id="page-101-0"></span>• [pf\\_paramT](#page-153-0) \* [get\\_scaled\\_alipf\\_parameters](#page-101-0) (unsigned int n\_seq)

*Get precomputed Boltzmann factors of the loop type dependent energy contributions (alifold variant).*

<span id="page-101-1"></span>• [pf\\_paramT](#page-153-0) \* [get\\_boltzmann\\_factors\\_ali](#page-101-1) (unsigned int n\_seq, double [tempera](#page-202-1)[ture,](#page-202-1) double betaScale, [model\\_detailsT](#page-145-0) md, double [pf\\_scale\)](#page-203-1)

#### 9.22 Change and Precalculate Energy Parameter Sets and Boltzmann Factors 83

*Get precomputed Boltzmann factors of the loop type dependent energy contributions (alifold variant) with independent thermodynamic temperature.*

# 9.22.1 Detailed Description

All relevant functions to retrieve and copy precalculated energy parameter sets as well as reading/writing the energy parameter set from/to file(s). This module covers all relevant functions for precalculation of the energy parameters necessary for the folding routines provided by RNAlib. Furthermore, the energy parameter set in the RNAlib can be easily exchanged by a user-defined one. It is also possible to write the current energy parameter set into a text file.

## 9.22.2 Function Documentation

#### <span id="page-102-0"></span>9.22.2.1 paramT∗ scale\_parameters (void)

Get precomputed energy contributions for all the known loop types.

#### Note:

OpenMP: This function relies on several global model settings variables and thus is not to be considered threadsafe. See [get\\_scaled\\_parameters\(\)](#page-102-1) for a completely threadsafe implementation.

### Returns:

A set of precomputed energy contributions

### <span id="page-102-1"></span>9.22.2.2 paramT<sup>∗</sup> get scaled parameters (double *temperature*, model detailsT *md*)

Get precomputed energy contributions for all the known loop types. Call this function to retrieve precomputed energy contributions, i.e. scaled according to the temperature passed. Furthermore, this function assumes a data structure that contains the model details as well, such that subsequent folding recursions are able to retrieve the correct model settings

#### See also:

[model\\_detailsT,](#page-145-0) [set\\_model\\_details\(\)](#page-201-1)

## Parameters:

*temperature* The temperature in degrees Celcius *md* The model details

#### Returns:

<span id="page-102-2"></span>precomputed energy contributions and model settings

#### 9.22.2.3 pf\_paramT∗ get\_scaled\_pf\_parameters (void)

get a datastructure of type [pf\\_paramT](#page-153-0) which contains the Boltzmann weights of several energy parameters scaled according to the current temperature

#### Returns:

The datastructure containing Boltzmann weights for use in partition function calculations

## <span id="page-103-0"></span>9.22.2.4 pf\_paramT∗ get\_boltzmann\_factors (double *temperature*, double *betaScale*, model\_detailsT *md*, double *pf\_scale*)

Get precomputed Boltzmann factors of the loop type dependent energy contributions with independent thermodynamic temperature. This function returns a data structure that contains all necessary precalculated Boltzmann factors for each loop type contribution.

In contrast to [get\\_scaled\\_pf\\_parameters\(\),](#page-102-2) this function enables setting of independent temperatures for both, the individual energy contributions as well as the thermodynamic temperature used in  $exp(-\Delta G/kT)$ 

#### See also:

get scaled pf parameters(), get boltzmann factor  $copy()$ 

#### Parameters:

- *temperature* The temperature in degrees Celcius used for (re-)scaling the energy contributions
- *betaScale* A scaling value that is used as a multiplication factor for the absolute temperature of the system
- *md* The model details to be used

*pf\_scale* The scaling factor for the Boltzmann factors

## Returns:

A set of precomputed Boltzmann factors

## <span id="page-103-1"></span>9.22.2.5 pf\_paramT∗ get\_boltzmann\_factor\_copy (pf\_paramT ∗ *parameters*)

Get a copy of already precomputed Boltzmann factors.

## See also:

[get\\_boltzmann\\_factors\(\),](#page-103-0) [get\\_scaled\\_pf\\_parameters\(\)](#page-102-2)

## Parameters:

*parameters* The input data structure that shall be copied

# 9.22 Change and Precalculate Energy Parameter Sets and Boltzmann Factors 85

# Returns:

A copy of the provided Boltzmann factor dataset

# <span id="page-105-0"></span>9.23 Reading/Writing energy parameter sets from/to File

Read and Write energy parameter sets from and to text files.

Collaboration diagram for Reading/Writing energy parameter sets from/to File:

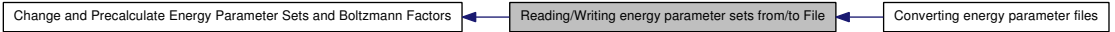

# Modules

• [Converting energy parameter files](#page-107-0) *Convert energy parameter files into the latest format.*

#### Files

• file [read\\_epars.h](#page-242-0)

## Functions

- void read parameter file (const char fname[]) *Read energy parameters from a file.*
- void [write\\_parameter\\_file](#page-105-2) (const char fname[ ]) *Write energy parameters to a file.*

## 9.23.1 Detailed Description

Read and Write energy parameter sets from and to text files. A default set of parameters, identical to the one described in mathews:2004 and turner:2010, is compiled into the library.

## 9.23.2 Function Documentation

## <span id="page-105-1"></span>9.23.2.1 void read\_parameter\_file (const char *fname*[ ])

Read energy parameters from a file.

#### Parameters:

<span id="page-105-2"></span>*fname* The path to the file containing the energy parameters

# 9.23.2.2 void write\_parameter\_file (const char *fname*[ ])

Write energy parameters to a file.

## Parameters:

*fname* A filename (path) for the file where the current energy parameters will be written to

# <span id="page-107-0"></span>9.24 Converting energy parameter files

Convert energy parameter files into the latest format.

Collaboration diagram for Converting energy parameter files:

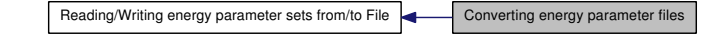

## Files

• file [convert\\_epars.h](#page-180-0)

*Functions and definitions for energy parameter file format conversion.*

## Defines

- #define [VRNA\\_CONVERT\\_OUTPUT\\_ALL](#page-108-0) 1U
- #define [VRNA\\_CONVERT\\_OUTPUT\\_HP](#page-108-1) 2U
- #define [VRNA\\_CONVERT\\_OUTPUT\\_STACK](#page-108-2) 4U
- #define [VRNA\\_CONVERT\\_OUTPUT\\_MM\\_HP](#page-108-3) 8U
- #define [VRNA\\_CONVERT\\_OUTPUT\\_MM\\_INT](#page-108-4) 16U
- #define [VRNA\\_CONVERT\\_OUTPUT\\_MM\\_INT\\_1N](#page-108-5) 32U
- #define [VRNA\\_CONVERT\\_OUTPUT\\_MM\\_INT\\_23](#page-108-6) 64U
- #define [VRNA\\_CONVERT\\_OUTPUT\\_MM\\_MULTI](#page-108-7) 128U
- #define [VRNA\\_CONVERT\\_OUTPUT\\_MM\\_EXT](#page-108-8) 256U
- #define [VRNA\\_CONVERT\\_OUTPUT\\_DANGLE5](#page-108-9) 512U
- #define [VRNA\\_CONVERT\\_OUTPUT\\_DANGLE3](#page-109-0) 1024U
- #define [VRNA\\_CONVERT\\_OUTPUT\\_INT\\_11](#page-109-1) 2048U
- #define [VRNA\\_CONVERT\\_OUTPUT\\_INT\\_21](#page-109-2) 4096U
- #define [VRNA\\_CONVERT\\_OUTPUT\\_INT\\_22](#page-109-3) 8192U
- #define [VRNA\\_CONVERT\\_OUTPUT\\_BULGE](#page-109-4) 16384U
- #define [VRNA\\_CONVERT\\_OUTPUT\\_INT](#page-109-5) 32768U
- #define [VRNA\\_CONVERT\\_OUTPUT\\_ML](#page-109-6) 65536U
- #define [VRNA\\_CONVERT\\_OUTPUT\\_MISC](#page-109-7) 131072U
- #define [VRNA\\_CONVERT\\_OUTPUT\\_SPECIAL\\_HP](#page-109-8) 262144U
- #define [VRNA\\_CONVERT\\_OUTPUT\\_VANILLA](#page-109-9) 524288U
- #define [VRNA\\_CONVERT\\_OUTPUT\\_NINIO](#page-110-0) 1048576U
- #define [VRNA\\_CONVERT\\_OUTPUT\\_DUMP](#page-110-1) 2097152U

## Functions

• void convert parameter file (const char ∗iname, const char ∗oname, unsigned int options)
# 9.24.1 Detailed Description

Convert energy parameter files into the latest format. To preserve some backward compatibility the RNAlib also provides functions to convert energy parameter files from the format used in version 1.4-1.8 into the new format used since version 2.0

# 9.24.2 Define Documentation

## <span id="page-108-0"></span>9.24.2.1 #define VRNA\_CONVERT\_OUTPUT\_ALL 1U

<span id="page-108-1"></span>Flag to indicate printing of a complete parameter set

## 9.24.2.2 #define VRNA\_CONVERT\_OUTPUT\_HP 2U

<span id="page-108-2"></span>Flag to indicate printing of hairpin contributions

## 9.24.2.3 #define VRNA\_CONVERT\_OUTPUT\_STACK 4U

<span id="page-108-3"></span>Flag to indicate printing of base pair stack contributions

## 9.24.2.4 #define VRNA\_CONVERT\_OUTPUT\_MM\_HP 8U

<span id="page-108-4"></span>Flag to indicate printing of hairpin mismatch contribution

### 9.24.2.5 #define VRNA\_CONVERT\_OUTPUT\_MM\_INT 16U

<span id="page-108-5"></span>Flag to indicate printing of interior loop mismatch contribution

## 9.24.2.6 #define VRNA\_CONVERT\_OUTPUT\_MM\_INT\_1N 32U

<span id="page-108-6"></span>Flag to indicate printing of 1:n interior loop mismatch contribution

## 9.24.2.7 #define VRNA\_CONVERT\_OUTPUT\_MM\_INT\_23 64U

<span id="page-108-7"></span>Flag to indicate printing of 2:3 interior loop mismatch contribution

## 9.24.2.8 #define VRNA\_CONVERT\_OUTPUT\_MM\_MULTI 128U

<span id="page-108-8"></span>Flag to indicate printing of multi loop mismatch contribution

### 9.24.2.9 #define VRNA\_CONVERT\_OUTPUT\_MM\_EXT 256U

<span id="page-108-9"></span>Flag to indicate printing of exterior loop mismatch contribution

## 9.24.2.10 #define VRNA\_CONVERT\_OUTPUT\_DANGLE5 512U

<span id="page-109-0"></span>Flag to indicate printing of 5' dangle conctribution

## 9.24.2.11 #define VRNA\_CONVERT\_OUTPUT\_DANGLE3 1024U

<span id="page-109-1"></span>Flag to indicate printing of 3' dangle contribution

### 9.24.2.12 #define VRNA\_CONVERT\_OUTPUT\_INT\_11 2048U

<span id="page-109-2"></span>Flag to indicate printing of 1:1 interior loop contribution

### 9.24.2.13 #define VRNA\_CONVERT\_OUTPUT\_INT\_21 4096U

<span id="page-109-3"></span>Flag to indicate printing of 2:1 interior loop contribution

# 9.24.2.14 #define VRNA\_CONVERT\_OUTPUT\_INT\_22 8192U

<span id="page-109-4"></span>Flag to indicate printing of 2:2 interior loop contribution

### 9.24.2.15 #define VRNA\_CONVERT\_OUTPUT\_BULGE 16384U

<span id="page-109-5"></span>Flag to indicate printing of bulge loop contribution

# 9.24.2.16 #define VRNA\_CONVERT\_OUTPUT\_INT 32768U

<span id="page-109-6"></span>Flag to indicate printing of interior loop contribution

# 9.24.2.17 #define VRNA\_CONVERT\_OUTPUT\_ML 65536U

<span id="page-109-7"></span>Flag to indicate printing of multi loop contribution

# 9.24.2.18 #define VRNA\_CONVERT\_OUTPUT\_MISC 131072U

<span id="page-109-8"></span>Flag to indicate printing of misc contributions (such as terminalAU)

### 9.24.2.19 #define VRNA\_CONVERT\_OUTPUT\_SPECIAL\_HP 262144U

<span id="page-109-9"></span>Flag to indicate printing of special hairpin contributions (tri-, tetra-, hexa-loops)

#### 9.24.2.20 #define VRNA\_CONVERT\_OUTPUT\_VANILLA 524288U

Flag to indicate printing of given parameters only

Note:

<span id="page-110-0"></span>This option overrides all other output options, except VRNA CONVERT -[OUTPUT\\_DUMP](#page-110-0) !

#### <span id="page-110-1"></span>9.24.2.21 #define VRNA\_CONVERT\_OUTPUT\_NINIO 1048576U

Flag to indicate printing of interior loop asymmetry contribution

#### 9.24.2.22 #define VRNA\_CONVERT\_OUTPUT\_DUMP 2097152U

Flag to indicate dumping the energy contributions from the library instead of an input file

# 9.24.3 Function Documentation

9.24.3.1 void convert parameter file (const char ∗ *iname*, const char ∗ *oname*, unsigned int *options*)

Convert/dump a Vienna 1.8.4 formatted energy parameter file

The options argument allows to control the different output modes.

Currently available options are:

[VRNA\\_CONVERT\\_OUTPUT\\_ALL,](#page-108-0) [VRNA\\_CONVERT\\_OUTPUT\\_HP,](#page-108-1) [VRNA\\_-](#page-108-2) [CONVERT\\_OUTPUT\\_STACK](#page-108-2)

[VRNA\\_CONVERT\\_OUTPUT\\_MM\\_HP,](#page-108-3) [VRNA\\_CONVERT\\_OUTPUT\\_MM\\_INT,](#page-108-4) [VRNA\\_CONVERT\\_OUTPUT\\_MM\\_INT\\_1N](#page-108-5)

[VRNA\\_CONVERT\\_OUTPUT\\_MM\\_INT\\_23,](#page-108-6) [VRNA\\_CONVERT\\_OUTPUT\\_MM\\_-](#page-108-7) [MULTI,](#page-108-7) [VRNA\\_CONVERT\\_OUTPUT\\_MM\\_EXT](#page-108-8)

[VRNA\\_CONVERT\\_OUTPUT\\_DANGLE5,](#page-108-9) [VRNA\\_CONVERT\\_OUTPUT\\_-](#page-109-0) [DANGLE3,](#page-109-0) [VRNA\\_CONVERT\\_OUTPUT\\_INT\\_11](#page-109-1)

[VRNA\\_CONVERT\\_OUTPUT\\_INT\\_21,](#page-109-2) [VRNA\\_CONVERT\\_OUTPUT\\_INT\\_22,](#page-109-3) [VRNA\\_CONVERT\\_OUTPUT\\_BULGE](#page-109-4)

[VRNA\\_CONVERT\\_OUTPUT\\_INT,](#page-109-5) [VRNA\\_CONVERT\\_OUTPUT\\_ML,](#page-109-6) [VRNA\\_-](#page-109-7) [CONVERT\\_OUTPUT\\_MISC](#page-109-7)

[VRNA\\_CONVERT\\_OUTPUT\\_SPECIAL\\_HP,](#page-109-8) [VRNA\\_CONVERT\\_OUTPUT\\_-](#page-109-9) [VANILLA,](#page-109-9) [VRNA\\_CONVERT\\_OUTPUT\\_NINIO](#page-110-1)

[VRNA\\_CONVERT\\_OUTPUT\\_DUMP](#page-110-0)

The defined options are fine for bitwise compare- and assignment-operations, e. g.: pass a collection of options as a single value like this:

Generated on Tue Apr 11 12:10:08 2017 for RNAlib-2.1.2 by Doxygen

convert\_parameter\_file(ifile, ofile, option\_1 | option\_2 | option\_n)

#### Parameters:

*iname* The input file name (If NULL input is read from stdin) *oname* The output file name (If NULL output is written to stdout) *options* The options (as described above)

# 9.25 Energy evaluation

This module contains all functions and variables related to energy evaluation of sequence/structure pairs.

Collaboration diagram for Energy evaluation:

RNA Secondary Structure Folding **Energy evaluation** 

# Functions

• float [energy\\_of\\_structure](#page-113-0) (const char ∗string, const char ∗structure, int verbosity\_level)

*Calculate the free energy of an already folded RNA using global model detail settings.*

• float energy of struct par (const char ∗string, const char ∗structure, [paramT](#page-151-0) ∗parameters, int verbosity\_level) *Calculate the free energy of an already folded RNA.*

• float [energy\\_of\\_circ\\_structure](#page-113-2) (const char ∗string, const char ∗structure, int verbosity\_level)

*Calculate the free energy of an already folded circular RNA.*

• float [energy\\_of\\_circ\\_struct\\_par](#page-114-0) (const char ∗string, const char ∗structure, [paramT](#page-151-0) \*parameters, int verbosity level)

*Calculate the free energy of an already folded circular RNA.*

• int [energy\\_of\\_structure\\_pt](#page-114-1) (const char ∗string, short ∗ptable, short ∗s, short ∗s1, int verbosity\_level)

*Calculate the free energy of an already folded RNA.*

• int [energy\\_of\\_struct\\_pt\\_par](#page-115-0) (const char ∗string, short ∗ptable, short ∗s, short ∗s1, [paramT](#page-151-0) ∗parameters, int verbosity\_level)

*Calculate the free energy of an already folded RNA.*

# <span id="page-112-0"></span>Variables

• int eos debug

*verbose info from energy\_of\_struct*

# 9.25.1 Detailed Description

This module contains all functions and variables related to energy evaluation of sequence/structure pairs.

Generated on Tue Apr 11 12:10:08 2017 for RNAlib-2.1.2 by Doxygen

# 9.25.2 Function Documentation

# <span id="page-113-0"></span>9.25.2.1 float energy of structure (const char *∗ string*, const char *∗ structure*, int *verbosity\_level*)

Calculate the free energy of an already folded RNA using global model detail settings. If verbosity level is set to a value  $>0$ , energies of structure elements are printed to stdout

#### Note:

OpenMP: This function relies on several global model settings variables and thus is not to be considered threadsafe. See [energy\\_of\\_struct\\_par\(\)](#page-113-1) for a completely threadsafe implementation.

#### See also:

[energy\\_of\\_struct\\_par\(\),](#page-113-1) [energy\\_of\\_circ\\_structure\(\)](#page-113-2)

## Parameters:

*string* RNA sequence *structure* secondary structure in dot-bracket notation *verbosity\_level* a flag to turn verbose output on/off

#### Returns:

the free energy of the input structure given the input sequence in kcal/mol

# <span id="page-113-1"></span>9.25.2.2 float energy\_of\_struct\_par (const char ∗ *string*, const char ∗ *structure*, paramT ∗ *parameters*, int *verbosity\_level*)

Calculate the free energy of an already folded RNA. If verbosity level is set to a value >0, energies of structure elements are printed to stdout

### See also:

[energy\\_of\\_circ\\_structure\(\),](#page-113-2) [energy\\_of\\_structure\\_pt\(\),](#page-114-1) [get\\_scaled\\_parameters\(\)](#page-102-0)

# Parameters:

*string* RNA sequence in uppercase letters

*structure* Secondary structure in dot-bracket notation

*parameters* A data structure containing the prescaled energy contributions and the model details.

*verbosity\_level* A flag to turn verbose output on/off

### Returns:

<span id="page-113-2"></span>The free energy of the input structure given the input sequence in kcal/mol

### 9.25.2.3 float energy\_of\_circ\_structure (const char ∗ *string*, const char ∗ *structure*, int *verbosity\_level*)

Calculate the free energy of an already folded circular RNA.

#### Note:

OpenMP: This function relies on several global model settings variables and thus is not to be considered threadsafe. See [energy\\_of\\_circ\\_struct\\_par\(\)](#page-114-0) for a completely threadsafe implementation.

If verbosity level is set to a value  $>0$ , energies of structure elements are printed to stdout

# See also:

[energy\\_of\\_circ\\_struct\\_par\(\),](#page-114-0) [energy\\_of\\_struct\\_par\(\)](#page-113-1)

#### Parameters:

*string* RNA sequence

*structure* Secondary structure in dot-bracket notation *verbosity\_level* A flag to turn verbose output on/off

# Returns:

The free energy of the input structure given the input sequence in kcal/mol

# <span id="page-114-0"></span>9.25.2.4 float energy\_of\_circ\_struct\_par (const char ∗ *string*, const char ∗ *structure*, paramT ∗ *parameters*, int *verbosity\_level*)

Calculate the free energy of an already folded circular RNA. If verbosity level is set to a value >0, energies of structure elements are printed to stdout

## See also:

[energy\\_of\\_struct\\_par\(\),](#page-113-1) [get\\_scaled\\_parameters\(\)](#page-102-0)

#### Parameters:

*string* RNA sequence

*structure* Secondary structure in dot-bracket notation

*parameters* A data structure containing the prescaled energy contributions and the model details.

*verbosity\_level* A flag to turn verbose output on/off

#### Returns:

<span id="page-114-1"></span>The free energy of the input structure given the input sequence in kcal/mol

# 9.25.2.5 int energy\_of\_structure\_pt (const char ∗ *string*, short ∗ *ptable*, short ∗ *s*, short ∗ *s1*, int *verbosity\_level*)

Calculate the free energy of an already folded RNA. If verbosity level is set to a value >0, energies of structure elements are printed to stdout

#### Note:

OpenMP: This function relies on several global model settings variables and thus is not to be considered threadsafe. See [energy\\_of\\_struct\\_pt\\_par\(\)](#page-115-0) for a completely threadsafe implementation.

#### See also:

[make\\_pair\\_table\(\),](#page-265-0) [energy\\_of\\_struct\\_pt\\_par\(\)](#page-115-0)

#### Parameters:

*string* RNA sequence *ptable* the pair table of the secondary structure *s* encoded RNA sequence *s1* encoded RNA sequence *verbosity\_level* a flag to turn verbose output on/off

## Returns:

the free energy of the input structure given the input sequence in 10kcal/mol

# <span id="page-115-0"></span>9.25.2.6 int energy\_of\_struct\_pt\_par (const char ∗ *string*, short ∗ *ptable*, short ∗ *s*, short ∗ *s1*, paramT ∗ *parameters*, int *verbosity\_level*)

Calculate the free energy of an already folded RNA. If verbosity level is set to a value >0, energies of structure elements are printed to stdout

#### See also:

[make\\_pair\\_table\(\),](#page-265-0) [energy\\_of\\_struct\\_par\(\),](#page-113-1) [get\\_scaled\\_parameters\(\)](#page-102-0)

# Parameters:

*string* RNA sequence in uppercase letters

*ptable* The pair table of the secondary structure

*s* Encoded RNA sequence

*s1* Encoded RNA sequence

- *parameters* A data structure containing the prescaled energy contributions and the model details.
- *verbosity level* A flag to turn verbose output on/off

### Returns:

The free energy of the input structure given the input sequence in 10kcal/mol

# 9.26 Searching Sequences for Predefined Structures

Collaboration diagram for Searching Sequences for Predefined Structures:

RNA Secondary Structure Folding Searching Sequences for Predefined Structures

# Files

• file [inverse.h](#page-208-0) *Inverse folding routines.*

# Functions

- float [inverse\\_fold](#page-116-0) (char ∗start, const char ∗target) *Find sequences with predefined structure.*
- float [inverse\\_pf\\_fold](#page-117-0) (char ∗start, const char ∗target) *Find sequence that maximizes probability of a predefined structure.*

## <span id="page-116-1"></span>Variables

• char ∗ [symbolset](#page-116-1)

*This global variable points to the allowed bases, initially "AUGC". It can be used to design sequences from reduced alphabets.*

- float [final\\_cost](#page-117-1)
- int [give\\_up](#page-117-2)
- int [inv\\_verbose](#page-117-3)

# 9.26.1 Detailed Description

We provide two functions that search for sequences with a given structure, thereby inverting the folding routines.

# 9.26.2 Function Documentation

# <span id="page-116-0"></span>9.26.2.1 float inverse\_fold (char ∗ *start*, const char ∗ *target*)

Find sequences with predefined structure. This function searches for a sequence with minimum free energy structure provided in the parameter 'target', starting with sequence 'start'. It returns 0 if the search was successful, otherwise a structure distance

Generated on Tue Apr 11 12:10:08 2017 for RNAlib-2.1.2 by Doxygen

in terms of the energy difference between the search result and the actual target 'target' is returned. The found sequence is returned in 'start'. If [give\\_up](#page-117-2) is set to 1, the function will return as soon as it is clear that the search will be unsuccessful, this speeds up the algorithm if you are only interested in exact solutions.

### Parameters:

*start* The start sequence

*target* The target secondary structure in dot-bracket notation

#### Returns:

The distance to the target in case a search was unsuccessful, 0 otherwise

### <span id="page-117-0"></span>9.26.2.2 float inverse\_pf\_fold (char ∗ *start*, const char ∗ *target*)

Find sequence that maximizes probability of a predefined structure. This function searches for a sequence with maximum probability to fold into the provided structure 'target' using the partition function algorithm. It returns  $-kT \cdot \log(p)$  where p is the frequency of 'target' in the ensemble of possible structures. This is usually much slower than [inverse\\_fold\(\).](#page-116-0)

## Parameters:

*start* The start sequence

*target* The target secondary structure in dot-bracket notation

## Returns:

The distance to the target in case a search was unsuccessful, 0 otherwise

# 9.26.3 Variable Documentation

#### <span id="page-117-1"></span>9.26.3.1 float final\_cost

<span id="page-117-2"></span>when to stop [inverse\\_pf\\_fold\(\)](#page-117-0)

#### 9.26.3.2 int give\_up

<span id="page-117-3"></span>default 0: try to minimize structure distance even if no exact solution can be found

#### 9.26.3.3 int inv\_verbose

print out substructure on which inverse fold() fails

# 9.27 Classified Dynamic Programming

Collaboration diagram for Classified Dynamic Programming:

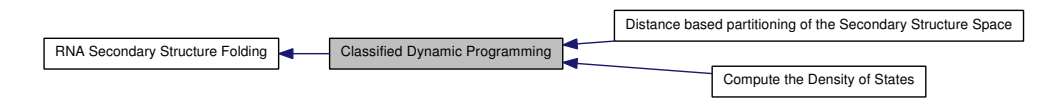

# Modules

• [Distance based partitioning of the Secondary Structure Space](#page-119-0)

*Compute Thermodynamic properties for a Distance Class Partitioning of the Secondary Structure Space.*

• [Compute the Density of States](#page-128-0)

# <span id="page-119-0"></span>9.28 Distance based partitioning of the Secondary Structure Space

Compute Thermodynamic properties for a Distance Class Partitioning of the Secondary Structure Space.

Collaboration diagram for Distance based partitioning of the Secondary Structure Space:

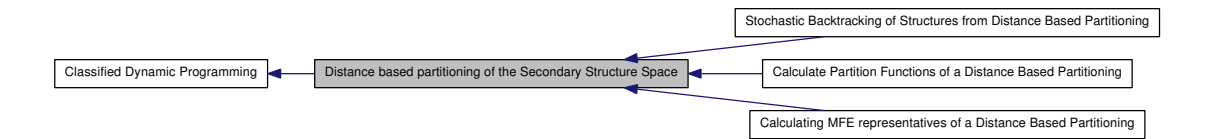

# Modules

• [Calculating MFE representatives of a Distance Based Partitioning](#page-120-0)

*Compute the minimum free energy (MFE) and secondary structures for a partitioning of the secondary structure space according to the base pair distance to two fixed reference structures basepair distance to two fixed reference structures.*

• [Calculate Partition Functions of a Distance Based Partitioning](#page-123-0)

*Compute the partition function and stochastically sample secondary structures for a partitioning of the secondary structure space according to the base pair distance to two fixed reference structures.*

• [Stochastic Backtracking of Structures from Distance Based Partitioning](#page-126-0)

*Contains functions related to stochastic backtracking from a specified distance class.*

# 9.28.1 Detailed Description

Compute Thermodynamic properties for a Distance Class Partitioning of the Secondary Structure Space. All functions related to this group implement the basic recursions for MFE folding, partition function computation and stochastic backtracking with a *classified dynamic programming* approach. The secondary structure space is divided into partitions according to the base pair distance to two given reference structures and all relevant properties are calculated for each of the resulting partitions

#### See also:

For further details have a look into lorenz:2009

# <span id="page-120-0"></span>9.29 Calculating MFE representatives of a Distance Based Partitioning

Compute the minimum free energy (MFE) and secondary structures for a partitioning of the secondary structure space according to the base pair distance to two fixed reference structures basepair distance to two fixed reference structures.

Collaboration diagram for Calculating MFE representatives of a Distance Based Partitioning:

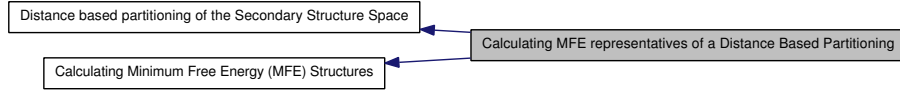

# Files

• file [2Dfold.h](#page-172-0)

# Functions

• [TwoDfold\\_vars](#page-167-0) ∗ [get\\_TwoDfold\\_variables](#page-121-0) (const char ∗seq, const char ∗structure1, const char ∗structure2, int [circ\)](#page-200-0)

*Get a structure of type [TwoDfold\\_vars](#page-167-0) prefilled with current global settings.*

• void [destroy\\_TwoDfold\\_variables](#page-121-1) [\(TwoDfold\\_vars](#page-167-0) ∗our\_variables)

*Destroy a [TwoDfold\\_vars](#page-167-0) datastructure without memory loss.*

• [TwoDfold\\_solution](#page-166-0) ∗ [TwoDfoldList](#page-121-2) [\(TwoDfold\\_vars](#page-167-0) ∗vars, int distance1, int distance2)

*Compute MFE's and representative for distance partitioning.*

• char \* [TwoDfold\\_backtrack\\_f5](#page-122-0) (unsigned int j, int k, int l, [TwoDfold\\_vars](#page-167-0) ∗vars)

*Backtrack a minimum free energy structure from a 5' section of specified length.*

# 9.29.1 Detailed Description

Compute the minimum free energy (MFE) and secondary structures for a partitioning of the secondary structure space according to the base pair distance to two fixed reference structures basepair distance to two fixed reference structures.

Generated on Tue Apr 11 12:10:08 2017 for RNAlib-2.1.2 by Doxygen

# 9.29.2 Function Documentation

## <span id="page-121-0"></span>9.29.2.1 TwoDfold\_vars∗ get\_TwoDfold\_variables (const char ∗ *seq*, const char ∗ *structure1*, const char ∗ *structure2*, int *circ*)

Get a structure of type [TwoDfold\\_vars](#page-167-0) prefilled with current global settings. This function returns a datastructure of type TwoDfold vars. The data fields inside the [TwoDfold\\_vars](#page-167-0) are prefilled by global settings and all memory allocations necessary to start a computation are already done for the convenience of the user

#### Note:

Make sure that the reference structures are compatible with the sequence according to Watson-Crick- and Wobble-base pairing

#### See also:

[destroy\\_TwoDfold\\_variables\(\),](#page-121-1) TwoDfold(), TwoDfold\_circ

### Parameters:

*seq* The RNA sequence

*structure1* The first reference structure in dot-bracket notation

*structure2* The second reference structure in dot-bracket notation

*circ* A switch to indicate the assumption to fold a circular instead of linear RNA (0=OFF, 1=ON)

#### Returns:

A datastructure prefilled with folding options and allocated memory

## <span id="page-121-1"></span>9.29.2.2 void destroy\_TwoDfold\_variables (TwoDfold\_vars \* *our\_variables*)

Destroy a [TwoDfold\\_vars](#page-167-0) datastructure without memory loss. This function free's all allocated memory that depends on the datastructure given.

## See also:

[get\\_TwoDfold\\_variables\(\)](#page-121-0)

#### Parameters:

*our\_variables* A pointer to the datastructure to be destroyed

## <span id="page-121-2"></span>9.29.2.3 TwoDfold\_solution∗ TwoDfoldList (TwoDfold\_vars ∗ *vars*, int *distance1*, int *distance2*)

Compute MFE's and representative for distance partitioning. This function computes the minimum free energies and a representative secondary structure for each distance class according to the two references specified in the datastructure 'vars'. The maximum basepair distance to each of both references may be set by the arguments 'distance1' and 'distance2', respectively. If both distance arguments are set to '-1', no restriction is assumed and the calculation is performed for each distance class possible.

The returned list contains an entry for each distance class. If a maximum basepair distance to either of the references was passed, an entry with k=l=-1 will be appended in the list, denoting the class where all structures exceeding the maximum will be thrown into. The end of the list is denoted by an attribute value of [INF](#page-188-0) in the k-attribute of the list entry.

## See also:

[get\\_TwoDfold\\_variables\(\),](#page-121-0) [destroy\\_TwoDfold\\_variables\(\),](#page-121-1) [TwoDfold\\_solution](#page-166-0)

#### Parameters:

*vars* the datastructure containing all predefined folding attributes *distance1* maximum distance to reference1 (-1 means no restriction) *distance2* maximum distance to reference2 (-1 means no restriction)

## <span id="page-122-0"></span>9.29.2.4 char∗ TwoDfold\_backtrack\_f5 (unsigned int *j*, int *k*, int *l*, TwoDfold\_vars ∗ *vars*)

Backtrack a minimum free energy structure from a 5' section of specified length. This function allows to backtrack a secondary structure beginning at the 5' end, a specified length and residing in a specific distance class. If the argument 'k' gets a value of -1, the structure that is backtracked is assumed to reside in the distance class where all structures exceeding the maximum basepair distance specified in [TwoDfoldList\(\)](#page-121-2) belong to.

### Note:

The argument 'vars' must contain precalculated energy values in the energy matrices, i.e. a call to [TwoDfoldList\(\)](#page-121-2) preceding this function is mandatory!

#### See also:

[TwoDfoldList\(\),](#page-121-2) [get\\_TwoDfold\\_variables\(\),](#page-121-0) [destroy\\_TwoDfold\\_variables\(\)](#page-121-1)

#### Parameters:

- *j* The length in nucleotides beginning from the 5' end
- $k$  distance to reference1 (may be -1)
- *l* distance to reference2

*vars* the datastructure containing all predefined folding attributes

# <span id="page-123-0"></span>9.30 Calculate Partition Functions of a Distance Based Partitioning

Compute the partition function and stochastically sample secondary structures for a partitioning of the secondary structure space according to the base pair distance to two fixed reference structures.

Collaboration diagram for Calculate Partition Functions of a Distance Based Partitioning:

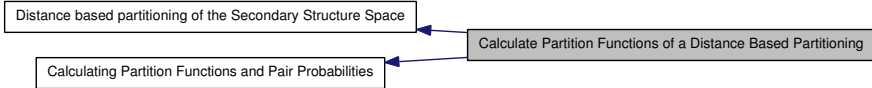

# Files

• file [2Dpfold.h](#page-174-0)

# Functions

• [TwoDpfold\\_vars](#page-170-0) ∗ [get\\_TwoDpfold\\_variables](#page-124-0) (const char ∗seq, const char ∗structure1, char ∗structure2, int [circ\)](#page-200-0)

*Get a datastructure containing all necessary attributes and global folding switches.*

• [TwoDpfold\\_vars](#page-170-0) ∗ [get\\_TwoDpfold\\_variables\\_from\\_MFE](#page-124-1) [\(TwoDfold\\_vars](#page-167-0) ∗mfe\_vars)

*Get the datastructure containing all necessary attributes and global folding switches from a pre-filled mfe-datastructure.*

• void [destroy\\_TwoDpfold\\_variables](#page-124-2) [\(TwoDpfold\\_vars](#page-170-0) ∗vars)

*Free all memory occupied by a [TwoDpfold\\_vars](#page-170-0) datastructure.*

• TwoDpfold solution ∗ [TwoDpfoldList](#page-125-0) (TwoDpfold vars ∗vars, int maxDistance1, int maxDistance2)

*Compute the partition function for all distance classes.*

# 9.30.1 Detailed Description

Compute the partition function and stochastically sample secondary structures for a partitioning of the secondary structure space according to the base pair distance to two fixed reference structures.

# 9.30.2 Function Documentation

## <span id="page-124-0"></span>9.30.2.1 TwoDpfold\_vars∗ get\_TwoDpfold\_variables (const char ∗ *seq*, const char ∗ *structure1*, char ∗ *structure2*, int *circ*)

Get a datastructure containing all necessary attributes and global folding switches. This function prepares all necessary attributes and matrices etc which are needed for a call of TwoDpfoldList. A snapshot of all current global model switches (dangles, temperature and so on) is done and stored in the returned datastructure. Additionally, all matrices that will hold the partition function values are prepared.

#### Parameters:

- *seq* the RNA sequence in uppercase format with letters from the alphabet {AUCG}
- *structure1* the first reference structure in dot-bracket notation
- *structure2* the second reference structure in dot-bracket notation

*circ* a switch indicating if the sequence is linear (0) or circular (1)

### Returns:

the datastructure containing all necessary partition function attributes

# <span id="page-124-1"></span>9.30.2.2 TwoDpfold\_vars∗ get\_TwoDpfold\_variables\_from\_MFE (TwoDfold\_vars ∗ *mfe\_vars*)

Get the datastructure containing all necessary attributes and global folding switches from a pre-filled mfe-datastructure. This function actually does the same as get\_- TwoDpfold\_variables but takes its switches and settings from a pre-filled MFE equivalent datastructure

### See also:

[get\\_TwoDfold\\_variables\(\),](#page-121-0) [get\\_TwoDpfold\\_variables\(\)](#page-124-0)

#### Parameters:

*mfe\_vars* the pre-filled mfe datastructure

## Returns:

the datastructure containing all necessary partition function attributes

#### <span id="page-124-2"></span>9.30.2.3 void destroy\_TwoDpfold\_variables (TwoDpfold\_vars ∗ *vars*)

Free all memory occupied by a TwoDpfold vars datastructure. This function free's all memory occupied by a datastructure obtained from from [get\\_TwoDpfold\\_variables\(\)](#page-124-0) or [get\\_TwoDpfold\\_variables\\_from\\_MFE\(\)](#page-124-1)

#### Generated on Tue Apr 11 12:10:08 2017 for RNAlib-2.1.2 by Doxygen

#### See also:

[get\\_TwoDpfold\\_variables\(\),](#page-124-0) [get\\_TwoDpfold\\_variables\\_from\\_MFE\(\)](#page-124-1)

### Parameters:

*vars* the datastructure to be free'd

### <span id="page-125-0"></span>9.30.2.4 TwoDpfold\_solution∗ TwoDpfoldList (TwoDpfold\_vars ∗ *vars*, int *maxDistance1*, int *maxDistance2*)

Compute the partition function for all distance classes. This function computes the partition functions for all distance classes according the two reference structures specified in the datastructure 'vars'. Similar to [TwoDfoldList\(\)](#page-121-2) the arguments maxDistance1 and maxDistance2 specify the maximum distance to both reference structures. A value of '-1' in either of them makes the appropriate distance restrictionless, i.e. all basepair distancies to the reference are taken into account during computation. In case there is a restriction, the returned solution contains an entry where the attribute k=l=-1 contains the partition function for all structures exceeding the restriction. A values of [INF](#page-188-0) in the attribute 'k' of the returned list denotes the end of the list

### See also:

[get\\_TwoDpfold\\_variables\(\),](#page-124-0) [destroy\\_TwoDpfold\\_variables\(\),](#page-124-2) [TwoDpfold\\_](#page-169-0) [solution](#page-169-0)

#### Parameters:

*vars* the datastructure containing all necessary folding attributes and matrices

*maxDistance1* the maximum basepair distance to reference1 (may be -1)

*maxDistance2* the maximum basepair distance to reference2 (may be -1)

## Returns:

a list of partition funtions for the appropriate distance classes

Generated on Tue Apr 11 12:10:08 2017 for RNAlib-2.1.2 by Doxygen

# <span id="page-126-0"></span>9.31 Stochastic Backtracking of Structures from Distance Based Partitioning

Contains functions related to stochastic backtracking from a specified distance class.

Collaboration diagram for Stochastic Backtracking of Structures from Distance Based Partitioning:

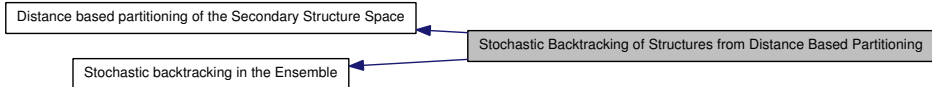

# Functions

• char \* [TwoDpfold\\_pbacktrack](#page-126-1) [\(TwoDpfold\\_vars](#page-170-0) \*vars, int d1, int d2)

*Sample secondary structure representatives from a set of distance classes according to their Boltzmann probability.*

• char ∗ [TwoDpfold\\_pbacktrack5](#page-127-0) [\(TwoDpfold\\_vars](#page-170-0) ∗vars, int d1, int d2, unsigned int length)

*Sample secondary structure representatives with a specified length from a set of distance classes according to their Boltzmann probability.*

# 9.31.1 Detailed Description

Contains functions related to stochastic backtracking from a specified distance class.

# 9.31.2 Function Documentation

# <span id="page-126-1"></span>9.31.2.1 char∗ TwoDpfold\_pbacktrack (TwoDpfold\_vars ∗ *vars*, int *d1*, int *d2*)

Sample secondary structure representatives from a set of distance classes according to their Boltzmann probability. If the argument 'd1' is set to '-1', the structure will be backtracked in the distance class where all structures exceeding the maximum basepair distance to either of the references reside.

## Precondition:

The argument 'vars' must contain precalculated partition function matrices, i.e. a call to [TwoDpfoldList\(\)](#page-125-0) preceding this function is mandatory!

## See also:

[TwoDpfoldList\(\)](#page-125-0)

Generated on Tue Apr 11 12:10:08 2017 for RNAlib-2.1.2 by Doxygen

#### Parameters:

← *vars* the datastructure containing all necessary folding attributes and matrices

 $\leftarrow d1$  the distance to reference1 (may be -1)

 $\leftarrow$  *d*2 the distance to reference2

## Returns:

A sampled secondary structure in dot-bracket notation

# <span id="page-127-0"></span>9.31.2.2 char∗ TwoDpfold\_pbacktrack5 (TwoDpfold\_vars ∗ *vars*, int *d1*, int *d2*, unsigned int *length*)

Sample secondary structure representatives with a specified length from a set of distance classes according to their Boltzmann probability. This function does essentially the same as TwoDpfold\_pbacktrack with the only difference that partial structures, i.e. structures beginning from the 5' end with a specified length of the sequence, are backtracked

### Note:

This function does not work (since it makes no sense) for circular RNA sequences!

# Precondition:

The argument 'vars' must contain precalculated partition function matrices, i.e. a call to [TwoDpfoldList\(\)](#page-125-0) preceding this function is mandatory!

# See also:

[TwoDpfold\\_pbacktrack\(\),](#page-126-1) [TwoDpfoldList\(\)](#page-125-0)

#### Parameters:

- $\leftarrow$  *vars* the datastructure containing all necessary folding attributes and matrices
- $\leftarrow d1$  the distance to reference1 (may be -1)
- $\leftarrow$  *d*2 the distance to reference2
- $\leftarrow$  *length* the length of the structure beginning from the 5' end

#### Returns:

A sampled secondary structure in dot-bracket notation

# <span id="page-128-0"></span>9.32 Compute the Density of States

Collaboration diagram for Compute the Density of States:

Classified Dynamic Programming Compute the Density of States

# Variables

• int density of states [MAXDOS+1] *The Density of States.*

# 9.32.1 Variable Documentation

## <span id="page-128-1"></span>9.32.1.1 int density\_of\_states[MAXDOS+1]

The Density of States. This array contains the density of states for an RNA sequences after a call to [subopt\\_par\(\),](#page-69-0) [subopt\(\)](#page-69-1) or [subopt\\_circ\(\).](#page-70-0)

### Precondition:

Call one of the functions  $subopt\_par()$ ,  $subopt()$  or  $subopt\_circ()$  prior accessing the contents of this array

#### See also:

[subopt\\_par\(\),](#page-69-0) [subopt\(\),](#page-69-1) [subopt\\_circ\(\)](#page-70-0)

# 9.33 Parsing and Comparing - Functions to Manipulate Structures

# Chapter 10

# Data Structure Documentation

# 10.1 bondT Struct Reference

Base pair.

# 10.1.1 Detailed Description

Base pair.

The documentation for this struct was generated from the following file:

# 10.2 bondTEn Struct Reference

Base pair with associated energy.

# 10.2.1 Detailed Description

Base pair with associated energy.

The documentation for this struct was generated from the following file:

# 10.3 cofoldF Struct Reference

# Data Fields

<span id="page-132-0"></span>• double [F0AB](#page-132-0)

*Null model without DuplexInit.*

- <span id="page-132-1"></span>• double [FAB](#page-132-1)
	- *all states with DuplexInit correction*
- <span id="page-132-2"></span>• double [FcAB](#page-132-2)

*true hybrid states only*

<span id="page-132-3"></span>• double [FA](#page-132-3)

*monomer A*

<span id="page-132-4"></span>• double [FB](#page-132-4)

*monomer B*

The documentation for this struct was generated from the following file:

# 10.4 ConcEnt Struct Reference

# Data Fields

- <span id="page-133-0"></span>• double [A0](#page-133-0) *start concentration A*
- <span id="page-133-1"></span>• double **[B0](#page-133-1)** *start concentration B*
- <span id="page-133-2"></span>• double [ABc](#page-133-2) *End concentration AB.*

The documentation for this struct was generated from the following file:

# 10.5 constrain Struct Reference

constraints for cofolding

# 10.5.1 Detailed Description

constraints for cofolding

The documentation for this struct was generated from the following file:

# <span id="page-135-0"></span>10.6 COORDINATE Struct Reference

this is a workarround for the SWIG Perl Wrapper RNA plot function that returns an array of type [COORDINATE](#page-135-0)

# 10.6.1 Detailed Description

this is a workarround for the SWIG Perl Wrapper RNA plot function that returns an array of type [COORDINATE](#page-135-0)

The documentation for this struct was generated from the following file:

# 10.7 cpair Struct Reference

this datastructure is used as input parameter in functions of PS\_dot.c

# 10.7.1 Detailed Description

this datastructure is used as input parameter in functions of PS\_dot.c

The documentation for this struct was generated from the following file:

# 10.8 duplexT Struct Reference

The documentation for this struct was generated from the following file:

# 10.9 dupVar Struct Reference

The documentation for this struct was generated from the following file:

# 10.10 folden Struct Reference

The documentation for this struct was generated from the following file:

# 10.11 interact Struct Reference

# Data Fields

<span id="page-140-0"></span>• double ∗ [Pi](#page-140-0)

*probabilities of interaction*

<span id="page-140-1"></span>• double ∗ [Gi](#page-140-1)

*free energies of interaction*

<span id="page-140-2"></span>• double [Gikjl](#page-140-2)

*full free energy for interaction between [k,i] k*<*i in longer seq and [j,l] j*<*l in shorter seq*

<span id="page-140-3"></span>• double [Gikjl\\_wo](#page-140-3)

*Gikjl without contributions for prob\_unpaired.*

<span id="page-140-4"></span>• int [i](#page-140-4)

*k*<*i in longer seq*

<span id="page-140-5"></span>• int [k](#page-140-5)

*k*<*i in longer seq*

- <span id="page-140-6"></span>• int [j](#page-140-6) *j*<*l in shorter seq*
- <span id="page-140-7"></span> $\cdot$  int 1

*j*<*l in shorter seq*

<span id="page-140-8"></span>• int [length](#page-140-8) *length of longer sequence*

The documentation for this struct was generated from the following file:

# 10.12 intermediate\_t Struct Reference

Collaboration diagram for intermediate\_t:

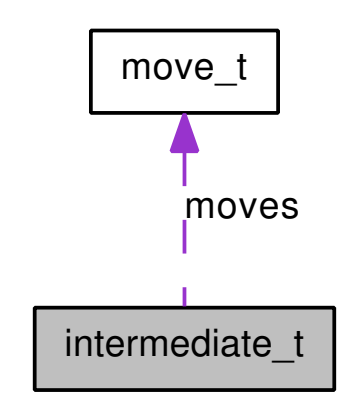

# Data Fields

- <span id="page-141-0"></span>• short ∗ [pt](#page-141-0) *pair table*
- <span id="page-141-1"></span>• int [Sen](#page-141-1) *saddle energy so far*
- <span id="page-141-2"></span>• int [curr\\_en](#page-141-2) *current energy*
- <span id="page-141-3"></span>• [move\\_t](#page-147-0) ∗ [moves](#page-141-3) *remaining moves to target*

The documentation for this struct was generated from the following file:

# 10.13 INTERVAL Struct Reference

Sequence interval stack element used in subopt.c.

# 10.13.1 Detailed Description

Sequence interval stack element used in subopt.c.

The documentation for this struct was generated from the following file:

# 10.14 LIST Struct Reference

Collaboration diagram for LIST:

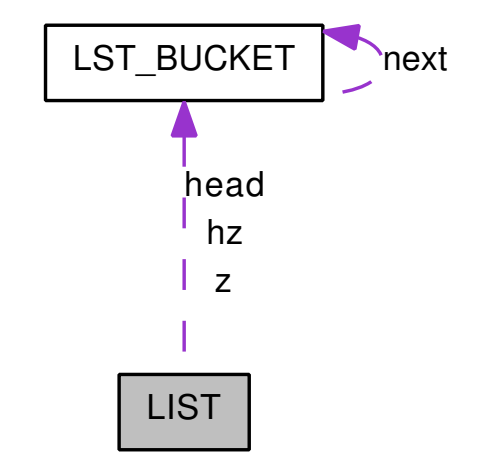

The documentation for this struct was generated from the following file:

• /homes/fmmarquesmadeira/Projects/jabaws/binaries/src/ViennaRNA/lib/list.h
# 10.15 LST\_BUCKET Struct Reference

Collaboration diagram for LST\_BUCKET:

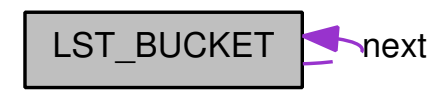

The documentation for this struct was generated from the following file:

• /homes/fmmarquesmadeira/Projects/jabaws/binaries/src/ViennaRNA/lib/list.h

## <span id="page-145-8"></span>10.16 model\_detailsT Struct Reference

The data structure that contains the complete model details used throughout the calculations.

## Data Fields

• int [dangles](#page-145-0)

*Specifies the dangle model used in any energy evaluation (0,1,2 or 3).*

<span id="page-145-1"></span>• int [special\\_hp](#page-145-1)

*Include special hairpin contributions for tri, tetra and hexaloops.*

<span id="page-145-2"></span>• int [noLP](#page-145-2)

*Only consider canonical structures, i.e. no 'lonely' base pairs.*

<span id="page-145-3"></span>• int [noGU](#page-145-3)

*Do not allow GU pairs.*

<span id="page-145-4"></span>• int [noGUclosure](#page-145-4)

*Do not allow loops to be closed by GU pair.*

<span id="page-145-5"></span>• int [logML](#page-145-5)

*Use logarithmic scaling for multi loops.*

<span id="page-145-6"></span>• int [circ](#page-145-6)

*Assume molecule to be circular.*

<span id="page-145-7"></span>• int [gquad](#page-145-7)

*Include G-quadruplexes in structure prediction.*

#### 10.16.1 Detailed Description

The data structure that contains the complete model details used throughout the calculations.

## 10.16.2 Field Documentation

#### <span id="page-145-0"></span>10.16.2.1 int model\_detailsT::dangles

Specifies the dangle model used in any energy evaluation (0,1,2 or 3).

#### Note:

Some function do not implement all dangle model but only a subset of  $(0,1,2,3)$ . Read the documentaion of the particular recurrences or energy evaluation function for information about the provided dangle model.

The documentation for this struct was generated from the following file:

# 10.17 move\_t Struct Reference

The documentation for this struct was generated from the following file:

## 10.18 PAIR Struct Reference

Base pair data structure used in subopt.c.

## 10.18.1 Detailed Description

Base pair data structure used in subopt.c.

The documentation for this struct was generated from the following file:

## <span id="page-149-6"></span>10.19 pair\_info Struct Reference

A base pair info structure.

## Data Fields

- <span id="page-149-0"></span>• uns[i](#page-149-0)gned i *nucleotide position i*
- <span id="page-149-1"></span>• unsigned [j](#page-149-1) *nucleotide position j*
- <span id="page-149-2"></span>• float **[p](#page-149-2)** *Probability.*
- <span id="page-149-3"></span>• float [ent](#page-149-3) *Pseudo entropy for*  $p(i, j) = S_i + S_j - p_i j * ln(p_i j)$ .
- <span id="page-149-4"></span>• short [bp](#page-149-4) [8] *Frequencies of pair\_types.*
- <span id="page-149-5"></span>• char [comp](#page-149-5) *1 iff pair is in mfe structure*

#### 10.19.1 Detailed Description

A base pair info structure. For each base pair (i,j) with i,j in [0, n-1] the structure lists:

- its probability 'p'
- an entropy-like measure for its well-definedness 'ent'
- the frequency of each type of pair in 'bp[]' + 'bp[0]' contains the number of non-compatible sequences + 'bp[1]' the number of CG pairs, etc.

The documentation for this struct was generated from the following file:

# 10.20 pairpro Struct Reference

Collaboration diagram for pairpro:

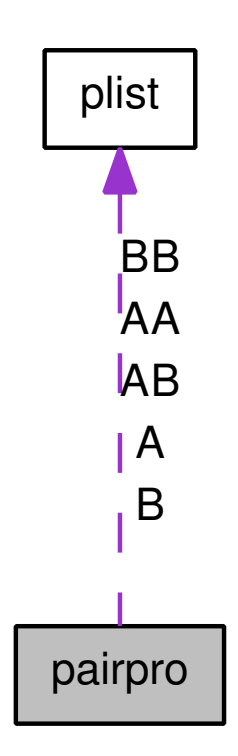

The documentation for this struct was generated from the following file:

## <span id="page-151-2"></span>10.21 paramT Struct Reference

The datastructure that contains temperature scaled energy parameters. Collaboration diagram for paramT:

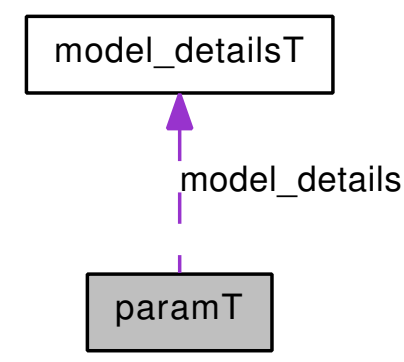

## <span id="page-151-0"></span>Data Fields

- double [temperature](#page-151-0) *Temperature used for loop contribution scaling.*
- <span id="page-151-1"></span>• [model\\_detailsT](#page-145-8) [model\\_details](#page-151-1) *Model details to be used in the recursions.*

## 10.21.1 Detailed Description

The datastructure that contains temperature scaled energy parameters.

The documentation for this struct was generated from the following file:

# 10.22 path\_t Struct Reference

The documentation for this struct was generated from the following file:

## <span id="page-153-4"></span>10.23 pf\_paramT Struct Reference

The datastructure that contains temperature scaled Boltzmann weights of the energy parameters. Collaboration diagram for pf\_paramT:

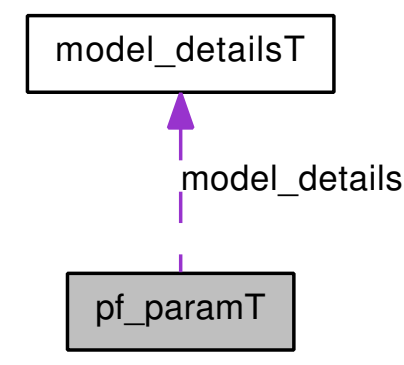

## Data Fields

<span id="page-153-0"></span>• double [pf\\_scale](#page-153-0)

*Scaling factor to avoid over-/underflows.*

- <span id="page-153-1"></span>• double [temperature](#page-153-1) *Temperature used for loop contribution scaling.*
- double [alpha](#page-153-2) *Scaling factor for the thermodynamic temperature.*
- <span id="page-153-3"></span>• model detailsT model details

*Model details to be used in the recursions.*

#### 10.23.1 Detailed Description

The datastructure that contains temperature scaled Boltzmann weights of the energy parameters.

## 10.23.2 Field Documentation

#### <span id="page-153-2"></span>10.23.2.1 double pf\_paramT::alpha

Scaling factor for the thermodynamic temperature. This allows for temperature scaling in Boltzmann factors independently from the energy contributions. The resulting Boltzmann factors are then computed by  $e^{-E/(\alpha \cdot K \cdot T)}$ 

The documentation for this struct was generated from the following file:

# <span id="page-155-0"></span>10.24 plist Struct Reference

this datastructure is used as input parameter in functions of [PS\\_dot.h](#page-237-0) and others

## 10.24.1 Detailed Description

this datastructure is used as input parameter in functions of [PS\\_dot.h](#page-237-0) and others

The documentation for this struct was generated from the following file:

# 10.25 Postorder\_list Struct Reference

The documentation for this struct was generated from the following file:

## 10.26 pu\_contrib Struct Reference

contributions to p\_u

## Data Fields

- <span id="page-157-0"></span>• double ∗∗ [H](#page-157-0) *hairpin loops*
- <span id="page-157-1"></span>• double ∗∗ [I](#page-157-1) *interior loops*
- <span id="page-157-2"></span>• double ∗∗ [M](#page-157-2) *multi loops*
- <span id="page-157-3"></span>• double ∗∗ [E](#page-157-3) *exterior loop*
- <span id="page-157-4"></span>• int [length](#page-157-4) *length of the input sequence*
- <span id="page-157-5"></span>• int [w](#page-157-5) *longest unpaired region*

## 10.26.1 Detailed Description

contributions to p\_u

The documentation for this struct was generated from the following file:

## 10.27 pu\_out Struct Reference

Collection of all free\_energy of beeing unpaired values for output.

## Data Fields

```
• int len
      sequence length
• int u_vals
      number of different -u values
```
<span id="page-158-2"></span>• int [contribs](#page-158-2) *[-c "SHIME"]*

- <span id="page-158-3"></span>• char ∗∗ [header](#page-158-3) *header line*
- <span id="page-158-4"></span>• double ∗∗ [u\\_values](#page-158-4) *(the -u values* ∗ *[-c "SHIME"])* ∗ *seq len*

#### 10.27.1 Detailed Description

Collection of all free\_energy of beeing unpaired values for output.

The documentation for this struct was generated from the following file:

# 10.28 sect Struct Reference

Stack of partial structures for backtracking.

## 10.28.1 Detailed Description

Stack of partial structures for backtracking.

The documentation for this struct was generated from the following file:

# 10.29 snoopT Struct Reference

The documentation for this struct was generated from the following file:

# <span id="page-161-2"></span>10.30 SOLUTION Struct Reference

Solution element from subopt.c.

## Data Fields

- <span id="page-161-0"></span>• float [energy](#page-161-0) *Free Energy of structure in kcal/mol.*
- <span id="page-161-1"></span>• char ∗ [structure](#page-161-1) *Structure in dot-bracket notation.*

## 10.30.1 Detailed Description

Solution element from subopt.c.

The documentation for this struct was generated from the following file:

# 10.31 struct\_en Struct Reference

The documentation for this struct was generated from the following file:

• /homes/fmmarquesmadeira/Projects/jabaws/binaries/src/ViennaRNA/H/move\_ set.h

# 10.32 svm\_model Struct Reference

The documentation for this struct was generated from the following file:

# 10.33 swString Struct Reference

The documentation for this struct was generated from the following file:

# 10.34 Tree Struct Reference

Collaboration diagram for Tree:

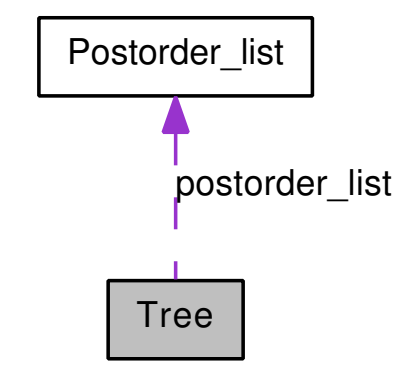

The documentation for this struct was generated from the following file:

## <span id="page-166-4"></span>10.35 TwoDfold\_solution Struct Reference

Solution element returned from TwoDfoldList.

## Data Fields

```
• int k
```
*Distance to first reference.*

<span id="page-166-1"></span>• int [l](#page-166-1)

*Distance to second reference.*

<span id="page-166-2"></span>• float [en](#page-166-2)

*Free energy in kcal/mol.*

<span id="page-166-3"></span>• char ∗ [s](#page-166-3)

*MFE representative structure in dot-bracket notation.*

## 10.35.1 Detailed Description

Solution element returned from TwoDfoldList. This element contains free energy and structure for the appropriate kappa (k), lambda (l) neighborhood The datastructure contains two integer attributes 'k' and 'l' as well as an attribute 'en' of type float representing the free energy in kcal/mol and an attribute 's' of type char∗ containg the secondary structure representative,

A value of [INF](#page-188-0) in k denotes the end of a list

#### See also:

[TwoDfoldList\(\)](#page-121-0)

The documentation for this struct was generated from the following file:

## <span id="page-167-7"></span>10.36 TwoDfold\_vars Struct Reference

Variables compound for 2Dfold MFE folding. Collaboration diagram for TwoDfold\_ vars:

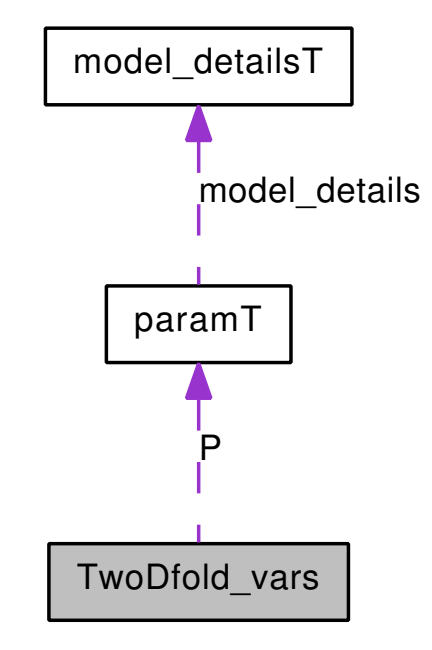

## Data Fields

<span id="page-167-0"></span>• [paramT](#page-151-2) ∗ [P](#page-167-0)

*Precomputed energy parameters and model details.*

<span id="page-167-1"></span>• int [do\\_backtrack](#page-167-1)

*Flag whether to do backtracing of the structure(s) or not.*

<span id="page-167-2"></span>• char ∗ [ptype](#page-167-2)

*Precomputed array of pair types.*

<span id="page-167-3"></span>• char ∗ [sequence](#page-167-3)

*The input sequence.*

<span id="page-167-4"></span>• short ∗ [S1](#page-167-4)

*The input sequences in numeric form.*

- <span id="page-167-5"></span>• unsigned int [maxD1](#page-167-5) *Maximum allowed base pair distance to first reference.*
- <span id="page-167-6"></span>• unsigned int [maxD2](#page-167-6)

*Maximum allowed base pair distance to second reference.*

- <span id="page-168-0"></span>• unsigned int ∗ [mm1](#page-168-0) *Maximum matching matrix, reference struct 1 disallowed.*
- <span id="page-168-1"></span>• unsigned int ∗ [mm2](#page-168-1) *Maximum matching matrix, reference struct 2 disallowed.*
- <span id="page-168-2"></span>• int \* [my\\_iindx](#page-168-2) *Index for moving in quadratic distancy dimensions.*
- <span id="page-168-3"></span>• unsigned int ∗ [referenceBPs1](#page-168-3) *Matrix containing number of basepairs of reference structure1 in interval [i,j].*
- <span id="page-168-4"></span>• unsigned int ∗ [referenceBPs2](#page-168-4) *Matrix containing number of basepairs of reference structure2 in interval [i,j].*
- <span id="page-168-5"></span>• unsigned int ∗ [bpdist](#page-168-5)

*Matrix containing base pair distance of reference structure 1 and 2 on interval [i,j].*

## 10.36.1 Detailed Description

Variables compound for 2Dfold MFE folding.

#### See also:

[get\\_TwoDfold\\_variables\(\),](#page-121-1) [destroy\\_TwoDfold\\_variables\(\),](#page-121-2) [TwoDfoldList\(\)](#page-121-0)

The documentation for this struct was generated from the following file:

## <span id="page-169-3"></span>10.37 TwoDpfold\_solution Struct Reference

Solution element returned from TwoDpfoldList.

## Data Fields

- <span id="page-169-0"></span>• int [k](#page-169-0) *Distance to first reference.*
- <span id="page-169-1"></span>• int [l](#page-169-1)

*Distance to second reference.*

<span id="page-169-2"></span>• double [q](#page-169-2)

*partition function*

### 10.37.1 Detailed Description

Solution element returned from TwoDpfoldList. This element contains the partition function for the appropriate kappa (k), lambda (l) neighborhood The datastructure contains two integer attributes 'k' and 'l' as well as an attribute 'q' of type FLT\_OR\_DBL

A value of [INF](#page-188-0) in k denotes the end of a list

See also:

[TwoDpfoldList\(\)](#page-125-0)

The documentation for this struct was generated from the following file:

## <span id="page-170-7"></span>10.38 TwoDpfold\_vars Struct Reference

Variables compound for 2Dfold partition function folding. Collaboration diagram for TwoDpfold\_vars:

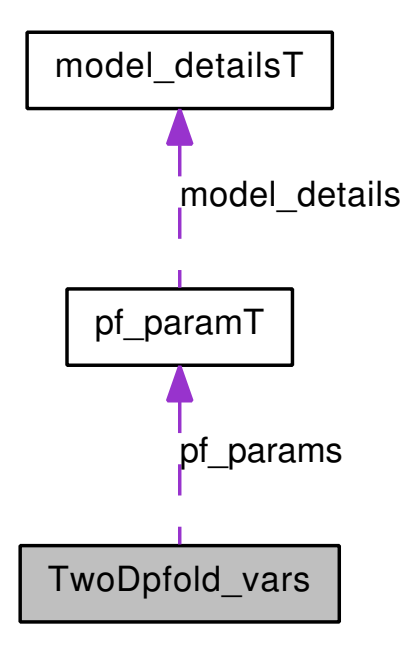

### <span id="page-170-0"></span>Data Fields

- char ∗ [ptype](#page-170-0) *Precomputed array of pair types.*
- <span id="page-170-1"></span>• char ∗ [sequence](#page-170-1) *The input sequence.*
- <span id="page-170-2"></span>• short ∗ [S1](#page-170-2)

*The input sequences in numeric form.*

<span id="page-170-3"></span>• unsigned int [maxD1](#page-170-3)

*Maximum allowed base pair distance to first reference.*

<span id="page-170-4"></span>• unsigned int [maxD2](#page-170-4)

*Maximum allowed base pair distance to second reference.*

- <span id="page-170-5"></span>• int ∗ [my\\_iindx](#page-170-5) *Index for moving in quadratic distancy dimensions.*
- <span id="page-170-6"></span>• int ∗ [jindx](#page-170-6)

Generated on Tue Apr 11 12:10:08 2017 for RNAlib-2.1.2 by Doxygen

*Index for moving in the triangular matrix qm1.*

- <span id="page-171-0"></span>• unsigned int \* [referenceBPs1](#page-171-0) *Matrix containing number of basepairs of reference structure1 in interval [i,j].*
- <span id="page-171-1"></span>• unsigned int \* [referenceBPs2](#page-171-1) *Matrix containing number of basepairs of reference structure2 in interval [i,j].*
- <span id="page-171-2"></span>• unsigned int ∗ [bpdist](#page-171-2) *Matrix containing base pair distance of reference structure 1 and 2 on interval [i,j].*
- <span id="page-171-3"></span>• unsigned int ∗ [mm1](#page-171-3) *Maximum matching matrix, reference struct 1 disallowed.*
- <span id="page-171-4"></span>• unsigned int ∗ [mm2](#page-171-4)

*Maximum matching matrix, reference struct 2 disallowed.*

#### 10.38.1 Detailed Description

Variables compound for 2Dfold partition function folding.

See also:

[get\\_TwoDpfold\\_variables\(\),](#page-124-0) [get\\_TwoDpfold\\_variables\\_from\\_MFE\(\),](#page-124-1) [destroy\\_-](#page-124-2) [TwoDpfold\\_variables\(\),](#page-124-2) [TwoDpfoldList\(\)](#page-125-0)

The documentation for this struct was generated from the following file:

# Chapter 11

# File Documentation

# 11.1 /homes/fmmarquesmadeira/Projects/jabaws/binaries/src/ViennaRNA/H/2D File Reference

Include dependency graph for 2Dfold.h:

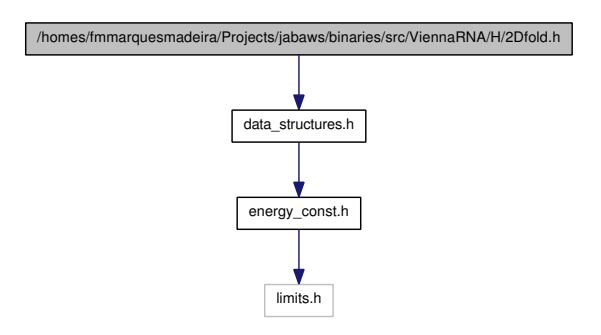

### Functions

• [TwoDfold\\_vars](#page-167-7) ∗ [get\\_TwoDfold\\_variables](#page-121-1) (const char ∗seq, const char ∗structure1, const char ∗structure2, int [circ\)](#page-200-0)

*Get a structure of type [TwoDfold\\_vars](#page-167-7) prefilled with current global settings.*

- void [destroy\\_TwoDfold\\_variables](#page-121-2) [\(TwoDfold\\_vars](#page-167-7) ∗our\_variables) *Destroy a [TwoDfold\\_vars](#page-167-7) datastructure without memory loss.*
- [TwoDfold\\_solution](#page-166-4) ∗ [TwoDfoldList](#page-121-0) [\(TwoDfold\\_vars](#page-167-7) ∗vars, int distance1, int distance2)

*Compute MFE's and representative for distance partitioning.*

• char ∗ [TwoDfold\\_backtrack\\_f5](#page-122-0) (unsigned int j, int k, int l, [TwoDfold\\_vars](#page-167-7) ∗vars)

*Backtrack a minimum free energy structure from a 5' section of specified length.*

## 11.1.1 Detailed Description

## 11.2 /homes/fmmarquesmadeira/Projects/jabaws/binaries/src/ViennaR-NA/H/2Dpfold.h File Reference<br><del>11.2 /homes/fmmarquesmadeira/Projects/jabaws/binar</del>ies/src/ViennaRNA/H/2D File Reference

Include dependency graph for 2Dpfold.h:

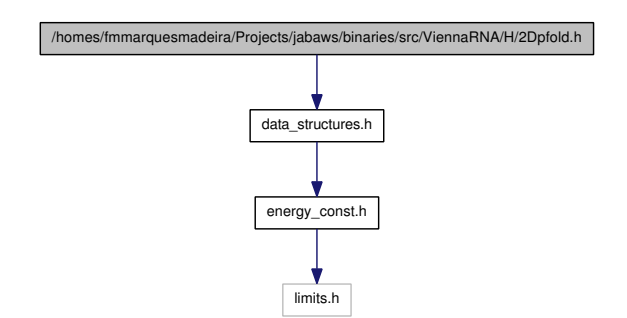

#### Functions

• [TwoDpfold\\_vars](#page-170-7) ∗ [get\\_TwoDpfold\\_variables](#page-124-0) (const char ∗seq, const char ∗structure1, char ∗structure2, int [circ\)](#page-200-0)

*Get a datastructure containing all necessary attributes and global folding switches.*

• [TwoDpfold\\_vars](#page-170-7) ∗ [get\\_TwoDpfold\\_variables\\_from\\_MFE](#page-124-1) [\(TwoDfold\\_vars](#page-167-7) ∗mfe\_vars)

*Get the datastructure containing all necessary attributes and global folding switches from a pre-filled mfe-datastructure.*

- void [destroy\\_TwoDpfold\\_variables](#page-124-2) [\(TwoDpfold\\_vars](#page-170-7) ∗vars) *Free all memory occupied by a [TwoDpfold\\_vars](#page-170-7) datastructure.*
- [TwoDpfold\\_solution](#page-169-3) ∗ [TwoDpfoldList](#page-125-0) [\(TwoDpfold\\_vars](#page-170-7) ∗vars, int maxDistance1, int maxDistance2)

*Compute the partition function for all distance classes.*

• char ∗ [TwoDpfold\\_pbacktrack](#page-126-0) [\(TwoDpfold\\_vars](#page-170-7) ∗vars, int d1, int d2)

*Sample secondary structure representatives from a set of distance classes according to their Boltzmann probability.*

• char ∗ [TwoDpfold\\_pbacktrack5](#page-127-0) [\(TwoDpfold\\_vars](#page-170-7) ∗vars, int d1, int d2, unsigned int length)

*Sample secondary structure representatives with a specified length from a set of distance classes according to their Boltzmann probability.*

## 11.2.1 Detailed Description

Generated on Tue Apr 11 12:10:08 2017 for RNAlib-2.1.2 by Doxygen

# 11.3 /homes/fmmarquesmadeira/Projects/jabaws/binaries/src/ViennaRl File Reference

compute various properties (consensus MFE structures, partition function, Boltzmann distributed stochastic samples, ...) for RNA sequence alignments Include dependency graph for alifold.h:

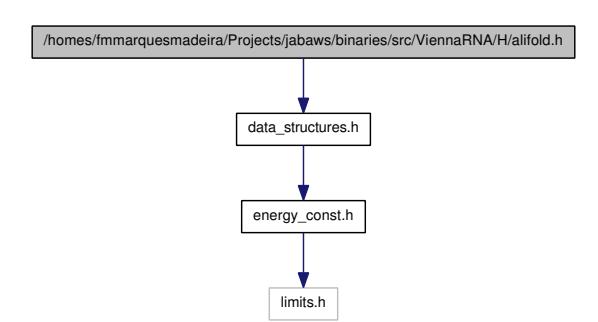

#### Functions

- void [update\\_alifold\\_params](#page-177-0) (void) *Update the energy parameters for alifold function.*
- float [alifold](#page-90-0) (const char ∗∗strings, char ∗structure) *Compute MFE and according consensus structure of an alignment of sequences.*
- float [circalifold](#page-90-1) (const char ∗∗strings, char ∗structure)
	- *Compute MFE and according structure of an alignment of sequences assuming the sequences are circular instead of linear.*
- void free alifold arrays (void)

*Free the memory occupied by MFE alifold functions.*

- int [get\\_mpi](#page-86-0) (char ∗Alseq[ ], int n\_seq, int length, int ∗mini) *Get the mean pairwise identity in steps from ?to?(ident).*
- float ∗∗ [readribosum](#page-85-0) (char ∗name)

*Read a ribosum or other user-defined scoring matrix.*

• float energy of alistruct (const char ∗∗sequences, const char ∗structure, int n seq, float ∗energy)

*Calculate the free energy of a consensus structure given a set of aligned sequences.*

• void [encode\\_ali\\_sequence](#page-87-0) (const char ∗sequence, short ∗S, short ∗s5, short ∗s3, char ∗ss, unsigned short ∗as, int [circ\)](#page-200-0)

*Get arrays with encoded sequence of the alignment.*

• void [alloc\\_sequence\\_arrays](#page-87-1) (const char \*\*sequences, short \*\*\*S, short \*\*\*S5, short ∗∗∗S3, unsigned short ∗∗∗a2s, char ∗∗∗Ss, int [circ\)](#page-200-0)

*Allocate memory for sequence array used to deal with aligned sequences.*

• void [free\\_sequence\\_arrays](#page-88-0) (unsigned int n\_seq, short ∗∗∗S, short ∗∗∗S5, short ∗∗∗S3, unsigned short ∗∗∗a2s, char ∗∗∗Ss)

*Free the memory of the sequence arrays used to deal with aligned sequences.*

- float [alipf\\_fold\\_par](#page-92-0) (const char ∗∗sequences, char ∗structure, [plist](#page-155-0) ∗∗pl, [pf\\_](#page-153-4) [paramT](#page-153-4) \*parameters, int calculate\_bppm, int is\_constrained, int is\_circular)
- float alipf fold (const char ∗∗sequences, char ∗structure, [plist](#page-155-0) ∗∗pl)

*The partition function version of [alifold\(\)](#page-90-0) works in analogy to [pf\\_fold\(\).](#page-58-0) Pair probabilities and information about sequence covariations are returned via the 'pi' variable as a list of [pair\\_info](#page-149-6) structs. The list is terminated by the first entry with pi.i = 0.*

- float [alipf\\_circ\\_fold](#page-93-0) (const char ∗∗sequences, char ∗structure, [plist](#page-155-0) ∗∗pl)
- FLT\_OR\_DBL ∗ [export\\_ali\\_bppm](#page-93-1) (void)

*Get a pointer to the base pair probability array.*

• char ∗ [alipbacktrack](#page-94-0) (double ∗prob)

*Sample a consensus secondary structure from the Boltzmann ensemble according its probability*

• int [get\\_alipf\\_arrays](#page-88-1) (short ∗∗∗S\_p, short ∗∗∗S5\_p, short ∗∗∗S3\_p, unsigned short ∗∗∗a2s\_p, char ∗∗∗Ss\_p, FLT\_OR\_DBL ∗∗qb\_p, FLT\_OR\_DBL ∗∗qm\_p, FLT\_OR\_DBL ∗∗q1k\_p, FLT\_OR\_DBL ∗∗qln\_p, short ∗∗pscore)

*Get pointers to (almost) all relavant arrays used in alifold's partition function computation.*

#### Variables

• double [cv\\_fact](#page-89-0)

*.*

*This variable controls the weight of the covariance term in the energy function of alignment folding algorithms.*

• double [nc\\_fact](#page-89-1)

*This variable controls the magnitude of the penalty for non-compatible sequences in the covariance term of alignment folding algorithms.*

#### 11.3.1 Detailed Description

compute various properties (consensus MFE structures, partition function, Boltzmann distributed stochastic samples, ...) for RNA sequence alignments

## 11.3.2 Function Documentation

#### <span id="page-177-0"></span>11.3.2.1 void update\_alifold\_params (void)

Update the energy parameters for alifold function. Call this to recalculate the pair matrix and energy parameters after a change in folding parameters like [temperature](#page-202-0)

## 11.4 /homes/fmmarquesmadeira/Projects/jabaws/binaries/src/ViennaRNA/H/cofold.h File Reference<br><del>11.4 /homes/fmmarquesmadeira/Projects/jabaws/binar</del>ies/src/ViennaRNA/H/co File Reference

MFE version of cofolding routines. Include dependency graph for cofold.h:

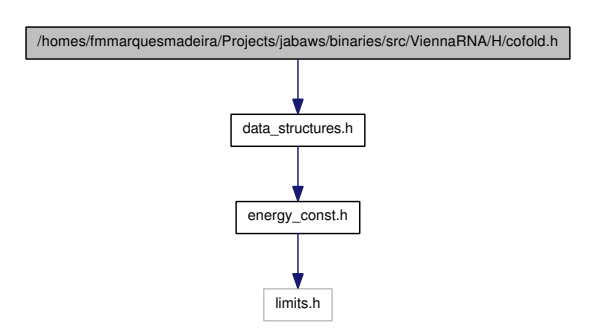

#### Functions

- float [cofold](#page-74-0) (const char ∗sequence, char ∗structure) *Compute the minimum free energy of two interacting RNA molecules.*
- float [cofold\\_par](#page-74-1) (const char ∗string, char ∗structure, [paramT](#page-151-2) ∗parameters, int is\_constrained)

*Compute the minimum free energy of two interacting RNA molecules.*

- void [free\\_co\\_arrays](#page-74-2) (void) *Free memory occupied by [cofold\(\).](#page-74-0)*
- void [update\\_cofold\\_params](#page-74-3) (void)

*Recalculate parameters.*

• void [export\\_cofold\\_arrays\\_gq](#page-75-0) (int ∗∗f5\_p, int ∗∗c\_p, int ∗∗fML\_p, int ∗∗fM1\_p, int ∗∗fc\_p, int ∗∗ggg\_p, int ∗∗indx\_p, char ∗∗ptype\_p)

*Export the arrays of partition function cofold (with gquadruplex support).*

- void [export\\_cofold\\_arrays](#page-75-1) (int ∗∗f5\_p, int ∗∗c\_p, int ∗∗fML\_p, int ∗∗fM1\_p, int ∗∗fc\_p, int ∗∗indx\_p, char ∗∗ptype\_p) *Export the arrays of partition function cofold.*
- [SOLUTION](#page-161-2) ∗ [zukersubopt](#page-68-0) (const char ∗string) *Compute Zuker type suboptimal structures.*
- [SOLUTION](#page-161-2) ∗ [zukersubopt\\_par](#page-68-1) (const char ∗string, [paramT](#page-151-2) ∗parameters) *Compute Zuker type suboptimal structures.*
- void get monomere mfes (float ∗e1, float ∗e2)

Generated on Tue Apr 11 12:10:08 2017 for RNAlib-2.1.2 by Doxygen

*get\_monomer\_free\_energies*

• void [initialize\\_cofold](#page-179-1) (int length)

#### 11.4.1 Detailed Description

MFE version of cofolding routines. This file includes (almost) all function declarations within the RNAlib that are related to MFE Cofolding... This also includes the Zuker suboptimals calculations, since they are implemented using the cofold routines.

#### 11.4.2 Function Documentation

#### <span id="page-179-0"></span>11.4.2.1 void get\_monomere\_mfes (float  $* eI$ , float  $* e2$ )

get\_monomer\_free\_energies Export monomer free energies out of cofold arrays

#### Parameters:

- *e1* A pointer to a variable where the energy of molecule A will be written to
- *e2* A pointer to a variable where the energy of molecule B will be written to

#### <span id="page-179-1"></span>11.4.2.2 void initialize\_cofold (int *length*)

allocate arrays for folding

#### **[Deprecated](#page-39-0)**

{This function is obsolete and will be removed soon!}
11.5 /homes/fmmarquesmadeira/Projects/jabaws/binaries/src/ViennaRNA/H/convert\_- <sub>epars.h File</sub><br>Reference/homes/fmmarquesmadeira/Projects/jabaws/binaries/src/ViennaRNA/H/co epars.h File Reference

# Functions and definitions for energy parameter file format conversion.

## Defines

- #define [VRNA\\_CONVERT\\_OUTPUT\\_ALL](#page-108-0) 1U
- #define [VRNA\\_CONVERT\\_OUTPUT\\_HP](#page-108-1) 2U
- #define [VRNA\\_CONVERT\\_OUTPUT\\_STACK](#page-108-2) 4U
- #define [VRNA\\_CONVERT\\_OUTPUT\\_MM\\_HP](#page-108-3) 8U
- #define [VRNA\\_CONVERT\\_OUTPUT\\_MM\\_INT](#page-108-4) 16U
- #define [VRNA\\_CONVERT\\_OUTPUT\\_MM\\_INT\\_1N](#page-108-5) 32U
- #define [VRNA\\_CONVERT\\_OUTPUT\\_MM\\_INT\\_23](#page-108-6) 64U
- #define [VRNA\\_CONVERT\\_OUTPUT\\_MM\\_MULTI](#page-108-7) 128U
- #define [VRNA\\_CONVERT\\_OUTPUT\\_MM\\_EXT](#page-108-8) 256U
- #define [VRNA\\_CONVERT\\_OUTPUT\\_DANGLE5](#page-108-9) 512U
- #define [VRNA\\_CONVERT\\_OUTPUT\\_DANGLE3](#page-109-0) 1024U
- #define [VRNA\\_CONVERT\\_OUTPUT\\_INT\\_11](#page-109-1) 2048U
- #define [VRNA\\_CONVERT\\_OUTPUT\\_INT\\_21](#page-109-2) 4096U
- #define [VRNA\\_CONVERT\\_OUTPUT\\_INT\\_22](#page-109-3) 8192U
- #define [VRNA\\_CONVERT\\_OUTPUT\\_BULGE](#page-109-4) 16384U
- #define [VRNA\\_CONVERT\\_OUTPUT\\_INT](#page-109-5) 32768U
- #define [VRNA\\_CONVERT\\_OUTPUT\\_ML](#page-109-6) 65536U
- #define [VRNA\\_CONVERT\\_OUTPUT\\_MISC](#page-109-7) 131072U
- #define [VRNA\\_CONVERT\\_OUTPUT\\_SPECIAL\\_HP](#page-109-8) 262144U
- #define [VRNA\\_CONVERT\\_OUTPUT\\_VANILLA](#page-109-9) 524288U
- #define [VRNA\\_CONVERT\\_OUTPUT\\_NINIO](#page-110-0) 1048576U
- #define [VRNA\\_CONVERT\\_OUTPUT\\_DUMP](#page-110-1) 2097152U

## Functions

• void [convert\\_parameter\\_file](#page-110-2) (const char ∗iname, const char ∗oname, unsigned int options)

## 11.5.1 Detailed Description

Functions and definitions for energy parameter file format conversion.

/homes/fmmarquesmadeira/Projects/jabaws/binaries/src/ViennaRNA/H/PS\_dot.h

the contract of the contract of the contract of the contract of the contract of the contract of the contract of

# 11.6 /homes/fmmarquesmadeira/Projects/jabaws/binaries/src/ViennaRl structures.h File Reference

All datastructures and typedefs shared among the Vienna RNA Package can be found here. Include dependency graph for data\_structures.h:

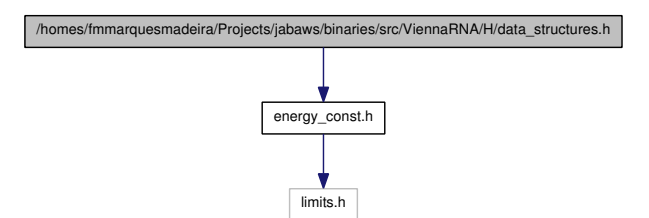

,我们就是我们的,我们就是我们的。"我们的话,我们就是我们的。我们就是我们的,我们就是我们的。我们就是我们的。我们就是我们的。我们的,我们就是我们的。我们的,我们

/homes/fmmarquesmadeira/Projects/jabaws/binaries/src/ViennaRNA/H/pair\_mat.h /homes/fmmarquesmadeira/Projects/jabaws/binaries/src/ViennaRNA/H/loop\_energies.h

This graph shows which files directly or indirectly include this file:

## Data Structures

• struct [plist](#page-155-0)

*this datastructure is used as input parameter in functions of [PS\\_dot.h](#page-237-0) and others*

• struct [cpair](#page-136-0)

*this datastructure is used as input parameter in functions of PS\_dot.c*

• struct [COORDINATE](#page-135-0)

*this is a workarround for the SWIG Perl Wrapper RNA plot function that returns an array of type [COORDINATE](#page-135-0)*

• struct [sect](#page-159-0)

*Stack of partial structures for backtracking.*

• struct [bondT](#page-130-0)

*Base pair.*

• struct [bondTEn](#page-131-0)

*Base pair with associated energy.*

• struct model detailsT

*The data structure that contains the complete model details used throughout the calculations.*

• struct [paramT](#page-151-0)

/homes/fmmarquesmadeira/Projects/jabaws/binaries/src/ViennaRNA/H/data\_ structures.h File Reference The datastructure that contains temperature scaled energy parameters. 163

• struct [pf\\_paramT](#page-153-0)

*The datastructure that contains temperature scaled Boltzmann weights of the energy parameters.*

• struct [PAIR](#page-148-0)

*Base pair data structure used in subopt.c.*

• struct [INTERVAL](#page-142-0)

*Sequence interval stack element used in subopt.c.*

• struct [SOLUTION](#page-161-0)

*Solution element from subopt.c.*

- struct [cofoldF](#page-132-0)
- struct [ConcEnt](#page-133-0)
- struct [pairpro](#page-150-0)
- struct [pair\\_info](#page-149-0)

*A base pair info structure.*

- struct move t
- struct intermediate t
- struct [path\\_t](#page-152-0)
- struct [pu\\_contrib](#page-157-0)

*contributions to p\_u*

- struct [interact](#page-140-0)
- struct [pu\\_out](#page-158-0)

*Collection of all free\_energy of beeing unpaired values for output.*

• struct [constrain](#page-134-0)

*constraints for cofolding*

- struct [duplexT](#page-137-0)
- struct [folden](#page-139-0)
- struct [snoopT](#page-160-0)
- struct [dupVar](#page-138-0)
- struct [TwoDfold\\_solution](#page-166-0)

*Solution element returned from TwoDfoldList.*

• struct [TwoDfold\\_vars](#page-167-0)

*Variables compound for 2Dfold MFE folding.*

• struct [TwoDpfold\\_solution](#page-169-0)

*Solution element returned from TwoDpfoldList.*

## 11.6

• struct [TwoDpfold\\_vars](#page-170-0)

*Variables compound for 2Dfold partition function folding.*

# Defines

- <span id="page-183-0"></span>• #define [MAXALPHA](#page-183-0) 20 *Maximal length of alphabet.*
- <span id="page-183-1"></span>• #define [MAXDOS](#page-183-1) 1000 *Maximum density of states discretization for subopt.*

# 11.6.1 Detailed Description

All datastructures and typedefs shared among the Vienna RNA Package can be found here.

# 11.7 /homes/fmmarquesmadeira/Projects/jabaws/binaries/src/ViennaRNA/H/dist\_ vars.h File<br>Reference/homes/fmmarquesmadeira/Projects/jabaws/binaries/src/ViennaRNA/H/dis vars.h File Reference

Global variables for Distance-Package. This graph shows which files directly or indirectly include this file:

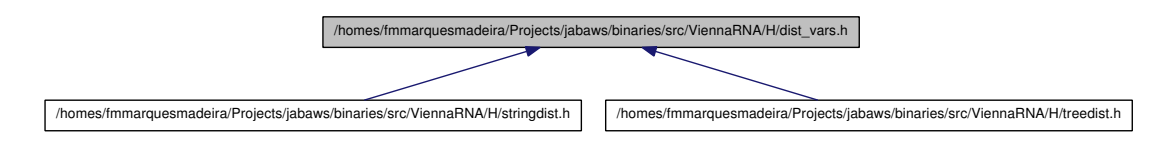

# Data Structures

- struct [Postorder\\_list](#page-156-0)
- struct [Tree](#page-165-0)
- struct [swString](#page-164-0)

# Variables

• int [edit\\_backtrack](#page-184-0)

*Produce an alignment of the two structures being compared by tracing the editing path giving the minimum distance.*

<span id="page-184-1"></span>• char  $*$  aligned line [4]

*Contains the two aligned structures after a call to one of the distance functions with [edit\\_backtrack](#page-184-0) set to 1.*

• int [cost\\_matrix](#page-184-2)

*Specify the cost matrix to be used for distance calculations.*

# 11.7.1 Detailed Description

Global variables for Distance-Package.

# 11.7.2 Variable Documentation

## <span id="page-184-0"></span>11.7.2.1 int edit\_backtrack

Produce an alignment of the two structures being compared by tracing the editing path giving the minimum distance. set to 1 if you want backtracking

<span id="page-184-2"></span>Generated on Tue Apr 11 12:10:08 2017 for RNAlib-2.1.2 by Doxygen

## 11.7.2.2 int cost\_matrix

Specify the cost matrix to be used for distance calculations. if 0, use the default cost matrix (upper matrix in example), otherwise use Shapiro's costs (lower matrix).

# 11.8 /homes/fmmarquesmadeira/Projects/jabaws/binaries/src/ViennaRNA/H/duplex.h File Reference<br><del>11.8 /homes/fmmarquesmadeira/Projects/jabaws/binar</del>ies/src/ViennaRNA/H/du File Reference

Duplex folding function declarations... Include dependency graph for duplex.h:

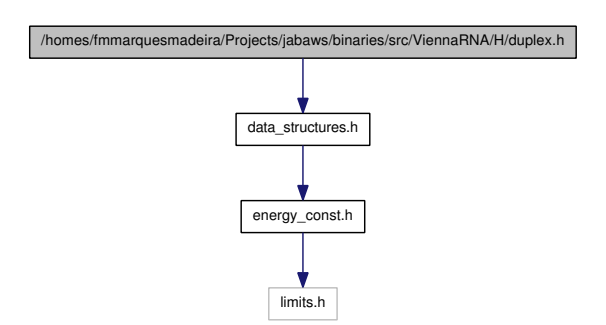

# 11.8.1 Detailed Description

Duplex folding function declarations...

# 11.9 /homes/fmmarquesmadeira/Projects/jabaws/binaries/src/ViennaRl cost.h File Reference

global variables for Edit Costs included by treedist.c and stringdist.c

# 11.9.1 Detailed Description

global variables for Edit Costs included by treedist.c and stringdist.c

# 11.10 /homes/fmmarquesmadeira/Projects/jabaws/binaries/src/ViennaRNA/H/energy\_- <sub>const.h</sub> <sub>File</sub><br>Reference /homes/fmmarquesmadeira/Projects/jabaws/bigaries/src/ViennaRNA/H/e const.h File Reference

/homes/fmmarquesmadeira/Projects/jabaws/binaries/src/ViennaRNA/H/energy\_const.h /homes/fmmarquesmadeira/Projects/jabaws/binaries/src/ViennaRNA/H/params.h /homes/fmmarquesmadeira/Projects/jabaws/binaries/src/ViennaRNA/H/energy\_par.h

/homes/fmmarquesmadeira/Projects/jabaws/binaries/src/ViennaRNA/H/profiledist.h /homes/fmmarquesmadeira/Projects/jabaws/binaries/src/ViennaRNA/H/snofold.h /homes/fmmarquesmadeira/Projects/jabaws/binaries/src/ViennaRNA/H/snoop.h /homes/fmmarquesmadeira/Projects/jabaws/binaries/src/ViennaRNA/H/subopt.h /homes/fmmart.h /homes/fmmart.h /homes/fmmart.h /homes/fmmart.h /homes/fmmart.h /homes/fmmart.h /homes/fmmart.h /homes/fmmart.h /homes/fmmart.h /homes/fmmart.h /homes/fmmart.h /homes/fmmart.h /homes/fmmart.h /homes/fmmart.

Include dependency graph for energy\_const.h:

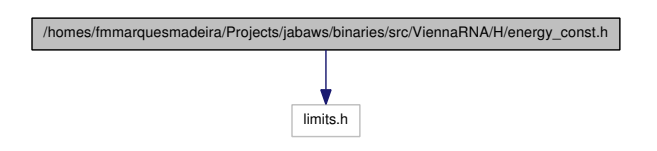

/homes/fmmarquesmadeira/Projects/jabaws/binaries/src/ViennaRNA/H/ali\_plex.h /homes/fmmarquesmadeira/Projects/jabaws/binaries/src/ViennaRNA/H/alifold.h /homes/fmmarquesmadeira/Projects/jabaws/binaries/src/ViennaRNA/H/cofold.h /homes/fmmarquesmadeira/Projects/jabaws/binaries/src/ViennaRNA/H/duplex.h /homes/fmmarquesmadeira/Projects/jabaws/binaries/src/ViennaRNA/H/findpath.h /homes/fmmarquesmadeira/Projects/jabaws/binaries/src/ViennaRNA/H/fold.h /homes/fmmarquesmadeira/Projects/jabaws/binaries/src/ViennaRNA/H/plot\_layouts.h /homes/fmmarquesmadeira/Projects/jabaws/binaries/src/ViennaRNA/H/gquad.h /homes/fmmarquesmadeira/Projects/jabaws/binaries/src/ViennaRNA/H/LPfold.h /homes/fmmarquesmadeira/Projects/jabaws/binaries/src/ViennaRNA/H/MEA.h /homes/fmmarquesmadeira/Projects/jabaws/binaries/src/ViennaRNA/H/part\_func.h /homes/fmmarquesmadeira/Projects/jabaws/binaries/src/ViennaRNA/H/part\_func\_co.h /homes/fmmarquesmadeira/Projects/jabaws/binaries/src/ViennaRNA/H/part\_func\_up.h /homes/fmmarquesmadeira/Projects/jabaws/binaries/src/ViennaRNA/H/PKplex.h /homes/fmmarquesmadeira/Projects/jabaws/binaries/src/ViennaRNA/H/plex.h /homes/fmmarquesmadeira/Projects/jabaws/binaries/src/ViennaRNA/H/2Dfold.h /homes/fmmarquesmadeira/Projects/jabaws/binaries/src/ViennaRNA/H/fold\_vars.h /homes/fmmarquesmadeira/Projects/jabaws/binaries/src/ViennaRNA/H/2Dpfold.h /homes/fmmarquesmadeira/Projects/jabaws/binaries/src/ViennaRNA/H/PS\_dot.h

This graph shows which files directly or indirectly include this file:

# Defines

- #define [GASCONST](#page-188-0) 1.98717
- #define [K0](#page-188-1) 273.15
- #define [INF](#page-188-2) 10000000
- #define [FORBIDDEN](#page-188-3) 9999
- #define [BONUS](#page-189-0) 10000
- #define [NBPAIRS](#page-189-1) 7
- #define [TURN](#page-189-2) 3
- #define [MAXLOOP](#page-189-3) 30

# 11.10.1 Detailed Description

energy constants

## 11.10.2 Define Documentation

## <span id="page-188-0"></span>11.10.2.1 #define GASCONST 1.98717

<span id="page-188-1"></span>The gas constant

## 11.10.2.2 #define K0 273.15

<span id="page-188-2"></span>0 deg Celsius in Kelvin

## 11.10.2.3 #define INF 10000000

<span id="page-188-3"></span>Infinity as used in minimization routines

## 11.10.2.4 #define FORBIDDEN 9999

<span id="page-189-0"></span>forbidden

#### 11.10.2.5 #define BONUS 10000

<span id="page-189-1"></span>bonus contribution

## 11.10.2.6 #define NBPAIRS 7

<span id="page-189-2"></span>The number of distinguishable base pairs

# 11.10.2.7 #define TURN 3

<span id="page-189-3"></span>The minimum loop length

# 11.10.2.8 #define MAXLOOP 30

The maximum loop length

11.11 /homes/fmmarquesmadeira/Projects/jabaws/binaries/src/ViennaR-NA/H/findpath.h File

# Reference<br>171.11 /homes/fmmarquesmadeira/Projects/jabaws/binaries/src/ViennaRNA/H/fi File Reference

Compute direct refolding paths between two secondary structures. Include dependency graph for findpath.h:

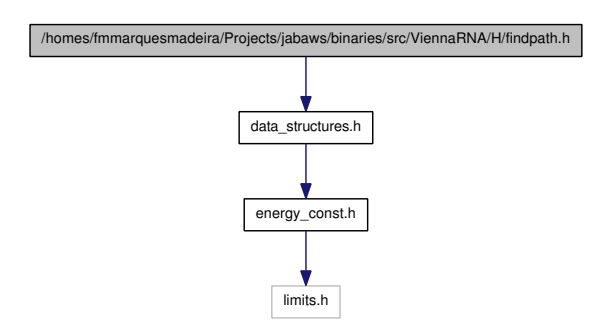

## Functions

• int [find\\_saddle](#page-190-0) (const char ∗seq, const char ∗struc1, const char ∗struc2, int max)

*Find energy of a saddle point between 2 structures (serch only direct path).*

- path t ∗ get path (const char ∗seq, const char ∗s1, const char ∗s2, int maxkeep) *Find refolding path between 2 structures (serch only direct path).*
- void [free\\_path](#page-191-1) [\(path\\_t](#page-152-0) ∗path)

*Free memory allocated by [get\\_path\(\)](#page-191-0) function.*

# 11.11.1 Detailed Description

Compute direct refolding paths between two secondary structures.

# 11.11.2 Function Documentation

<span id="page-190-0"></span>11.11.2.1 int find\_saddle (const char ∗ *seq*, const char ∗ *struc1*, const char ∗ *struc2*, int *max*)

Find energy of a saddle point between 2 structures (serch only direct path).

## Parameters:

*seq* RNA sequence

*struc1* A pointer to the character array where the first secondary structure in dotbracket notation will be written to

#### Generated on Tue Apr 11 12:10:08 2017 for RNAlib-2.1.2 by Doxygen

*struc2* A pointer to the character array where the second secondary structure in dot-bracket notation will be written to

*max* integer how many strutures are being kept during the search

#### Returns:

the saddle energy in 10cal/mol

## <span id="page-191-0"></span>11.11.2.2 path\_t∗ get\_path (const char ∗ *seq*, const char ∗ *s1*, const char ∗ *s2*, int *maxkeep*)

Find refolding path between 2 structures (serch only direct path).

### Parameters:

*seq* RNA sequence

- *s1* A pointer to the character array where the first secondary structure in dotbracket notation will be written to
- *s2* A pointer to the character array where the second secondary structure in dotbracket notation will be written to

*maxkeep* integer how many strutures are being kept during the search

## Returns:

direct refolding path between two structures

## <span id="page-191-1"></span>11.11.2.3 void free\_path (path\_t ∗ *path*)

Free memory allocated by get path() function.

## Parameters:

*path* pointer to memory to be freed

# 11.12 /homes/fmmarquesmadeira/Projects/jabaws/binaries/src/ViennaRNA/H/fold.h File Reference<br><del>11.12 /homes/fmmarquesmadeira/Projects/jabaws/bina</del>ries/src/ViennaRNA/H/fo File Reference

MFE calculations and energy evaluations for single RNA sequences. Include dependency graph for fold.h:

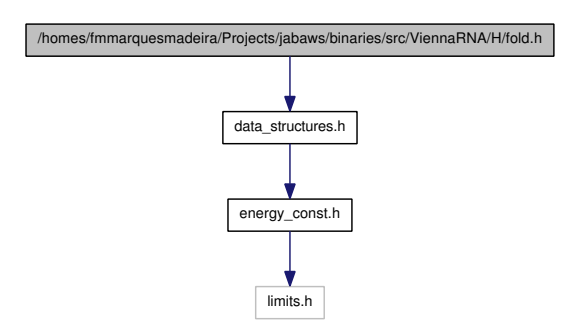

## Functions

• float [fold\\_par](#page-53-0) (const char ∗sequence, char ∗structure, [paramT](#page-151-0) ∗parameters, int is constrained, int is circular)

*Compute minimum free energy and an appropriate secondary structure of an RNA sequence.*

• float [fold](#page-54-0) (const char ∗sequence, char ∗structure)

*Compute minimum free energy and an appropriate secondary structure of an RNA sequence.*

• float [circfold](#page-54-1) (const char ∗sequence, char ∗structure)

*Compute minimum free energy and an appropriate secondary structure of a circular RNA sequence.*

• float [energy\\_of\\_structure](#page-113-0) (const char ∗string, const char ∗structure, int verbosity\_level)

*Calculate the free energy of an already folded RNA using global model detail settings.*

• float energy of struct par (const char ∗string, const char ∗structure, [paramT](#page-151-0) ∗parameters, int verbosity\_level)

*Calculate the free energy of an already folded RNA.*

• float [energy\\_of\\_circ\\_structure](#page-113-2) (const char ∗string, const char ∗structure, int verbosity\_level)

*Calculate the free energy of an already folded circular RNA.*

• float [energy\\_of\\_circ\\_struct\\_par](#page-114-0) (const char ∗string, const char ∗structure, [paramT](#page-151-0) ∗parameters, int verbosity level)

Generated on Tue Apr 11 12:10:08 2017 for RNAlib-2.1.2 by Doxygen

*Calculate the free energy of an already folded circular RNA.*

• int [energy\\_of\\_structure\\_pt](#page-114-1) (const char ∗string, short ∗ptable, short ∗s, short ∗s1, int verbosity\_level)

*Calculate the free energy of an already folded RNA.*

• int [energy\\_of\\_struct\\_pt\\_par](#page-115-0) (const char ∗string, short ∗ptable, short ∗s, short ∗s1, [paramT](#page-151-0) ∗parameters, int verbosity\_level)

*Calculate the free energy of an already folded RNA.*

• void free arrays (void)

*Free arrays for mfe folding.*

• void [parenthesis\\_structure](#page-194-0) (char ∗structure, [bondT](#page-130-0) ∗bp, int length)

*Create a dot-backet/parenthesis structure from backtracking stack.*

• void parenthesis zuker (char ∗structure, [bondT](#page-130-0) ∗bp, int length)

*Create a dot-backet/parenthesis structure from backtracking stack obtained by zuker suboptimal calculation in cofold.c.*

• void [update\\_fold\\_params](#page-52-1) (void)

*Recalculate energy parameters.*

- float [energy\\_of\\_move](#page-194-2) (const char ∗string, const char ∗structure, int m1, int m2) *Calculate energy of a move (closing or opening of a base pair).*
- int [energy\\_of\\_move\\_pt](#page-195-0) (short ∗pt, short ∗s, short ∗s1, int m1, int m2) *Calculate energy of a move (closing or opening of a base pair).*
- int [loop\\_energy](#page-195-1) (short ∗ptable, short ∗s, short ∗s1, int i) *Calculate energy of a loop.*
- void [assign\\_plist\\_from\\_db](#page-196-0) [\(plist](#page-155-0) ∗∗pl, const char ∗struc, float [pr\)](#page-203-0) *Create a [plist](#page-155-0) from a dot-bracket string.*
- int [LoopEnergy](#page-196-1) (int n1, int n2, int type, int type\_2, int si1, int sj1, int sp1, int sq1)
- int [HairpinE](#page-196-2) (int size, int type, int si1, int sj1, const char ∗string)
- void initialize fold (int length)
- float energy of struct (const char ∗string, const char ∗structure)
- int [energy\\_of\\_struct\\_pt](#page-197-0) (const char ∗string, short ∗ptable, short ∗s, short ∗s1)
- float energy of circ\_struct (const char ∗string, const char ∗structure)

Generated on Tue Apr 11 12:10:08 2017 for RNAlib-2.1.2 by Doxygen

# 11.12 /homes/fmmarquesmadeira/Projects/jabaws/binaries/src/ViennaRNA/H/fold.h File Reference 175 Variables

<span id="page-194-3"></span>• int [logML](#page-194-3)

*if nonzero use logarithmic ML energy in energy\_of\_struct*

<span id="page-194-4"></span>• int uniq ML

*do ML decomposition uniquely (for subopt)*

- <span id="page-194-5"></span>• int [cut\\_point](#page-194-5) *set to first pos of second seq for cofolding*
- int [eos\\_debug](#page-112-0) *verbose info from energy\_of\_struct*

# 11.12.1 Detailed Description

MFE calculations and energy evaluations for single RNA sequences. This file includes (almost) all function declarations within the RNAlib that are related to MFE folding...

## 11.12.2 Function Documentation

## <span id="page-194-0"></span>11.12.2.1 void parenthesis\_structure (char ∗ *structure*, bondT ∗ *bp*, int *length*)

Create a dot-backet/parenthesis structure from backtracking stack.

## Note:

<span id="page-194-1"></span>This function is threadsafe

## 11.12.2.2 void parenthesis\_zuker (char ∗ *structure*, bondT ∗ *bp*, int *length*)

Create a dot-backet/parenthesis structure from backtracking stack obtained by zuker suboptimal calculation in cofold.c.

## Note:

<span id="page-194-2"></span>This function is threadsafe

## 11.12.2.3 float energy\_of\_move (const char ∗ *string*, const char ∗ *structure*, int *m1*, int *m2*)

Calculate energy of a move (closing or opening of a base pair). If the parameters m1 and m2 are negative, it is deletion (opening) of a base pair, otherwise it is insertion (opening).

Generated on Tue Apr 11 12:10:08 2017 for RNAlib-2.1.2 by Doxygen

#### See also:

[make\\_pair\\_table\(\),](#page-265-0) [energy\\_of\\_move\(\)](#page-194-2)

## Parameters:

*string* RNA sequence

*structure* secondary structure in dot-bracket notation

*m1* first coordinate of base pair

*m2* second coordinate of base pair

#### Returns:

energy change of the move in kcal/mol

## <span id="page-195-0"></span>11.12.2.4 int energy\_of\_move\_pt (short ∗ *pt*, short ∗ *s*, short ∗ *s1*, int *m1*, int *m2*)

Calculate energy of a move (closing or opening of a base pair). If the parameters m1 and m2 are negative, it is deletion (opening) of a base pair, otherwise it is insertion (opening).

## See also:

[make\\_pair\\_table\(\),](#page-265-0) [energy\\_of\\_move\(\)](#page-194-2)

## Parameters:

- *pt* the pair table of the secondary structure
- *s* encoded RNA sequence
- *s1* encoded RNA sequence
- *m1* first coordinate of base pair
- *m2* second coordinate of base pair

#### Returns:

energy change of the move in 10cal/mol

## <span id="page-195-1"></span>11.12.2.5 int loop\_energy (short  $*$  *ptable*, short  $*$  *s*, short  $*$  *s1*, int *i*)

Calculate energy of a loop.

#### Parameters:

*ptable* the pair table of the secondary structure

*s* encoded RNA sequence

*s1* encoded RNA sequence

#### 11.12 /homes/fmmarquesmadeira/Projects/jabaws/binaries/src/ViennaRNA/H/fold.h File Reference 177 *i* position of covering base pair

#### Returns:

free energy of the loop in 10cal/mol

## <span id="page-196-0"></span>11.12.2.6 void assign\_plist\_from\_db (plist ∗∗ *pl*, const char ∗ *struc*, float *pr*)

Create a [plist](#page-155-0) from a dot-bracket string. The dot-bracket string is parsed and for each base pair an entry in the [plist](#page-155-0) is created. The probability of each pair in the list is set by a function parameter.

The end of the [plist](#page-155-0) is marked by sequence positions i as well as j equal to 0. This condition should be used to stop looping over its entries

This function is threadsafe

## Parameters:

*pl* A pointer to the *[plist](#page-155-0)* that is to be created

*struc* The secondary structure in dot-bracket notation

*pr* The probability for each base pair

## <span id="page-196-1"></span>11.12.2.7 int LoopEnergy (int *n1*, int *n2*, int *type*, int *type\_2*, int *si1*, int *sj1*, int *sp1*, int *sq1*)

### **[Deprecated](#page-39-0)**

{This function is deprecated and will be removed soon. Use [E\\_IntLoop\(\)](#page-211-0) instead!}

#### <span id="page-196-2"></span>11.12.2.8 int HairpinE (int *size*, int *type*, int *si1*, int *sj1*, const char ∗ *string*)

#### **[Deprecated](#page-39-1)**

{This function is deprecated and will be removed soon. Use [E\\_Hairpin\(\)](#page-212-0) instead!}

#### <span id="page-196-3"></span>11.12.2.9 void initialize\_fold (int *length*)

Allocate arrays for folding

#### **[Deprecated](#page-39-2)**

<span id="page-196-4"></span>{This function is deprecated and will be removed soon!}

#### 11.12.2.10 float energy\_of\_struct (const char ∗ *string*, const char ∗ *structure*)

Calculate the free energy of an already folded RNA

#### Note:

This function is not entirely threadsafe! Depending on the state of the global variable [eos\\_debug](#page-112-0) it prints energy information to stdout or not...

#### **[Deprecated](#page-39-3)**

This function is deprecated and should not be used in future programs! Use [energy\\_of\\_structure\(\)](#page-113-0) instead!

#### See also:

[energy\\_of\\_structure,](#page-113-0) [energy\\_of\\_circ\\_struct\(\),](#page-198-0) [energy\\_of\\_struct\\_pt\(\)](#page-197-0)

### Parameters:

*string* RNA sequence *structure* secondary structure in dot-bracket notation

#### Returns:

the free energy of the input structure given the input sequence in kcal/mol

## <span id="page-197-0"></span>11.12.2.11 int energy\_of\_struct\_pt (const char ∗ *string*, short ∗ *ptable*, short ∗ *s*, short ∗ *s1*)

Calculate the free energy of an already folded RNA

## Note:

This function is not entirely threadsafe! Depending on the state of the global variable eos debug it prints energy information to stdout or not...

#### **[Deprecated](#page-39-4)**

This function is deprecated and should not be used in future programs! Use [energy\\_of\\_structure\\_pt\(\)](#page-114-1) instead!

## See also:

[make\\_pair\\_table\(\),](#page-265-0) [energy\\_of\\_structure\(\)](#page-113-0)

## Parameters:

*string* RNA sequence *ptable* the pair table of the secondary structure

Generated on Tue Apr 11 12:10:08 2017 for RNAlib-2.1.2 by Doxygen

#### 11.12 /homes/fmmarquesmadeira/Projects/jabaws/binaries/src/ViennaRNA/H/fold.h File Reference **179** *s* encoded RNA sequence

*s1* encoded RNA sequence

### Returns:

the free energy of the input structure given the input sequence in 10kcal/mol

## <span id="page-198-0"></span>11.12.2.12 float energy\_of\_circ\_struct (const char ∗ *string*, const char ∗ *structure*)

Calculate the free energy of an already folded circular RNA

## Note:

This function is not entirely threadsafe! Depending on the state of the global variable [eos\\_debug](#page-112-0) it prints energy information to stdout or not...

## **[Deprecated](#page-39-5)**

This function is deprecated and should not be used in future programs Use [energy\\_of\\_circ\\_structure\(\)](#page-113-2) instead!

### See also:

energy of circ structure(), energy of struct(), energy of struct  $pt()$ 

## Parameters:

*string* RNA sequence

*structure* secondary structure in dot-bracket notation

## Returns:

the free energy of the input structure given the input sequence in kcal/mol

# 11.13 /homes/fmmarquesmadeira/Projects/jabaws/binaries/src/ViennaH vars.h File Reference

Here all all declarations of the global variables used throughout RNAlib. Include dependency graph for fold\_vars.h:

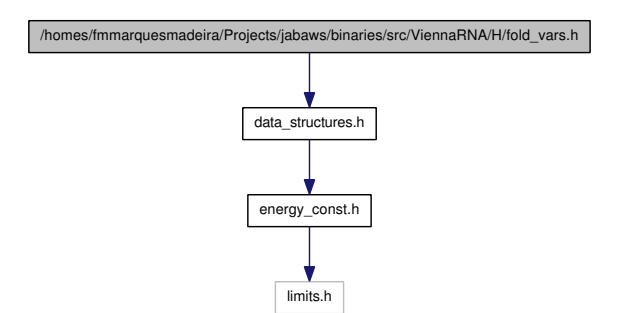

This graph shows which files directly or indirectly include this file:

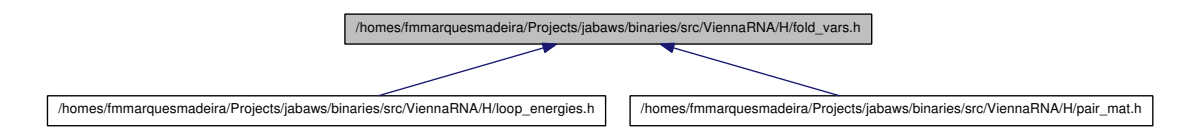

# Functions

• void [set\\_model\\_details](#page-201-0) [\(model\\_detailsT](#page-145-0) ∗md) *Set default model details.*

## <span id="page-199-0"></span>Variables

• int [fold\\_constrained](#page-199-0)

*Global switch to activate/deactivate folding with structure constraints.*

• int [noLonelyPairs](#page-201-1)

*Global switch to avoid/allow helices of length 1.*

• int [dangles](#page-201-2)

*Switch the energy model for dangling end contributions (0, 1, 2, 3).*

<span id="page-199-1"></span>• int [noGU](#page-199-1)

*Global switch to forbid/allow GU base pairs at all.*

## <span id="page-200-0"></span>11.13 /homes/fmmarquesmadeira/Projects/jabaws/binaries/src/ViennaRNA/H/fold\_ vars.h File Reference 181 • int [no\\_closingGU](#page-200-0)

*GU allowed only inside stacks if set to 1.*

• int tetra loop

*Include special stabilizing energies for some tri-, tetra- and hexa-loops;.*

• int [energy\\_set](#page-202-1)

*0 = BP; 1=any mit GC; 2=any mit AU-parameter*

<span id="page-200-1"></span>• int [circ](#page-200-1)

*backward compatibility variable.. this does not effect anything*

<span id="page-200-2"></span>• int [csv](#page-200-2)

*generate comma seperated output*

- int [oldAliEn](#page-202-2)
- int [ribo](#page-202-3)
- char ∗ [RibosumFile](#page-202-4)
- char ∗ [nonstandards](#page-202-5)

*contains allowed non standard base pairs*

• double [temperature](#page-202-6)

*Rescale energy parameters to a temperature in degC.*

- int [james\\_rule](#page-202-7)
- int [logML](#page-202-8)
- int [cut\\_point](#page-202-9)

*Marks the position (starting from 1) of the first nucleotide of the second molecule within the concatenated sequence.*

• [bondT](#page-130-0) \* [base\\_pair](#page-203-1)

*Contains a list of base pairs after a call to [fold\(\).](#page-54-0)*

• double ∗ [pr](#page-203-0)

*A pointer to the base pair probability matrix.*

• int ∗ [iindx](#page-203-2)

*index array to move through pr.*

• double [pf\\_scale](#page-203-3)

*A scaling factor used by [pf\\_fold\(\)](#page-58-0) to avoid overflows.*

• int [do\\_backtrack](#page-203-4)

*do backtracking, i.e. compute secondary structures or base pair probabilities*

• char backtrack type

Generated on Tue Apr 11 12:10:08 2017 for RNAlib-2.1.2 by Doxygen

*A backtrack array marker for [inverse\\_fold\(\).](#page-116-0)*

<span id="page-201-3"></span>• int [gquad](#page-201-3) *Allow G-quadruplex formation.*

# 11.13.1 Detailed Description

Here all all declarations of the global variables used throughout RNAlib.

## 11.13.2 Function Documentation

#### <span id="page-201-0"></span>11.13.2.1 void set\_model\_details (model\_detailsT ∗ *md*)

Set default model details. Use this function if you wish to initialize a [model\\_detailsT](#page-145-0) data structure with its default values, i.e. the global model settings

See also:

#### Parameters:

*md* A pointer to the data structure that shall be initialized

## 11.13.3 Variable Documentation

#### <span id="page-201-1"></span>11.13.3.1 int noLonelyPairs

Global switch to avoid/allow helices of length 1. Disallow all pairs which can only occur as lonely pairs (i.e. as helix of length 1). This avoids lonely base pairs in the predicted structures in most cases.

## <span id="page-201-2"></span>11.13.3.2 int dangles

Switch the energy model for dangling end contributions (0, 1, 2, 3). If set to 0 no stabilizing energies are assigned to bases adjacent to helices in free ends and multiloops (so called dangling ends). Normally (dangles  $= 1$ ) dangling end energies are assigned only to unpaired bases and a base cannot participate simultaneously in two dangling ends. In the partition function algorithm  $pf_fold()$  these checks are neglected. If [dangles](#page-201-2) is set to 2, all folding routines will follow this convention. This treatment of dangling ends gives more favorable energies to helices directly adjacent to one another, which can be beneficial since such helices often do engage in stabilizing interactions through co-axial stacking.

If dangles  $= 3$  co-axial stacking is explicitly included for adjacent helices in mutli-loops. The option affects only mfe folding and energy evaluation [\(fold\(\)](#page-54-0) and energy [of\\_structure\(\)\)](#page-113-0), as well as suboptimal folding  $(subopt()$ ) via re-evaluation of energies. Co-axial stacking with one intervening mismatch is not considered so far.

## 11.13 /homes/fmmarquesmadeira/Projects/jabaws/binaries/src/ViennaRNA/H/fold\_ vars.h File Reference 2 in most algorithms, partition function algorithms can only handle 0 and  $\beta_3$

## <span id="page-202-0"></span>11.13.3.3 int tetra\_loop

<span id="page-202-1"></span>Include special stabilizing energies for some tri-, tetra- and hexa-loops;. default is 1.

## 11.13.3.4 int energy\_set

 $0 = BP$ ; 1=any mit GC; 2=any mit AU-parameter If set to 1 or 2: fold sequences from an artificial alphabet ABCD..., where A pairs B, C pairs D, etc. using either GC (1) or AU parameters (2); default is 0, you probably don't want to change it.

## <span id="page-202-2"></span>11.13.3.5 int oldAliEn

<span id="page-202-3"></span>use old alifold energies (with gaps)

## 11.13.3.6 int ribo

<span id="page-202-4"></span>use ribosum matrices

## 11.13.3.7 char∗ RibosumFile

<span id="page-202-5"></span>warning this variable will vanish in the future ribosums will be compiled in instead

## 11.13.3.8 char∗ nonstandards

contains allowed non standard base pairs Lists additional base pairs that will be allowed to form in addition to GC, CG, AU, UA, GU and UG. Nonstandard base pairs are given a stacking energy of 0.

#### <span id="page-202-6"></span>11.13.3.9 double temperature

<span id="page-202-7"></span>Rescale energy parameters to a temperature in degC. Default is 37C. You have to call the update ... params() functions after changing this parameter.

#### 11.13.3.10 int james\_rule

<span id="page-202-8"></span>interior loops of size 2 get energy 0.8Kcal and no mismatches, default 1

## 11.13.3.11 int logML

<span id="page-202-9"></span>use logarithmic multiloop energy function

Generated on Tue Apr 11 12:10:08 2017 for RNAlib-2.1.2 by Doxygen

#### 11.13.3.12 int cut\_point

Marks the position (starting from 1) of the first nucleotide of the second molecule within the concatenated sequence. To evaluate the energy of a duplex structure (a structure formed by two strands), concatenate the to sequences and set it to the first base of the second strand in the concatenated sequence. The default value of -1 stands for single molecule folding. The cut point variable is also used by PS  $\text{rna}$  plot() and PS dot plot() to mark the chain break in postscript plots.

#### <span id="page-203-1"></span>11.13.3.13 bondT∗ base\_pair

Contains a list of base pairs after a call to  $fold()$ . base\_pair[0].i contains the total number of pairs.

### **[Deprecated](#page-39-6)**

Do not use this variable anymore!

## <span id="page-203-0"></span>11.13.3.14 double∗ pr

A pointer to the base pair probability matrix.

#### **[Deprecated](#page-40-0)**

Do not use this variable anymore!

## <span id="page-203-2"></span>11.13.3.15 int∗ iindx

index array to move through pr. The probability for base i and j to form a pair is in pr[iindx[i]-j].

#### **[Deprecated](#page-39-7)**

<span id="page-203-3"></span>Do not use this variable anymore!

### 11.13.3.16 double pf\_scale

A scaling factor used by  $pf_fold()$  to avoid overflows. Should be set to approximately  $exp((-F/kT)/length)$ , where F is an estimate for the ensemble free energy, for example the minimum free energy. You must call [update\\_pf\\_params\(\)](#page-61-0) after changing this parameter.

<span id="page-203-4"></span>If pf scale is -1 (the default), an estimate will be provided automatically when computing partition functions, e.g. [pf\\_fold\(\)](#page-58-0) The automatic estimate is usually insufficient for sequences more than a few hundred bases long.

## 11.13 /homes/fmmarquesmadeira/Projects/jabaws/binaries/src/ViennaRNA/H/fold\_ vars.h File<br>Referente int do\_backtrack 185

<span id="page-204-0"></span>do backtracking, i.e. compute secondary structures or base pair probabilities If 0, do not calculate pair probabilities in [pf\\_fold\(\);](#page-58-0) this is about twice as fast. Default is 1.

## 11.13.3.18 char backtrack\_type

A backtrack array marker for [inverse\\_fold\(\).](#page-116-0) If set to 'C': force (1,N) to be paired, 'M' fold as if the sequence were inside a multi-loop. Otherwise ('F') the usual mfe structure is computed.

# 11.14 /homes/fmmarquesmadeira/Projects/jabaws/binaries/src/ViennaH File Reference

Various functions related to G-quadruplex computations. Include dependency graph for gquad.h:

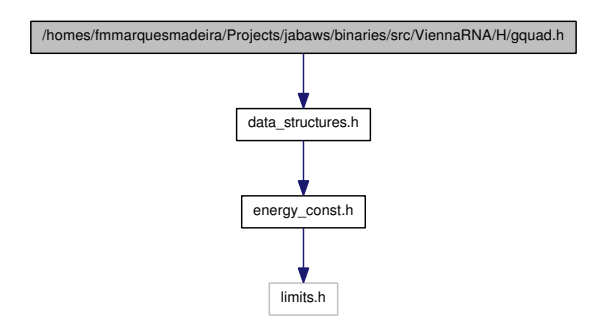

## Functions

- int ∗ [get\\_gquad\\_matrix](#page-205-0) (short ∗S, [paramT](#page-151-0) ∗P) *Get a triangular matrix prefilled with minimum free energy contributions of Gquadruplexes.*
- int [parse\\_gquad](#page-206-0) (const char ∗struc, int ∗L, int l[3])
- PRIVATE int [backtrack\\_GQuad\\_IntLoop](#page-206-1) (int c, int i, int j, int type, short ∗S, int ∗ggg, int ∗index, int ∗p, int ∗q, [paramT](#page-151-0) ∗P)
- PRIVATE int [backtrack\\_GQuad\\_IntLoop\\_L](#page-206-2) (int c, int i, int j, int type, short  $*S$ , int ∗∗ggg, int maxdist, int ∗p, int ∗q, [paramT](#page-151-0) ∗P)

## 11.14.1 Detailed Description

Various functions related to G-quadruplex computations.

## 11.14.2 Function Documentation

### <span id="page-205-0"></span>11.14.2.1 int∗ get\_gquad\_matrix (short ∗ *S*, paramT ∗ *P*)

Get a triangular matrix prefilled with minimum free energy contributions of Gquadruplexes. At each position ij in the matrix, the minimum free energy of any Gquadruplex delimited by i and j is stored. If no G-quadruplex formation is possible, the matrix element is set to INF. Access the elements in the matrix via matrix  $[indx[j]+i]$ . To get the integer array indx see get\_jindx().

## See also:

get  $jindx()$ , encode sequence $()$ 

# 11.14 /homes/fmmarquesmadeira/Projects/jabaws/binaries/src/ViennaRNA/H/gquad.h File Reference 187 Parameters:

*S* The encoded sequence

*P* A pointer to the data structure containing the precomputed energy contributions

#### Returns:

A pointer to the G-quadruplex contribution matrix

#### <span id="page-206-0"></span>11.14.2.2 int parse gquad (const char  $*$  *struc*, int  $* L$ , int *l*[3])

given a dot-bracket structure (possibly) containing gquads encoded by '+' signs, find first gquad, return end position or 0 if none found Upon return L and III contain the number of stacked layers, as well as the lengths of the linker regions. To parse a string with many gquads, call parse\_gquad repeatedly e.g. end1 = parse\_gquad(struc,  $&L$ , l); ... ; end2 = parse\_gquad(struc+end1, &L, l); end2+=end1; ... ; end3 = parse\_- $\text{gquad}(\text{struc+end2}, \&L, l); \text{end3+}=\text{end2}; \dots;$ 

### <span id="page-206-1"></span>11.14.2.3 PRIVATE int backtrack\_GQuad\_IntLoop (int *c*, int *i*, int *j*, int *type*, short  $* S$ , int  $* ggg$ , int  $* index$ , int  $* p$ , int  $* q$ , paramT  $* P$ )

backtrack an interior loop like enclosed g-quadruplex with closing pair (i,j)

## Parameters:

*c* The total contribution the loop should resemble

*i* position *i* of enclosing pair

*j* position *j* of enclosing pair

*type* base pair type of enclosing pair (must be reverse type)

*S* integer encoded sequence

*ggg* triangular matrix containing g-quadruplex contributions

*index* the index for accessing the triangular matrix

*p* here the 5' position of the gquad is stored

*q* here the 3' position of the gquad is stored

*P* the datastructure containing the precalculated contibutions

## Returns:

1 on success, 0 if no gquad found

## <span id="page-206-2"></span>11.14.2.4 PRIVATE int backtrack\_GQuad\_IntLoop\_L (int *c*, int *i*, int *j*, int *type*, short  $* S$ , int  $** ggg$ , int *maxdist*, int  $* p$ , int  $* q$ , paramT  $* P$ )

backtrack an interior loop like enclosed g-quadruplex with closing pair (i,j) with underlying Lfold matrix

Generated on Tue Apr 11 12:10:08 2017 for RNAlib-2.1.2 by Doxygen

## Parameters:

- *c* The total contribution the loop should resemble
- *i* position *i* of enclosing pair
- *j* position *j* of enclosing pair

*type* base pair type of enclosing pair (must be reverse type)

*S* integer encoded sequence

*ggg* triangular matrix containing g-quadruplex contributions

*p* here the 5' position of the gquad is stored

- *q* here the 3' position of the gquad is stored
- *P* the datastructure containing the precalculated contibutions

## Returns:

1 on success, 0 if no gquad found

# 11.15 /homes/fmmarquesmadeira/Projects/jabaws/binaries/src/ViennaR-NA/H/inverse.h File Reference 189 11.15 /homes/fmmarquesmadeira/Projects/jabaws/binaries/src/ViennaRNA/H/inverse.h File Reference

Inverse folding routines.

## Functions

- float [inverse\\_fold](#page-116-0) (char ∗start, const char ∗target) *Find sequences with predefined structure.*
- float [inverse\\_pf\\_fold](#page-117-0) (char ∗start, const char ∗target) *Find sequence that maximizes probability of a predefined structure.*

# Variables

• char ∗ [symbolset](#page-116-1)

*This global variable points to the allowed bases, initially "AUGC". It can be used to design sequences from reduced alphabets.*

- float [final\\_cost](#page-117-1)
- int [give\\_up](#page-117-2)
- int [inv\\_verbose](#page-117-3)

# 11.15.1 Detailed Description

Inverse folding routines.

# 11.16 /homes/fmmarquesmadeira/Projects/jabaws/binaries/src/ViennaH File Reference

Predicting local MFE structures of large sequences.

## Functions

- float [Lfold](#page-96-0) (const char ∗string, char ∗structure, int maxdist) *The local analog to [fold\(\).](#page-54-0)*
- float [Lfoldz](#page-96-1) (const char ∗string, char ∗structure, int maxdist, int zsc, double min\_z)
- float [aliLfold](#page-100-0) (const char ∗∗strings, char ∗structure, int maxdist)

## 11.16.1 Detailed Description

Predicting local MFE structures of large sequences.

# 11.17 /homes/fmmarquesmadeira/Projects/jabaws/binaries/src/ViennaRNA/H/loop\_ energies.h File Reference 7homes/fmmarquesmadeira/Projects/jabaws/binaries/src/ViennaRNA/H/loop energies.h File Reference

Energy evaluation for MFE and partition function calculations. Include dependency graph for loop\_energies.h:

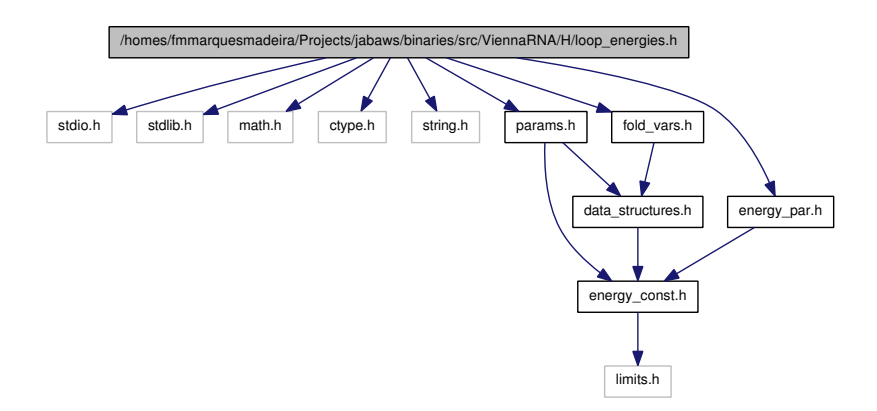

# Functions

- PRIVATE int  $E_$ IntLoop (int n1, int n2, int type, int type<sub> $-$ 2</sub>, int si1, int sj1, int sp1, int sq1,  $paramT *P$  $paramT *P$ )
- PRIVATE int [E\\_Hairpin](#page-212-0) (int size, int type, int si1, int sj1, const char ∗string, [paramT](#page-151-0) ∗P)
- PRIVATE int [E\\_Stem](#page-213-0) (int type, int si1, int sj1, int extLoop, [paramT](#page-151-0) \*P)
- PRIVATE double  $exp\_E\_Stem$  (int type, int si1, int sj1, int extLoop, [pf\\_paramT](#page-153-0) ∗P)
- PRIVATE double  $exp\ E$  Hairpin (int u, int type, short si1, short sj1, const char ∗string, [pf\\_paramT](#page-153-0) ∗P)
- PRIVATE double  $\exp$  E IntLoop (int u1, int u2, int type, int type2, short si1, short sj1, short sp1, short sq1, [pf\\_paramT](#page-153-0)  $*P$ )

# 11.17.1 Detailed Description

Energy evaluation for MFE and partition function calculations. This file contains functions for the calculation of the free energy  $\Delta G$  of a hairpin- [[E\\_Hairpin\(\)](#page-212-0) ] or interior $loop [ E_IntLoop])$ .

The unit of the free energy returned is  $10^{-2}$  ∗ kcal/mol

In case of computing the partition function, this file also supplies functions which return the Boltzmann weights  $e^{-\Delta G/kT}$  for a hairpin- [ [exp\\_E\\_Hairpin\(\)](#page-214-1) ] or interiorloop  $\lceil \exp E \cdot \text{IntLoop}() \rceil$ .

Generated on Tue Apr 11 12:10:08 2017 for RNAlib-2.1.2 by Doxygen

## 11.17.2 Function Documentation

<span id="page-211-0"></span>11.17.2.1 PRIVATE int E\_IntLoop (int  $n1$ , int  $n2$ , int *type*, int *type* 2, int *si1*, int *sj1*, int *sp1*, int *sq1*, param $T * P$ 

#### Compute the Energy of an interior-loop

This function computes the free energy  $\Delta G$  of an interior-loop with the following structure:

 $3' \ 5'$ | |  $U - V$ a\_n  $b_1$ . . . . . .  $a_1$  b\_m  $X - Y$ | |  $5'$   $3'$ 

This general structure depicts an interior-loop that is closed by the base pair  $(X, Y)$ . The enclosed base pair is (V,U) which leaves the unpaired bases a 1-a\_n and b\_1-b\_n that constitute the loop. In this example, the length of the interior-loop is  $(n + m)$ where n or m may be 0 resulting in a bulge-loop or base pair stack. The mismatching nucleotides for the closing pair  $(X, Y)$  are:

```
5'-mismatch: a_1
```
3'-mismatch: b\_m

and for the enclosed base pair (V,U):

5'-mismatch: b\_1

3'-mismatch: a\_n

#### Note:

Base pairs are always denoted in 5'->3' direction. Thus the enclosed base pair must be 'turned arround' when evaluating the free energy of the interior-loop

#### See also:

[scale\\_parameters\(\)](#page-102-0) [paramT](#page-151-0)

#### Note:

This function is threadsafe

#### Parameters:

*n1* The size of the 'left'-loop (number of unpaired nucleotides)

# /homes/fmmarquesmadeira/Projects/jabaws/binaries/src/ViennaRNA/H/loop\_ energies.h File Reference ize of the 'right'-loop (number of unpaired nucleotides) 193 *type* The pair type of the base pair closing the interior loop *type\_2* The pair type of the enclosed base pair *si1* The 5'-mismatching nucleotide of the closing pair *sj1* The 3'-mismatching nucleotide of the closing pair *sp1* The 3'-mismatching nucleotide of the enclosed pair

*sq1* The 5'-mismatching nucleotide of the enclosed pair

*P* The datastructure containing scaled energy parameters

## Returns:

The Free energy of the Interior-loop in dcal/mol

## <span id="page-212-0"></span>11.17.2.2 PRIVATE int E\_Hairpin (int *size*, int *type*, int *si1*, int *sj1*, const char ∗ *string*, paramT ∗ *P*)

#### Compute the Energy of a hairpin-loop

To evaluate the free energy of a hairpin-loop, several parameters have to be known. A general hairpin-loop has this structure:

a3 a4 a2 a5 a1 a6 X - Y | | 5' 3'

where X-Y marks the closing pair [e.g. a  $(G, C)$  pair]. The length of this loop is 6 as there are six unpaired nucleotides (a1-a6) enclosed by  $(X, Y)$ . The 5' mismatching nucleotide is a1 while the 3' mismatch is a6. The nucleotide sequence of this loop is "a1.a2.a3.a4.a5.a6"

#### Note:

The parameter sequence should contain the sequence of the loop in capital letters of the nucleic acid alphabet if the loop size is below 7. This is useful for unusually stable tri-, tetra- and hexa-loops which are treated differently (based on experimental data) if they are tabulated.

### See also:

[scale\\_parameters\(\)](#page-102-0) [paramT](#page-151-0)

Generated on Tue Apr 11 12:10:08 2017 for RNAlib-2.1.2 by Doxygen

## 11.17

#### Warning:

Not (really) thread safe! A threadsafe implementation will replace this function in a future release!

Energy evaluation may change due to updates in global variable "tetra\_loop"

#### Parameters:

*size* The size of the loop (number of unpaired nucleotides)

*type* The pair type of the base pair closing the hairpin

*si1* The 5'-mismatching nucleotide

*sj1* The 3'-mismatching nucleotide

*string* The sequence of the loop

*P* The datastructure containing scaled energy parameters

#### Returns:

The Free energy of the Hairpin-loop in dcal/mol

## <span id="page-213-0"></span>11.17.2.3 PRIVATE int E\_Stem (int *type*, int *si1*, int *sj1*, int *extLoop*, paramT ∗ *P*)

#### Compute the energy contribution of a stem branching off a loop-region

This function computes the energy contribution of a stem that branches off a loop region. This can be the case in multiloops, when a stem branching off increases the degree of the loop but also *immediately interior base pairs* of an exterior loop contribute free energy. To switch the bahavior of the function according to the evaluation of a multiloop- or exterior-loop-stem, you pass the flag 'extLoop'. The returned energy contribution consists of a TerminalAU penalty if the pair type is greater than 2, dangling end contributions of mismatching nucleotides adjacent to the stem if only one of the si1, sj1 parameters is greater than 0 and mismatch energies if both mismatching nucleotides are positive values. Thus, to avoid incooperating dangling end or mismatch energies just pass a negative number, e.g. -1 to the mismatch argument.

This is an illustration of how the energy contribution is assembled:

```
3' - 5'| |
X - Y5'-\sin sj1-3'
```
Here,  $(X, Y)$  is the base pair that closes the stem that branches off a loop region. The nucleotides si1 and sj1 are the 5'- and 3'- mismatches, respectively. If the base pair type of  $(X, Y)$  is greater than 2 (i.e. an A-U or G-U pair, the TerminalAU penalty will be included in the energy contribution returned. If si1 and sj1 are both nonnegative numbers, mismatch energies will also be included. If one of sij or sj1 is a negtive value, only 5' or 3' dangling end contributions are taken into account. To prohibit any

## 11.17

## /homes/fmmarquesmadeira/Projects/jabaws/binaries/src/ViennaRNA/H/loop\_ energies.h File

Reference ismatch contributions to be incoorporated, just pass a negative number of both, si1 and sj1. In case the argument extLoop is 0, the returned energy contribution also includes the *internal-loop-penalty* of a multiloop stem with closing pair type.

## See also:

E\_MLstem() E\_ExtLoop()

#### Note:

This function is threadsafe

### Parameters:

*type* The pair type of the first base pair un the stem

- *si1* The 5'-mismatching nucleotide
- *sj1* The 3'-mismatching nucleotide
- *extLoop* A flag that indicates whether the contribution reflects the one of an exterior loop or not
- *P* The datastructure containing scaled energy parameters

## Returns:

The Free energy of the branch off the loop in dcal/mol

## <span id="page-214-0"></span>11.17.2.4 PRIVATE double exp\_E\_Stem (int *type*, int *si1*, int *sj1*, int *extLoop*, pf\_param $T * P$ )

## Compute the Boltzmann weighted energy contribution of a stem branching off a loop-region

This is the partition function variant of  $E_{\text{Stem}}($ 

## See also:

## [E\\_Stem\(\)](#page-213-0)

## Note:

This function is threadsafe

#### Returns:

<span id="page-214-1"></span>The Boltzmann weighted energy contribution of the branch off the loop

## 11.17.2.5 PRIVATE double exp\_E\_Hairpin (int *u*, int *type*, short *si1*, short *sj1*, const char ∗ *string*, pf\_paramT ∗ *P*)

Compute Boltzmann weight  $e^{-\Delta G/kT}$  of a hairpin loop

multiply by scale[u+2]

#### See also:

[get\\_scaled\\_pf\\_parameters\(\)](#page-102-1) [pf\\_paramT](#page-153-0) [E\\_Hairpin\(\)](#page-212-0)

## Warning:

Not (really) thread safe! A threadsafe implementation will replace this function in a future release! Energy evaluation may change due to updates in global variable "tetra\_loop"

#### Parameters:

*u* The size of the loop (number of unpaired nucleotides)

*type* The pair type of the base pair closing the hairpin

*si1* The 5'-mismatching nucleotide

*sj1* The 3'-mismatching nucleotide

*string* The sequence of the loop

*P* The datastructure containing scaled Boltzmann weights of the energy parameters

## Returns:

The Boltzmann weight of the Hairpin-loop

<span id="page-215-0"></span>11.17.2.6 PRIVATE double exp\_E\_IntLoop (int *u1*, int *u2*, int *type*, int *type2*, short *si1*, short *sj1*, short *sp1*, short *sq1*, pf\_paramT  $* P$ )

## Compute Boltzmann weight  $e^{-\Delta G/kT}$  of interior loop

multiply by scale[u1+u2+2] for scaling

See also:

[get\\_scaled\\_pf\\_parameters\(\)](#page-102-1) [pf\\_paramT](#page-153-0) [E\\_IntLoop\(\)](#page-211-0)

## Note:

This function is threadsafe
# /homes/fmmarquesmadeira/Projects/jabaws/binaries/src/ViennaRNA/H/loop\_ energies.h File Reference 197 Parameters: *u1* The size of the 'left'-loop (number of unpaired nucleotides) *u2* The size of the 'right'-loop (number of unpaired nucleotides) *type* The pair type of the base pair closing the interior loop *type2* The pair type of the enclosed base pair *si1* The 5'-mismatching nucleotide of the closing pair *sj1* The 3'-mismatching nucleotide of the closing pair *sp1* The 3'-mismatching nucleotide of the enclosed pair

*sq1* The 5'-mismatching nucleotide of the enclosed pair

*P* The datastructure containing scaled Boltzmann weights of the energy parameters

## Returns:

The Boltzmann weight of the Interior-loop

# 11.17

# 11.18 /homes/fmmarquesmadeira/Projects/jabaws/binaries/src/ViennaH File Reference

Function declarations of partition function variants of the Lfold algorithm. Include dependency graph for LPfold.h:

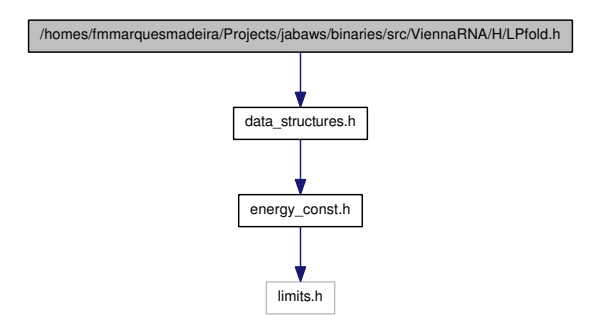

# Functions

- void update pf paramsLP (int length)
- [plist](#page-155-0) ∗ [pfl\\_fold](#page-97-1) (char ∗sequence, int winSize, int pairSize, float cutoffb, double ∗∗pU, struct [plist](#page-155-0) ∗∗dpp2, FILE ∗pUfp, FILE ∗spup)

*Compute partition functions for locally stable secondary structures.*

• [plist](#page-155-0) \* [pfl\\_fold\\_par](#page-97-2) (char \*sequence, int winSize, int pairSize, float cutoffb, double ∗∗pU, struct [plist](#page-155-0) ∗∗dpp2, FILE ∗pUfp, FILE ∗spup, [pf\\_paramT](#page-153-0) ∗parameters)

*Compute partition functions for locally stable secondary structures.*

• void [putoutpU\\_prob](#page-98-0) (double ∗∗pU, int length, int ulength, FILE ∗fp, int energies)

*Writes the unpaired probabilities (pU) or opening energies into a file.*

• void [putoutpU\\_prob\\_bin](#page-98-1) (double ∗∗pU, int length, int ulength, FILE ∗fp, int energies)

*Writes the unpaired probabilities (pU) or opening energies into a binary file.*

• void [init\\_pf\\_foldLP](#page-218-0) (int length)

# 11.18.1 Detailed Description

Function declarations of partition function variants of the Lfold algorithm.

# <span id="page-218-0"></span>11.18.2.1 void init\_pf\_foldLP (int *length*)

Dunno if this function was ever used by external programs linking to RNAlib, but it was declared PUBLIC before. Anyway, never use this function as it will be removed soon and does nothing at all

# 11.19 /homes/fmmarquesmadeira/Projects/jabaws/binaries/src/ViennaH File Reference

Computes a MEA (maximum expected accuracy) structure. Include dependency graph for MEA.h:

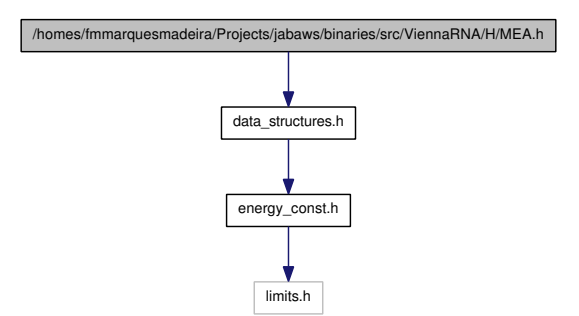

# Functions

• float [MEA](#page-219-0) [\(plist](#page-155-0) ∗p, char ∗structure, double gamma) *Computes a MEA (maximum expected accuracy) structure.*

# 11.19.1 Detailed Description

Computes a MEA (maximum expected accuracy) structure.

## 11.19.2 Function Documentation

## <span id="page-219-0"></span>11.19.2.1 float MEA (plist ∗ *p*, char ∗ *structure*, double *gamma*)

Computes a MEA (maximum expected accuracy) structure. The algorithm maximizes the expected accuracy

$$
A(S) = \sum_{(i,j)\in S} 2\gamma p_{ij} + \sum_{i\notin S} p_i^u
$$

Higher values of  $\gamma$  result in more base pairs of lower probability and thus higher sensitivity. Low values of  $\gamma$  result in structures containing only highly likely pairs (high specificity). The code of the MEA function also demonstrates the use of sparse dynamic programming scheme to reduce the time and memory complexity of folding.

# 11.20 /homes/fmmarquesmadeira/Projects/jabaws/binaries/src/ViennaRNA/H/mm.h File Reference<br><del>11.20 /homes/fmmarquesmadeira/Projects/jabaws/bina</del>ries/src/ViennaRNA/H/n File Reference

Several Maximum Matching implementations.

# 11.20.1 Detailed Description

Several Maximum Matching implementations. This file contains the declarations for several maximum matching implementations

# 11.21 /homes/fmmarquesmadeira/Projects/jabaws/binaries/src/ViennaI File Reference

This graph shows which files directly or indirectly include this file:

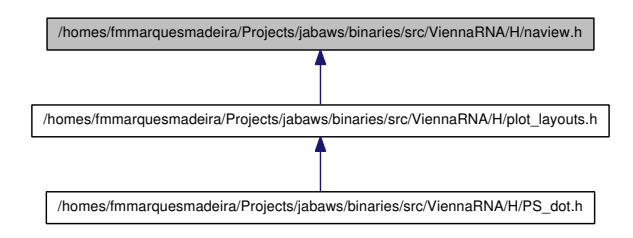

11.21.1 Detailed Description

# 11.22 /homes/fmmarquesmadeira/Projects/jabaws/binaries/src/ViennaR-NA/H/params.h File Reference<br>11.22 /homes/fmmarquesmadeira/Projects/jabaws/binaries/src/ViennaRNA/H/p File Reference

Include dependency graph for params.h:

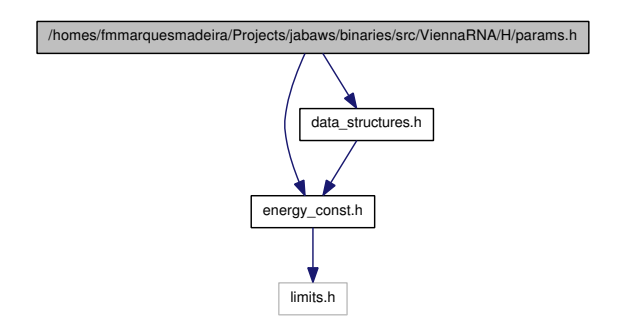

This graph shows which files directly or indirectly include this file:

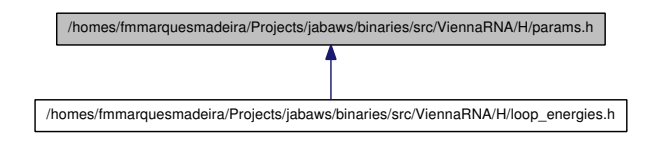

# Functions

• [paramT](#page-151-0) \* [scale\\_parameters](#page-102-0) (void)

*Get precomputed energy contributions for all the known loop types.*

- [paramT](#page-151-0) \* [get\\_scaled\\_parameters](#page-102-1) (double [temperature,](#page-202-0) [model\\_detailsT](#page-145-0) md) *Get precomputed energy contributions for all the known loop types.*
- [pf\\_paramT](#page-153-0)  $*$  [get\\_scaled\\_pf\\_parameters](#page-102-2) (void)
- [pf\\_paramT](#page-153-0) \* [get\\_boltzmann\\_factors](#page-103-0) (double [temperature,](#page-202-0) double betaScale, [model\\_detailsT](#page-145-0) md, double [pf\\_scale\)](#page-203-0)

*Get precomputed Boltzmann factors of the loop type dependent energy contributions with independent thermodynamic temperature.*

• [pf\\_paramT](#page-153-0) ∗ [get\\_boltzmann\\_factor\\_copy](#page-103-1) [\(pf\\_paramT](#page-153-0) ∗parameters)

*Get a copy of already precomputed Boltzmann factors.*

• [pf\\_paramT](#page-153-0)  $*$  [get\\_scaled\\_alipf\\_parameters](#page-101-0) (unsigned int n\_seq)

*Get precomputed Boltzmann factors of the loop type dependent energy contributions (alifold variant).*

• [pf\\_paramT](#page-153-0) \* [get\\_boltzmann\\_factors\\_ali](#page-101-1) (unsigned int n\_seq, double [tempera](#page-202-0)[ture,](#page-202-0) double betaScale, [model\\_detailsT](#page-145-0) md, double [pf\\_scale\)](#page-203-0)

*Get precomputed Boltzmann factors of the loop type dependent energy contributions (alifold variant) with independent thermodynamic temperature.*

11.22.1 Detailed Description

# 11.23 /homes/fmmarquesmadeira/Projects/jabaws/binaries/src/ViennaRNA/H/part\_ func.h File ppc.p.rue<br>Reference /homes/fmmarquesmadeira/Projects/jabaws/biggries/src/ViennaRNA/H/p func.h File Reference

Partition function of single RNA sequences. Include dependency graph for part\_func.h:

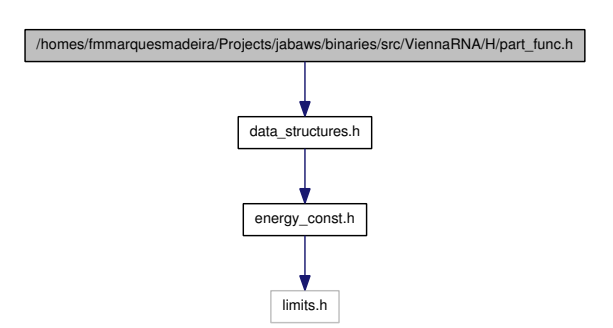

# Functions

*.*

- float [pf\\_fold\\_par](#page-58-0) (const char \*sequence, char \*structure, [pf\\_paramT](#page-153-0) ∗parameters, int calculate\_bppm, int is\_constrained, int is\_circular) *Compute the partition function* Q *for a given RNA sequence.*
- float [pf\\_fold](#page-58-1) (const char ∗sequence, char ∗structure) *Compute the partition function* Q *of an RNA sequence.*
- float [pf\\_circ\\_fold](#page-59-0) (const char ∗sequence, char ∗structure) *Compute the partition function of a circular RNA sequence.*
- char ∗ [pbacktrack](#page-71-0) (char ∗sequence)

*Sample a secondary structure from the Boltzmann ensemble according its probability*

• char ∗ [pbacktrack\\_circ](#page-72-0) (char ∗sequence)

*Sample a secondary structure of a circular RNA from the Boltzmann ensemble according its probability.*

- void [free\\_pf\\_arrays](#page-60-0) (void) *Free arrays for the partition function recursions.*
- void [update\\_pf\\_params](#page-61-0) (int length) *Recalculate energy parameters.*
- void [update\\_pf\\_params\\_par](#page-57-0) (int length, [pf\\_paramT](#page-153-0) ∗parameters) *Recalculate energy parameters.*
- double  $*$  export bppm (void)

Generated on Tue Apr 11 12:10:08 2017 for RNAlib-2.1.2 by Doxygen

*Get a pointer to the base pair probability array Accessing the base pair probabilities for a pair (i,j) is achieved by.*

- void [assign\\_plist\\_from\\_pr](#page-61-2) [\(plist](#page-155-0) ∗∗pl, double ∗probs, int length, double cutoff) *Create a [plist](#page-155-0) from a probability matrix.*
- int get pf arrays (short ∗∗S p, short ∗∗S1 p, char ∗∗ptype p, double ∗∗qb p, double ∗∗qm\_p, double ∗∗q1k\_p, double ∗∗qln\_p)

*Get the pointers to (almost) all relavant computation arrays used in partition function computation.*

- <span id="page-225-0"></span>• double [get\\_subseq\\_F](#page-225-0) (int i, int j) *Get the free energy of a subsequence from the q[] array.*
- char ∗ [get\\_centroid\\_struct\\_pl](#page-65-0) (int length, double ∗dist, [plist](#page-155-0) ∗pl) *Get the centroid structure of the ensemble.*
- char ∗ [get\\_centroid\\_struct\\_pr](#page-65-1) (int length, double ∗dist, double ∗[pr\)](#page-203-1) *Get the centroid structure of the ensemble.*
- double mean bp distance (int length) *Get the mean base pair distance of the last partition function computation.*
- double [mean\\_bp\\_distance\\_pr](#page-62-2) (int length, double ∗[pr\)](#page-203-1) *Get the mean base pair distance in the thermodynamic ensemble.*
- <span id="page-225-1"></span>• void [bppm\\_to\\_structure](#page-225-1) (char ∗structure, double ∗[pr,](#page-203-1) unsigned int length) *Create a dot-bracket like structure string from base pair probability matrix.*
- <span id="page-225-2"></span>• char [bppm\\_symbol](#page-225-2) (const float ∗x) *Get a pseudo dot bracket notation for a given probability information.*
- void init pf fold (int length) *Allocate space for [pf\\_fold\(\).](#page-58-1)*
- char ∗ [centroid](#page-226-1) (int length, double ∗dist)
- double mean bp dist (int length)
- double [expLoopEnergy](#page-226-3) (int u1, int u2, int type, int type2, short si1, short sj1, short sp1, short sq1)
- double [expHairpinEnergy](#page-226-4) (int u, int type, short si1, short sj1, const char ∗string)

# Variables

• int [st\\_back](#page-72-1)

*Flag indicating that auxilary arrays are needed throughout the computations. This is essential for stochastic backtracking.*

# 11.23 /homes/fmmarquesmadeira/Projects/jabaws/binaries/src/ViennaRNA/H/part\_ func.h File Reference Detailed Description 207

Partition function of single RNA sequences. This file includes (almost) all function declarations within the RNAlib that are related to Partion function folding...

# 11.23.2 Function Documentation

## <span id="page-226-0"></span>11.23.2.1 void init\_pf\_fold (int *length*)

Allocate space for [pf\\_fold\(\).](#page-58-1)

## **[Deprecated](#page-39-0)**

<span id="page-226-1"></span>This function is obsolete and will be removed soon!

# 11.23.2.2 char∗ centroid (int *length*, double ∗ *dist*)

## **[Deprecated](#page-39-1)**

This function is deprecated and should not be used anymore as it is not threadsafe!

#### See also:

get centroid struct  $p$ l(), get centroid struct  $pr()$ 

### <span id="page-226-2"></span>11.23.2.3 double mean\_bp\_dist (int *length*)

get the mean pair distance of ensemble

### **[Deprecated](#page-40-0)**

This function is not threadsafe and should not be used anymore. Use [mean\\_bp\\_](#page-62-1) [distance\(\)](#page-62-1) instead!

# <span id="page-226-3"></span>11.23.2.4 double expLoopEnergy (int *u1*, int *u2*, int *type*, int *type2*, short *si1*, short *sj1*, short *sp1*, short *sq1*)

# **[Deprecated](#page-39-2)**

Use [exp\\_E\\_IntLoop\(\)](#page-215-0) from [loop\\_energies.h](#page-210-0) instead

# <span id="page-226-4"></span>11.23.2.5 double expHairpinEnergy (int *u*, int *type*, short *si1*, short *sj1*, const char ∗ *string*)

# **[Deprecated](#page-39-3)**

Use [exp\\_E\\_Hairpin\(\)](#page-214-0) from [loop\\_energies.h](#page-210-0) instead

# 11.24 /homes/fmmarquesmadeira/Projects/jabaws/binaries/src/ViennaH func\_co.h File Reference

Partition function for two RNA sequences. Include dependency graph for part\_func\_ co.h:

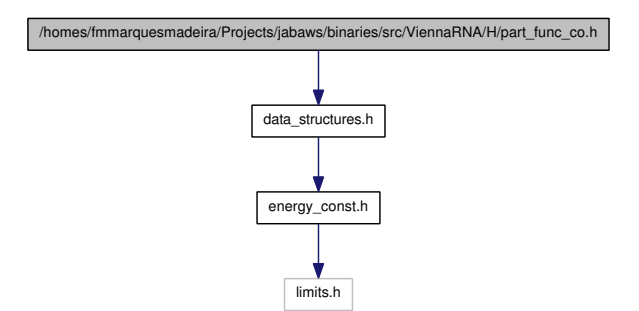

# Functions

- [cofoldF](#page-132-0) [co\\_pf\\_fold](#page-78-0) (char ∗sequence, char ∗structure) *Calculate partition function and base pair probabilities.*
- [cofoldF](#page-132-0) [co\\_pf\\_fold\\_par](#page-78-1) (char ∗sequence, char ∗structure, [pf\\_paramT](#page-153-0) ∗parameters, int calculate\_bppm, int is\_constrained) *Calculate partition function and base pair probabilities.*
- double ∗ [export\\_co\\_bppm](#page-79-0) (void) *Get a pointer to the base pair probability array.*
- void [free\\_co\\_pf\\_arrays](#page-77-0) (void) *Free the memory occupied by [co\\_pf\\_fold\(\).](#page-78-0)*
- void [update\\_co\\_pf\\_params](#page-79-1) (int length) *Recalculate energy parameters.*
- void update co\_pf\_params\_par (int length, [pf\\_paramT](#page-153-0) ∗parameters) *Recalculate energy parameters.*
- void [compute\\_probabilities](#page-80-1) (double FAB, double FEA, double FEB, struct [plist](#page-155-0) ∗prAB, struct [plist](#page-155-0) ∗prA, struct [plist](#page-155-0) ∗prB, int Alength) *Compute Boltzmann probabilities of dimerization without homodimers.*
- [ConcEnt](#page-133-0) \* [get\\_concentrations](#page-80-2) (double FEAB, double FEAA, double FEBB, double FEA, double FEB, double ∗startconc)

*Given two start monomer concentrations a and b, compute the concentrations in thermodynamic equilibrium of all dimers and the monomers.*

Generated on Tue Apr 11 12:10:08 2017 for RNAlib-2.1.2 by Doxygen

# 11.24 /homes/fmmarquesmadeira/Projects/jabaws/binaries/src/ViennaRNA/H/part\_ func\_co.h File Reference 209

• [plist](#page-155-0) ∗ [get\\_plist](#page-228-0) (struct [plist](#page-155-0) ∗pl, int length, double cut\_off)

• void init co pf fold (int length)

# Variables

• int [mirnatog](#page-78-2)

*Toggles no intrabp in 2nd mol.*

• double [F\\_monomer](#page-78-3) [2]

*Free energies of the two monomers.*

# 11.24.1 Detailed Description

Partition function for two RNA sequences. As for folding one RNA molecule, this computes the partition function of all possible structures and the base pair probabilities. Uses the same global  $pf$  scale variable to avoid overflows.

To simplify the implementation the partition function computation is done internally in a null model that does not include the duplex initiation energy, i.e. the entropic penalty for producing a dimer from two monomers). The resulting free energies and pair probabilities are initially relative to that null model. In a second step the free energies can be corrected to include the dimerization penalty, and the pair probabilities can be divided into the conditional pair probabilities given that a re dimer is formed or not formed.

After computing the partition functions of all possible dimeres one can compute the probabilities of base pairs, the concentrations out of start concentrations and sofar and soaway.

Dimer formation is inherently concentration dependent. Given the free energies of the monomers A and B and dimers AB, AA, and BB one can compute the equilibrium concentrations, given input concentrations of A and B, see e.g. Dimitrov & Zuker (2004)

# 11.24.2 Function Documentation

<span id="page-228-0"></span>11.24.2.1 plist∗ get\_plist (struct plist ∗ *pl*, int *length*, double *cut\_off*)

DO NOT USE THIS FUNCTION ANYMORE

## **[Deprecated](#page-39-4)**

<span id="page-228-1"></span>{ This function is deprecated and will be removed soon!} use [assign\\_plist\\_from\\_](#page-61-2) [pr\(\)](#page-61-2) instead!

# 11.24.2.2 void init\_co\_pf\_fold (int *length*)

# DO NOT USE THIS FUNCTION ANYMORE

## **[Deprecated](#page-39-5)**

{ This function is deprecated and will be removed soon!}

# 11.25 /homes/fmmarquesmadeira/Projects/jabaws/binaries/src/ViennaRNA/H/part\_ func\_up.h File Reference 7homes/fmmarquesmadeira/Projects/jabaws/binaries/src/ViennaRNA/H/p func\_up.h File Reference

Partition Function Cofolding as stepwise process. Include dependency graph for part\_ func\_up.h:

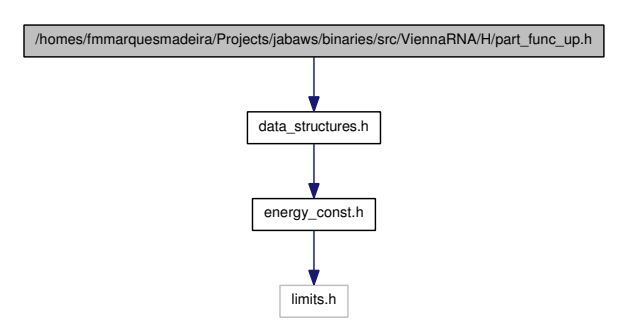

# Functions

- [pu\\_contrib](#page-157-0) ∗ [pf\\_unstru](#page-82-0) (char ∗sequence, int max\_w) *Calculate the partition function over all unpaired regions of a maximal length.*
- [interact](#page-140-0)  $*$  [pf\\_interact](#page-83-0) (const char  $*s1$ , const char  $*s2$ , [pu\\_contrib](#page-157-0)  $*p$  c, [pu\\_](#page-157-0) [contrib](#page-157-0) ∗p\_c2, int max\_w, char ∗cstruc, int incr3, int incr5)

*Calculates the probability of a local interaction between two sequences.*

- void [free\\_interact](#page-82-1) [\(interact](#page-140-0) ∗pin) *Frees the output of function [pf\\_interact\(\).](#page-83-0)*
- void [free\\_pu\\_contrib\\_struct](#page-82-2) [\(pu\\_contrib](#page-157-0) ∗pu) *Frees the output of function [pf\\_unstru\(\).](#page-82-0)*

# 11.25.1 Detailed Description

Partition Function Cofolding as stepwise process. In this approach to cofolding the interaction between two RNA molecules is seen as a stepwise process. In a first step, the target molecule has to adopt a structure in which a binding site is accessible. In a second step, the ligand molecule will hybridize with a region accessible to an interaction. Consequently the algorithm is designed as a two step process: The first step is the calculation of the probability that a region within the target is unpaired, or equivalently, the calculation of the free energy needed to expose a region. In the second step we compute the free energy of an interaction for every possible binding site.

# 11.26 /homes/fmmarquesmadeira/Projects/jabaws/binaries/src/ViennaI layouts.h File Reference

Secondary structure plot layout algorithms. Include dependency graph for plot\_ layouts.h:

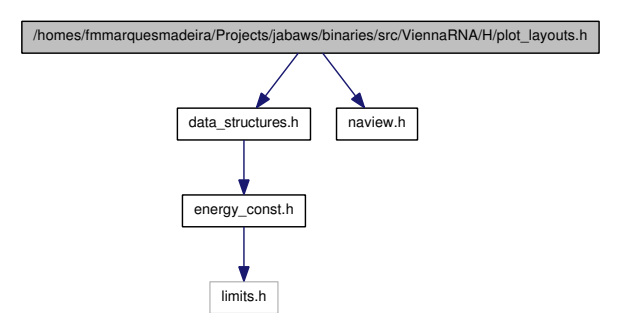

This graph shows which files directly or indirectly include this file:

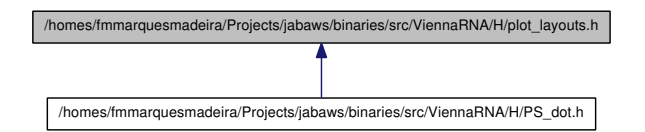

# Defines

- #define [VRNA\\_PLOT\\_TYPE\\_SIMPLE](#page-232-0) 0 *Definition of Plot type simple.*
- #define [VRNA\\_PLOT\\_TYPE\\_NAVIEW](#page-232-1) 1 *Definition of Plot type Naview.*
- #define [VRNA\\_PLOT\\_TYPE\\_CIRCULAR](#page-232-2) 2 *Definition of Plot type Circular.*

# Functions

- int [simple\\_xy\\_coordinates](#page-233-0) (short ∗pair\_table, float ∗X, float ∗Y) *Calculate nucleotide coordinates for secondary structure plot the Simple way.*
- int [simple\\_circplot\\_coordinates](#page-233-1) (short ∗pair\_table, float ∗x, float ∗y) *Calculate nucleotide coordinates for Circular Plot.*

# • int [rna\\_plot\\_type](#page-234-0)

*Switch for changing the secondary structure layout algorithm.*

# 11.26.1 Detailed Description

Secondary structure plot layout algorithms. c Ronny Lorenz The ViennaRNA Package

# 11.26.2 Define Documentation

### <span id="page-232-0"></span>11.26.2.1 #define VRNA\_PLOT\_TYPE\_SIMPLE 0

Definition of Plot type *simple*. This is the plot type definition for several RNA structure plotting functions telling them to use Simple plotting algorithm

#### See also:

```
rna_plot_type, PS_rna_plot_a(), PS_rna_plot(), svg_rna_plot(), gmlRNA(), ssv_-
rna_plot(), xrna_plot()
```
#### <span id="page-232-1"></span>11.26.2.2 #define VRNA\_PLOT\_TYPE\_NAVIEW 1

Definition of Plot type *Naview*. This is the plot type definition for several RNA structure plotting functions telling them to use Naview plotting algorithm

#### See also:

[rna\\_plot\\_type,](#page-234-0) [PS\\_rna\\_plot\\_a\(\),](#page-238-0) [PS\\_rna\\_plot\(\),](#page-238-1) [svg\\_rna\\_plot\(\),](#page-239-0) [gmlRNA\(\),](#page-239-1) [ssv\\_](#page-239-2) [rna\\_plot\(\),](#page-239-2) [xrna\\_plot\(\)](#page-240-0)

# <span id="page-232-2"></span>11.26.2.3 #define VRNA\_PLOT\_TYPE\_CIRCULAR 2

Definition of Plot type *Circular*. This is the plot type definition for several RNA structure plotting functions telling them to produce a Circular plot

### See also:

[rna\\_plot\\_type,](#page-234-0) [PS\\_rna\\_plot\\_a\(\),](#page-238-0) [PS\\_rna\\_plot\(\),](#page-238-1) [svg\\_rna\\_plot\(\),](#page-239-0) [gmlRNA\(\),](#page-239-1) [ssv\\_](#page-239-2) [rna\\_plot\(\),](#page-239-2) [xrna\\_plot\(\)](#page-240-0)

# 11.26.3 Function Documentation

#### <span id="page-233-0"></span>11.26.3.1 int simple xy coordinates (short *∗ pair table*, float ∗ *X*, float ∗ *Y*)

Calculate nucleotide coordinates for secondary structure plot the *Simple way*.

#### See also:

[make\\_pair\\_table\(\),](#page-265-0) [rna\\_plot\\_type,](#page-234-0) [simple\\_circplot\\_coordinates\(\),](#page-233-1) naview\_xy\_ coordinates(), [PS\\_rna\\_plot\\_a\(\),](#page-238-0) [PS\\_rna\\_plot,](#page-238-1) [svg\\_rna\\_plot\(\)](#page-239-0)

## Parameters:

*pair\_table* The pair table of the secondary structure

*X* a pointer to an array with enough allocated space to hold the x coordinates

*Y* a pointer to an array with enough allocated space to hold the y coordinates

#### Returns:

length of sequence on success, 0 otherwise

<span id="page-233-1"></span>11.26.3.2 int simple\_circplot\_coordinates (short ∗ *pair\_table*, float ∗ *x*, float ∗ *y*)

Calculate nucleotide coordinates for *Circular Plot*. This function calculates the coordinates of nucleotides mapped in equal distancies onto a unit circle.

#### Note:

In order to draw nice arcs using quadratic bezier curves that connect base pairs one may calculate a second tangential point  $P^t$  in addition to the actual  $\mathsf{R}^2$  coordinates. the simplest way to do so may be to compute a radius scaling factor  $rs$  in the interval [0, 1] that weights the proportion of base pair span to the actual length of the sequence. This scaling factor can then be used to calculate the coordinates for  $P^t$ , i.e.  $P_x^t[i] = X[i] * rs$  and  $P_y^t[i] = Y[i] * rs$ .

### See also:

[make\\_pair\\_table\(\),](#page-265-0) [rna\\_plot\\_type,](#page-234-0) [simple\\_xy\\_coordinates\(\),](#page-233-0) naview\_xy\_ coordinates(), [PS\\_rna\\_plot\\_a\(\),](#page-238-0) [PS\\_rna\\_plot,](#page-238-1) [svg\\_rna\\_plot\(\)](#page-239-0)

#### Parameters:

*pair\_table* The pair table of the secondary structure

- *x* a pointer to an array with enough allocated space to hold the x coordinates
- *y* a pointer to an array with enough allocated space to hold the y coordinates

## Returns:

length of sequence on success, 0 otherwise

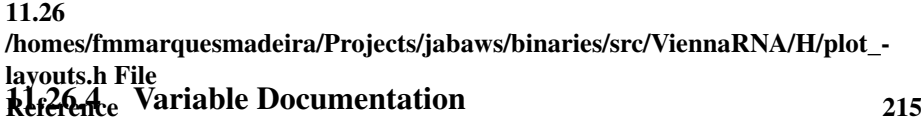

# <span id="page-234-0"></span>11.26.4.1 int rna\_plot\_type

Switch for changing the secondary structure layout algorithm. Current possibility are 0 for a simple radial drawing or 1 for the modified radial drawing taken from the *naview* program of Bruccoleri & Heinrich (1988).

## Note:

To provide thread safety please do not rely on this global variable in future implementations but pass a plot type flag directly to the function that decides which layout algorithm it may use!

## See also:

[VRNA\\_PLOT\\_TYPE\\_SIMPLE,](#page-232-0) [VRNA\\_PLOT\\_TYPE\\_NAVIEW,](#page-232-1) [VRNA\\_-](#page-232-2) [PLOT\\_TYPE\\_CIRCULAR](#page-232-2)

# 11.27 /homes/fmmarquesmadeira/Projects/jabaws/binaries/src/ViennaI File Reference

Include dependency graph for profiledist.h:

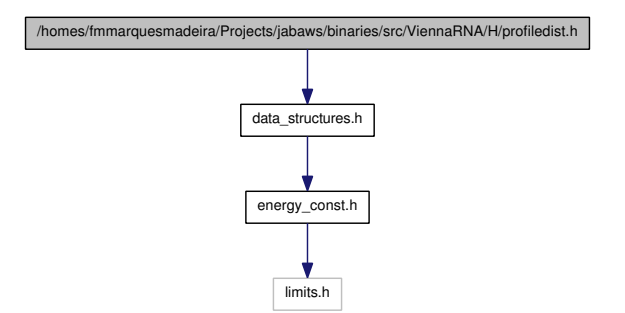

# Functions

*.*

- float [profile\\_edit\\_distance](#page-235-0) (const float ∗T1, const float ∗T2)
	- *Align the 2 probability profiles T1, T2*
- float ∗ [Make\\_bp\\_profile\\_bppm](#page-235-1) (double ∗bppm, int length)

*condense pair probability matrix into a vector containing probabilities for unpaired, upstream paired and downstream paired.*

<span id="page-235-2"></span>• void print  $b$ ppm (const float  $*T$ )

*print string representation of probability profile*

• void free profile (float  $*T$ )

*free space allocated in Make\_bp\_profile*

• float \* Make bp\_profile (int length)

# 11.27.1 Detailed Description

# 11.27.2 Function Documentation

## <span id="page-235-0"></span>11.27.2.1 float profile edit distance (const float  $* TI$ , const float  $* T2$ )

Align the 2 probability profiles T1, T2

<span id="page-235-1"></span>. This is like a Needleman-Wunsch alignment, we should really use affine gap-costs ala Gotoh

### 11.27 /homes/fmmarquesmadeira/Projects/jabaws/binaries/src/ViennaR-NA/H/profiledist.h File Reference 217 11.27.2.2 float∗ Make\_bp\_profile\_bppm (double ∗ *bppm*, int *length*)

condense pair probability matrix into a vector containing probabilities for unpaired, upstream paired and downstream paired. This resulting probability profile is used as input for profile\_edit\_distance

#### Parameters:

**bppm** A pointer to the base pair probability matrix *length* The length of the sequence

### Returns:

The bp profile

## <span id="page-236-0"></span>11.27.2.3 void free\_profile (float ∗ *T*)

<span id="page-236-1"></span>free space allocated in Make\_bp\_profile Backward compatibility only. You can just use plain free()

## 11.27.2.4 float∗ Make\_bp\_profile (int *length*)

#### Note:

This function is NOT threadsafe

#### See also:

[Make\\_bp\\_profile\\_bppm\(\)](#page-235-1)

# **[Deprecated](#page-40-1)**

This function is deprecated and will be removed soon! See [Make\\_bp\\_profile\\_](#page-235-1) [bppm\(\)](#page-235-1) for a replacement

# 11.28 /homes/fmmarquesmadeira/Projects/jabaws/binaries/src/ViennaI dot.h File Reference

Various functions for plotting RNA secondary structures, dot-plots and other visualizations. Include dependency graph for PS\_dot.h:

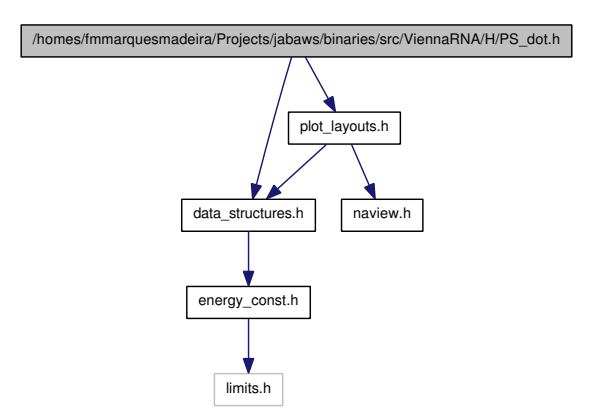

# Functions

• int [PS\\_rna\\_plot](#page-238-1) (char ∗string, char ∗structure, char ∗file)

*Produce a secondary structure graph in PostScript and write it to 'filename'.*

• int [PS\\_rna\\_plot\\_a](#page-238-0) (char ∗string, char ∗structure, char ∗file, char ∗pre, char ∗post)

*Produce a secondary structure graph in PostScript including additional annotation macros and write it to 'filename'.*

- int [gmlRNA](#page-239-1) (char ∗string, char ∗structure, char ∗ssfile, char option) *Produce a secondary structure graph in Graph Meta Language (gml) and write it to a file.*
- int [ssv\\_rna\\_plot](#page-239-2) (char ∗string, char ∗structure, char ∗ssfile) *Produce a secondary structure graph in SStructView format.*
- int [svg\\_rna\\_plot](#page-239-0) (char ∗string, char ∗structure, char ∗ssfile) *Produce a secondary structure plot in SVG format and write it to a file.*
- int [xrna\\_plot](#page-240-0) (char ∗string, char ∗structure, char ∗ssfile) *Produce a secondary structure plot for further editing in XRNA.*
- int [PS\\_dot\\_plot\\_list](#page-240-1) (char ∗seq, char ∗filename, [plist](#page-155-0) ∗pl, [plist](#page-155-0) ∗mf, char ∗comment)

*Produce a postscript dot-plot from two pair lists.*

11.28 /homes/fmmarquesmadeira/Projects/jabaws/binaries/src/ViennaRNA/H/PS\_ dot.h File Reference 219

- int [aliPS\\_color\\_aln](#page-240-2) (const char ∗structure, const char ∗filename, const char ∗seqs[ ], const char ∗names[ ])
- int [PS\\_dot\\_plot](#page-241-0) (char ∗string, char ∗file)

*Produce postscript dot-plot.*

# 11.28.1 Detailed Description

Various functions for plotting RNA secondary structures, dot-plots and other visualizations.

# 11.28.2 Function Documentation

#### <span id="page-238-1"></span>11.28.2.1 int PS\_rna\_plot (char ∗ *string*, char ∗ *structure*, char ∗ *file*)

Produce a secondary structure graph in PostScript and write it to 'filename'. Note that this function has changed from previous versions and now expects the structure to be plotted in dot-bracket notation as an argument. It does not make use of the global base pair array anymore.

# Parameters:

*string* The RNA sequence

*structure* The secondary structure in dot-bracket notation

*file* The filename of the postscript output

## Returns:

1 on success, 0 otherwise

### <span id="page-238-0"></span>11.28.2.2 int PS\_rna\_plot\_a (char ∗ *string*, char ∗ *structure*, char ∗ *file*, char ∗ *pre*, char ∗ *post*)

Produce a secondary structure graph in PostScript including additional annotation macros and write it to 'filename'. Same as [PS\\_rna\\_plot\(\)](#page-238-1) but adds extra PostScript macros for various annotations (see generated PS code). The 'pre' and 'post' variables contain PostScript code that is verbatim copied in the resulting PS file just before and after the structure plot. If both arguments ('pre' and 'post') are NULL, no additional macros will be printed into the PostScript.

### Parameters:

*string* The RNA sequence

*structure* The secondary structure in dot-bracket notation

*file* The filename of the postscript output

#### Generated on Tue Apr 11 12:10:08 2017 for RNAlib-2.1.2 by Doxygen

*pre* PostScript code to appear before the secondary structure plot

*post* PostScript code to appear after the secondary structure plot

### Returns:

1 on success, 0 otherwise

## <span id="page-239-1"></span>11.28.2.3 int gmlRNA (char ∗ *string*, char ∗ *structure*, char ∗ *ssfile*, char *option*)

Produce a secondary structure graph in Graph Meta Language (gml) and write it to a file. If 'option' is an uppercase letter the RNA sequence is used to label nodes, if 'option' equals *'X'* or *'x'* the resulting file will coordinates for an initial layout of the graph.

#### Parameters:

*string* The RNA sequence *structure* The secondary structure in dot-bracket notation *ssfile* The filename of the gml output *option* The option flag

### Returns:

1 on success, 0 otherwise

## <span id="page-239-2"></span>11.28.2.4 int ssv\_rna\_plot (char ∗ *string*, char ∗ *structure*, char ∗ *ssfile*)

Produce a secondary structure graph in SStructView format. Write coord file for **SStructView** 

### Parameters:

*string* The RNA sequence *structure* The secondary structure in dot-bracket notation *ssfile* The filename of the ssv output

#### Returns:

1 on success, 0 otherwise

#### <span id="page-239-0"></span>11.28.2.5 int svg\_rna\_plot (char ∗ *string*, char ∗ *structure*, char ∗ *ssfile*)

Produce a secondary structure plot in SVG format and write it to a file.

11.28 /homes/fmmarquesmadeira/Projects/jabaws/binaries/src/ViennaRNA/H/PS\_ dot.h File Reference 221 Parameters:

*string* The RNA sequence *structure* The secondary structure in dot-bracket notation *ssfile* The filename of the svg output

#### Returns:

1 on success, 0 otherwise

#### <span id="page-240-0"></span>11.28.2.6 int xrna\_plot (char ∗ *string*, char ∗ *structure*, char ∗ *ssfile*)

Produce a secondary structure plot for further editing in XRNA.

#### Parameters:

*string* The RNA sequence *structure* The secondary structure in dot-bracket notation *ssfile* The filename of the xrna output

## Returns:

1 on success, 0 otherwise

## <span id="page-240-1"></span>11.28.2.7 int PS dot plot list (char  $*$  *seq*, char  $*$  *filename*, plist  $*$  *pl*, plist  $*$  *mf*, char ∗ *comment*)

Produce a postscript dot-plot from two pair lists. This function reads two [plist](#page-155-0) structures (e.g. base pair probabilities and a secondary structure) as produced by [assign\\_](#page-61-2) [plist\\_from\\_pr\(\)](#page-61-2) and [assign\\_plist\\_from\\_db\(\)](#page-196-0) and produces a postscript "dot plot" that is written to 'filename'.

Using base pair probabilities in the first and mfe structure in the second [plist,](#page-155-0) the resulting "dot plot" represents each base pairing probability by a square of corresponding area in a upper triangle matrix. The lower part of the matrix contains the minimum free energy structure.

#### See also:

[assign\\_plist\\_from\\_pr\(\),](#page-61-2) [assign\\_plist\\_from\\_db\(\)](#page-196-0)

#### Parameters:

*seq* The RNA sequence *filename* A filename for the postscript output *pl* The base pair probability pairlist *mf* The mfe secondary structure pairlist

*comment* A comment

#### Returns:

<span id="page-240-2"></span>1 if postscript was successfully written, 0 otherwise

# 11.28.2.8 int aliPS\_color\_aln (const char ∗ *structure*, const char ∗ *filename*, const char ∗ *seqs*[ ], const char ∗ *names*[ ])

<span id="page-241-0"></span>PS color aln for duplexes

## 11.28.2.9 int PS\_dot\_plot (char ∗ *string*, char ∗ *file*)

Produce postscript dot-plot. Wrapper to PS\_dot\_plot\_list

Reads base pair [pr](#page-203-1)obabilities produced by  $pf_fold()$  from the global array pr and the pair list [base\\_pair](#page-203-2) produced by [fold\(\)](#page-54-0) and produces a postscript "dot plot" that is written to 'filename'. The "dot plot" represents each base pairing probability by a square of corresponding area in a upper triangle matrix. The lower part of the matrix contains the minimum free energy

#### Note:

DO NOT USE THIS FUNCTION ANYMORE SINCE IT IS NOT THREAD-SAFE

### **[Deprecated](#page-40-2)**

This function is deprecated and will be removed soon! Use [PS\\_dot\\_plot\\_list\(\)](#page-240-1) instead!

11.29 /homes/fmmarquesmadeira/Projects/jabaws/binaries/src/ViennaRNA/H/read\_- <sub>epars.h</sub> <sub>File</sub><br>Reference /homes/fmmarquesmadeira/Projects/jabaws/bi<u>n</u>aries/src/ViennaRNA/H/r epars.h File Reference

# Functions

- void [read\\_parameter\\_file](#page-105-0) (const char fname[ ]) *Read energy parameters from a file.*
- void [write\\_parameter\\_file](#page-105-1) (const char fname[ ]) *Write energy parameters to a file.*

# 11.29.1 Detailed Description

# 11.30 /homes/fmmarquesmadeira/Projects/jabaws/binaries/src/ViennaH File Reference

Parsing and Coarse Graining of Structures.

# Functions

• char ∗ [b2HIT](#page-244-0) (const char ∗structure)

*Converts the full structure from bracket notation to the HIT notation including root.*

• char ∗ [b2C](#page-244-1) (const char ∗structure)

*Converts the full structure from bracket notation to the a coarse grained notation using the 'H' 'B' 'I' 'M' and 'R' identifiers.*

• char ∗ [b2Shapiro](#page-245-0) (const char ∗structure)

*Converts the full structure from bracket notation to the weighted coarse grained notation using the 'H' 'B' 'I' 'M' 'S' 'E' and 'R' identifiers.*

• char ∗ [add\\_root](#page-245-1) (const char ∗structure)

*Adds a root to an un-rooted tree in any except bracket notation.*

• char ∗ expand Shapiro (const char ∗coarse)

*Inserts missing 'S' identifiers in unweighted coarse grained structures as obtained from [b2C\(\).](#page-244-1)*

• char ∗ [expand\\_Full](#page-245-3) (const char ∗structure)

*Convert the full structure from bracket notation to the expanded notation including root.*

• char \* unexpand Full (const char \*ffull)

*Restores the bracket notation from an expanded full or HIT tree, that is any tree using only identifiers 'U' 'P' and 'R'.*

• char ∗ [unweight](#page-246-1) (const char ∗wcoarse)

*Strip weights from any weighted tree.*

• void [unexpand\\_aligned\\_F](#page-246-2) (char ∗align[2])

*Converts two aligned structures in expanded notation.*

• void [parse\\_structure](#page-246-3) (const char ∗structure)

*Collects a statistic of structure elements of the full structure in bracket notation.*

<span id="page-244-2"></span>• int [loop\\_size](#page-244-2) [STRUC]

*contains a list of all loop sizes. loop\_size[0] contains the number of external bases.*

- <span id="page-244-3"></span>• int [helix\\_size](#page-244-3) [STRUC] *contains a list of all stack sizes.*
- <span id="page-244-4"></span>• int [loop\\_degree](#page-244-4) [STRUC]

*contains the corresponding list of loop degrees.*

- <span id="page-244-5"></span>• int [loops](#page-244-5) *contains the number of loops ( and therefore of stacks ).*
- <span id="page-244-6"></span>• int [unpaired](#page-244-6) *contains the number of unpaired bases.*
- <span id="page-244-7"></span>• int [pairs](#page-244-7)

*contains the number of base pairs in the last parsed structure.*

# 11.30.1 Detailed Description

Parsing and Coarse Graining of Structures. Example:

```
* .((..((...)))...((...)))). is the bracket or full tree<br>* becomes expanded: - expand_Full() -
* becomes expanded: - expand_Full() -<br>* ((1) ((1) (1) ((1) ((1) (1) ((1) (1) (1) ((1) ((1) ((1) ((1) ((1) ((1) ((1) ((1) ((1) ((1) ((1) ((1) ((1) ((1) ((1) ((1) ((1) ((1) ((1) ((1) ((1) * ((U)(((U)(U)((((U)(U)(U)P)P)P)(U)(U)(((U)(U)P)P)P)P)(U)R)
                                      - b2HIT()
* ((U1)((U2)((U3)P3)(U2)((U2)P2)P2)(U1)R)<br>* Coarse: - b2C() -
                                      - b2C() -((H)(H)M)R)* becomes expanded: - expand_Shapiro() -
* ((((H)S) ((H)S)M)S)R)<br>* weighted Shapiro: -
* weighted Shapiro: - b2Shapiro() -
      ((((((H3) S3) ((H2) S2) M4) S2) E2) R)*
```
# 11.30.2 Function Documentation

# <span id="page-244-0"></span>11.30.2.1 char∗ b2HIT (const char ∗ *structure*)

Converts the full structure from bracket notation to the HIT notation including root.

#### Parameters:

*structure*

# <span id="page-244-1"></span>Returns:

#### 11.30.2.2 char∗ b2C (const char ∗ *structure*)

Converts the full structure from bracket notation to the a coarse grained notation using the 'H' 'B' 'I' 'M' and 'R' identifiers.

#### Parameters:

*structure*

Returns:

## <span id="page-245-0"></span>11.30.2.3 char∗ b2Shapiro (const char ∗ *structure*)

Converts the full structure from bracket notation to the *weighted* coarse grained notation using the 'H' 'B' 'I' 'M' 'S' 'E' and 'R' identifiers.

#### Parameters:

*structure*

Returns:

## <span id="page-245-1"></span>11.30.2.4 char∗ add\_root (const char ∗ *structure*)

Adds a root to an un-rooted tree in any except bracket notation.

#### Parameters:

*structure*

#### Returns:

### <span id="page-245-2"></span>11.30.2.5 char∗ expand\_Shapiro (const char ∗ *coarse*)

Inserts missing 'S' identifiers in unweighted coarse grained structures as obtained from [b2C\(\).](#page-244-1)

#### Parameters:

*coarse*

## <span id="page-245-3"></span>Returns:

Convert the full structure from bracket notation to the expanded notation including root.

#### Parameters:

*structure*

Returns:

# <span id="page-246-0"></span>11.30.2.7 char∗ unexpand\_Full (const char ∗ *ffull*)

Restores the bracket notation from an expanded full or HIT tree, that is any tree using only identifiers 'U' 'P' and 'R'.

#### Parameters:

*ffull*

Returns:

#### <span id="page-246-1"></span>11.30.2.8 char∗ unweight (const char ∗ *wcoarse*)

Strip weights from any weighted tree.

#### Parameters:

*wcoarse*

Returns:

# <span id="page-246-2"></span>11.30.2.9 void unexpand\_aligned\_F (char ∗ *align*[2])

Converts two aligned structures in expanded notation. Takes two aligned structures as produced by [tree\\_edit\\_distance\(\)](#page-251-0) function back to bracket notation with '\_' as the gap character. The result overwrites the input.

#### Parameters:

<span id="page-246-3"></span>*align*

## 11.30.2.10 void parse\_structure (const char ∗ *structure*)

Collects a statistic of structure elements of the full structure in bracket notation. The function writes to the following global variables: [loop\\_size,](#page-244-2) [loop\\_degree,](#page-244-4) [helix\\_size,](#page-244-3) [loops,](#page-244-5) [pairs,](#page-244-7) [unpaired](#page-244-6)

## Parameters:

*structure*

Returns:

# 11.31 /homes/fmmarquesmadeira/Projects/jabaws/binaries/src/ViennaR-NA/H/stringdist.h File Reference<br>11.31 /homes/fmmarquesmadeira/Projects/jabaws/binaries/src/ViennaRNA/H/s File Reference

Functions for String Alignment. Include dependency graph for stringdist.h:

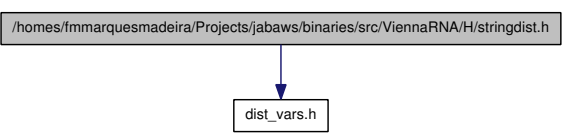

# Functions

- [swString](#page-164-0) ∗ [Make\\_swString](#page-248-0) (char ∗string) *Convert a structure into a format suitable for [string\\_edit\\_distance\(\).](#page-248-1)*
- float [string\\_edit\\_distance](#page-248-1) [\(swString](#page-164-0) \*T1, [swString](#page-164-0) \*T2) *Calculate the string edit distance of T1 and T2.*

# 11.31.1 Detailed Description

Functions for String Alignment.

# 11.31.2 Function Documentation

## <span id="page-248-0"></span>11.31.2.1 swString∗ Make\_swString (char ∗ *string*)

Convert a structure into a format suitable for [string\\_edit\\_distance\(\).](#page-248-1)

### Parameters:

*string*

Returns:

## <span id="page-248-1"></span>11.31.2.2 float string\_edit\_distance (swString ∗ *T1*, swString ∗ *T2*)

Calculate the string edit distance of T1 and T2.

## Parameters:

*T1*

Generated on Tue Apr 11 12:10:08 2017 for RNAlib-2.1.2 by Doxygen

*T2*

Returns:

# 11.32 /homes/fmmarquesmadeira/Projects/jabaws/binaries/src/ViennaRNA/H/subopt.h File Reference<br><del>11.32 /homes/fmmarquesmadeira/Projects/jabaws/bina</del>ries/src/ViennaRNA/H/s File Reference

RNAsubopt and density of states declarations. Include dependency graph for subopt.h:

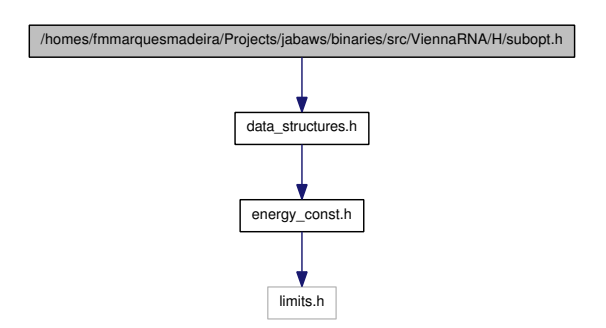

# Functions

- [SOLUTION](#page-161-0) ∗ [subopt](#page-69-0) (char ∗seq, char ∗structure, int delta, FILE ∗fp) *Returns list of subopt structures or writes to fp.*
- [SOLUTION](#page-161-0)  $*$  subopt par (char ∗seq, char ∗structure, [paramT](#page-151-0) ∗parameters, int delta, int is\_constrained, int is\_circular, FILE ∗fp) *Returns list of subopt structures or writes to fp.*
- [SOLUTION](#page-161-0) ∗ [subopt\\_circ](#page-70-0) (char ∗seq, char ∗sequence, int delta, FILE ∗fp) *Returns list of circular subopt structures or writes to fp.*

# Variables

- int subopt sorted *Sort output by energy.*
- double [print\\_energy](#page-69-3) *printing threshold for use with logML*
- int [density\\_of\\_states](#page-128-0) [MAXDOS+1] *The Density of States.*

# 11.32.1 Detailed Description

RNAsubopt and density of states declarations.

# 11.33 /homes/fmmarquesmadeira/Projects/jabaws/binaries/src/ViennaH File Reference

Functions for [Tree](#page-165-0) Edit Distances. Include dependency graph for treedist.h:

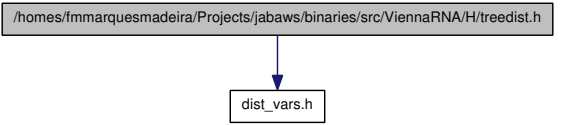

# Functions

- [Tree](#page-165-0) ∗ [make\\_tree](#page-251-1) (char ∗struc) *Constructs a [Tree](#page-165-0) ( essentially the postorder list ) of the structure 'struc', for use in [tree\\_edit\\_distance\(\).](#page-251-0)*
- float [tree\\_edit\\_distance](#page-251-0) [\(Tree](#page-165-0) \*T1, [Tree](#page-165-0) \*T2) *Calculates the edit distance of the two trees.*
- <span id="page-251-2"></span>• void [print\\_tree](#page-251-2) [\(Tree](#page-165-0) ∗t) *Print a tree (mainly for debugging).*
- void [free\\_tree](#page-252-0) [\(Tree](#page-165-0) ∗t) *Free the memory allocated for [Tree](#page-165-0) t.*

# 11.33.1 Detailed Description

Functions for [Tree](#page-165-0) Edit Distances.

# 11.33.2 Function Documentation

# <span id="page-251-1"></span>11.33.2.1 Tree∗ make\_tree (char ∗ *struc*)

Constructs a [Tree](#page-165-0) ( essentially the postorder list ) of the structure 'struc', for use in [tree\\_edit\\_distance\(\).](#page-251-0)

#### Parameters:

*struc* may be any rooted structure representation.

#### <span id="page-251-0"></span>Returns:
#### <span id="page-252-0"></span>11.33 /homes/fmmarquesmadeira/Projects/jabaws/binaries/src/ViennaR-NA/H/treedist.h File Reference 233 11.33.2.2 float tree\_edit\_distance (Tree ∗ *T1*, Tree ∗ *T2*)

Calculates the edit distance of the two trees.

#### Parameters:

*T1*

*T2*

Returns:

## 11.33.2.3 void free\_tree (Tree ∗ *t*)

Free the memory allocated for [Tree](#page-165-0) t.

#### Parameters:

*t*

## <span id="page-253-0"></span>11.34 /homes/fmmarquesmadeira/Projects/jabaws/binaries/src/ViennaH File Reference

Various utility- and helper-functions used throughout the Vienna RNA package. This graph shows which files directly or indirectly include this file:

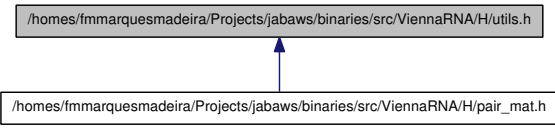

#### Defines

- #define [VRNA\\_INPUT\\_ERROR](#page-256-0) 1U
- #define [VRNA\\_INPUT\\_QUIT](#page-256-1) 2U
- #define [VRNA\\_INPUT\\_MISC](#page-256-2) 4U
- #define [VRNA\\_INPUT\\_FASTA\\_HEADER](#page-256-3) 8U
- #define [VRNA\\_INPUT\\_SEQUENCE](#page-256-4) 16U
- #define [VRNA\\_INPUT\\_CONSTRAINT](#page-256-5) 32U
- #define [VRNA\\_INPUT\\_NO\\_TRUNCATION](#page-256-6) 256U
- #define [VRNA\\_INPUT\\_NO\\_REST](#page-257-0) 512U
- #define [VRNA\\_INPUT\\_NO\\_SPAN](#page-257-1) 1024U
- #define [VRNA\\_INPUT\\_NOSKIP\\_BLANK\\_LINES](#page-257-2) 2048U
- #define [VRNA\\_INPUT\\_BLANK\\_LINE](#page-257-3) 4096U
- #define [VRNA\\_INPUT\\_NOSKIP\\_COMMENTS](#page-257-4) 128U
- #define [VRNA\\_INPUT\\_COMMENT](#page-257-5) 8192U
- #define [VRNA\\_CONSTRAINT\\_PIPE](#page-257-6) 1U
- #define [VRNA\\_CONSTRAINT\\_DOT](#page-257-7) 2U
- #define [VRNA\\_CONSTRAINT\\_X](#page-257-8) 4U
- #define [VRNA\\_CONSTRAINT\\_ANG\\_BRACK](#page-257-9) 8U
- #define [VRNA\\_CONSTRAINT\\_RND\\_BRACK](#page-258-0) 16U
- #define [VRNA\\_CONSTRAINT\\_MULTILINE](#page-258-1) 32U
- #define [VRNA\\_CONSTRAINT\\_NO\\_HEADER](#page-258-2) 64U
- #define [VRNA\\_CONSTRAINT\\_ALL](#page-258-3) 128U
- #define [VRNA\\_CONSTRAINT\\_G](#page-258-4) 256U
- #define [VRNA\\_OPTION\\_MULTILINE](#page-258-5) 32U
- #define [MIN2\(](#page-258-6)A, B) ((A) < (B) ? (A) : (B))
- #define  $MAX2(A, B) ((A) > (B) ? (A) : (B))$  $MAX2(A, B) ((A) > (B) ? (A) : (B))$
- #define  $MIN3(A, B, C)$  $MIN3(A, B, C)$  (MIN2(  $(MIN2((A), (B)))$ ,  $(C))$ )
- #define  $MAX3(A, B, C)$  $MAX3(A, B, C)$  (MAX2( $(MAX2((A), (B)))$ , $(C))$ )
- #define [XSTR\(](#page-259-1)s) STR(s)
- #define  $STR(s)$  $STR(s)$ #s
- #define [FILENAME\\_MAX\\_LENGTH](#page-259-3) 80

*Maximum length of filenames that are generated by our programs.*

#### 11.34 /homes/fmmarquesmadeira/Projects/jabaws/binaries/src/ViennaRNA/H/utils.h File Reference 235 • #define [FILENAME\\_ID\\_LENGTH](#page-259-4) 42

*Maximum length of id taken from fasta header for filename generation.*

## Functions

- void ∗ [space](#page-259-5) (unsigned size) *Allocate space safely.*
- void ∗ [xrealloc](#page-259-6) (void ∗p, unsigned size) *Reallocate space safely.*
- void **[nrerror](#page-260-0)** (const char message[]) *Die with an error message.*
- void warn user (const char message[]) *Print a warning message.*
- <span id="page-254-0"></span>• void [init\\_rand](#page-254-0) (void) *Make random number seeds.*
- double [urn](#page-260-2) (void) *get a random number from [0..1]*
- int int urn (int from, int to) *Generates a pseudo random integer in a specified range.*
- char ∗ [time\\_stamp](#page-261-0) (void) *Get a timestamp.*
- char ∗ [random\\_string](#page-261-1) (int l, const char symbols[ ]) *Create a random string using characters from a specified symbol set.*
- int [hamming](#page-261-2) (const char ∗s1, const char ∗s2) *Calculate hamming distance between two sequences.*
- int hamming bound (const char ∗s1, const char ∗s2, int n) *Calculate hamming distance between two sequences up to a specified length.*
- char ∗ [get\\_line](#page-262-0) (FILE ∗fp) *Read a line of arbitrary length from a stream.*
- unsigned int get input line (char ∗∗string, unsigned int options)
- unsigned int [read\\_record](#page-263-0) (char ∗∗header, char ∗∗sequence, char ∗∗∗rest, unsigned int options)

*Get a data record from stdin.*

<span id="page-255-0"></span>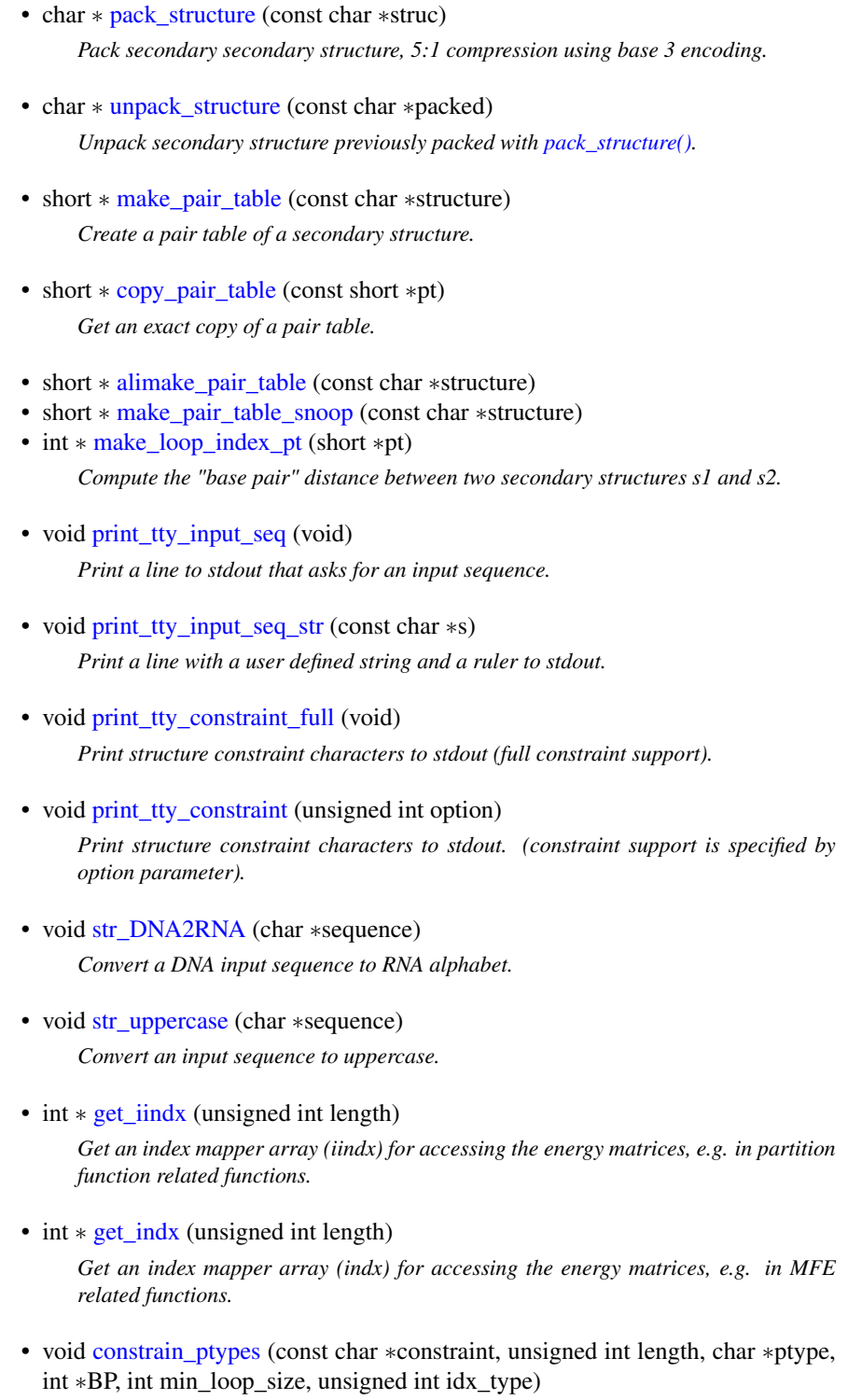

*Insert constraining pair types according to constraint structure string.*

<span id="page-256-7"></span>• unsigned short [xsubi](#page-268-0) [3]

*Current 48 bit random number.*

## 11.34.1 Detailed Description

Various utility- and helper-functions used throughout the Vienna RNA package.

## 11.34.2 Define Documentation

## <span id="page-256-0"></span>11.34.2.1 #define VRNA\_INPUT\_ERROR 1U

<span id="page-256-1"></span>Output flag of [get\\_input\\_line\(\):](#page-262-1) "An ERROR has occured, maybe EOF"

## 11.34.2.2 #define VRNA\_INPUT\_QUIT 2U

<span id="page-256-2"></span>Output flag of get input  $line()$ : "the user requested quitting the program"

## 11.34.2.3 #define VRNA\_INPUT\_MISC 4U

<span id="page-256-3"></span>Output flag of [get\\_input\\_line\(\):](#page-262-1) "something was read"

## 11.34.2.4 #define VRNA\_INPUT\_FASTA\_HEADER 8U

Input/Output flag of [get\\_input\\_line\(\):](#page-262-1)

if used as input option this tells [get\\_input\\_line\(\)](#page-262-1) that the data to be read should comply with the FASTA format

<span id="page-256-4"></span>the function will return this flag if a fasta header was read

## 11.34.2.5 #define VRNA\_INPUT\_SEQUENCE 16U

Input flag for [get\\_input\\_line\(\):](#page-262-1)

<span id="page-256-5"></span>Tell [get\\_input\\_line\(\)](#page-262-1) that we assume to read a nucleotide sequence

## 11.34.2.6 #define VRNA\_INPUT\_CONSTRAINT 32U

Input flag for [get\\_input\\_line\(\):](#page-262-1)

<span id="page-256-6"></span>Tell get input line() that we assume to read a structure constraint

#### <span id="page-257-10"></span>11.34.2.7 #define VRNA\_INPUT\_NO\_TRUNCATION 256U

<span id="page-257-0"></span>Input switch for get input  $\text{line}()$ : "do not trunkate the line by eliminating white spaces at end of line"

#### 11.34.2.8 #define VRNA\_INPUT\_NO\_REST 512U

<span id="page-257-1"></span>Input switch for [read\\_record\(\):](#page-263-0) "do fill rest array"

#### 11.34.2.9 #define VRNA\_INPUT\_NO\_SPAN 1024U

<span id="page-257-2"></span>Input switch for [read\\_record\(\):](#page-263-0) "never allow data to span more than one line"

## 11.34.2.10 #define VRNA\_INPUT\_NOSKIP\_BLANK\_LINES 2048U

<span id="page-257-3"></span>Input switch for [read\\_record\(\):](#page-263-0) "do not skip empty lines"

#### 11.34.2.11 #define VRNA\_INPUT\_BLANK\_LINE 4096U

<span id="page-257-4"></span>Output flag for read record(): "read an empty line"

## 11.34.2.12 #define VRNA\_INPUT\_NOSKIP\_COMMENTS 128U

<span id="page-257-5"></span>Input switch for [get\\_input\\_line\(\):](#page-262-1) "do not skip comment lines"

## 11.34.2.13 #define VRNA\_INPUT\_COMMENT 8192U

<span id="page-257-6"></span>Output flag for read record(): "read a comment"

#### 11.34.2.14 #define VRNA\_CONSTRAINT\_PIPE 1U

<span id="page-257-7"></span>pipe sign '|' switch for structure constraints (paired with another base)

## 11.34.2.15 #define VRNA\_CONSTRAINT\_DOT 2U

<span id="page-257-8"></span>dot '.' switch for structure constraints (no constraint at all)

#### 11.34.2.16 #define VRNA\_CONSTRAINT\_X 4U

<span id="page-257-9"></span>'x' switch for structure constraint (base must not pair)

#### <span id="page-258-9"></span>11.34 /homes/fmmarquesmadeira/Projects/jabaws/binaries/src/ViennaRNA/H/utils.h File Reference 239 11.34.2.17 #define VRNA\_CONSTRAINT\_ANG\_BRACK 8U

<span id="page-258-0"></span>angle brackets '<', '>' switch for structure constraint (paired downstream/upstream)

## 11.34.2.18 #define VRNA\_CONSTRAINT\_RND\_BRACK 16U

<span id="page-258-1"></span>round brackets '(',')' switch for structure constraint (base i pairs base j)

#### 11.34.2.19 #define VRNA\_CONSTRAINT\_MULTILINE 32U

<span id="page-258-2"></span>constraint may span over several lines

#### 11.34.2.20 #define VRNA\_CONSTRAINT\_NO\_HEADER 64U

<span id="page-258-3"></span>do not print the header information line

#### 11.34.2.21 #define VRNA\_CONSTRAINT\_ALL 128U

<span id="page-258-4"></span>placeholder for all constraining characters

#### 11.34.2.22 #define VRNA\_CONSTRAINT\_G 256U

<span id="page-258-5"></span>'+' switch for structure constraint (base is involved in a gquad)

#### 11.34.2.23 #define VRNA\_OPTION\_MULTILINE 32U

Tell a function that an input is assumed to span several lines if used as input-option A function might also be returning this state telling that it has read data from multiple lines.

## See also:

extract\_record\_rest\_structure(), [read\\_record\(\),](#page-263-0) getConstraint()

#### <span id="page-258-6"></span>11.34.2.24 #define MIN2(A, B) ((A) < (B) ? (A) : (B))

<span id="page-258-7"></span>Get the minimum of two comparable values

#### 11.34.2.25 #define MAX2(A, B) ((A) > (B) ? (A) : (B))

<span id="page-258-8"></span>Get the maximum of two comparable values

```
Generated on Tue Apr 11 12:10:08 2017 for RNAlib-2.1.2 by Doxygen
```
#### <span id="page-259-7"></span>11.34.2.26 #define MIN3(A, B, C) (MIN2( (MIN2((A),(B))) ,(C)))

<span id="page-259-0"></span>Get the minimum of three comparable values

## 11.34.2.27 #define MAX3(A, B, C) (MAX2( (MAX2((A),(B))) ,(C)))

<span id="page-259-1"></span>Get the maximum of three comparable values

#### 11.34.2.28 #define XSTR(s) STR(s)

<span id="page-259-2"></span>Stringify a macro after expansion

#### 11.34.2.29 #define STR(s) #s

<span id="page-259-3"></span>Stringify a macro argument

#### 11.34.2.30 #define FILENAME\_MAX\_LENGTH 80

Maximum length of filenames that are generated by our programs. This definition should be used throughout the complete ViennaRNA package wherever a static array holding filenames of output files is declared.

#### <span id="page-259-4"></span>11.34.2.31 #define FILENAME\_ID\_LENGTH 42

Maximum length of id taken from fasta header for filename generation. this has to be smaller than FILENAME\_MAX\_LENGTH since in most cases, some suffix will be appended to the ID

## 11.34.3 Function Documentation

## <span id="page-259-5"></span>11.34.3.1 void∗ space (unsigned *size*)

Allocate space safely.

#### Parameters:

*size* The size of the memory to be allocated in bytes

## Returns:

<span id="page-259-6"></span>A pointer to the allocated memory

#### <span id="page-260-4"></span>11.34 /homes/fmmarquesmadeira/Projects/jabaws/binaries/src/ViennaRNA/H/utils.h File Reference 241 11.34.3.2 void∗ xrealloc (void ∗ *p*, unsigned *size*)

Reallocate space safely.

#### Parameters:

*p* A pointer to the memory region to be reallocated

*size* The size of the memory to be allocated in bytes

#### Returns:

A pointer to the newly allocated memory

#### <span id="page-260-0"></span>11.34.3.3 void nrerror (const char *message*[ ])

Die with an error message.

#### See also:

[warn\\_user\(\)](#page-260-1)

#### Parameters:

*message* The error message to be printed before exiting with 'FAILURE'

#### <span id="page-260-1"></span>11.34.3.4 void warn\_user (const char *message*[ ])

Print a warning message. Print a warning message to *stderr*

## Parameters:

*message* The warning message

#### <span id="page-260-2"></span>11.34.3.5 double urn (void)

get a random number from [0..1]

#### Note:

Usually implemented by calling *erand48()*.

#### Returns:

<span id="page-260-3"></span>A random number in range [0..1]

#### <span id="page-261-4"></span>11.34.3.6 int int\_urn (int *from*, int *to*)

Generates a pseudo random integer in a specified range.

#### Parameters:

*from* The first number in range *to* The last number in range

#### Returns:

A pseudo random number in range [from, to]

#### <span id="page-261-0"></span>11.34.3.7 char∗ time\_stamp (void)

Get a timestamp. Returns a string containing the current date in the format

Fri Mar 19 21:10:57 1993

#### Returns:

A string containing the timestamp

#### <span id="page-261-1"></span>11.34.3.8 char∗ random\_string (int *l*, const char *symbols*[ ])

Create a random string using characters from a specified symbol set.

#### Parameters:

*l* The length of the sequence *symbols* The symbol set

#### Returns:

A random string of length 'l' containing characters from the symbolset

## <span id="page-261-2"></span>11.34.3.9 int hamming (const char  $* s1$ , const char  $* s2$ )

Calculate hamming distance between two sequences. Calculate the number of positions in which

#### Parameters:

- *s1* The first sequence
- *s2* The second sequence

#### Returns:

<span id="page-261-3"></span>The hamming distance between s1 and s2

#### <span id="page-262-2"></span>11.34 /homes/fmmarquesmadeira/Projects/jabaws/binaries/src/ViennaRNA/H/utils.h File Reference 243 11.34.3.10 int hamming\_bound (const char ∗ *s1*, const char ∗ *s2*, int *n*)

Calculate hamming distance between two sequences up to a specified length. This function is similar to [hamming\(\)](#page-261-2) but instead of comparing both sequences up to their actual length only the first 'n' characters are taken into account

#### Parameters:

- *s1* The first sequence
- *s2* The second sequence

#### Returns:

The hamming distance between s1 and s2

#### <span id="page-262-0"></span>11.34.3.11 char∗ get\_line (FILE ∗ *fp*)

Read a line of arbitrary length from a stream. Returns a pointer to the resulting string. The necessary memory is allocated and should be released using *free()* when the string is no longer needed.

#### Parameters:

*fp* A file pointer to the stream where the function should read from

#### Returns:

A pointer to the resulting string

#### <span id="page-262-1"></span>11.34.3.12 unsigned int get\_input\_line (char ∗∗ *string*, unsigned int *options*)

Retrieve a line from 'stdin' savely while skipping comment characters and other features This function returns the type of input it has read if recognized. An option argument allows to switch between different reading modes.

Currently available options are:

## VRNA\_INPUT\_NOPRINT\_COMMENTS, [VRNA\\_INPUT\\_NOSKIP\\_COMMENTS,](#page-257-4) VRNA\_INPUT\_NOELIM\_WS\_SUFFIX

pass a collection of options as one value like this:

get\_input\_line(string, option\_1 | option\_2 | option\_n)

If the function recognizes the type of input, it will report it in the return value. It also reports if a user defined 'quit' command (@-sign on 'stdin') was given. Possible return values are:

[VRNA\\_INPUT\\_FASTA\\_HEADER,](#page-256-3) [VRNA\\_INPUT\\_ERROR,](#page-256-0) [VRNA\\_INPUT\\_-](#page-256-2) [MISC,](#page-256-2) [VRNA\\_INPUT\\_QUIT](#page-256-1)

#### <span id="page-263-1"></span>Parameters:

*string* A pointer to the character array that contains the line read *options* A collection of options for switching the functions behavior

#### Returns:

A flag with information about what has been read

#### <span id="page-263-0"></span>11.34.3.13 unsigned int read\_record (char ∗∗ *header*, char ∗∗ *sequence*, char ∗∗∗ *rest*, unsigned int *options*)

Get a data record from stdin. This function may be used to obtain complete datasets from stdin. A dataset is always defined to contain at least a sequence. If data on stdin starts with a fasta header, i.e. a line like

>some header info

then [read\\_record\(\)](#page-263-0) will assume that the sequence that follows the header may span over several lines. To disable this behavior and to assign a single line to the argument 'sequence' one can pass VRNA\_INPUT\_NO\_SPAN in the 'options' argument. If no fasta header is read in the beginning of a data block, a sequence must not span over multiple lines!

Unless the options [VRNA\\_INPUT\\_NOSKIP\\_COMMENTS](#page-257-4) or [VRNA\\_INPUT\\_-](#page-257-2) [NOSKIP\\_BLANK\\_LINES](#page-257-2) are passed, a sequence may be interrupted by lines starting with a comment character or empty lines.

A sequence is regarded as completely read if it was either assumed to not span over multiple lines, a secondary structure or structure constraint follows the sequence on the next line or a new header marks the beginning of a new sequence...

All lines following the sequence (this includes comments) and not initiating a new dataset are available through the line-array 'rest'. Here one can usually find the structure constraint or other information belonging to the current dataset. Filling of 'rest' may be prevented by passing [VRNA\\_INPUT\\_NO\\_REST](#page-257-0) to the options argument.

#### Note:

This function will exit any program with an error message if no sequence could be read!

The main purpose of this function is to be able to easily parse blocks of data from stdin in the header of a loop where all calculations for the appropriate data is done inside the loop. The loop may be then left on certain return values, e.g.:

```
char *id, *seq, **rest;
int i;
while(!(read_record(&id, &seq, &rest, 0) & (VRNA_INPUT_ERROR | VRNA_INPUT_QUIT))){
 if(id) printf("%s\n", id);
 printf("%s\n", seq);
 if(rest)
   for(i=0;rest[i];i++)printf("%s\n", rest[i]);
}
```
## 11.34

## <span id="page-264-2"></span>/homes/fmmarquesmadeira/Projects/jabaws/binaries/src/ViennaRNA/H/utils.h File Reference 245

In the example above, the while loop will be terminated when [read\\_record\(\)](#page-263-0) returns either an error or a user initiated quit request.

As long as data is read from stdin, the id is printed if it is available for the current block of data. The sequence will be printed in any case and if some more lines belong to the current block of data each line will be printed as well.

#### Note:

Do not forget to free the memory occupied by header, sequence and rest!

#### Parameters:

*header* A pointer which will be set such that it points to the header of the record

- *sequence* A pointer which will be set such that it points to the sequence of the record
- *rest* A pointer which will be set such that it points to an array of lines which also belong to the record
- *options* Some options which may be passed to alter the behavior of the function, use 0 for no options

#### Returns:

A flag with information about what the function actually did read

#### <span id="page-264-0"></span>11.34.3.14 char∗ pack\_structure (const char ∗ *struc*)

Pack secondary secondary structure, 5:1 compression using base 3 encoding. Returns a binary string encoding of the secondary structure using a 5:1 compression scheme. The string is NULL terminated and can therefore be used with standard string functions such as strcmp(). Useful for programs that need to keep many structures in memory.

#### Parameters:

*struc* The secondary structure in dot-bracket notation

#### Returns:

The binary encoded structure

#### <span id="page-264-1"></span>11.34.3.15 char∗ unpack\_structure (const char ∗ *packed*)

Unpack secondary structure previously packed with [pack\\_structure\(\).](#page-264-0) Translate a compressed binary string produced by [pack\\_structure\(\)](#page-264-0) back into the familiar dot-bracket notation.

#### Parameters:

*packed* The binary encoded packed secondary structure

Generated on Tue Apr 11 12:10:08 2017 for RNAlib-2.1.2 by Doxygen

#### <span id="page-265-5"></span>Returns:

The unpacked secondary structure in dot-bracket notation

#### <span id="page-265-0"></span>11.34.3.16 short∗ make\_pair\_table (const char ∗ *structure*)

Create a pair table of a secondary structure. Returns a newly allocated table, such that table $[i]$ =j if  $(i,j)$  pair or 0 if i is unpaired, table $[0]$  contains the length of the structure.

#### Parameters:

*structure* The secondary structure in dot-bracket notation

#### Returns:

A pointer to the created pair\_table

#### <span id="page-265-1"></span>11.34.3.17 short∗ copy\_pair\_table (const short ∗ *pt*)

Get an exact copy of a pair table.

#### Parameters:

*pt* The pair table to be copied

### Returns:

A pointer to the copy of 'pt'

## <span id="page-265-2"></span>11.34.3.18 short∗ alimake\_pair\_table (const char ∗ *structure*)

<span id="page-265-3"></span>Pair table for snoop align

#### 11.34.3.19 short∗ make\_pair\_table\_snoop (const char ∗ *structure*)

returns a newly allocated table, such that: table  $[i] = j$  if  $(i, j)$  pair or 0 if i is unpaired, table[0] contains the length of the structure. The special pseudoknotted H/ACA-mRNA structure is taken into account.

#### <span id="page-265-4"></span>11.34.3.20 int∗ make\_loop\_index\_pt (short ∗ *pt*)

Compute the "base pair" distance between two secondary structures s1 and s2. The sequences should have the same length.  $dist =$  number of base pairs in one structure but not in the other same as edit distance with open-pair close-pair as move-set

#### Parameters:

*str1* First structure in dot-bracket notation

#### <span id="page-266-5"></span>11.34 /homes/fmmarquesmadeira/Projects/jabaws/binaries/src/ViennaRNA/H/utils.h File Reference 247 *str2* Second structure in dot-bracket notation

#### Returns:

<span id="page-266-1"></span>The base pair distance between str1 and str2

#### <span id="page-266-0"></span>11.34.3.21 void print\_tty\_input\_seq (void)

Print a line to *stdout* that asks for an input sequence. There will also be a ruler (scale line) printed that helps orientation of the sequence positions

#### 11.34.3.22 void print\_tty\_input\_seq\_str (const char ∗ *s*)

Print a line with a user defined string and a ruler to stdout. (usually this is used to ask for user input) There will also be a ruler (scale line) printed that helps orientation of the sequence positions

#### Parameters:

*s* A user defined string that will be printed to stdout

#### <span id="page-266-2"></span>11.34.3.23 void print\_tty\_constraint (unsigned int *option*)

Print structure constraint characters to stdout. (constraint support is specified by option parameter). Currently available options are:

[VRNA\\_CONSTRAINT\\_PIPE](#page-257-6) (paired with another base)

[VRNA\\_CONSTRAINT\\_DOT](#page-257-7) (no constraint at all)

[VRNA\\_CONSTRAINT\\_X](#page-257-8) (base must not pair)

[VRNA\\_CONSTRAINT\\_ANG\\_BRACK](#page-257-9) (paired downstream/upstream)

[VRNA\\_CONSTRAINT\\_RND\\_BRACK](#page-258-0) (base i pairs base j)

pass a collection of options as one value like this:

print\_tty\_constraint(option\_1 | option\_2 | option\_n)

#### Parameters:

*option* Option switch that tells which constraint help will be printed

#### <span id="page-266-3"></span>11.34.3.24 void str\_DNA2RNA (char ∗ *sequence*)

Convert a DNA input sequence to RNA alphabet. This function substitudes *T* and *t* with *U* and *u*, respectively

#### Parameters:

<span id="page-266-4"></span>*sequence* The sequence to be converted

#### <span id="page-267-3"></span>11.34.3.25 void str\_uppercase (char ∗ *sequence*)

Convert an input sequence to uppercase.

#### Parameters:

<span id="page-267-0"></span>*sequence* The sequence to be converted

#### 11.34.3.26 int∗ get\_iindx (unsigned int *length*)

Get an index mapper array (iindx) for accessing the energy matrices, e.g. in partition function related functions. Access of a position "(i,j)" is then accomplished by using

 $(i, j)$  ~ iindx $[i]$ -j

This function is necessary as most of the two-dimensional energy matrices are actually one-dimensional arrays throughout the ViennaRNAPackage

Consult the implemented code to find out about the mapping formula ;)

#### See also:

[get\\_indx\(\)](#page-267-1)

#### Parameters:

*length* The length of the RNA sequence

#### Returns:

The mapper array

#### <span id="page-267-1"></span>11.34.3.27 int∗ get\_indx (unsigned int *length*)

Get an index mapper array (indx) for accessing the energy matrices, e.g. in MFE related functions. Access of a position " $(i,j)$ " is then accomplished by using

 $(i, j)$   $\sim$  indx[j]+i

This function is necessary as most of the two-dimensional energy matrices are actually one-dimensional arrays throughout the ViennaRNAPackage

Consult the implemented code to find out about the mapping formula ;)

See also:

[get\\_iindx\(\)](#page-267-0)

## Parameters:

*length* The length of the RNA sequence

#### Returns:

<span id="page-267-2"></span>The mapper array

<span id="page-268-1"></span>11.34 /homes/fmmarquesmadeira/Projects/jabaws/binaries/src/ViennaRNA/H/utils.h File Reference 249 11.34.3.28 void constrain\_ptypes (const char ∗ *constraint*, unsigned int *length*, char ∗ *ptype*, int ∗ *BP*, int *min\_loop\_size*, unsigned int *idx\_type*)

Insert constraining pair types according to constraint structure string.

## See also:

[get\\_indx\(\),](#page-267-1) [get\\_iindx\(\)](#page-267-0)

#### Parameters:

*constraint* The structure constraint string *length* The actual length of the sequence (constraint may be shorter) *ptype* A pointer to the basepair type array *min\_loop\_size* The minimal loop size (usually [TURN](#page-189-0) ) *idx* type Define the access type for base pair type array  $(0 = \text{ind}x, 1 = \text{i} \cdot \text{ind}x)$ 

## 11.34.4 Variable Documentation

#### <span id="page-268-0"></span>11.34.4.1 unsigned short xsubi[3]

Current 48 bit random number. This variable is used by [urn\(\).](#page-260-2) These should be set to some random number seeds before the first call to [urn\(\).](#page-260-2)

## See also:

[urn\(\)](#page-260-2)

# <span id="page-269-0"></span>11.35 /homes/fmmarquesmadeira/Projects/jabaws/binaries/src/ViennaI epars.h File Reference

Free energy parameters for parameter file conversion.

## 11.35.1 Detailed Description

Free energy parameters for parameter file conversion. This file contains the free energy parameters used in ViennaRNAPackage 1.8.4. They are summarized in:

D.H.Mathews, J. Sabina, M. ZUker, D.H. Turner "Expanded sequence dependence of thermodynamic parameters improves prediction of RNA secondary structure" JMB, 288, pp 911-940, 1999

Enthalpies taken from:

A. Walter, D Turner, J Kim, M Lyttle, P M"uller, D Mathews, M Zuker "Coaxial stckaing of helices enhances binding of oligoribonucleotides.. PNAS, 91, pp 9218-9222, 1994

D.H. Turner, N. Sugimoto, and S.M. Freier. "RNA Structure Prediction", Ann. Rev. Biophys. Biophys. Chem. 17, 167-192, 1988.

John A.Jaeger, Douglas H.Turner, and Michael Zuker. "Improved predictions of secondary structures for RNA", PNAS, 86, 7706-7710, October 1989.

L. He, R. Kierzek, J. SantaLucia, A.E. Walter, D.H. Turner "Nearest-Neughbor Parameters for GU Mismatches...." Biochemistry 1991, 30 11124-11132

A.E. Peritz, R. Kierzek, N, Sugimoto, D.H. Turner "Thermodynamic Study of Internal Loops in Oligoribonucleotides..." Biochemistry 1991, 30, 6428--6435

# <span id="page-270-0"></span>11.36 /homes/fmmarquesmadeira/Projects/jabaws/binaries/src/ViennaRNA/lib/1.8.4\_ intloops.h File<br>Reference /homes/fmmarquesmadeira/Projects/jabaws/bigaries/src/ViennaRNA/lib/1 intloops.h File Reference

Free energy parameters for interior loop contributions needed by the parameter file conversion functions.

## 11.36.1 Detailed Description

Free energy parameters for interior loop contributions needed by the parameter file conversion functions.

# Index

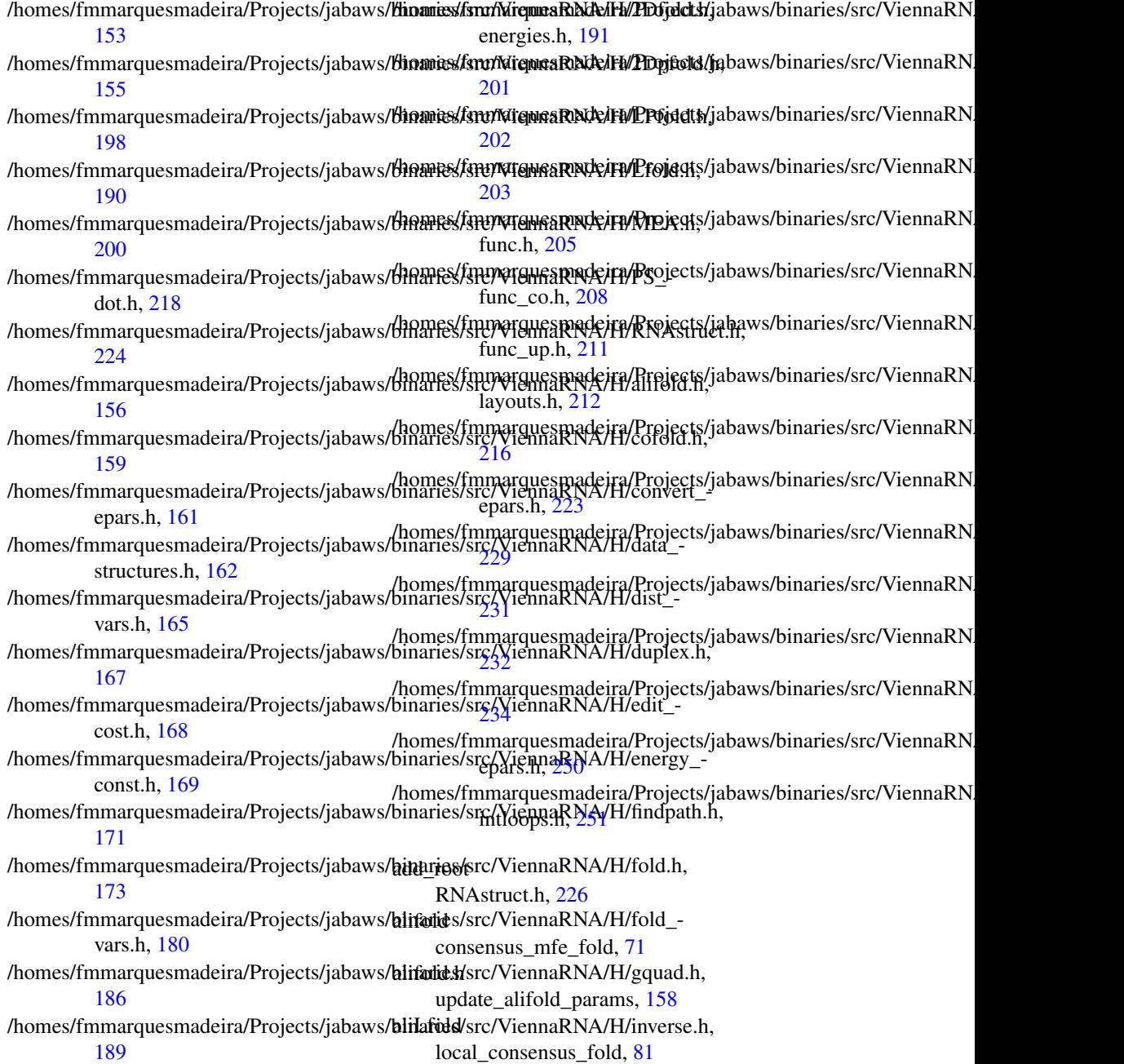

alimake pair table utils.h, [246](#page-265-5) alipbacktrack consensus\_stochbt, [75](#page-94-0) alipf\_circ\_fold consensus\_pf\_fold, [74](#page-93-0) alipf\_fold consensus pf fold, [73](#page-92-0) alipf\_fold\_par consensus\_pf\_fold, [73](#page-92-0) aliPS\_color\_aln PS\_dot.h, [221](#page-240-0) alloc\_sequence\_arrays consensus\_fold, [68](#page-87-0) alpha pf\_paramT, [134](#page-153-0) assign\_plist\_from\_db fold.h, [177](#page-196-0) assign\_plist\_from\_pr pf\_fold, [42](#page-61-0) b2C RNAstruct.h, [225](#page-244-0) b2HIT RNAstruct.h, [225](#page-244-0) b2Shapiro RNAstruct.h, [226](#page-245-0) backtrack\_GQuad\_IntLoop gquad.h, [187](#page-206-0) backtrack\_GQuad\_IntLoop\_L gquad.h, [187](#page-206-0) backtrack\_type fold\_vars.h, [185](#page-204-0) base\_pair fold\_vars.h, [184](#page-203-0) bondT, [111](#page-130-0) bondTEn, [112](#page-131-0) BONUS energy\_const.h, [170](#page-189-1) Calculate Partition Functions of a Distance Based Partitioning, [104](#page-123-0) Calculate Secondary Structures of two RNAs upon Dimerization, [54](#page-73-0) Calculating MFE representatives of a Distance Based Partitioning, [101](#page-120-0) Calculating Minimum Free Energy (MFE) Structures, [33](#page-52-0) Calculating Partition Functions and Pair Probabilities, [37](#page-56-0)

centroid part\_func.h, [207](#page-226-0) centroid\_fold get\_centroid\_struct\_pl, [46](#page-65-0) get\_centroid\_struct\_pr, [46](#page-65-0) Change and Precalculate Energy Parameter Sets and Boltzmann Factors, [82](#page-101-0) circalifold consensus mfe fold, [71](#page-90-0) circfold mfe\_fold, [35](#page-54-0) Classified Dynamic Programming, [99](#page-118-0) co\_pf\_fold pf\_cofold, [59](#page-78-0) co\_pf\_fold\_par pf\_cofold, [59](#page-78-0) cofold mfe\_cofold, [55](#page-74-0) cofold.h get\_monomere\_mfes, [160](#page-179-0) initialize\_cofold, [160](#page-179-0) cofoldF, [113](#page-132-0) Compute the centroid structure, [46](#page-65-0) Compute the Density of States, [109](#page-128-0) Compute the structure with maximum expected accuracy (MEA), [45](#page-64-0) compute\_probabilities pf\_cofold, [61](#page-80-0) ConcEnt, [114](#page-133-0) consensus\_fold alloc sequence arrays, [68](#page-87-0) cv fact, [70](#page-89-0) encode\_ali\_sequence, [68](#page-87-0) energy\_of\_alistruct, [67](#page-86-0) free\_sequence\_arrays, [69](#page-88-0) get\_alipf\_arrays, [69](#page-88-0) get\_mpi, [67](#page-86-0) nc fact, [70](#page-89-0) consensus\_mfe\_fold alifold, [71](#page-90-0) circalifold, [71](#page-90-0) consensus\_pf\_fold alipf\_circ\_fold, [74](#page-93-0) alipf\_fold, [73](#page-92-0) alipf\_fold\_par, [73](#page-92-0) export ali bppm, [74](#page-93-0) consensus\_stochbt alipbacktrack, [75](#page-94-0) constrain, [115](#page-134-0)

constrain\_ptypes utils.h, [248](#page-267-3) convert\_parameter\_file energy\_parameters\_convert, [91](#page-110-0) Converting energy parameter files, [88](#page-107-0) COORDINATE, [116](#page-135-0) copy\_pair\_table utils.h, [246](#page-265-5) cost\_matrix dist\_vars.h, [165](#page-184-0) cpair, [117](#page-136-0) cut point fold\_vars.h, [183](#page-202-0) cv\_fact consensus\_fold, [70](#page-89-0) dangles fold\_vars.h, [182](#page-201-0) model\_detailsT, [126](#page-145-0) density of states dos, [109](#page-128-0) destroy\_TwoDfold\_variables kl\_neighborhood\_mfe, [102](#page-121-0) destroy\_TwoDpfold\_variables kl\_neighborhood\_pf, [105](#page-124-0) dist\_vars.h cost\_matrix, [165](#page-184-0) edit\_backtrack, [165](#page-184-0) Distance based partitioning of the Secondary Structure Space, [100](#page-119-0) do\_backtrack fold\_vars.h, [184](#page-203-0) dos density\_of\_states, [109](#page-128-0) duplexT, [118](#page-137-0) dupVar, [119](#page-138-0) E\_Hairpin loop\_energies.h, [193](#page-212-0) E\_IntLoop loop\_energies.h, [192](#page-211-0) E\_Stem loop\_energies.h, [194](#page-213-0) edit\_backtrack dist\_vars.h, [165](#page-184-0) encode\_ali\_sequence consensus\_fold, [68](#page-87-0) Energy evaluation, [93](#page-112-0)

energy\_const.h

BONUS, [170](#page-189-1)

FORBIDDEN, [169](#page-188-0) GASCONST, [169](#page-188-0) INF, [169](#page-188-0) K0, [169](#page-188-0) MAXLOOP, [170](#page-189-1) NBPAIRS, [170](#page-189-1) TURN, [170](#page-189-1) energy\_of\_alistruct consensus\_fold, [67](#page-86-0) energy\_of\_circ\_struct fold.h, [179](#page-198-0) energy\_of\_circ\_struct\_par eval, [95](#page-114-0) energy\_of\_circ\_structure eval, [94](#page-113-0) energy\_of\_move fold.h, [175](#page-194-0) energy of move pt fold.h, [176](#page-195-0) energy\_of\_struct fold.h, [177](#page-196-0) energy\_of\_struct\_par eval, [94](#page-113-0) energy\_of\_struct\_pt fold.h, [178](#page-197-0) energy\_of\_struct\_pt\_par eval, [96](#page-115-0) energy\_of\_structure eval, [94](#page-113-0) energy\_of\_structure\_pt eval, [95](#page-114-0) energy\_parameters get\_boltzmann\_factor\_copy, [84](#page-103-0) get\_boltzmann\_factors, [84](#page-103-0) get\_scaled\_parameters, [83](#page-102-0) get\_scaled\_pf\_parameters, [83](#page-102-0) scale\_parameters, [83](#page-102-0) energy\_parameters\_convert convert\_parameter\_file, [91](#page-110-0) VRNA\_CONVERT\_OUTPUT\_- ALL, [89](#page-108-0) VRNA\_CONVERT\_OUTPUT\_- BULGE, [90](#page-109-0) VRNA\_CONVERT\_OUTPUT\_- DANGLE3, [90](#page-109-0) VRNA\_CONVERT\_OUTPUT\_- DANGLE5, [89](#page-108-0) VRNA\_CONVERT\_OUTPUT\_- DUMP, [91](#page-110-0)

VRNA\_CONVERT\_OUTPUT\_HP, [89](#page-108-0) VRNA\_CONVERT\_OUTPUT\_- INT, [90](#page-109-0) VRNA\_CONVERT\_OUTPUT\_- INT\_11, [90](#page-109-0) VRNA\_CONVERT\_OUTPUT\_- INT\_21, [90](#page-109-0) VRNA\_CONVERT\_OUTPUT\_- INT\_22, [90](#page-109-0) VRNA\_CONVERT\_OUTPUT\_- MISC, [90](#page-109-0) VRNA\_CONVERT\_OUTPUT\_ML, [90](#page-109-0) VRNA\_CONVERT\_OUTPUT\_- MM\_EXT, [89](#page-108-0) VRNA\_CONVERT\_OUTPUT\_- MM\_HP, [89](#page-108-0) VRNA\_CONVERT\_OUTPUT\_- MM\_INT, [89](#page-108-0) VRNA\_CONVERT\_OUTPUT\_- MM\_INT\_1N, [89](#page-108-0) VRNA\_CONVERT\_OUTPUT\_- MM\_INT\_23, [89](#page-108-0) VRNA\_CONVERT\_OUTPUT\_- MM\_MULTI, [89](#page-108-0) VRNA\_CONVERT\_OUTPUT\_- NINIO, [91](#page-110-0) VRNA\_CONVERT\_OUTPUT\_- SPECIAL\_HP, [90](#page-109-0) VRNA\_CONVERT\_OUTPUT\_- STACK, [89](#page-108-0) VRNA\_CONVERT\_OUTPUT\_- VANILLA, [90](#page-109-0) energy\_parameters\_rw read\_parameter\_file, [86](#page-105-0) write\_parameter\_file, [86](#page-105-0) energy\_set fold\_vars.h, [183](#page-202-0) Enumerating Suboptimal Structures, [48](#page-67-0) eval energy\_of\_circ\_struct\_par, [95](#page-114-0) energy\_of\_circ\_structure, [94](#page-113-0) energy\_of\_struct\_par, [94](#page-113-0) energy\_of\_struct\_pt\_par, [96](#page-115-0) energy\_of\_structure, [94](#page-113-0) energy of structure pt, [95](#page-114-0) exp\_E\_Hairpin loop\_energies.h, [195](#page-214-0) exp\_E\_IntLoop

loop energies.h, [196](#page-215-0) exp\_E\_Stem loop\_energies.h, [195](#page-214-0) expand\_Full RNAstruct.h, [226](#page-245-0) expand\_Shapiro RNAstruct.h, [226](#page-245-0) expHairpinEnergy part\_func.h, [207](#page-226-0) expLoopEnergy part\_func.h, [207](#page-226-0) export\_ali\_bppm consensus\_pf\_fold, [74](#page-93-0) export\_bppm pf\_fold, [42](#page-61-0) export\_co\_bppm pf\_cofold, [60](#page-79-0) export\_cofold\_arrays mfe\_cofold, [56](#page-75-0) export\_cofold\_arrays\_gq mfe\_cofold, [56](#page-75-0) FILENAME\_ID\_LENGTH utils.h, [240](#page-259-7) FILENAME\_MAX\_LENGTH utils.h, [240](#page-259-7) final\_cost inverse\_fold, [98](#page-117-0) find\_saddle findpath.h, [171](#page-190-0) findpath.h find\_saddle, [171](#page-190-0) free\_path, [172](#page-191-0) get path, [172](#page-191-0) fold mfe\_fold, [35](#page-54-0) fold.h assign\_plist\_from\_db, [177](#page-196-0) energy of circ struct, [179](#page-198-0) energy of move, [175](#page-194-0) energy of move pt. [176](#page-195-0) energy of struct, [177](#page-196-0) energy\_of\_struct\_pt, [178](#page-197-0) HairpinE, [177](#page-196-0) initialize\_fold, [177](#page-196-0) loop\_energy, [176](#page-195-0) LoopEnergy, [177](#page-196-0) parenthesis structure, [175](#page-194-0) parenthesis\_zuker, [175](#page-194-0) fold\_par

mfe\_fold, [34](#page-53-0) fold\_vars.h backtrack\_type, [185](#page-204-0) base\_pair, [184](#page-203-0) cut\_point, [183](#page-202-0) dangles, [182](#page-201-0) do\_backtrack, [184](#page-203-0) energy set, [183](#page-202-0) iindx, [184](#page-203-0) james\_rule, [183](#page-202-0) logML, [183](#page-202-0) noLonelyPairs, [182](#page-201-0) nonstandards, [183](#page-202-0) oldAliEn, [183](#page-202-0) pf\_scale, [184](#page-203-0) pr, [184](#page-203-0) ribo, [183](#page-202-0) RibosumFile, [183](#page-202-0) set model details, [182](#page-201-0) temperature, [183](#page-202-0) tetra\_loop, [183](#page-202-0) folden, [120](#page-139-0) FORBIDDEN energy\_const.h, [169](#page-188-0) free\_path findpath.h, [172](#page-191-0) free\_pf\_arrays pf\_fold, [41](#page-60-0) free\_profile profiledist.h, [217](#page-236-0) free\_sequence\_arrays consensus fold, [69](#page-88-0) free tree treedist.h, [233](#page-252-0) GASCONST energy\_const.h, [169](#page-188-0) get\_alipf\_arrays consensus fold, [69](#page-88-0) get\_boltzmann\_factor\_copy energy\_parameters, [84](#page-103-0) get\_boltzmann\_factors energy\_parameters, [84](#page-103-0) get centroid struct pl centroid fold, [46](#page-65-0) get\_centroid\_struct\_pr centroid fold, [46](#page-65-0)

get\_concentrations pf\_cofold, [61](#page-80-0) get\_gquad\_matrix

gquad.h, [186](#page-205-0) get\_iindx utils.h, [248](#page-267-3) get\_indx utils.h, [248](#page-267-3) get\_input\_line utils.h, [243](#page-262-2) get line utils.h, [243](#page-262-2) get\_monomere\_mfes cofold.h, [160](#page-179-0) get\_mpi consensus\_fold, [67](#page-86-0) get\_path findpath.h, [172](#page-191-0) get\_pf\_arrays pf\_fold, [43](#page-62-0) get\_plist part func co.h, [209](#page-228-0) get\_scaled\_parameters energy\_parameters, [83](#page-102-0) get\_scaled\_pf\_parameters energy\_parameters, [83](#page-102-0) get\_TwoDfold\_variables kl\_neighborhood\_mfe, [102](#page-121-0) get\_TwoDpfold\_variables kl neighborhood pf, [105](#page-124-0) get\_TwoDpfold\_variables\_from\_MFE kl\_neighborhood\_pf, [105](#page-124-0) give\_up inverse\_fold, [98](#page-117-0) gmlRNA PS\_dot.h, [220](#page-239-0) gquad.h backtrack\_GQuad\_IntLoop, [187](#page-206-0) backtrack\_GQuad\_IntLoop\_L, [187](#page-206-0) get\_gquad\_matrix, [186](#page-205-0) parse\_gquad, [187](#page-206-0) HairpinE fold.h, [177](#page-196-0) hamming utils.h, [242](#page-261-4) hamming\_bound utils.h, [242](#page-261-4) iindx fold\_vars.h, [184](#page-203-0) INF energy\_const.h, [169](#page-188-0)

init co pf fold part\_func\_co.h, [209](#page-228-0) init\_pf\_fold part\_func.h, [207](#page-226-0) init\_pf\_foldLP LPfold.h, [199](#page-218-0) initialize\_cofold cofold.h, [160](#page-179-0) initialize\_fold fold.h, [177](#page-196-0) int\_urn utils.h, [241](#page-260-4) interact, [121](#page-140-0) intermediate\_t, [122](#page-141-0) INTERVAL, [123](#page-142-0) inv\_verbose inverse fold, [98](#page-117-0) inverse\_fold final\_cost, [98](#page-117-0) give\_up, [98](#page-117-0) inv\_verbose, [98](#page-117-0) inverse\_fold, [97](#page-116-0) inverse\_pf\_fold, [98](#page-117-0) inverse\_fold, [97](#page-116-0) inverse\_pf\_fold inverse\_fold, [98](#page-117-0) james rule

fold\_vars.h, [183](#page-202-0)

#### $K<sub>0</sub>$

energy const.h, [169](#page-188-0) kl\_neighborhood\_mfe destroy\_TwoDfold\_variables, [102](#page-121-0) get\_TwoDfold\_variables, [102](#page-121-0) TwoDfold\_backtrack\_f5, [103](#page-122-0) TwoDfoldList, [102](#page-121-0) kl\_neighborhood\_pf destroy\_TwoDpfold\_variables, [105](#page-124-0) get\_TwoDpfold\_variables, [105](#page-124-0) get\_TwoDpfold\_variables\_from -MFE, [105](#page-124-0) TwoDpfoldList, [106](#page-125-0) kl\_neighborhood\_stochbt TwoDpfold\_pbacktrack, [107](#page-126-0) TwoDpfold\_pbacktrack5, [108](#page-127-0) Lfold local\_mfe\_fold, [77](#page-96-0) Lfoldz

local mfe fold, [77](#page-96-0) LIST, [124](#page-143-0) Local MFE consensus structures for Sequence Alignments, [81](#page-100-0) Local MFE structure Prediction and Zscores, [77](#page-96-0) local consensus fold aliLfold, [81](#page-100-0) local\_mfe\_fold Lfold, [77](#page-96-0) Lfoldz, [77](#page-96-0) local pf fold pfl\_fold, [78](#page-97-0) putoutpU\_prob, [79](#page-98-0) putoutpU\_prob\_bin, [79](#page-98-0) update\_pf\_paramsLP, [78](#page-97-0) logML fold\_vars.h, [183](#page-202-0) loop\_energies.h E\_Hairpin, [193](#page-212-0) E\_IntLoop, [192](#page-211-0) E\_Stem, [194](#page-213-0) exp\_E\_Hairpin, [195](#page-214-0) exp\_E\_IntLoop, [196](#page-215-0) exp\_E\_Stem, [195](#page-214-0) loop\_energy fold.h, [176](#page-195-0) LoopEnergy fold.h, [177](#page-196-0) LPfold.h init\_pf\_foldLP, [199](#page-218-0) LST\_BUCKET, [125](#page-144-0) Make\_bp\_profile profiledist.h, [217](#page-236-0) Make\_bp\_profile\_bppm profiledist.h, [216](#page-235-0) make\_loop\_index\_pt utils.h, [246](#page-265-5) make pair table utils.h, [246](#page-265-5) make\_pair\_table\_snoop utils.h, [246](#page-265-5) Make\_swString stringdist.h, [229](#page-248-0) make tree treedist.h, [232](#page-251-0) MAX2 utils.h, [239](#page-258-9) MAX3

utils.h, [240](#page-259-7) MAXLOOP energy\_const.h, [170](#page-189-1) MEA MEA.h, [200](#page-219-0) MEA.h MEA, [200](#page-219-0) mean\_bp\_dist part\_func.h, [207](#page-226-0) mean\_bp\_distance pf\_fold, [43](#page-62-0) mean\_bp\_distance\_pr pf\_fold, [43](#page-62-0) MFE Consensus Structures for Sequence Alignment(s), [71](#page-90-0) MFE Structures of two hybridized Sequences, [55](#page-74-0) mfe\_cofold cofold, [55](#page-74-0) export\_cofold\_arrays, [56](#page-75-0) export\_cofold\_arrays\_gq, [56](#page-75-0) mfe\_fold circfold, [35](#page-54-0) fold, [35](#page-54-0) fold par, [34](#page-53-0) MIN<sub>2</sub> utils.h, [239](#page-258-9) MIN<sub>3</sub> utils.h, [239](#page-258-9) model\_detailsT, [126](#page-145-0) dangles, [126](#page-145-0) move\_t, [128](#page-147-0) NBPAIRS energy\_const.h, [170](#page-189-1) nc\_fact consensus\_fold, [70](#page-89-0) noLonelyPairs fold\_vars.h, [182](#page-201-0) nonstandards fold\_vars.h, [183](#page-202-0) nrerror utils.h, [241](#page-260-4)

oldAliEn fold\_vars.h, [183](#page-202-0)

pack\_structure utils.h, [245](#page-264-2) PAIR, [129](#page-148-0)

pair\_info, [130](#page-149-0) pairpro, [131](#page-150-0) paramT, [132](#page-151-0) parenthesis\_structure fold.h, [175](#page-194-0) parenthesis\_zuker fold.h, [175](#page-194-0) parse\_gquad gquad.h, [187](#page-206-0) parse\_structure RNAstruct.h, [227](#page-246-0) Parsing and Comparing - Functions to Manipulate Structures, [110](#page-129-0) part\_func.h centroid, [207](#page-226-0) expHairpinEnergy, [207](#page-226-0) expLoopEnergy, [207](#page-226-0) init\_pf\_fold, [207](#page-226-0) mean\_bp\_dist, [207](#page-226-0) part func\_co.h get\_plist, [209](#page-228-0) init\_co\_pf\_fold, [209](#page-228-0) Partition Function and Base Pair Probabilities for Sequence Alignment(s),  $73$ Partition Function for two hybridized Sequences, [58](#page-77-0) Partition Function for two hybridized Sequences as a stepwise Process, [63](#page-82-0) Partition functions for locally stable secondary structures, [78](#page-97-0) path\_t, [133](#page-152-0) pbacktrack subopt\_stochbt, [52](#page-71-0) pbacktrack\_circ subopt\_stochbt, [53](#page-72-0) pf\_circ\_fold pf fold, [40](#page-59-0) pf\_cofold co\_pf\_fold, [59](#page-78-0) co\_pf\_fold\_par, [59](#page-78-0) compute\_probabilities, [61](#page-80-0) export\_co\_bppm, [60](#page-79-0) get\_concentrations, [61](#page-80-0) update\_co\_pf\_params, [60](#page-79-0) update co pf params par,  $61$ pf\_fold assign\_plist\_from\_pr, [42](#page-61-0) export\_bppm, [42](#page-61-0)

free pf arrays, [41](#page-60-0) get\_pf\_arrays, [43](#page-62-0) mean\_bp\_distance, [43](#page-62-0) mean\_bp\_distance\_pr, [43](#page-62-0) pf\_circ\_fold, [40](#page-59-0) pf\_fold, [39](#page-58-0) pf\_fold\_par, [39](#page-58-0) pf fold, [39](#page-58-0) update\_pf\_params, [42](#page-61-0) pf\_fold\_par pf fold, [39](#page-58-0) pf\_interact up\_cofold, [64](#page-83-0) pf\_paramT, [134](#page-153-0) alpha, [134](#page-153-0) pf\_scale fold\_vars.h, [184](#page-203-0) pf\_unstru up\_cofold, [63](#page-82-0) pfl\_fold local\_pf\_fold, [78](#page-97-0) plist, [136](#page-155-0) plot\_layouts.h rna\_plot\_type, [215](#page-234-0) simple\_circplot\_coordinates, [214](#page-233-0) simple\_xy\_coordinates, [214](#page-233-0) VRNA\_PLOT\_TYPE\_CIRCULAR, [213](#page-232-0) VRNA\_PLOT\_TYPE\_NAVIEW, [213](#page-232-0) VRNA\_PLOT\_TYPE\_SIMPLE, [213](#page-232-0) Postorder\_list, [137](#page-156-0) pr fold\_vars.h, [184](#page-203-0) Predicting Consensus Structures from Alignment(s), [66](#page-85-0) Predicting Locally stable structures of large sequences, [76](#page-95-0) print\_tty\_constraint utils.h, [247](#page-266-5) print\_tty\_input\_seq utils.h, [247](#page-266-5) print\_tty\_input\_seq\_str utils.h, [247](#page-266-5) profile\_edit\_distance profiledist.h, [216](#page-235-0) profiledist.h free\_profile, [217](#page-236-0) Make bp profile, [217](#page-236-0)

Make\_bp\_profile\_bppm, [216](#page-235-0) profile\_edit\_distance, [216](#page-235-0) PS\_dot.h aliPS\_color\_aln, [221](#page-240-0) gmlRNA, [220](#page-239-0) PS\_dot\_plot, [222](#page-241-0) PS\_dot\_plot\_list, [221](#page-240-0) PS rna plot, [219](#page-238-0) PS\_rna\_plot\_a, [219](#page-238-0) ssv\_rna\_plot, [220](#page-239-0) svg\_rna\_plot, [220](#page-239-0) xrna\_plot, [221](#page-240-0) PS\_dot\_plot PS\_dot.h, [222](#page-241-0) PS\_dot\_plot\_list PS\_dot.h, [221](#page-240-0) PS\_rna\_plot PS\_dot.h, [219](#page-238-0) PS\_rna\_plot\_a PS\_dot.h, [219](#page-238-0) pu\_contrib, [138](#page-157-0) pu\_out, [139](#page-158-0) putoutpU\_prob local\_pf\_fold, [79](#page-98-0) putoutpU\_prob\_bin local\_pf\_fold, [79](#page-98-0) random\_string utils.h, [242](#page-261-4) read\_parameter\_file energy\_parameters\_rw, [86](#page-105-0) read\_record utils.h, [244](#page-263-1) Reading/Writing energy parameter sets from/to File, [86](#page-105-0) ribo fold\_vars.h, [183](#page-202-0) RibosumFile fold\_vars.h, [183](#page-202-0) RNA Secondary Structure Folding, [31](#page-50-0) rna\_plot\_type plot\_layouts.h, [215](#page-234-0) RNAstruct.h add\_root, [226](#page-245-0) b2C, [225](#page-244-0) b2HIT, [225](#page-244-0) b2Shapiro, [226](#page-245-0) expand\_Full, [226](#page-245-0) expand\_Shapiro, [226](#page-245-0) parse\_structure, [227](#page-246-0)

unexpand\_aligned\_F, [227](#page-246-0) unexpand\_Full, [227](#page-246-0) unweight, [227](#page-246-0) scale\_parameters energy\_parameters, [83](#page-102-0) Searching Sequences for Predefined Structures, [97](#page-116-0) sect, [140](#page-159-0) set model details fold\_vars.h, [182](#page-201-0) simple\_circplot\_coordinates plot\_layouts.h, [214](#page-233-0) simple\_xy\_coordinates plot\_layouts.h, [214](#page-233-0) snoopT, [141](#page-160-0) SOLUTION, [142](#page-161-0) space utils.h, [240](#page-259-7) ssv\_rna\_plot PS\_dot.h, [220](#page-239-0) st\_back subopt\_stochbt, [53](#page-72-0) Stochastic backtracking in the Ensemble, [52](#page-71-0) Stochastic Backtracking of Consensus Structures from Sequence Alignment(s), [75](#page-94-0) Stochastic Backtracking of Structures from Distance Based Partitioning, [107](#page-126-0) **STR** utils.h, [240](#page-259-7) str\_DNA2RNA utils.h, [247](#page-266-5) str\_uppercase utils.h, [247](#page-266-5) string\_edit\_distance stringdist.h, [229](#page-248-0) stringdist.h Make\_swString, [229](#page-248-0) string\_edit\_distance, [229](#page-248-0) struct\_en, [143](#page-162-0) subopt subopt\_wuchty, [50](#page-69-0) subopt circ subopt\_wuchty, [51](#page-70-0) subopt\_stochbt pbacktrack, [52](#page-71-0) pbacktrack\_circ, [53](#page-72-0)

st\_back, [53](#page-72-0) subopt\_wuchty subopt, [50](#page-69-0) subopt\_circ, [51](#page-70-0) subopt\_zuker zukersubopt, [49](#page-68-0) Suboptimal structures according to Zuker et al. 1989, [49](#page-68-0) Suboptimal structures within an energy band arround the MFE, [50](#page-69-0) svg\_rna\_plot PS\_dot.h, [220](#page-239-0) svm\_model, [144](#page-163-0) swString, [145](#page-164-0) temperature fold\_vars.h, [183](#page-202-0) tetra\_loop fold\_vars.h, [183](#page-202-0) time\_stamp utils.h, [242](#page-261-4) Tree, [146](#page-165-1) tree\_edit\_distance treedist.h, [232](#page-251-0) treedist.h free\_tree, [233](#page-252-0) make\_tree, [232](#page-251-0) tree\_edit\_distance, [232](#page-251-0) TURN energy\_const.h, [170](#page-189-1) TwoDfold\_backtrack\_f5 kl\_neighborhood\_mfe, [103](#page-122-0) TwoDfold\_solution, [147](#page-166-0) TwoDfold\_vars, [148](#page-167-0) TwoDfoldList kl\_neighborhood\_mfe, [102](#page-121-0) TwoDpfold\_pbacktrack kl\_neighborhood\_stochbt, [107](#page-126-0) TwoDpfold\_pbacktrack5 kl\_neighborhood\_stochbt, [108](#page-127-0) TwoDpfold\_solution, [150](#page-169-0) TwoDpfold\_vars, [151](#page-170-0) TwoDpfoldList kl\_neighborhood\_pf, [106](#page-125-0) unexpand\_aligned\_F RNAstruct.h, [227](#page-246-0) unexpand\_Full RNAstruct.h, [227](#page-246-0) unpack\_structure

utils.h, [245](#page-264-2) unweight RNAstruct.h, [227](#page-246-0) up\_cofold pf\_interact, [64](#page-83-0) pf\_unstru, [63](#page-82-0) update\_alifold\_params alifold.h, [158](#page-177-0) update\_co\_pf\_params pf cofold, [60](#page-79-0) update\_co\_pf\_params\_par pf cofold, [61](#page-80-0) update\_pf\_params pf\_fold, [42](#page-61-0) update\_pf\_paramsLP local\_pf\_fold, [78](#page-97-0) urn utils.h, [241](#page-260-4) utils.h alimake\_pair\_table, [246](#page-265-5) constrain\_ptypes, [248](#page-267-3) copy\_pair\_table, [246](#page-265-5) FILENAME\_ID\_LENGTH, [240](#page-259-7) FILENAME\_MAX\_LENGTH, [240](#page-259-7) get\_iindx, [248](#page-267-3) get\_indx, [248](#page-267-3) get\_input\_line, [243](#page-262-2) get\_line, [243](#page-262-2) hamming, [242](#page-261-4) hamming\_bound, [242](#page-261-4) int\_urn, [241](#page-260-4) make loop index pt, [246](#page-265-5) make\_pair\_table, [246](#page-265-5) make\_pair\_table\_snoop, [246](#page-265-5) MAX2, [239](#page-258-9) MAX3, [240](#page-259-7) MIN2, [239](#page-258-9) MIN3, [239](#page-258-9) nrerror, [241](#page-260-4) pack structure, [245](#page-264-2) print\_tty\_constraint, [247](#page-266-5) print\_tty\_input\_seq, [247](#page-266-5) print\_tty\_input\_seq\_str, [247](#page-266-5) random\_string, [242](#page-261-4) read\_record, [244](#page-263-1) space, [240](#page-259-7) STR, [240](#page-259-7) str\_DNA2RNA, [247](#page-266-5) str\_uppercase, [247](#page-266-5) time\_stamp, [242](#page-261-4)

unpack\_structure, [245](#page-264-2) urn, [241](#page-260-4) VRNA\_CONSTRAINT\_ALL, [239](#page-258-9) VRNA\_CONSTRAINT\_ANG\_- BRACK, [238](#page-257-10) VRNA\_CONSTRAINT\_DOT, [238](#page-257-10) VRNA\_CONSTRAINT\_G, [239](#page-258-9) VRNA\_CONSTRAINT\_- MULTILINE, [239](#page-258-9) VRNA\_CONSTRAINT\_NO\_- HEADER, [239](#page-258-9) VRNA\_CONSTRAINT\_PIPE, [238](#page-257-10) VRNA\_CONSTRAINT\_RND\_- BRACK, [239](#page-258-9) VRNA\_CONSTRAINT\_X, [238](#page-257-10) VRNA\_INPUT\_BLANK\_LINE, [238](#page-257-10) VRNA\_INPUT\_COMMENT, [238](#page-257-10) VRNA\_INPUT\_CONSTRAINT, [237](#page-256-7) VRNA\_INPUT\_ERROR, [237](#page-256-7) VRNA\_INPUT\_FASTA\_HEADER, [237](#page-256-7) VRNA\_INPUT\_MISC, [237](#page-256-7) VRNA\_INPUT\_NO\_REST, [238](#page-257-10) VRNA\_INPUT\_NO\_SPAN, [238](#page-257-10) VRNA\_INPUT\_NO\_- TRUNCATION, [237](#page-256-7) VRNA\_INPUT\_NOSKIP\_-BLANK\_LINES, [238](#page-257-10) VRNA\_INPUT\_NOSKIP\_-COMMENTS, [238](#page-257-10) VRNA\_INPUT\_QUIT, [237](#page-256-7) VRNA\_INPUT\_SEQUENCE, [237](#page-256-7) VRNA\_OPTION\_MULTILINE, [239](#page-258-9) warn\_user, [241](#page-260-4) xrealloc, [240](#page-259-7) XSTR, [240](#page-259-7) xsubi, [249](#page-268-1) VRNA\_CONSTRAINT\_ALL utils.h, [239](#page-258-9) VRNA\_CONSTRAINT\_ANG\_BRACK utils.h, [238](#page-257-10) VRNA\_CONSTRAINT\_DOT utils.h, [238](#page-257-10) VRNA\_CONSTRAINT\_G utils.h, [239](#page-258-9) VRNA\_CONSTRAINT\_MULTILINE

utils.h, [239](#page-258-9) VRNA\_CONSTRAINT\_NO\_HEADER utils.h, [239](#page-258-9) VRNA\_CONSTRAINT\_PIPE utils.h, [238](#page-257-10) VRNA\_CONSTRAINT\_RND\_BRACK utils.h, [239](#page-258-9) VRNA\_CONSTRAINT\_X utils.h, [238](#page-257-10) VRNA\_CONVERT\_OUTPUT\_ALL energy\_parameters\_convert, [89](#page-108-0) VRNA\_CONVERT\_OUTPUT\_BULGE energy\_parameters\_convert, [90](#page-109-0) VRNA\_CONVERT\_OUTPUT\_- DANGLE3 energy\_parameters\_convert, [90](#page-109-0) VRNA\_CONVERT\_OUTPUT\_- DANGLE5 energy\_parameters\_convert, [89](#page-108-0) VRNA\_CONVERT\_OUTPUT\_DUMP energy\_parameters\_convert, [91](#page-110-0) VRNA\_CONVERT\_OUTPUT\_HP energy parameters convert, [89](#page-108-0) VRNA\_CONVERT\_OUTPUT\_INT energy\_parameters\_convert, [90](#page-109-0) VRNA\_CONVERT\_OUTPUT\_INT\_11 energy\_parameters\_convert, [90](#page-109-0) VRNA\_CONVERT\_OUTPUT\_INT\_21 energy\_parameters\_convert, [90](#page-109-0) VRNA\_CONVERT\_OUTPUT\_INT\_22 energy\_parameters\_convert, [90](#page-109-0) VRNA\_CONVERT\_OUTPUT\_MISC energy\_parameters\_convert, [90](#page-109-0) VRNA\_CONVERT\_OUTPUT\_ML energy\_parameters\_convert, [90](#page-109-0) VRNA\_CONVERT\_OUTPUT\_MM\_- EXT energy\_parameters\_convert, [89](#page-108-0) VRNA\_CONVERT\_OUTPUT\_MM\_HP energy parameters convert, [89](#page-108-0) VRNA\_CONVERT\_OUTPUT\_MM\_- INT energy\_parameters\_convert, [89](#page-108-0) VRNA\_CONVERT\_OUTPUT\_MM\_- INT\_1N energy\_parameters\_convert, [89](#page-108-0) VRNA\_CONVERT\_OUTPUT\_MM\_- INT\_23 energy parameters convert, [89](#page-108-0)

VRNA\_CONVERT\_OUTPUT\_MM\_- MULTI energy\_parameters\_convert, [89](#page-108-0) VRNA\_CONVERT\_OUTPUT\_NINIO energy\_parameters\_convert, [91](#page-110-0) VRNA\_CONVERT\_OUTPUT\_- SPECIAL\_HP energy parameters convert, [90](#page-109-0) VRNA\_CONVERT\_OUTPUT\_STACK energy\_parameters\_convert, [89](#page-108-0) VRNA\_CONVERT\_OUTPUT\_- VANILLA energy\_parameters\_convert, [90](#page-109-0) VRNA\_INPUT\_BLANK\_LINE utils.h, [238](#page-257-10) VRNA\_INPUT\_COMMENT utils.h, [238](#page-257-10) VRNA\_INPUT\_CONSTRAINT utils.h, [237](#page-256-7) VRNA\_INPUT\_ERROR utils.h, [237](#page-256-7) VRNA\_INPUT\_FASTA\_HEADER utils.h, [237](#page-256-7) VRNA\_INPUT\_MISC utils.h, [237](#page-256-7) VRNA\_INPUT\_NO\_REST utils.h, [238](#page-257-10) VRNA\_INPUT\_NO\_SPAN utils.h, [238](#page-257-10) VRNA\_INPUT\_NO\_TRUNCATION utils.h, [237](#page-256-7) VRNA\_INPUT\_NOSKIP\_BLANK -LINES utils.h, [238](#page-257-10) VRNA\_INPUT\_NOSKIP\_COMMENTS utils.h, [238](#page-257-10) VRNA\_INPUT\_QUIT utils.h, [237](#page-256-7) VRNA\_INPUT\_SEQUENCE utils.h, [237](#page-256-7) VRNA\_OPTION\_MULTILINE utils.h, [239](#page-258-9) VRNA\_PLOT\_TYPE\_CIRCULAR plot\_layouts.h, [213](#page-232-0) VRNA\_PLOT\_TYPE\_NAVIEW plot\_layouts.h, [213](#page-232-0) VRNA\_PLOT\_TYPE\_SIMPLE plot\_layouts.h, [213](#page-232-0)

warn\_user

utils.h, [241](#page-260-4) write\_parameter\_file energy\_parameters\_rw, [86](#page-105-0) xrealloc utils.h, [240](#page-259-7) xrna\_plot PS\_dot.h, [221](#page-240-0) XSTR utils.h, [240](#page-259-7) xsubi utils.h, [249](#page-268-1) zukersubopt

subopt\_zuker, [49](#page-68-0)